#### **République Algérienne Démocratique et Populaire**

وزارة التعلیم العالي و البحث العلمي

**Ministre de l'enseignement supérieur et de la recherche scientifique Ministre de** 

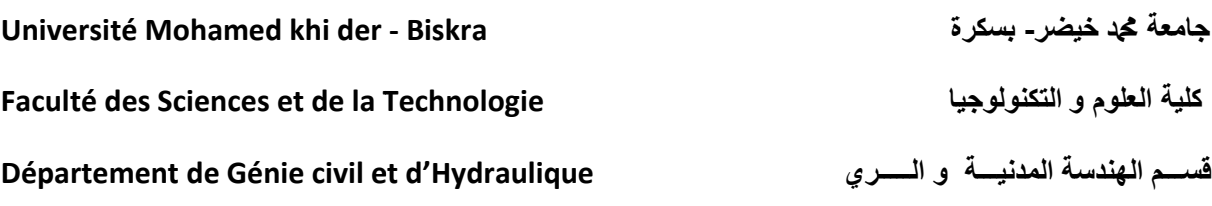

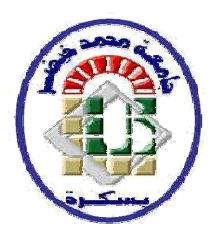

# Mémoire de Master

# Spécialité : Génie Civile

# Option : Structure

*Thème :*

## **Calcul d'un bâtiment(R+09) en Béton Armé à usage d'habitation Contre vertement mixte implanté à Alger implanté à**

*Etudiant:* 

*Chabane brahmi* 

 *Encadreur:*

 *chabi samia*

*Promotion 2020*

# REMERCIEMENTS :

*Avant toute chose, je remercie dieux tout puissant de m'avoir donné toute cette force, qui m'a permis d'arriver un bon port.*

*Je tiens à remercier vivement mon encadreur Chabi Samia, pour son aide et ses Remarques qui m'ont été précieuses.*

*Je remercie aussi ma famille et surtout mes parents pour m'avoir soutenu durant toute cette période.*

*Enfin mes remerciement vont à toute personne ayant contribué, de près ou de loin, à l'aboutissement de ce travail.*

# DÉDICACES :

*Je dédie ce travail à' :*

*Je dédie ce travail à : Mon père et ma mère et mes FRERES, qui m'ont*

*toujours encouragé et soutenu dans mes études jusqu'à atteindre ce stade de Formation.*

- *Toute ma famille Chabane et Tous mes amis*
- *Mes amis : Mohammed, Karim, houssam, Oussama*
- *A toute la Promotion 2019 et particulièrement mes amis*
- *Tous les enseignants qui m'ont dirigé vers la porte de la réussite.*

# Résumé :

*Ce projet présente une étude détaillée d'un bâtiment à usage d'habitation constitué (R+9étages), implanté dans la wilaya d'Alger*

*Cette étude se compose de quatres parties:*

- *La première partie c'est la description générale du projet avec une présentation de l'aspect architectural des éléments du bâtiment, Ensuite le pré dimensionnement de la structure et enfin la descente des charges.*
- *La deuxième partie a été consacrée aux éléments secondaires (l'escalier ; poutrelles, et l'acrotère).*
- *L'étude dynamique de la structure a été entamée dans la troisième partie par ROBOT afin de déterminer les différentes sollicitations dues aux chargements (charges permanente, d'exploitation et charge sismique).*
- *La dernière partie comprend le ferraillage des différents éléments résistants de la structure (fondation, poteaux, poutres, volis)*

*Ceci, en tenant compte des recommandations du BAEL91, modifiée99 et des règlements parasismiques algériens RPA 99/2003.*

یقدم ھذا المشروع دراسة تفصیلیة لمبنى للاستخدام السكني*(R+ 9* طوابق*)* یقع في ولایة الجزائر

تتكون ھذه الدراسة من أربعة أجزاء*:*

- الجزء الأول عبارة عن وصف عام للمشروع مع عرض تقدیمي للجانب المعماري لعناصر المبنى ، ثم التحجیم المسبق للهیكل وأخیر اً خفض الأحمال.

*-* الجزء الثاني خصص للعناصر الثانویة (السلم، الروافد، الحاجز)

**-** بدأت الدراسة الدینامیكیة للھیكل في الجزء الثالث بواسطة برنامج Robot لتحدید الضغوط المختلفة الناتجة عن الأحمال (الأحمال الدائمة والتشغیلیة والزلزالیة)

*-* المحور الأخیر یشمل على دراسة الأجزاء المقاومة للبنایة ( الأعمدة و العارضات الأساسیة ) اعتمادا *BAEL91 ;RPA99/2003.* على

# Sommaire :

### **INTRODUCTION GÉNÉRALE**

### **-Chapitre I : Présentation du projet**

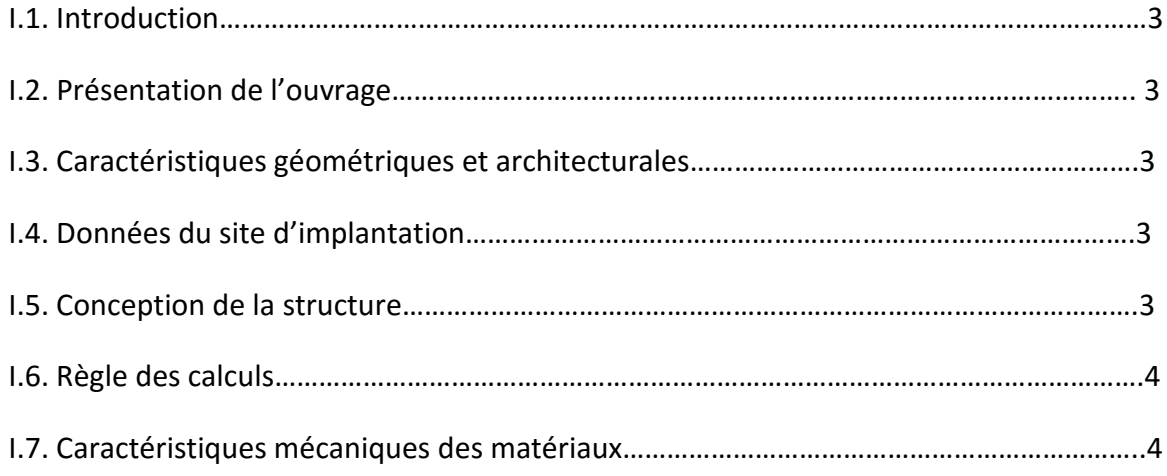

### **-Chapitre II. Pré dimensionnement des éléments**

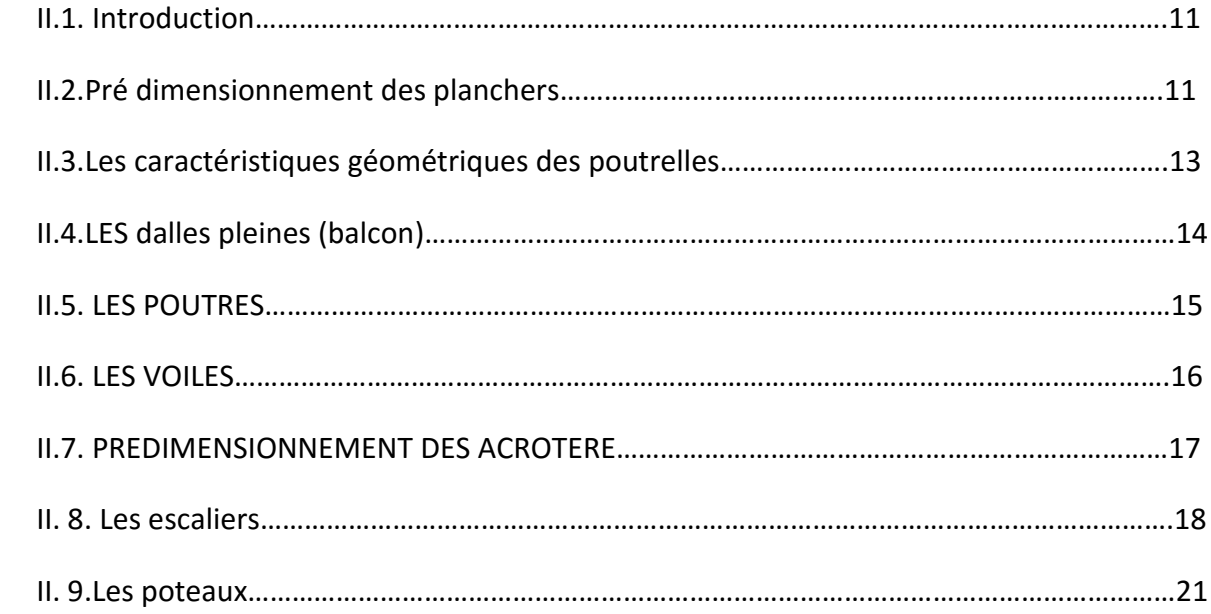

**-Chapitre III. Evaluation des charges et surcharges**

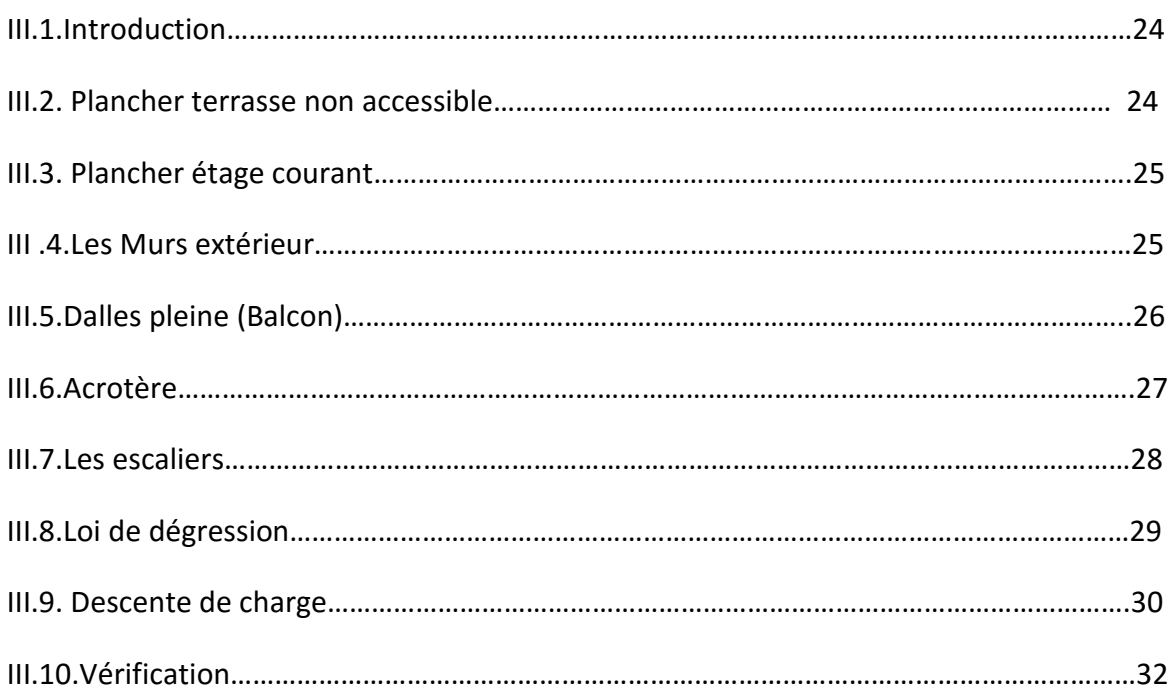

# **-Chapitre IV. Etude des éléments secondaires**

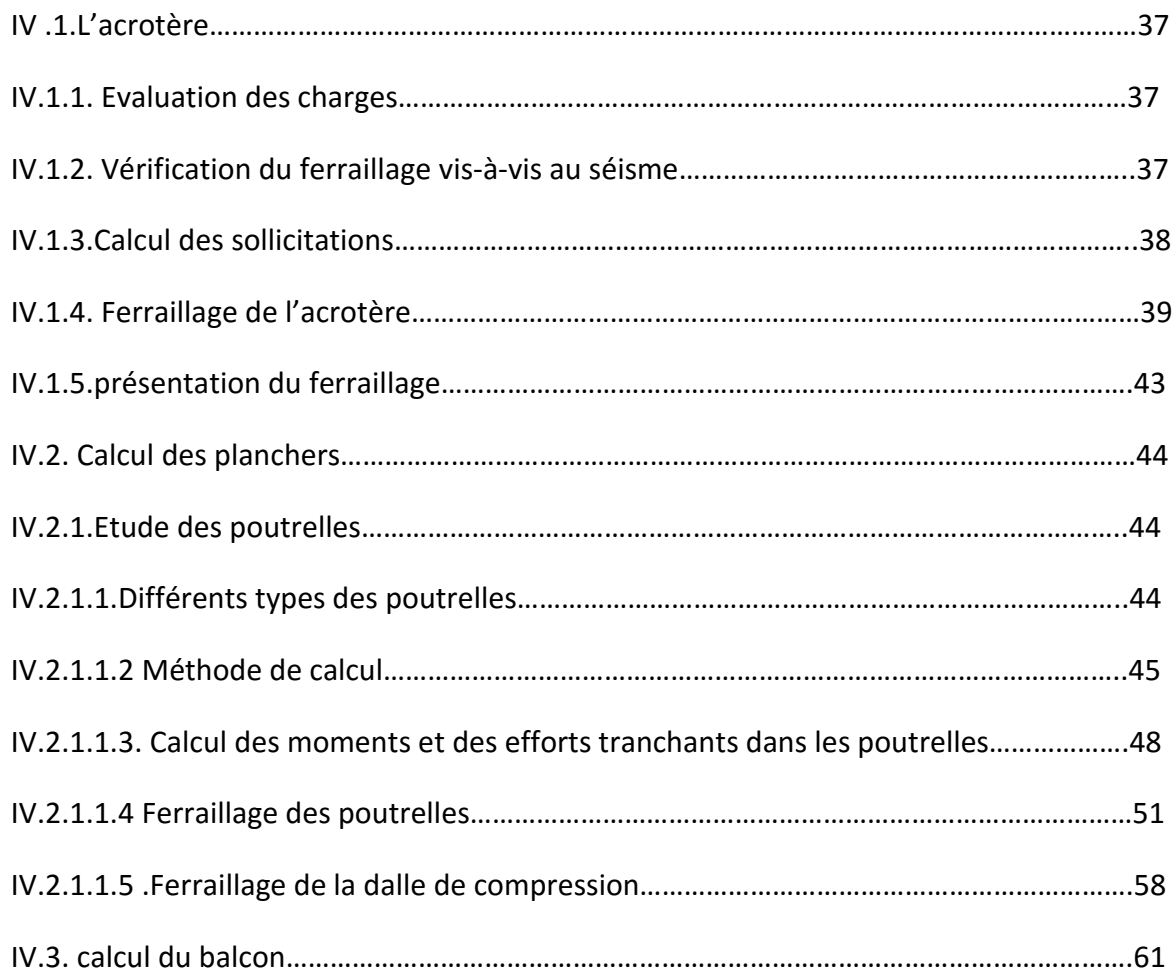

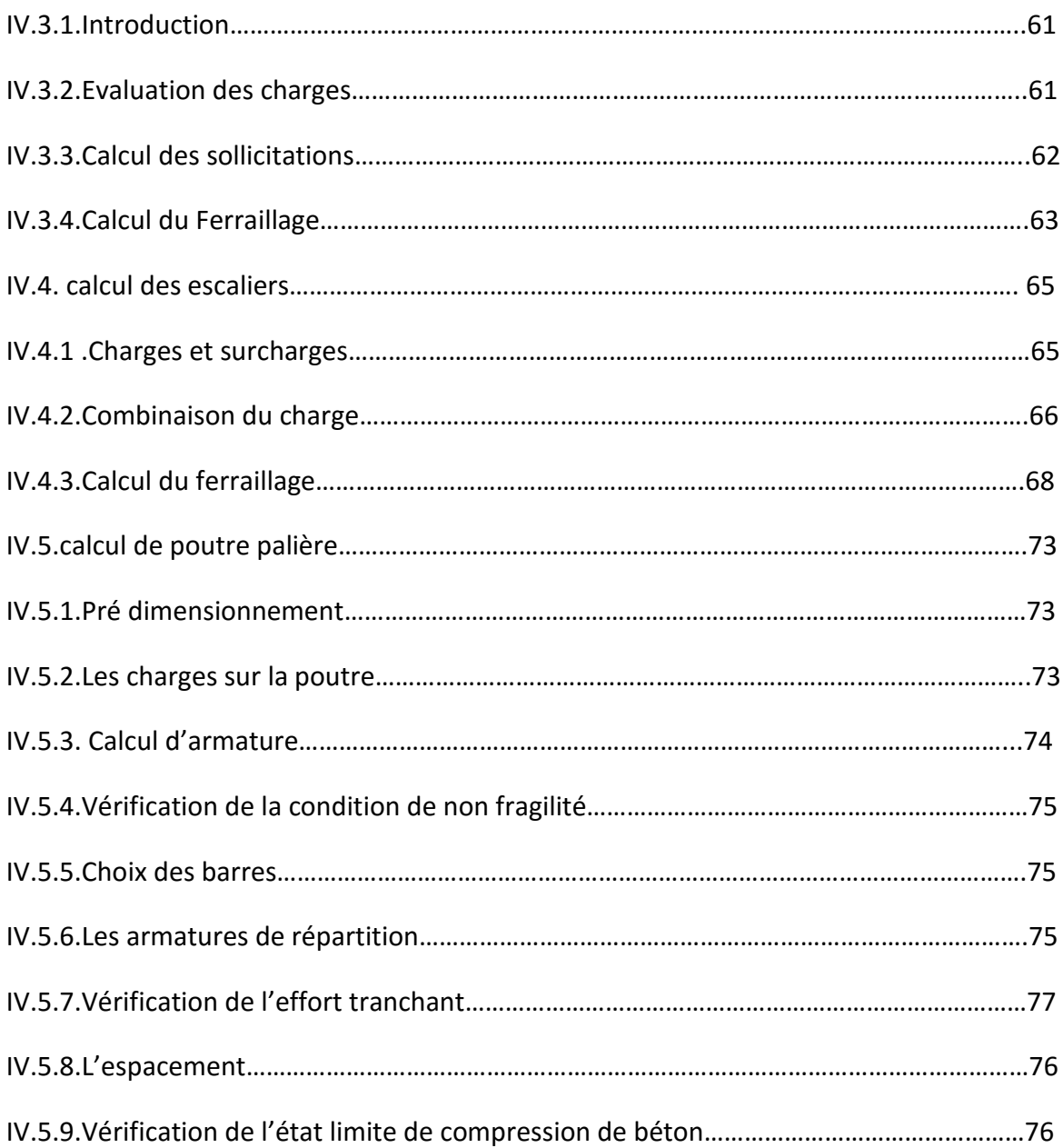

# **-Chapitre V. Etude dynamique**

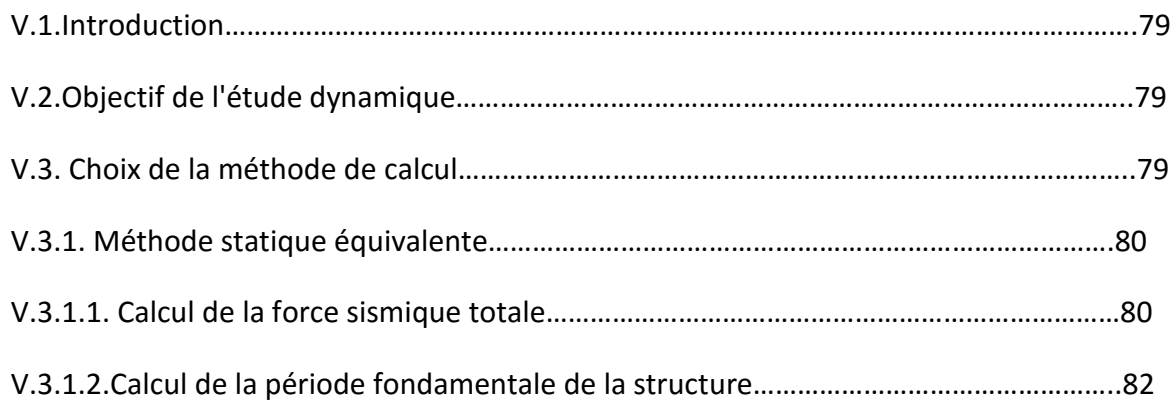

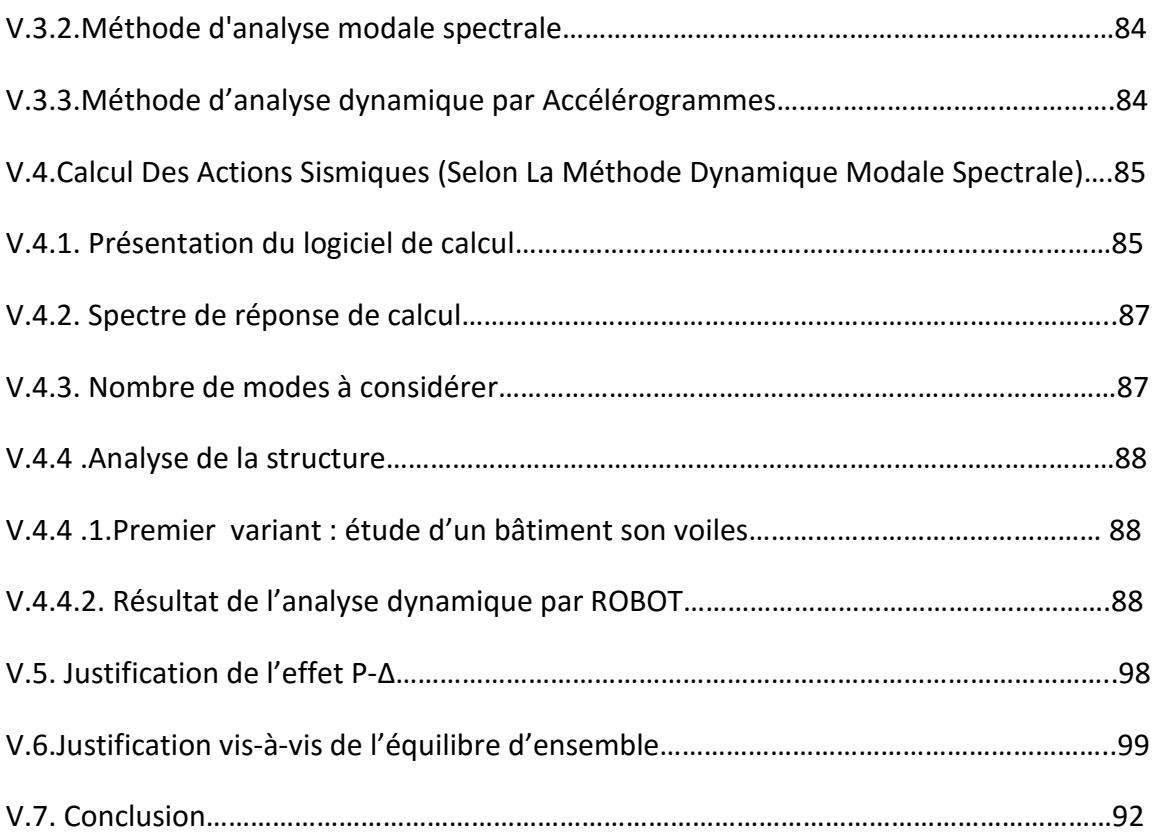

# -**Chapitre VI. Etude au vent**

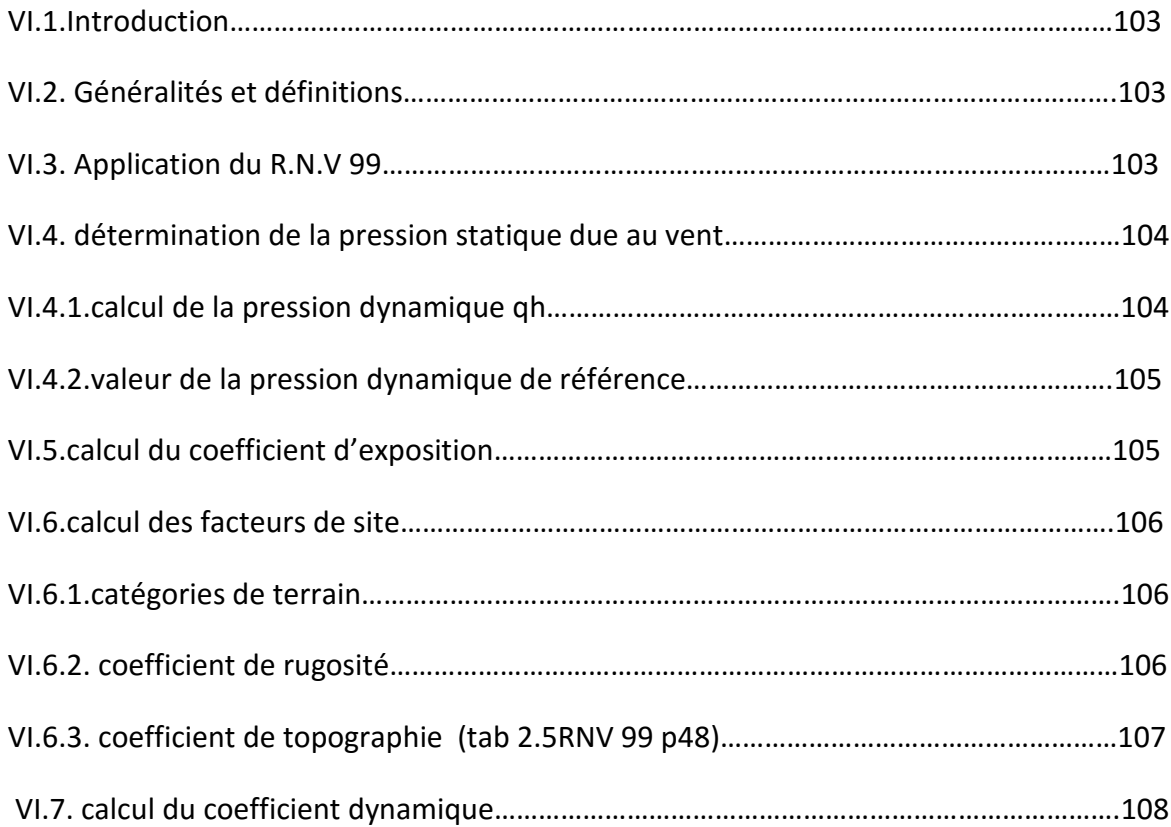

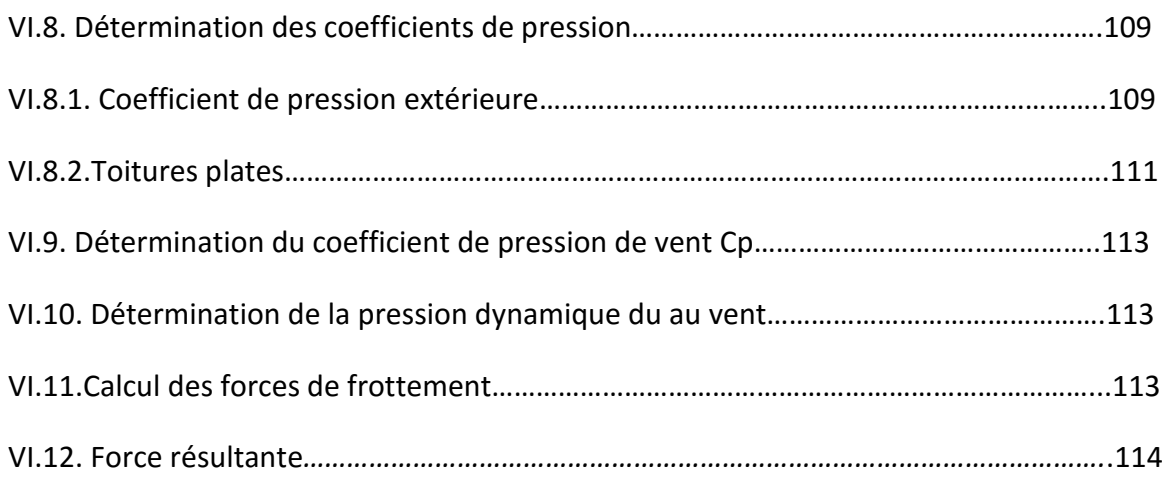

# **-Chapitre VII. Ferraillage des éléments porteurs**

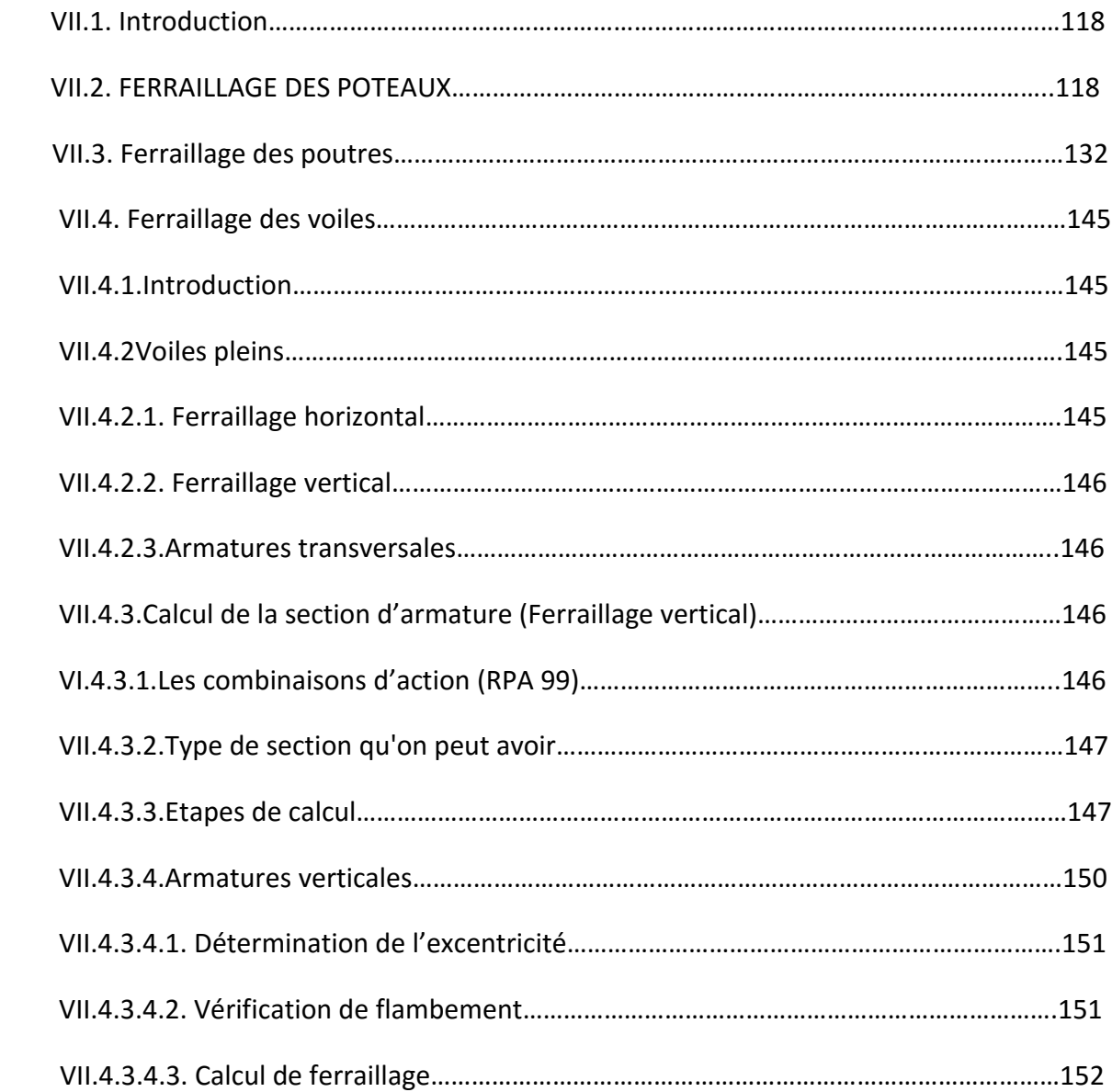

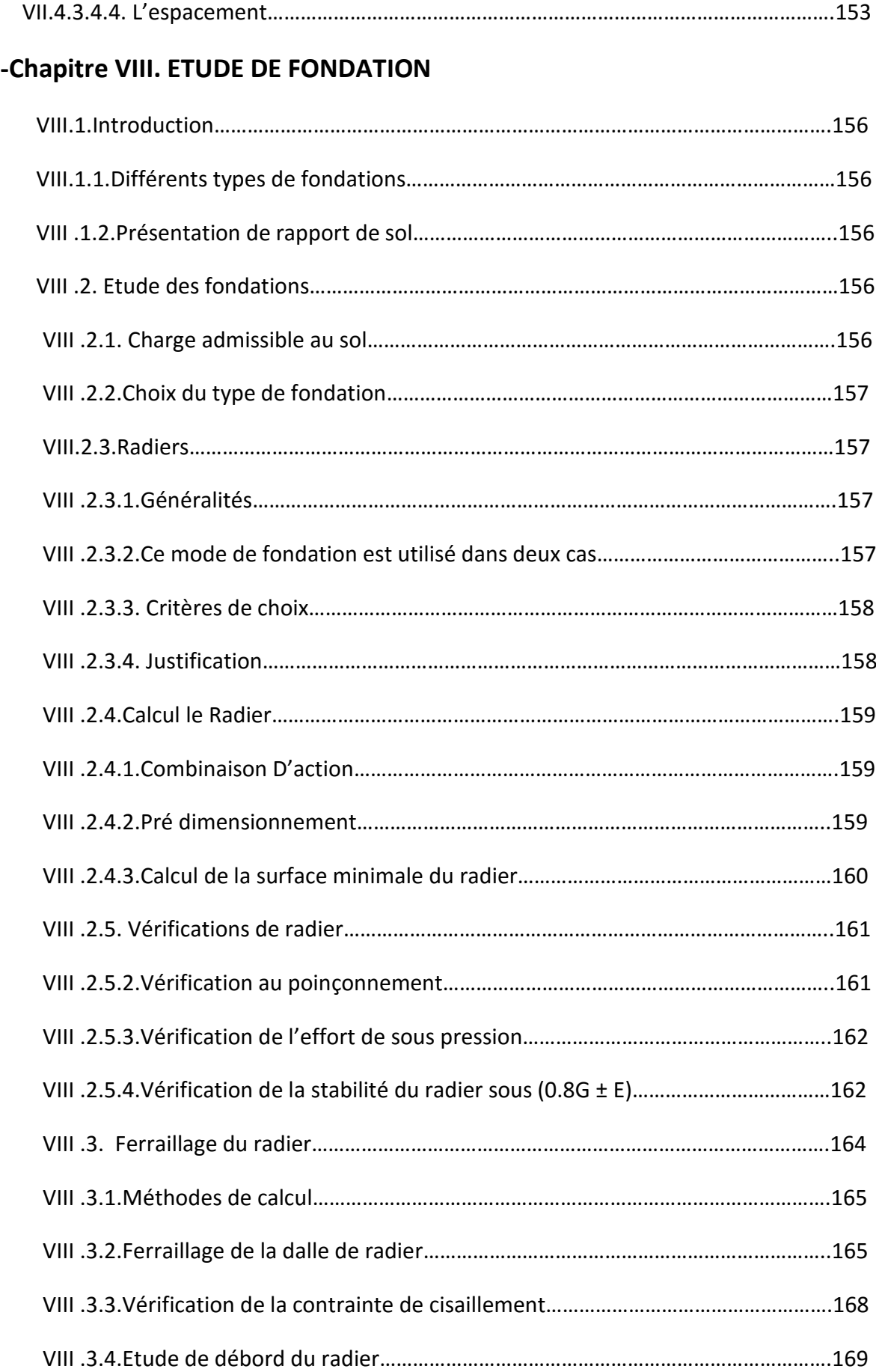

Conclusion général Bibliographie Annexe

# Liste de Figure :

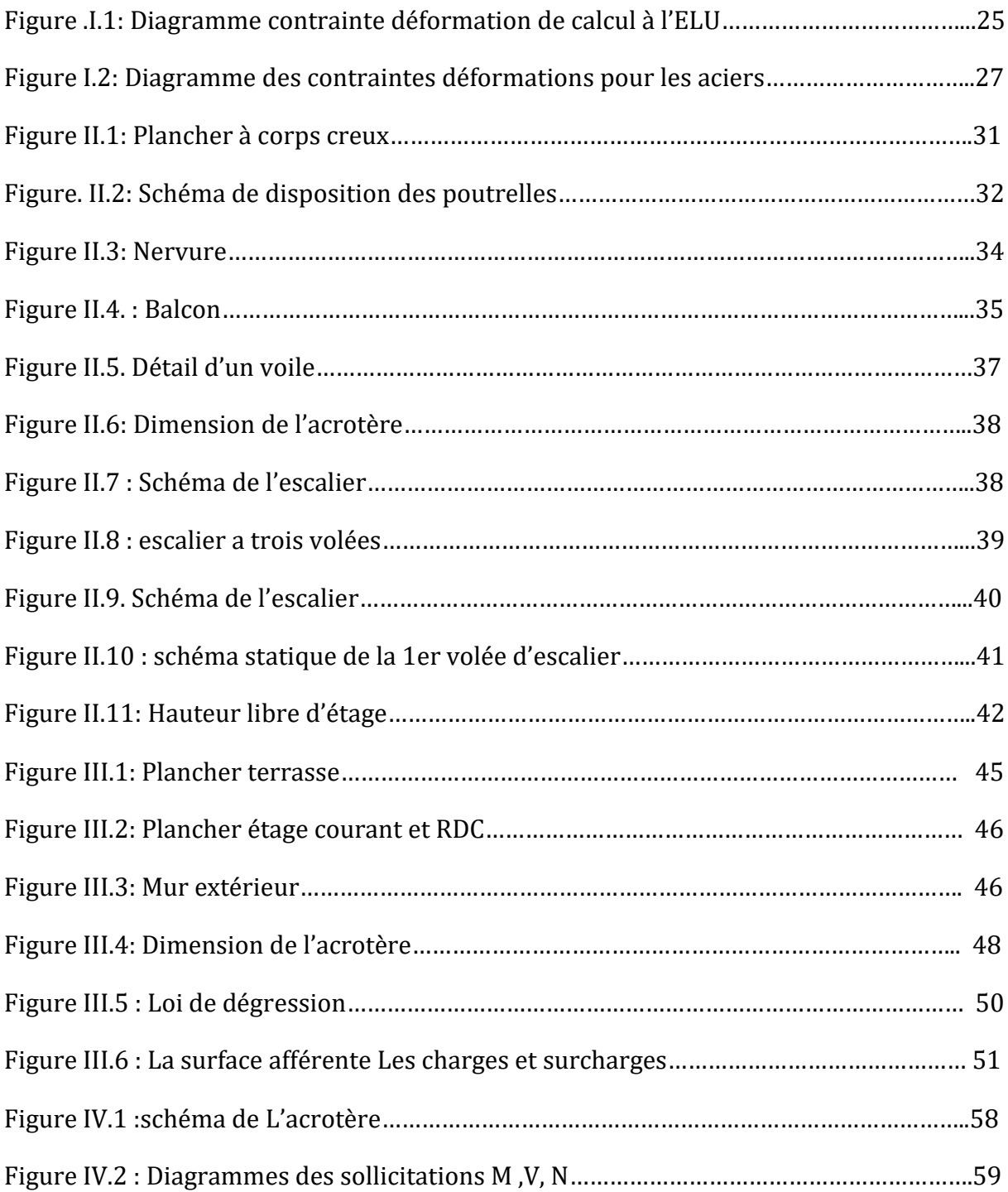

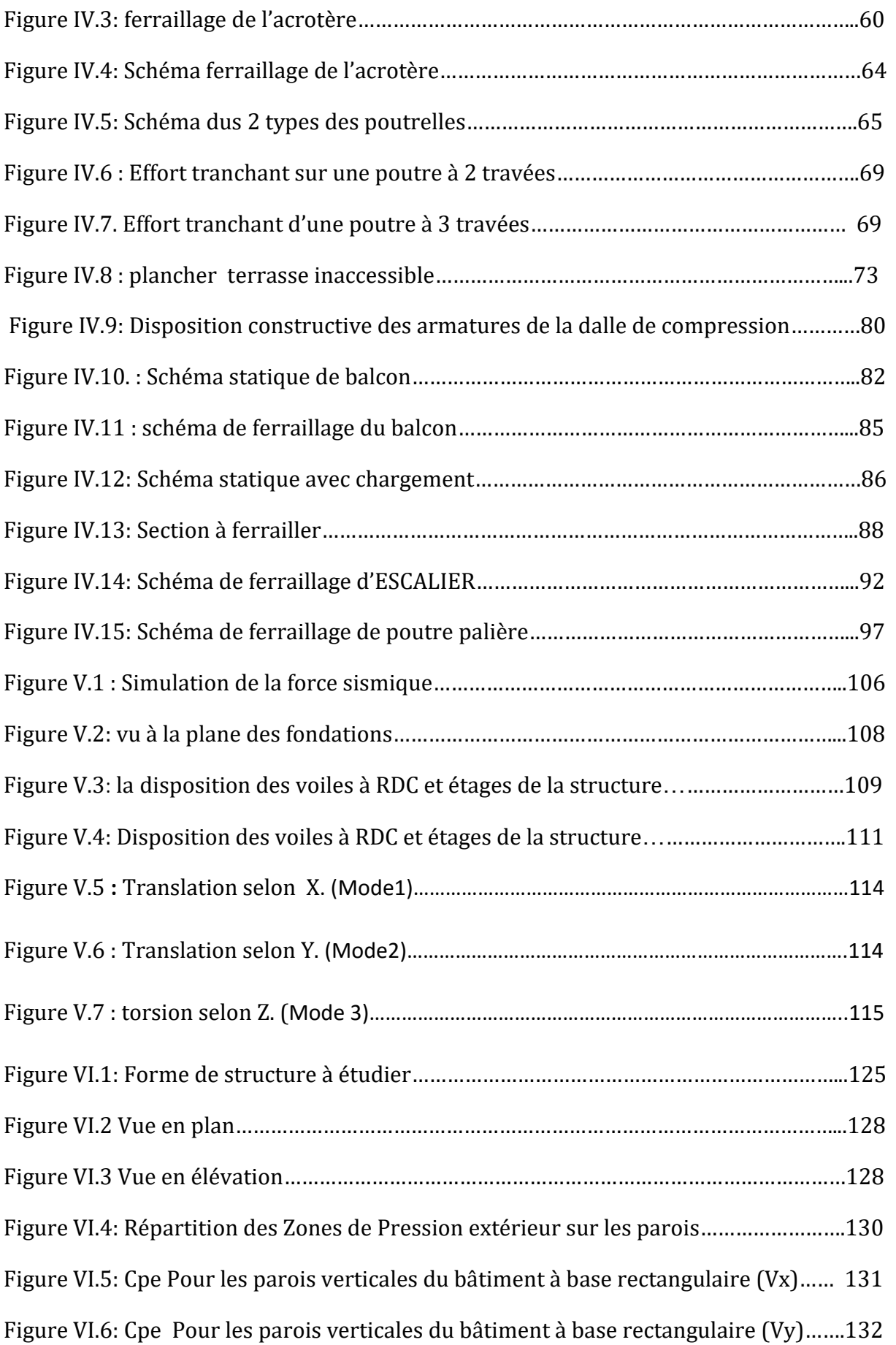

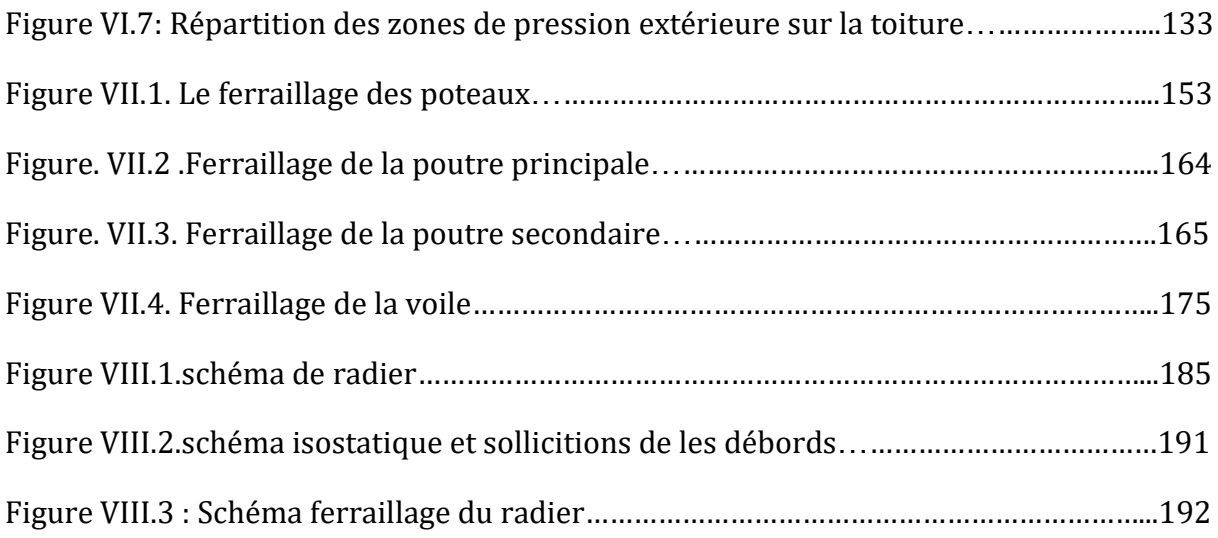

# Liste de Tableau :

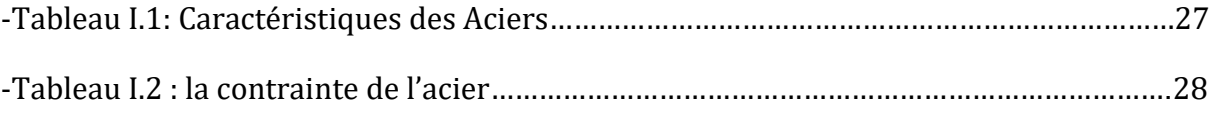

### ų.

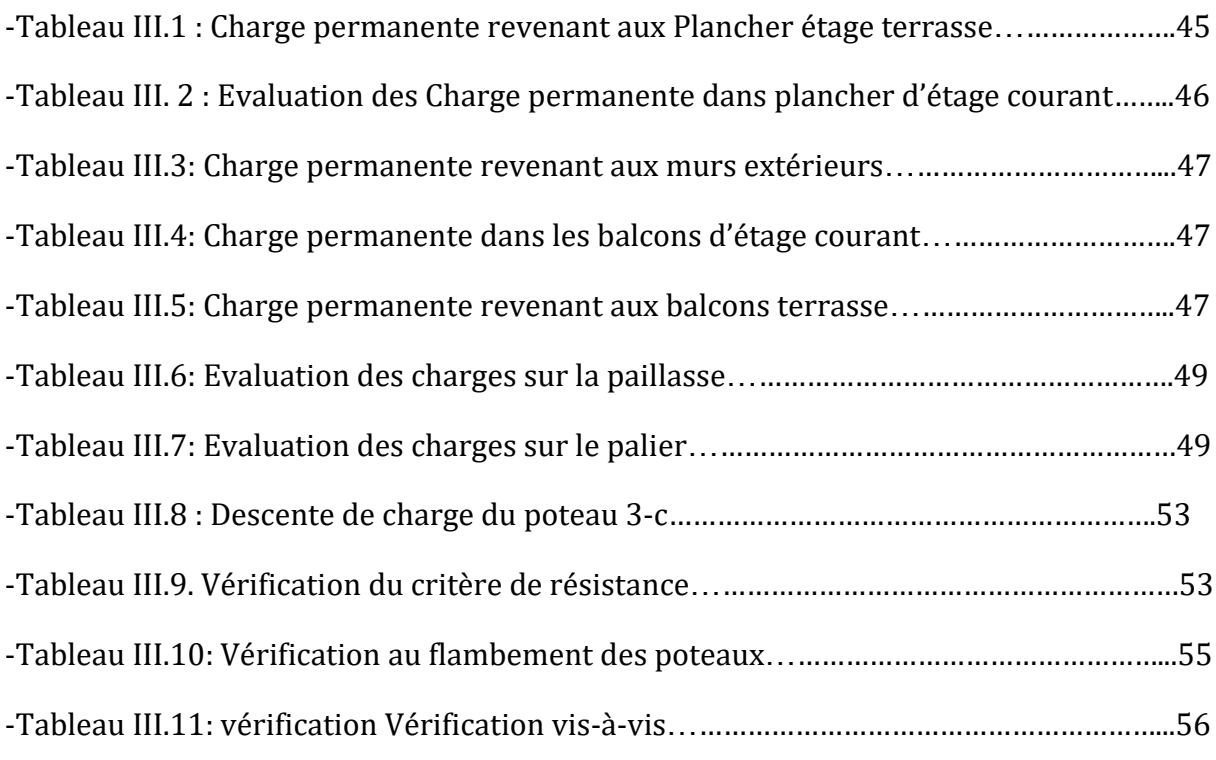

### ų,

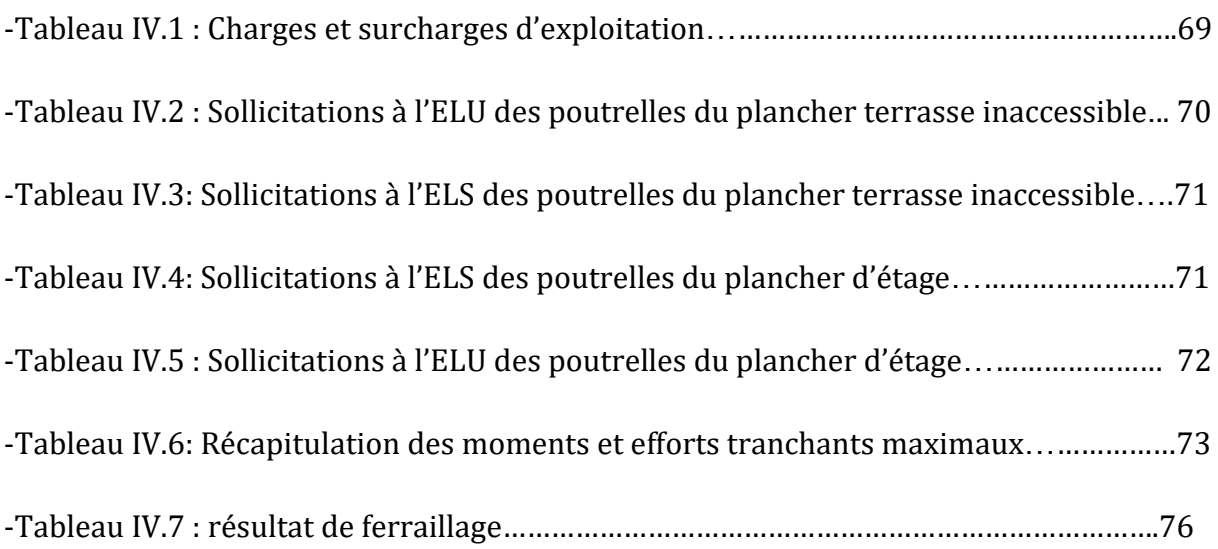

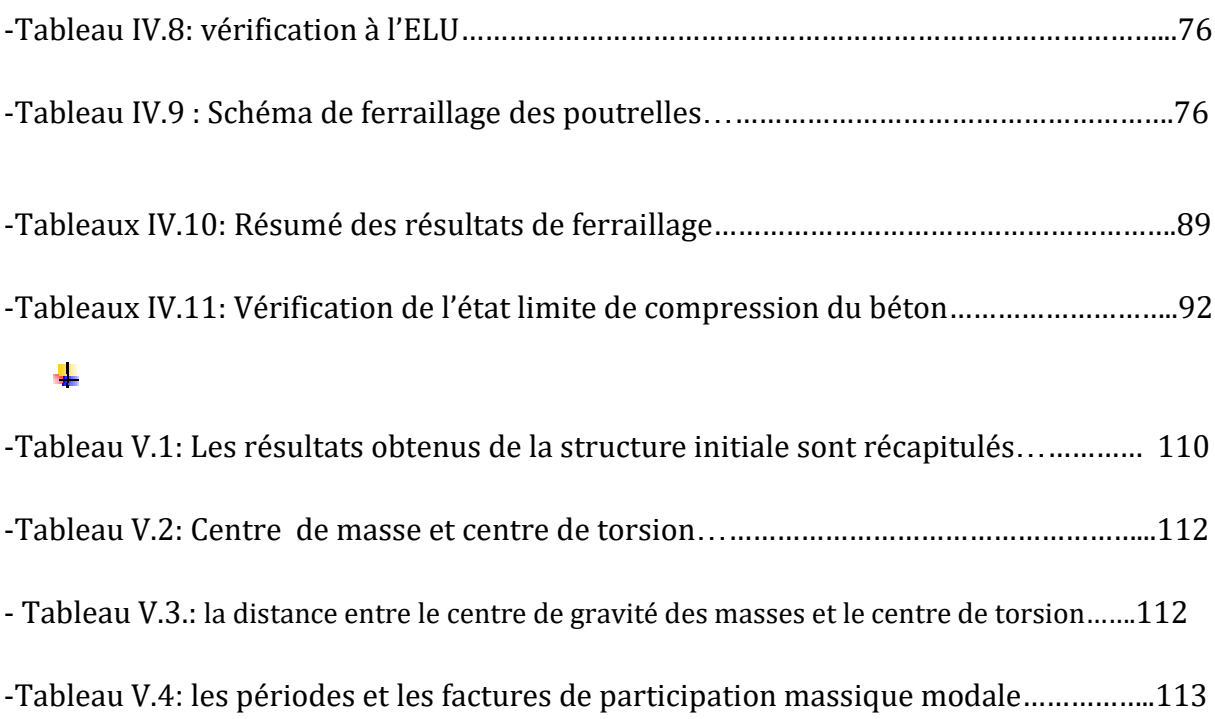

### ų.

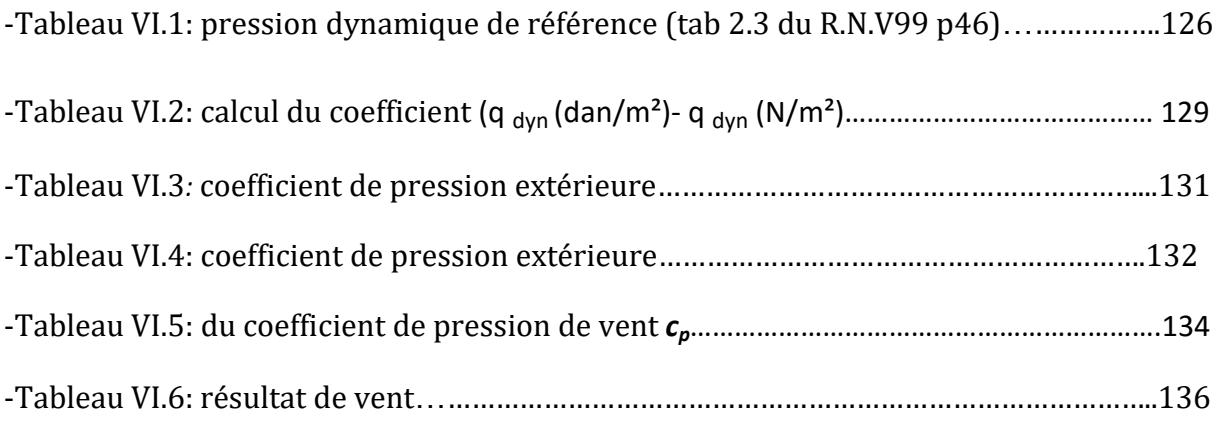

## ų.

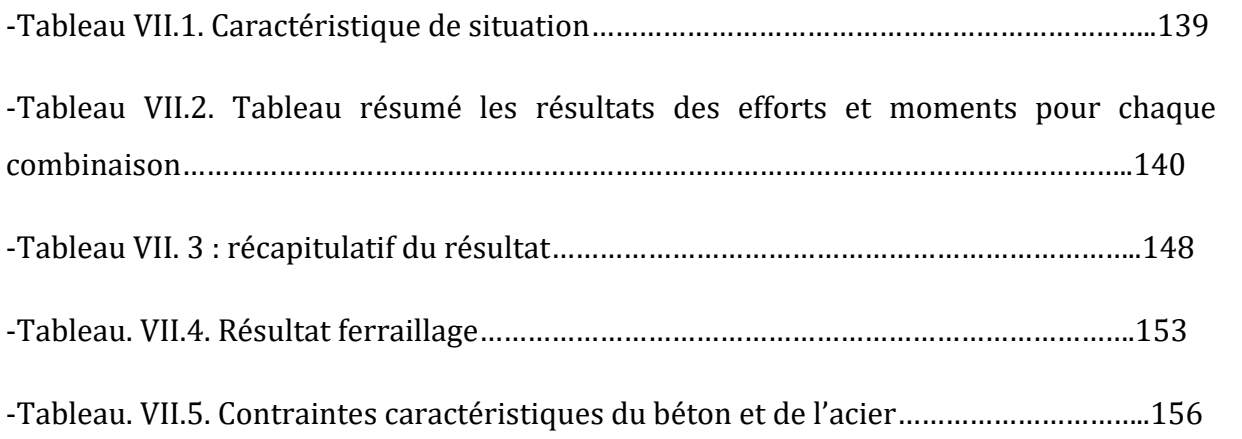

### ų,

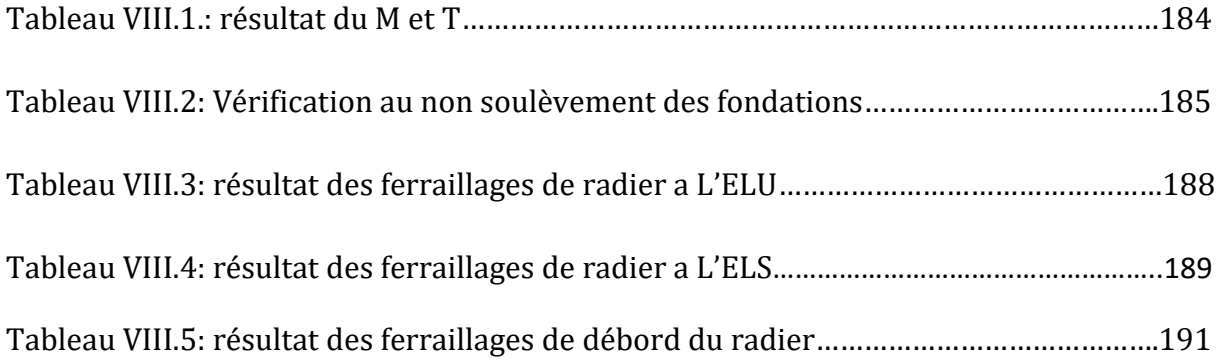

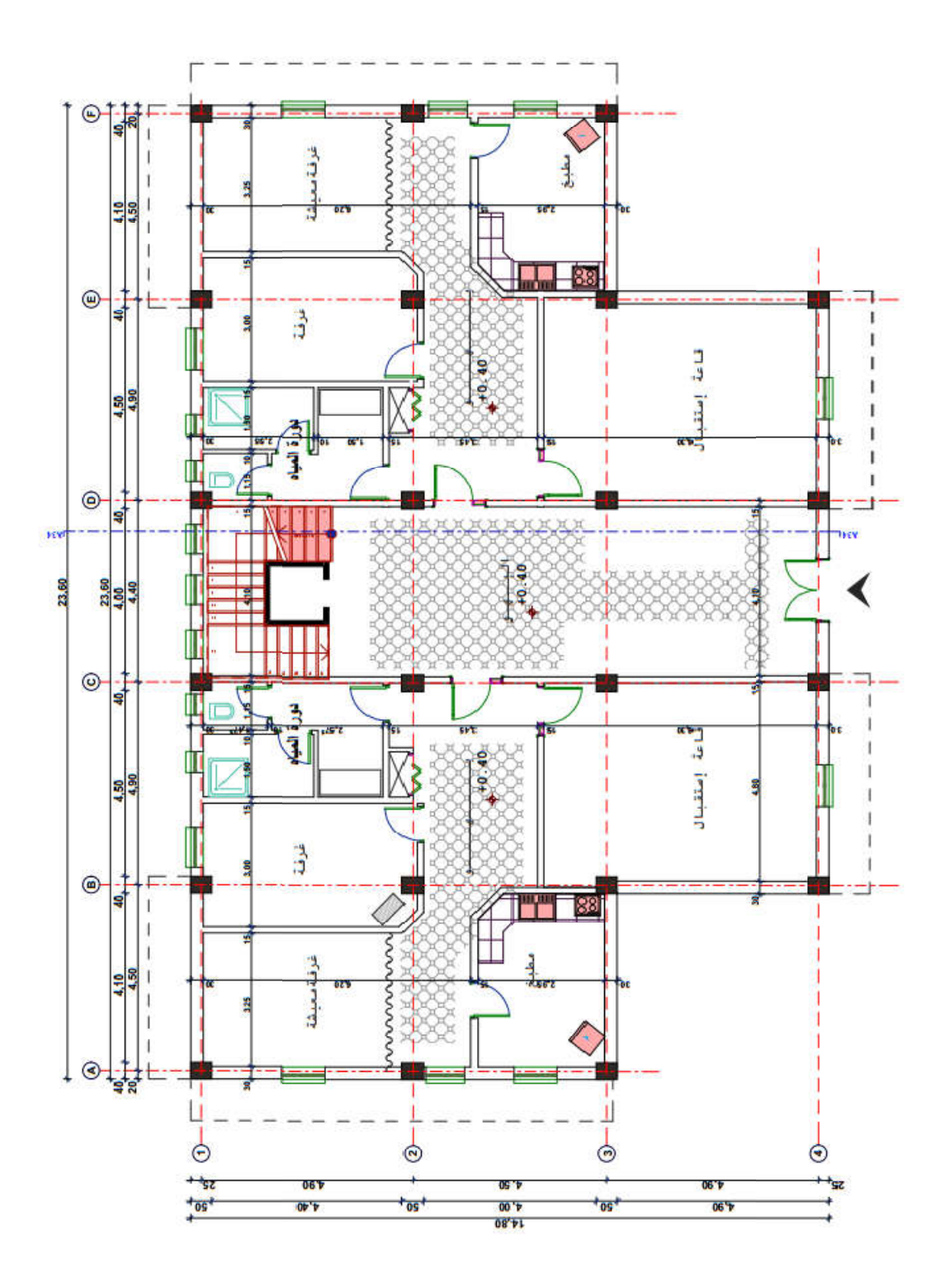

**PLAN RDC**

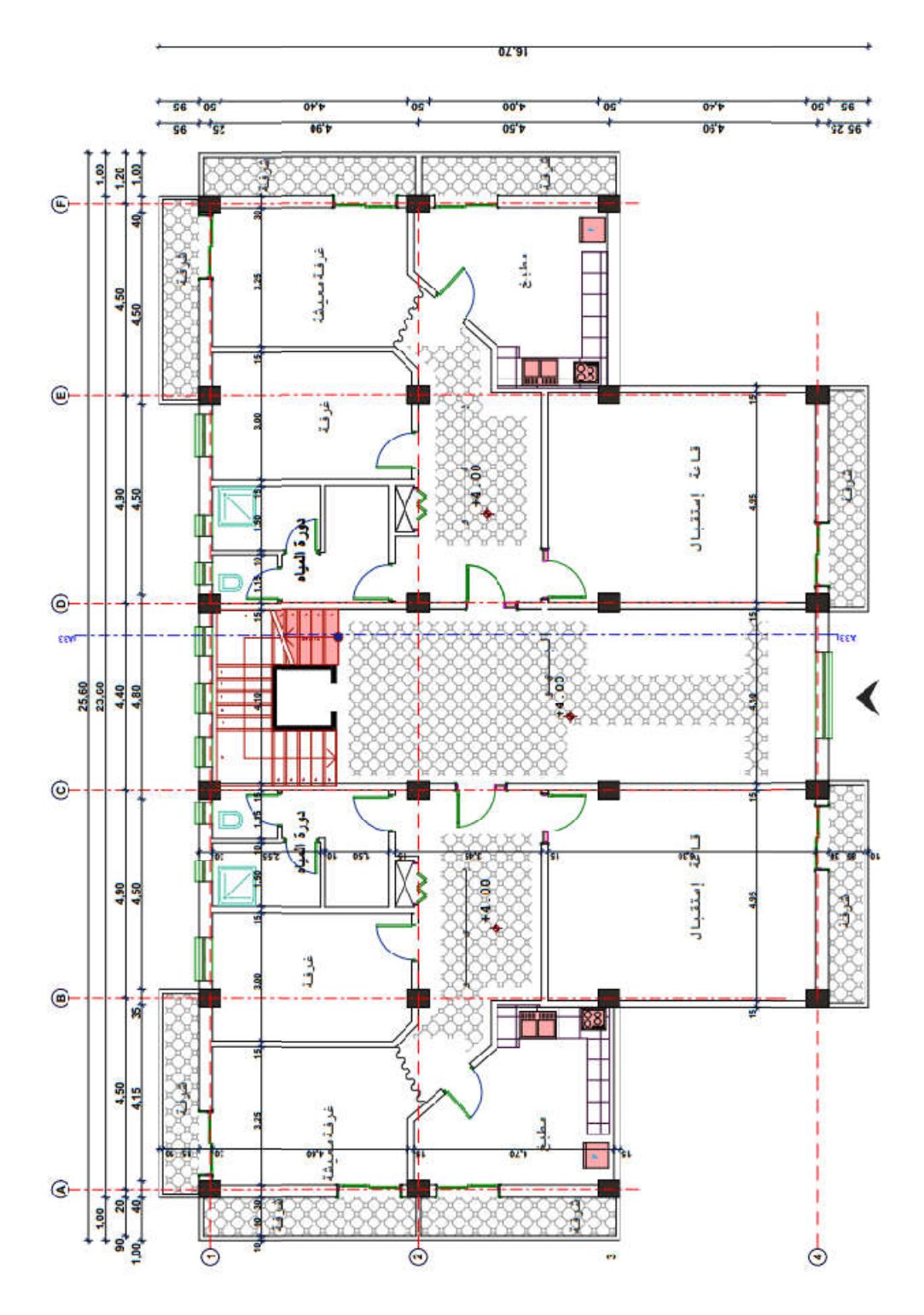

**PLAN DES étage**

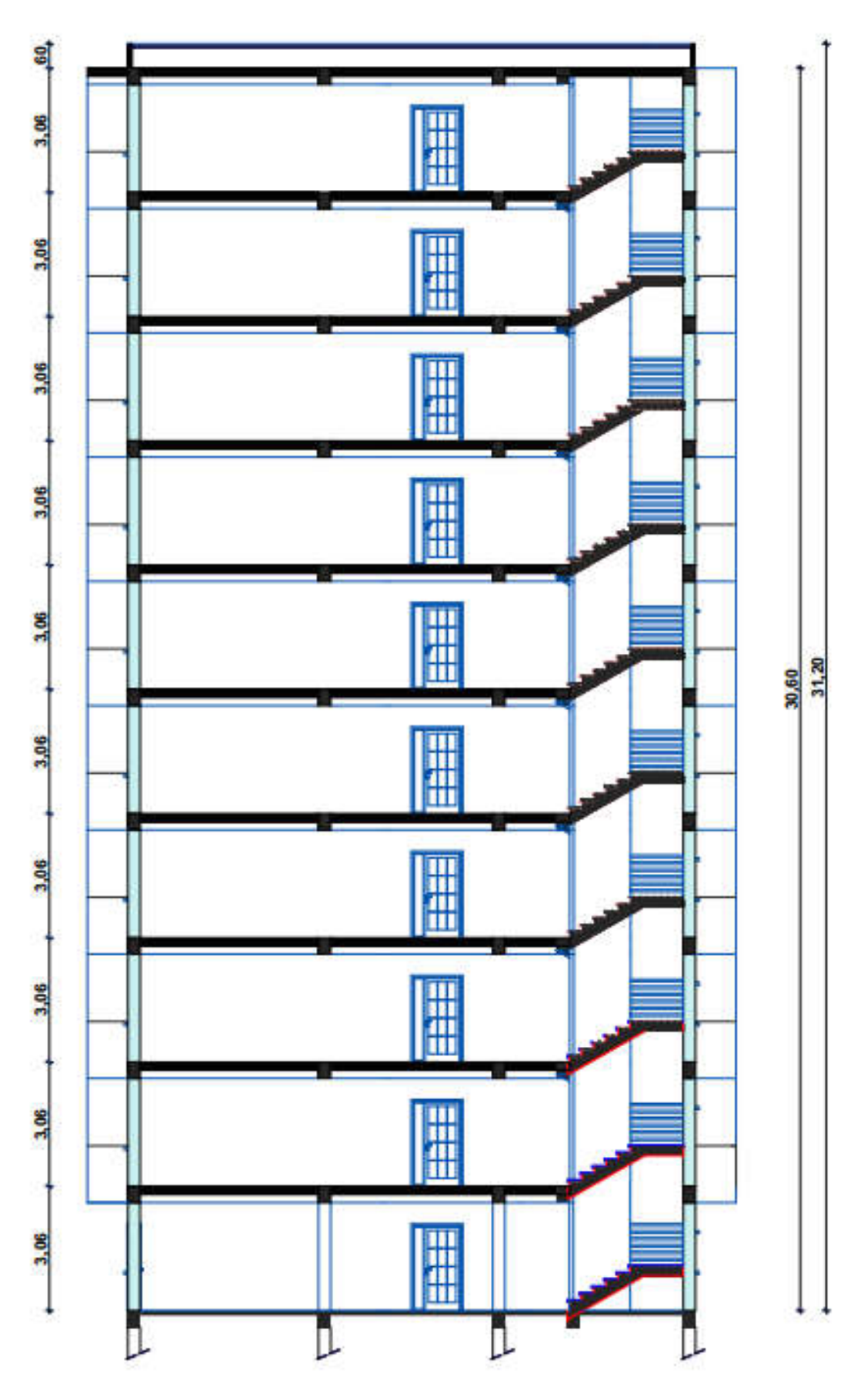

**Coupe A-A**

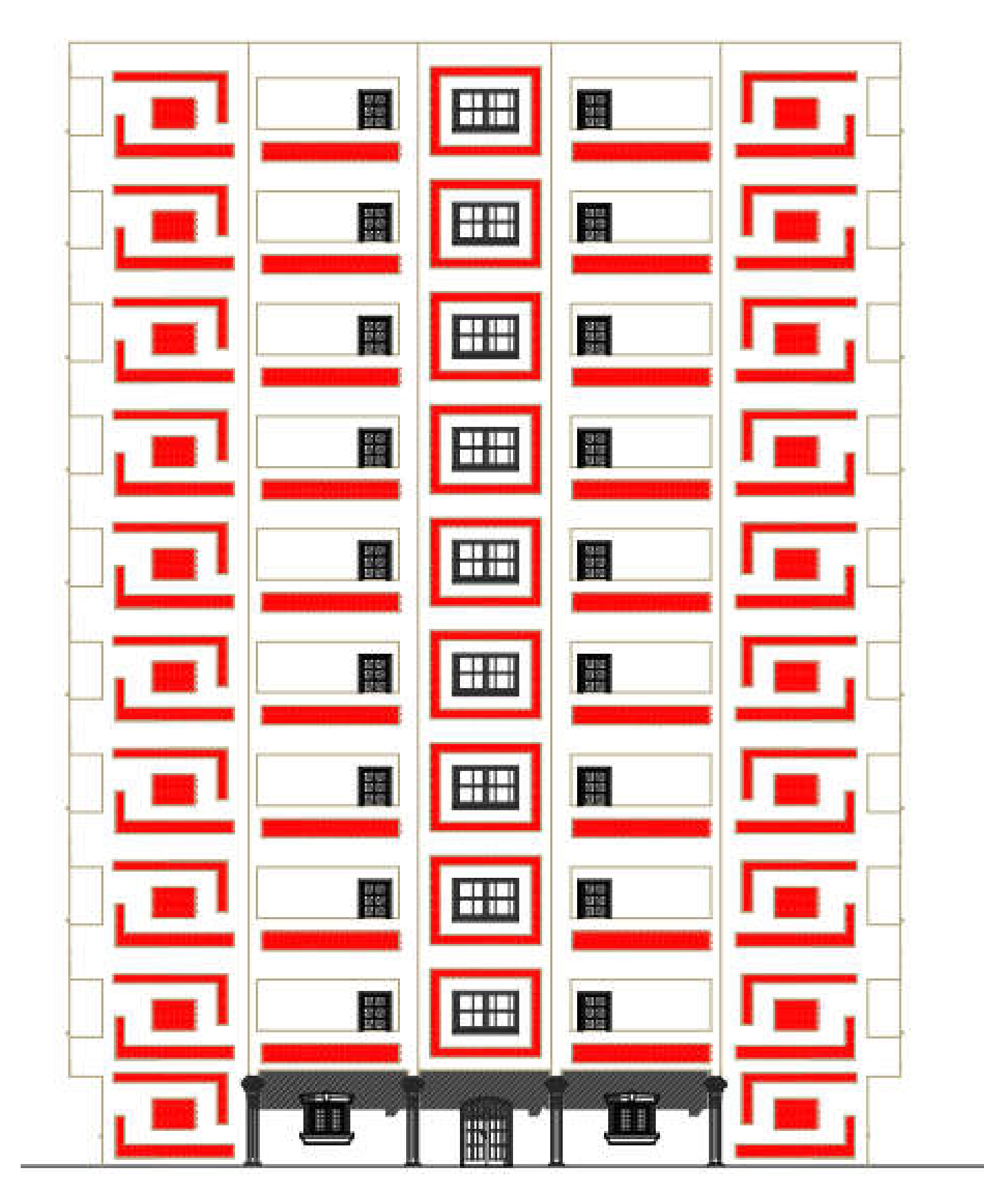

**FACADE PRINCIPALE**

# Introduction générale :

Le génie civil représente l'ensemble des techniques de constructions civiles. Les ingénieurs civils ou ingénieurs en génie civil s'occupent de la conception, la réalisation, l'exploitation et la réhabilitation d'ouvrages de construction et d['infrastructures](https://fr.wikipedia.org/wiki/Infrastructures) dont ils assurent la gestion afin de répondre aux besoins de la société, tout en assurant la sécurité du public et la protection de l'environnement. Très variées, leurs réalisations se répartissent principalement dans cinq grands domaines d'intervention : structures, géotechnique, hydraulique, transport, et environnement.

Cependant, si le métier de construire peut être considérer comme le plus ancien exercé par l'homme, il faut reconnaître qu'il leur a fallu au cours des dernières décades, s'adapter pour tenir compte de l'évolution des goûts et des mœurs, mais surtout aux nouvelles techniques de constructions qui permettent une fiabilité maximum de la structure vis-à-vis des aléas naturels tel que les séismes.

Le présent travail consiste à l'étude d'un bâtiment  $(R+9)$ , contreventé par un système mixte (voiles-portiques)

Le travail a été partagé en deux parties principales :

- $\downarrow$  La première partie réservée à la superstructure, qui contient :
	- généralités
	- -Pré dimensionnement des éléments
	- -Etude des éléments secondaires
	- -Etude dynamique
	- -Etude des éléments structuraux
- $\downarrow$  La deuxième partie sera consacrée à l'étude de l'infrastructure :
- -Etude des fondations

L'étude de ce bâtiment se fait tout en respectant les réglementations et recommandations en vigueur à savoir (CBA93, BAEL91, RPA99 version 2003 et les différents DTR).

 *Chapitre I Présentation du projet*

# **# Présentation du projet**

### **I.1.Introduction :**

L'étude d'un bâtiment en béton armé nécessite des connaissances de base sur lesquelles l'ingénieur prend appuis, et cela pour obtenir une structure à la fois sécuritaire et économique A cet effet, on consacre ce chapitre pour donner quelques rappels et des descriptions du projet à étudier.

### **I.2.Présentation de l'ouvrage :**

L'ouvrage sera implanté à Alger qui est classée comme zone de fort sismicité (Zone III) selon le classement des zones établit par le règlement parasismique Algérien (RPA 99 version 2003).

La structure de l'ouvrage est constituée en portiques et voiles avec un contreventement mixte.

#### **I.3.Caractéristiques géométriques et architecturales :**

- Hauteur totale du bâtiment avec l'acrotère 31.2 m.
- $\bullet$  Hauteur de l'acrotère  $\cdot$  0.60 m.
- $\bullet$  Hauteur du R.D.C : 3.06 m.
- Hauteur d'étage : 3.06 m.
- La longueur du bâtiment 23.60 m.
- La largeur du bâtiment : 14.80 m.

#### **1.4. Données du site d'implantation :**

- Le bâtiment est implanté à la ville de alger, une zone classée par le RPA99/version 2003 comme zone de fort sismicité (zone III)
- L'ouvrage appartient au groupe d'usage 2.
- Le site est considéré comme un site meuble (S3).
- La contrainte admissible  $du$  sol =1.70 bars.

#### **1.5. Conception de la structure :**

**1.5.1. Planchers corps creux :**

Ce type de planchers est généralement utilisé pour les raisons suivantes :

- Facilité de réalisation.

- Lorsque les portées de l'ouvrage ne sont pas importantes.

- Diminution du poids de la structure et par conséquent la résultante de la force sismique.

- Une économie du coût de coffrage (coffrage perdu constitué par le corps creux).

#### **I.5.2. Poutres :**

- Les poutres principales.

- Les poutres secondaires.

#### **I.5.3. Poteaux :**

Les poteaux sont des éléments porteurs verticaux en béton armé, leur rôle est de reprendre les efforts dus aux surcharge et charges ramenée par les poutres, et ensuite les transmettre aux fondations.

#### **I.5.4. Contreventement :**

Le contreventement est assuré par les éléments structuraux qui concourent à la résistance et la stabilité de construction contre les actions horizontales telle que le séisme et le vent transversal.

#### **I.5.5. Escaliers :**

Sont des éléments en gradins, ils permettent la circulation verticales des personnes entre les étages. Ils sont construits en béton armé.

#### **I.5.6. Ascenseur :**

C'est un élément mécanique, sert à faire monter et descendre l'usager à travers les différents étages du bâtiment sans utiliser les escaliers.

#### **I.5.7. Les balcons :**

Sont réalisés en dalle pleine.

#### **I.5.8. Maçonnerie :**

Ils se composent d'une enveloppe extérieure isolant de l'humidité et du bruit :

- Les murs de façade sont constitués par double parois en briques creuses.

- Les murs intérieurs briques creuses.

#### **1.6. Règle des calculs :**

• RPA99 /version 2003.

- $\bullet$  CBA93.
- $\bullet$  DTR B.C.2.2.
- BAEL91/version 99.
- BAEL91.
- $\bullet$  RNV99.

### **1.7. Caractéristiques mécaniques des matériaux :**

Les caractéristiques mécaniques des matériaux utilisés dans le calcul du bâtiment doivent être conformes aux règles techniques de construction et de calcul des ouvrages en béton armé (BAEL) et à la réglementation en vigueur en Algérie.

#### **I.7.1. Béton :**

On appelle béton, le matériau constitué par le mélange, dans les proportions convenables, de ciment, granulats et eau. Le béton armé est le matériau obtenu on enrobant dans le béton des aciers disposés de manière à équilibrer les efforts de traction.

#### **I.7.1.1. Béton Armé :**

Le béton armé est le matériau principal utilisé pour la réalisation de la structure de notre ouvrage.

#### **I.7.1.2. Compositions :**

- Ciment  $350 \text{ kg/m}^3$  (CPJ42.5) ; (HTS42.5 pour l'infrastructure).
- Gravier  $800 \text{ kg/m}^3$  ( $\Phi \leq 25 \text{ mm}$ ).
- Sable  $400 \text{ kg/m}^3$  ( $\Phi \leq 5 \text{ mm}$ ).
- $\bullet$  Eau 180 L/m<sup>3</sup>.

#### **I.7.1.3. Résistance mécanique du béton :**

a) Résistance à la compression : Le béton est caractérisé par sa résistance à la compression à l'âge de 28 jours, dite valeur caractéristique requise ; notée fc28.

Cette valeur est mesurée par compression axiale d'un cylindre droit de révolution de diamètre 16cm, et de hauteur de 32cm.

Pour les éléments principaux le béton doit avoir les résistances fc28au moins égale à 20 MPA et au plus égale à 45 MPA. *(RPA 99 article 8.1.1)* 

 $f_{ci}$  = [J / (4,76 + 0,83J)] *fc28* si *fc28*  $\leq$  40MPa, pour J $\leq$ 28 jours

 $f_{ci} = [J / (1.40 + 0.95J)]$   $f c28$  si  $f c28$   $\rangle$  40MPa, pour  $J < 28$  jours

- Lorsque  $28 <$  J  $< 60 \rightarrow$  on utilise la relation

- Lorsque J  $\geq 60 \rightarrow$ on utilise la relation fcj=1.1\* fc28

b) Résistance à la traction : La résistance à la traction du béton à J jours, notée ftj, est conventionnellement définie par les relations :

- *• ftj*= 0.6+0.06 *fcj* si *fc28* ≤ 60 MPa CBA93 (article A.2.1.1.2)
- *ftj=* 0.275*fcj* si *fc28* > 60 MPa

Pour **J=** 28 jours et *fc28* =25Mpa ; *fc28=* 2,1Mpa.

c) Contrainte ultime de cisaillement (de béton) : BAEL91 (article A.5.1.2)

 $\tau_{\text{Adm}} = \text{ *min} (0.2 \text{ fcj } / \gamma b ; 5 \text{Mpa})$  pour la fissuration peu nuisible

\*min (0.15 fcj / $\gamma$ b; 4Mpa) pour la fissuration préjudiciable

Dans notre cas on a fc28 =  $25Mpa$  donc :

 $\tau_{\text{Adm}} =$  3.33Mpa pour la fissuration peu nuisible

2.5Mpa pour la fissuration préjudiciable

d) Module déformation longitudinale du béton : on distingue les modules de Young instantané Eij et différé EVJ, Le module instantané est utilisé pour les calculs sous chargement instantané dont la durée est inférieure à 24 heures, le module instantané est pris égal.

$$
E_{ij}
$$
=11000\* (*fcj*) 1/3 CBA93 (article A.2.1.2.1)

e) Diagramme contraintes déformations : Diagramme contraintes  $($  b<sub>co</sub>)-déformations relatives  $(\epsilon_{bc})$ .

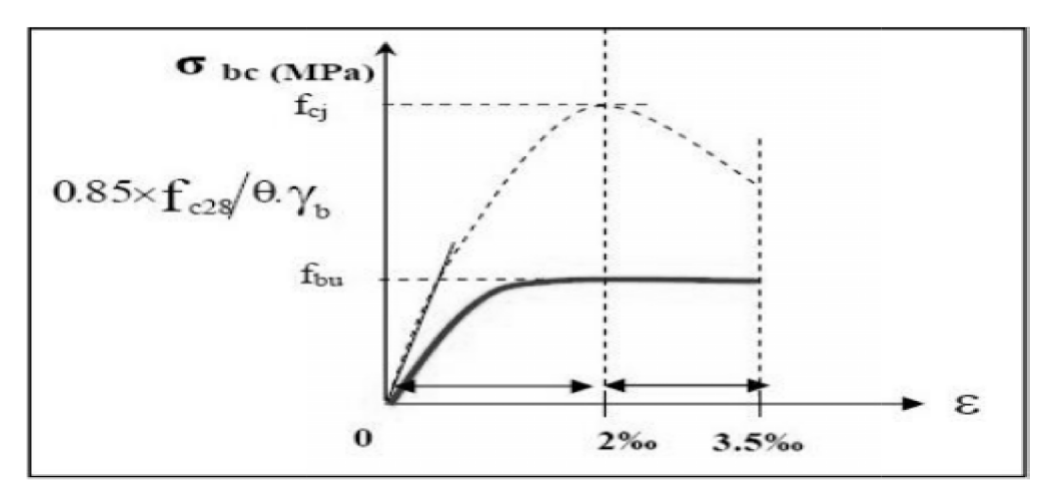

Figure .I.1: Diagramme contrainte déformation de calcul à l'ELU

-*f*bu : est la valeur de calcul da la contrainte du béton.

-le coefficient  $\theta$  dépend de la durée d'application des charges :

- $\theta$  = 1 si la durée est supérieure à 24h
- $\theta$  = 0,9 si la durée est Co mprise entre 1h et 24h
	- $\theta$  = 0,85 si la durée est inférieure à 1 h.
	- **I.7.2 : L'acier:**

Leurs rôles c'est de reprendre les efforts de traction qui ne peuvent pas être repris par le béton, les armatures longitudinales des éléments structuraux doivent être de haute adhérence avec  $f$ e 500MPA et l'allongement sous charges maximales doit être supérieur à cinq pour cent (5%) pour faire travailler au maximum l'acier.

#### **I.7.2.1 : Résistance caractéristique de l'acier :**

On définit la résistance caractéristique de l'acier comme étant sa limite d'élasticité : fe

-Contraintes limites  $\sigma s$ :

**ELU :**

 $\overline{a}$ 

 $\sigma s = \frac{fe}{\gamma s} \implies \gamma s = 1.15$  Cas général ;  $\gamma s = 1$  Cas accidentel

γs : est le coefficient de sécurité

**ELS :** BAEL91 (article A.4.5.3)

La valeur de  $\sigma s$  est donnée en fonction de la fissuration :

Cas 1 : fissuration peu préjudiciable (FPP-intérieur) :

 $\sigma s = fe[MPa]1$ 

Cas2 : fissuration préjudiciable (FP-extérieur) :

 $\sigma$ s=min (2/3\*fe, max (240,110 ( $\eta$ \*ftj)1/2 [MPa]

 $ft$  : résistance à la traction du béton à l'âge de j jours.

Cas 3 : fissuration très préjudiciable (FP-milieux agressifs):

 $\sigma s = \min (0.5 \text{ fe } ; 90(\eta^* f t) 1/2[MPa])$ 

η: Coefficient de fissuration avec:

 $\eta = 1$ : pour les ronds lisses, treillis soudés.

n=1.6 : pour les hautes adhérences.

#### **I.7.2.2 : Principales armatures utilisées :**

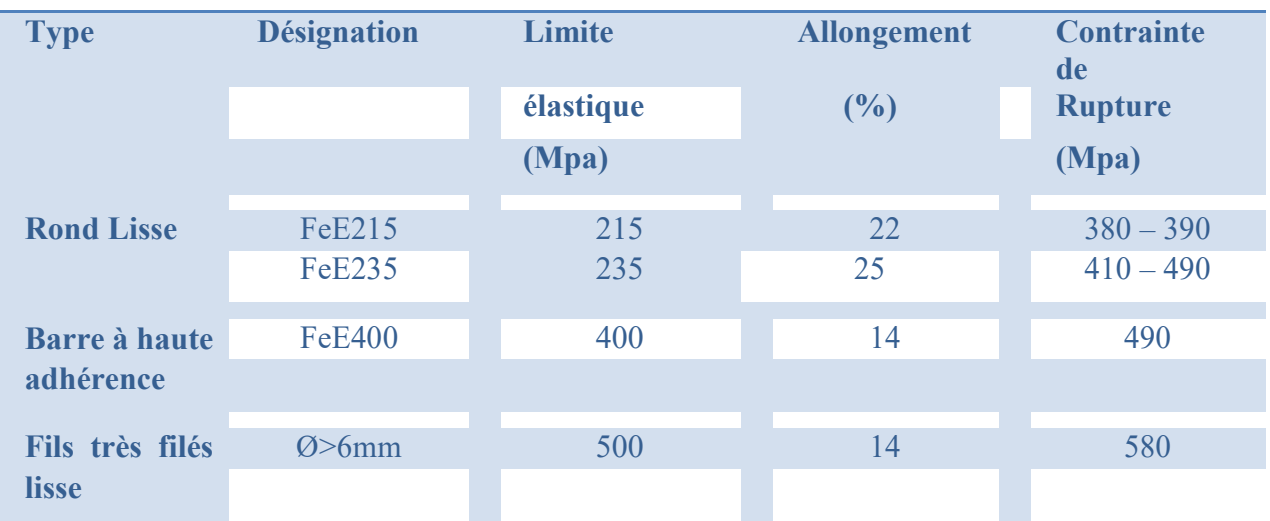

Tableau I.1: Caractéristiques des Aciers.

#### **I.7.2.3 : Diagramme déformation-Contrainte :**

Le diagramme se compose de deux parties : CBA93 (article A.2.2.2)

- Droite de Hooke  $(σ = Eε)$  de pente  $E=2*105$  MPA indépendante de la nuance.
- Droite horizontale limitée à 10% (déformation maximale).

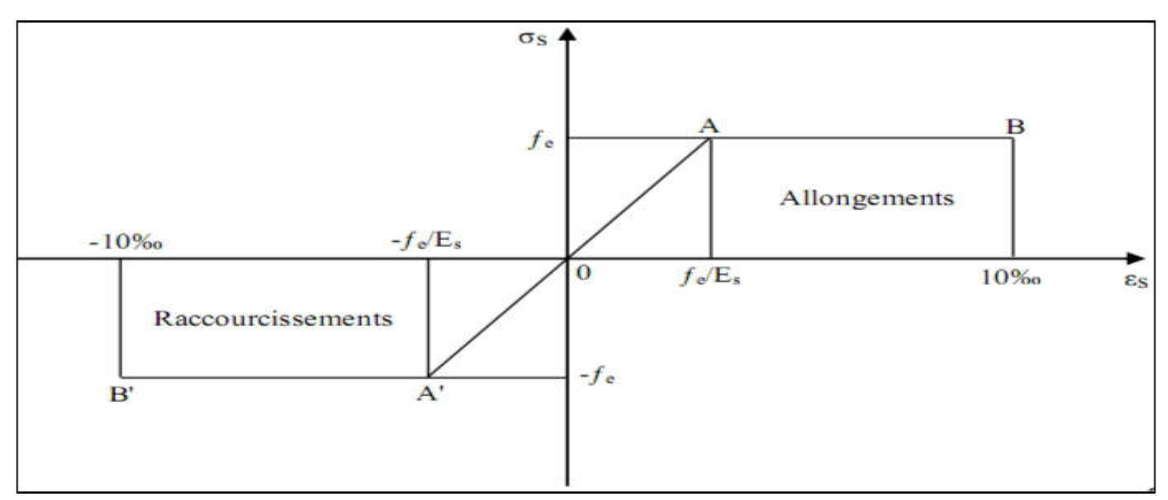

Figure I.2: Diagramme des contraintes déformations pour les aciers.

 $f_{\rm e}$ : limite d'élasticité de l'acier.

 $\gamma$ s: coefficient de sécurité ayant pour valeur.

 $\gamma_{s}$ = [ situation accidentelle (choc et séisme)

 $\gamma_{s}$ = 1.15 situation durable ou transitoire

 $\sigma_s$  : la contrainte de l'acier est :  $\sigma_s$  = fe/  $\gamma_s$ 

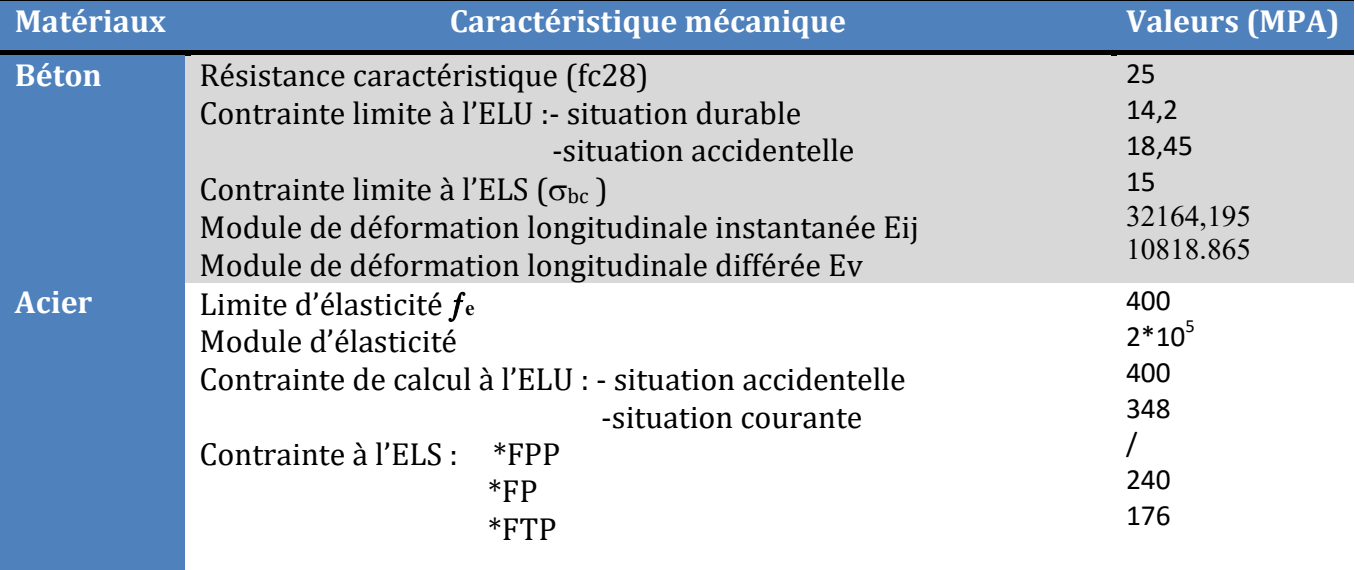

Tableau I.2

# *Chapitre II Pré dimensionnement des éléments*

# Pré dimensionnement des éléments

#### **II.1. Introduction :**

Le pré dimensionnement a pour but le pré calcul des différents éléments résistants la structure. Il sera fait selon les règles BAEL 91 et le RPA 99 version 2003.

### **II.2. Pré dimensionnement des planchers :**

#### **. Planchers à corps creux :**

Ce sont les planchers les plus utilisés dans le bâtiment courants (habitation, bureaux,...) Il permet d'avoir un plafond uni et une bonne isolation thermique et phonique, en plus d'être économique. Ce type de plancher est constitué de :

- $\triangleleft$  Corps creux : dont le rôle est le remplissage, il n'a aucune fonction de résistance.
- $\div$  Poutrelles : éléments résistants du plancher
- $\cdot$  Dalle de compression : c'est une dalle en béton armé, sa hauteur varie de 4 à 6 cm.
- $\div$  Treillis soudés.

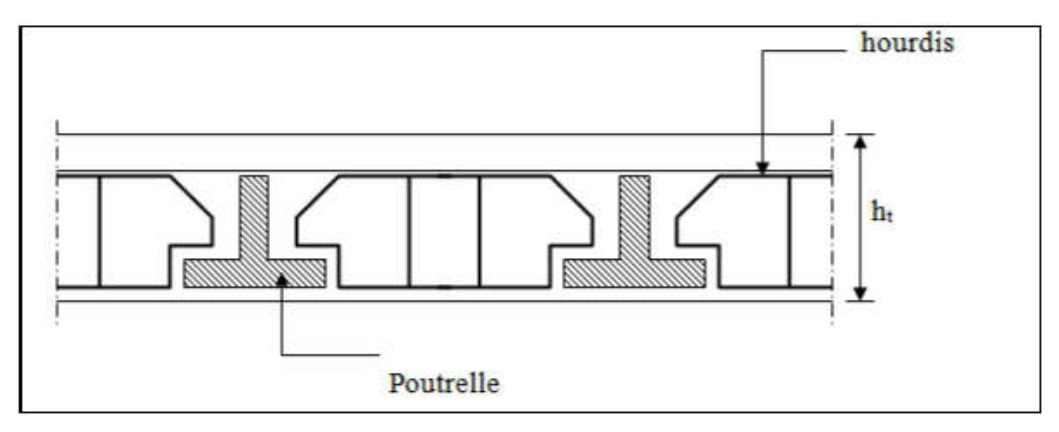

Figur II.1: Plancher à corps creux.

**II.2.1. Condition de flèche :** B.6.8.24 déformations BAEL 91

 $h_t \ge L_{max}/22.5$ 

 $A$ vec :  $L$  : distance maximal entre deux appuis de deux poutres (selon la disposition des poutrelles) Lmax=490cm

 $\Rightarrow$  ht 2490/22.5 = 21.78 cm

Donc on adoptera des planchers à corps creux : ht=24 cm.

-Hauteur du corps creux : h= 20 cm.

-Hauteur de la dalle de compression :  $h0=4$  cm

#### **2.2.2. Résistance à la flexion :**

- $Lx/35 \le e \le Lx/30$  Pour une dalle sur deux appuis.
- $e \geq Lx/20$  Pour une dalle sur un seul appui.
- $Lx/50 \le e \le Lx/40$  Pour une dalle sur 3 ou 4 appuis.

Lx : est la petite portée du panneau le plus sollicité (cas défavorable) Dans notre cas la dalle reposant sur 4 cotés à une portée égale à :  $Lx = 440$  cm

Ce ci engendre donc : 440/50≤e≤440/40  $\Rightarrow$  8.8cm≤e≤11cm

On prend e=10 cm.

#### **2.2.3. Résistance au feu:**

- e = 7 cm pour une heure de coupe-feu.
- e = 11 cm pour 2 heures de coupe-feu.
	- $e = 17,5$  pour un coupe feu de 4 heures.

On admet que : e=12 cm.

#### **2.2.4. Isolation phonique:**

Selon les règles techniques [CBA93] en vigueur en Algérie l'épaisseur du plancher doit être Supérieure ou égale à 13cm pour obtenir une bonne isolation acoustique. On limite donc notre épaisseur à:  $e = 16$  cm. Lx : est la petite portée du panneau le plus sollicité (cas défavorable) Dans notre cas la<br>dalle reposant sur 4 cotés à une portée égale à : Lx= 440 cm<br>Ce ci engendre donc : 440/50≤e≤440/40 ⇒ 8.8cm≤e≤11cm<br>On prend e=10 cm

 $-$ Conclusion :  $e = max(10, 12, 16, 24)$ cm.

$$
e = (20+4) \text{ cm} \Rightarrow e = 24 \text{ cm}.
$$

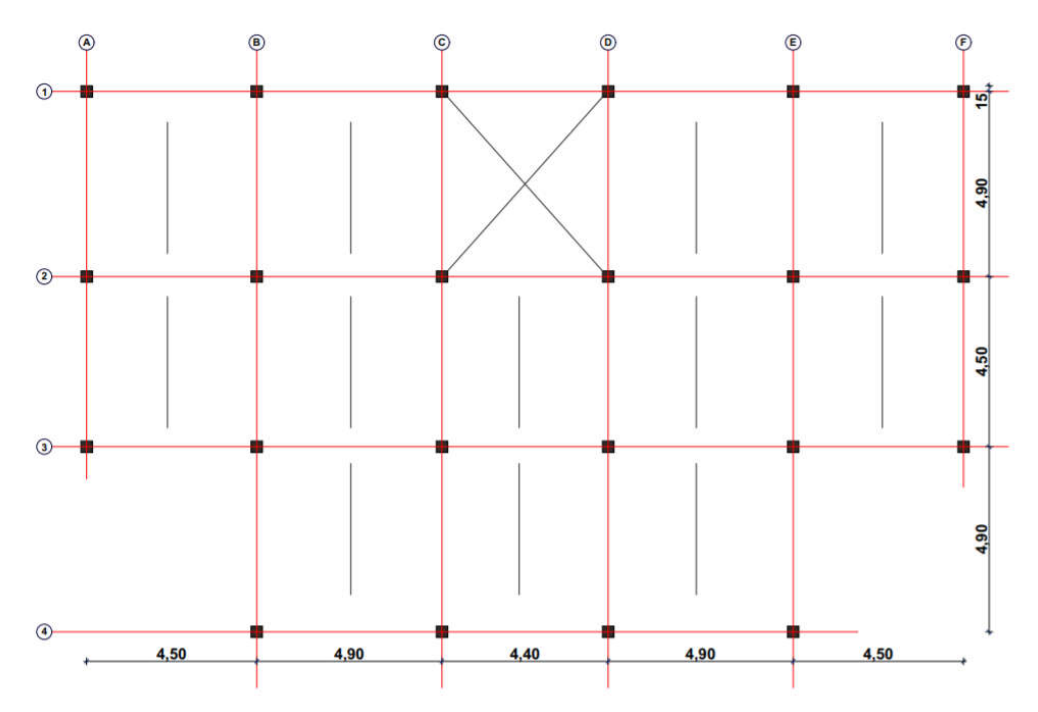

Figure. II.2: Schéma de disposition des poutrelles.

#### **II.3. Les caractéristiques géométriques des poutrelles :**

Les poutrelles sont des sections en T é en béton armé servant à transmettre les charges réparties ou concentrées vers les poutres principales.

Les poutrelles sont considérées comme poutres continues semi encastrées elles seront calculées comme une poutre continue reposant sur plusieurs appuis.

La disposition des poutrelles se fait selon deux critères :

- Critère de la petite portée : Les poutrelles sont disposées parallèlement à la plus petite portée.
- Critère de continuité : Si les deux sens ont les mêmes dimensions, alors les poutrelles sont disposées parallèlement au sens du plus grand nombre d'appuis.

Dans notre cas les poutrelles sont disposées selon le premier critère.

 \*b : la largeur de la table de compression

 \*b0 : la largeur de la poutrelle.

 \*L0=Lx : distance entre axes de poutrelles.

\*Ly : Travée minimale entre nus d'appuis dans le sens de la disposition des poutrelles.

 $*L x:$  distance maximale entre deux appuis de deux poutrelles.

\*ht : Hauteur du plancher =  $24$ cm.

 \*h0: Hauteur de la dalle de compression=4cm.

Soient :

 $*$ b0 = (0,4 à 0,8) h ⇒b0 = (8 à 16cm)

 $Soit : b0 = 10cm$ .

\*b1  $\leq$  min(Lx/2, Ly/10) CBA93 (article A.4.1.3)

 $Lx = 65-10 = 55$  cm : distance entre deux nervures Successives.

Ly : la distance maximale entre deux appuis des poutres secondaires,  $Ly=490cm$ .

 $b1 \le min (55/2; 490/10) \Rightarrow b1 \le min (27.5; 49)$  cm.

b1=27.5cm

#### \*b=2 b1+ b0=2\*27.5+10=65cm

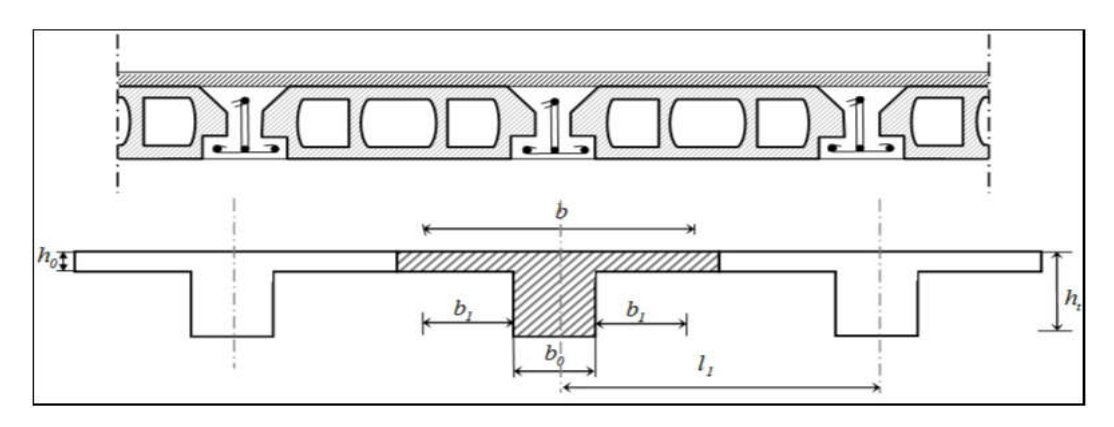

Figure II.3: Nervure.

### **IF II.4.LES dalles pleines (balcon):**

Une dalle est un élément horizontal, généralement de forme rectangulaire, dont une des directions (l'épaisseur h) est petite par rapport aux deux autres(les portées Lx et Ly). On désigne par Lx la plus petite des portées. Son pré dimensionnement se fait en se basant sur les critères suivants :

• Resistance au feu : (CBA93)

 $e \ge 7$ cm  $\Rightarrow$  Pour une heure de coupe feu.

 $e \ge 11$ cm  $\Rightarrow$  Pour deux heures de coupe feu.

L'isolation phonique : Selon les règles techniques (CBA93) en vigueur en l'Algérie, l'épaisseur du plancher doit être supérieure ou égale à 13 cm pour obtenir une bonne isolation acoustique. On limite donc notre épaisseur  $\lambda$  : e = 14 cm.

• Critère de résistance a la flexion : (CBA93)

 $Lx/35 \le e \le Lx/30 \Rightarrow$  Pour une dalle sur deux appuis. Avec  $\rho < 0.4$ .

Lx/45 $\leq$ e $\leq$ Lx/40  $\Rightarrow$  Pour une dalle sur 3 ou 4 appuis avec  $\rho \geq 0.4$ .

 $e \geq Lx/20$   $\Rightarrow$  Pour une dalle sur un seul appui.

LX : la plus petite portée de panneau sollicité.

-dalles pleines sur un appuis :

 $e \geq Lx/20$  Pour une dalle sur un appui.

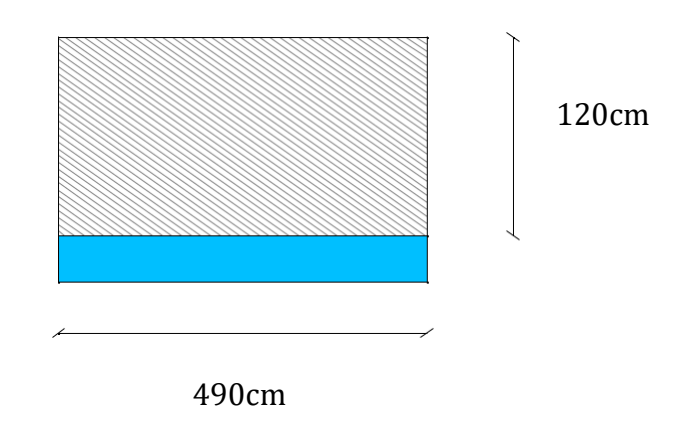

Figure II.4. : Balcon

Donc:  $e \ge 122/20=6.1$ cm

On prend :  $e = 14$  cm

#### **ILES POUTRES :**

#### **II.5.1. LES POUTRES PRINCIPALES :**

Elles sont disposées perpendiculairement aux poutrelles, leur hauteur est donnée selon la condition de la flèche qui est :

L max/15  $\leq h \leq$  L max/10

Avec:

- h : hauteur de la poutre.

- L max : distance maximale entre nus d'appuis(L max=490cm).

D'où :  $490/15 \le h \le 490/10$  ⇒ 32.67cm  $\le h \le 49$ cm

On prend :  $h = 45$ cm

on preened  $b = 30$ 

Donc soit :  $\left( \n\begin{array}{cc} \n\text{h=45cm.} \n\end{array} \n\right)$ 

 $b = 30cm$ 

Maintenant on vérifie les dimensions adoptées vis-à-vis des exigences du RPA99/2003  $\arctan 7.5.1$  qui sont les suivantes :

- $\bullet$  b  $\geq 20$ cm Condition vérifiée.
- $h \geq 30$ cm Condition vérifiée.
- $h/b \Rightarrow 45/30=1.5 < 4$  Condition vérifiée.

#### **II.5.2. LES POUTRES SECONDAIRES :**

L=490 cm,

L/15 ≤ h ≤ L/10  $\Rightarrow$  490/15 ≤ h ≤ 490/10  $\Rightarrow$  32.67cm ≤ h ≤49cm

Soit:  $h = 40cm$  $b = 30cm$ 

Maintenant on vérifie les dimensions adoptées vis-à-vis des exigences du RPA99/2003 (article 7.5.1) qui sont les suivantes :

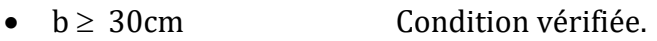

- $h \geq 40$ cm Condition vérifiée.
- $h/b \Rightarrow 40/30=1.33 < 4$  Condition vérifiée.

### **IL.6. LES VOILES :**

Les voiles sont des murs en béton armé, pleins ou comportant des ouvertures, liées entre eux par des planchers.

L'épaisseur du voile doit être déterminée en fonction de la hauteur libre d'étage et des conditions de rigidité aux extrémités.
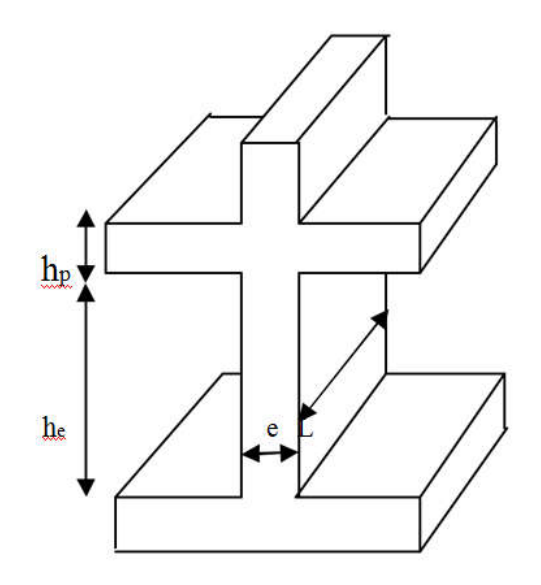

Figure II.5. Détail d'un voile.

- $h_p$ : Hauteur totale de la poutre.
- h<sub>e</sub> : Hauteur libre d'étage.
- e : Epaisseur du voile.
- L : Longueur du voile.

Les dimensions des voiles doivent satisfaire la condition suivante selon le RPA :

e ≥ max (he/20 ; 15)cm  $\Rightarrow$  e ≥ max(261/20 ;15)cm

 e=13.05cm

L'article 7.7.1 RPA99/version 2003 exige une épaisseur minimale de 15cm

Donc:  $e = 15$  cm

### **II.7. PREDIMENSIONNEMENT DES ACROTERE 7. :**

C'est un élément en béton armé, placé à la périphérie du plancher terrasse et ayant pour rôle d'empêcher l'infiltration des eaux pluviales entre la forme de pente et le plancher terrasse.

L'acrotère est considéré comme une console encastrée dans le plancher et soumis à son ayant pour rôle d'empêcher l'infiltration des eaux pluviales entre la forme de<br>pente et le plancher terrasse.<br>L'acrotère est considéré comme une console encastrée dans le plancher et soumis à sc<br>poids propre (G) , une forc due à la main courante.

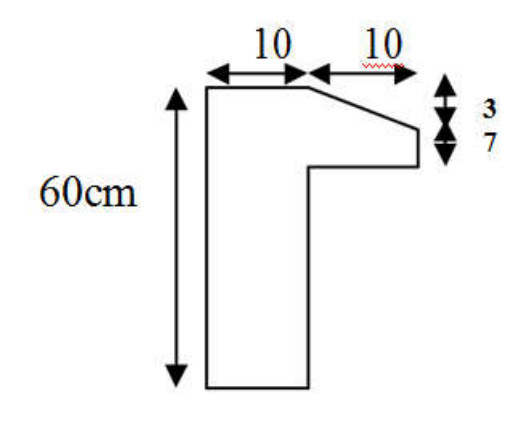

Figure II.6: Figure II.6: Dimension de l'acrotère.

S=(0.6\*0.1)+(0.07\*0.1)+(0.03\*0.1/2)=0.069m S=(0.6\*0.1)+(0.07\*0.1)+(0.03\*0.1/2)=0.069m2

 $S=0.069m^2$ 

### **II.8. Les escaliers : 8.**

Un escalier est un élément secondaire qui sert à relier les différents niveaux d'une construction, son utilisation régulière un bon dimensionnement afin d'assurer une sécurité et un confort aux usagers. Un escalier est un élément secondaire qui sert à relier les différents niveaux d'une<br>construction, son utilisation régulière un bon dimensionnement afin d'assurer<br>une sécurité et un confort aux usagers.<br>Notre structure pré

Notre structure présente deux types d'escaliers qui sont : escalier droit à deux et armé coulé sur place et un escalier balancé.

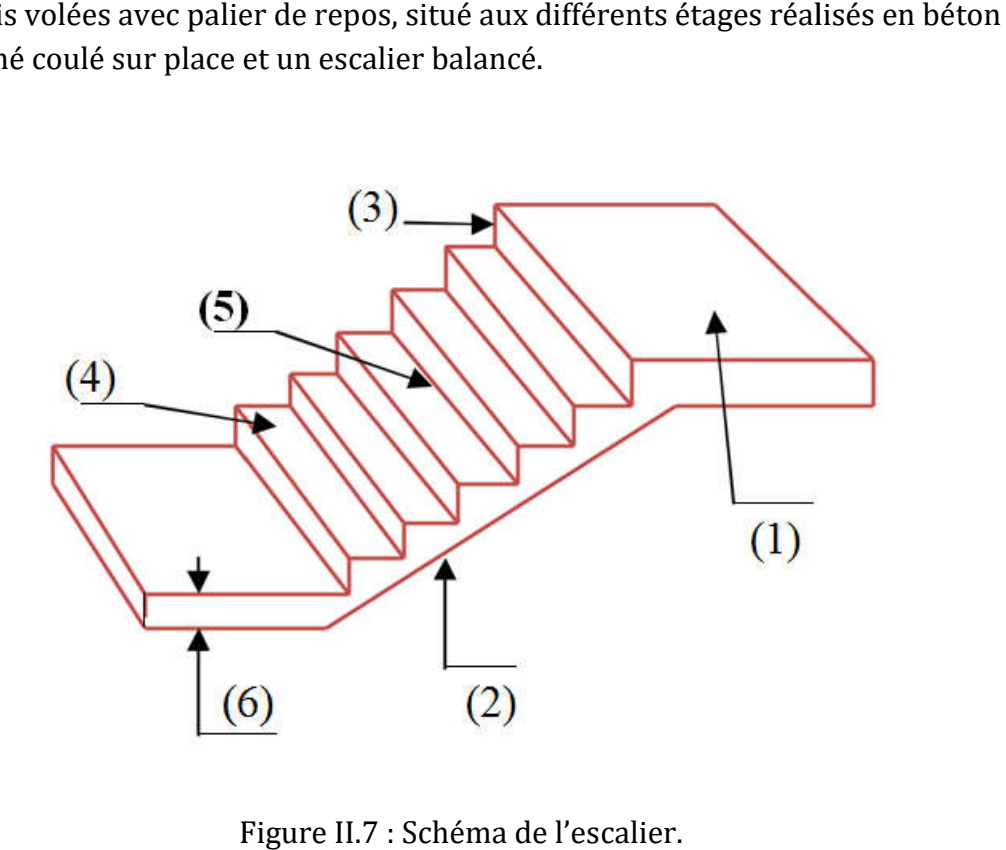

Figure II.7 : Schéma de l'escalier.

**Description :**

Les escaliers sont con

- (1)Palier
- (2)Paillasse
- $\bullet$  (3) Contre marches
- $\bullet$  (4) Giron
- $\bullet$  (5) Emmarchement
- $\bullet$  (6) Epaisseur
	- **II.8.1. TYPES D'ESCALIERS :**

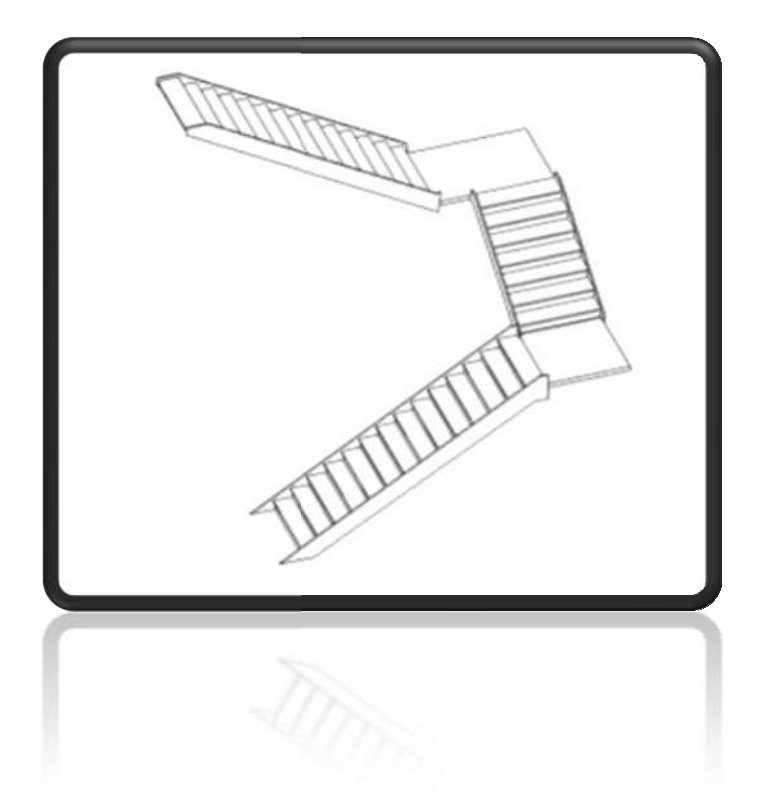

Figure II.8 : escalier a trois volées.

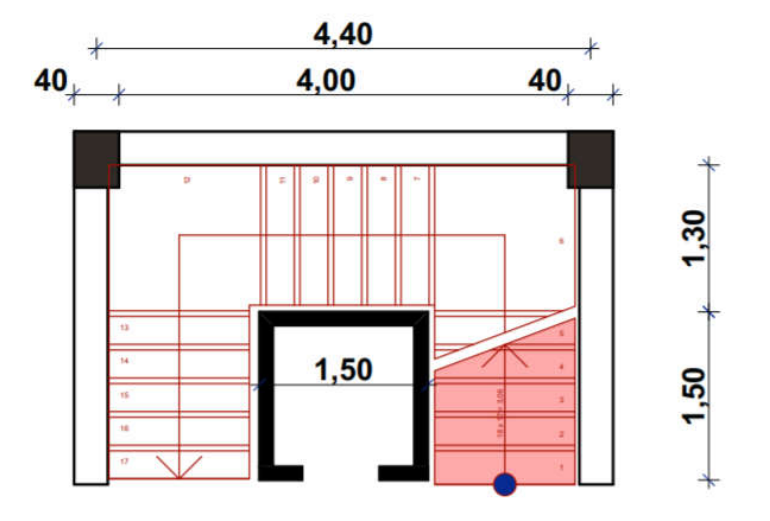

### II**.8.2. DIMENSIONNEMENT :**

 Figure II.9. Schéma de l'escalier

-Les escaliers droits à trois volées :

• la hauteur des contremarches :

 $14 \text{ cm} \leq h \leq 18 \text{ cm}$ ; On prends :  $h = 17 \text{ cm}$ . (Condition vérifiée)

la marches :  $25 \text{ m} \le g \le 32 \text{ cm}$ . ; on prends  $g = 30 \text{ cm}$ . (Condition vérifiée)

• La formule empirique de BLONDEL:  $55 \leq 2h + g \leq 65$ cm

 $55 \leq 2 \times 17 + 30 = 64 \, \text{cm} \leq 65 \, \text{cm}$  (Condition vérifiée)

 $-Hauteur : H=3.06m$ 

-n : le nombre de contremarches sur les étage :n=H/h

n=306/17=18

.

On à : 1 et 2 et 3 éme volée  $\Rightarrow$  n/3 = 18/3 = 6 contremarches.

- -H0 (Hauteur de la volée) = 6 × 17 = 102 cm.<br>- nombre de marche= 6-1= 5 marches.
- nombre de marche=  $6-1=5$  marches.
- $-\alpha$  =tan<sup>-1</sup> 102/150=34.220

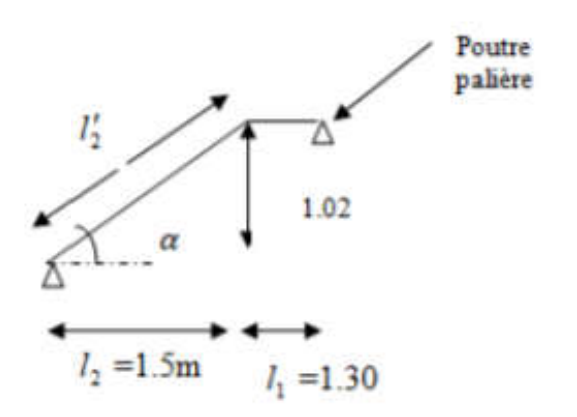

Figure II.10 : schéma statique de la 1er volée d'escalier

 $L1=150 / cos34.22 = 181 cm$ 

 $L0=130+130+181=441$  cm

-épaisseur de la paillasse : épaisseur de la paillasse :

L0/30  $\leq$  e  $\leq$  L0/20  $\Rightarrow$  441/30  $\leq$  e  $\leq$  441/20  $\Rightarrow$  14.7cm  $\leq$  e  $\leq$  22.55cm.

On prend :  $e = 15$  cm

### **II.9.Les poteaux : 9.Les**

Le pré dimensionnement des poteaux se fera en fonction des sollicitations de calcul en compression centrée selon les réglés du BAEL91, en appliquant les trois critères suivant :  $0 \Rightarrow 441/30 \le e \le 441/20 \Rightarrow 14.7$ cm  $\le e \le 22.55$ cm.<br>
cm<br> **eaux :**<br>
nnement des poteaux se fera en fonction des sollicitession centrée selon les réglés du BAEL91, en applicit<br>
vant :<br>
de résistance.<br>
de stabilité de forme.<br>

- Critère de résistance.
- Critère de stabilité de forme.
- conditions du RPA99.

Les dimensions de la section transversale des poteaux Selon les règles  $(RPA99/v.2003)$ : Selon les règles  $(RPA99/v.2003)$  art  $(7.4.1)$  dans la zone III.

```
* min (b1,h1) \ge 25cm \Rightarrow 40cm > 25cm (cv)
```
\*min (b1,h1)  $\geq$ he/20  $\Rightarrow$ 40cm > 261/20=13.06cm (cv)

$$
*0.25 < b1/h1 < 4 \implies 0.25 < 40/50 = 0.8 < 4. \quad \text{(cv)}
$$

S $(40*50)$ cm<sup>2</sup>

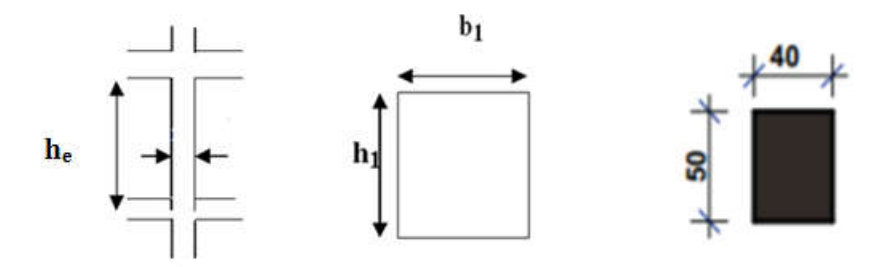

Figure II.11: Hauteur libre d'étage

Tel que :

he : Hauteur libre d'étage, elle est égale à he =  $2.61cm$ 

Les conditions de BAEL et RPA sont vérifiées, on prend un poteau de section  $(40\times50)$  cm<sup>2</sup>.

# *Chapitre III Evaluation des charges et surcharges*

### **Evaluation des charges et surcharges**

### **ILE** III.1.Introduction :

La descente de charge est l'opération qui consiste à calculer toutes les charges qui reviennent à un élément porteur depuis le dernier niveau jusqu'à la fondation. Les charges considérées concernent les charges permanentes(G) et les charges d'exploitations(Q).

### $\downarrow$  **III.2. Plancher terrasse non accessible**:

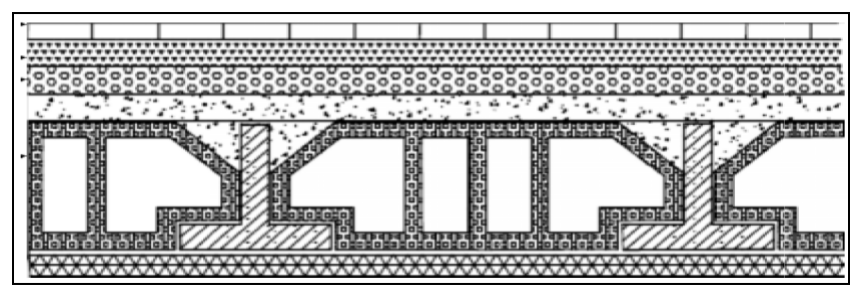

Figure III.1: Plancher terrasse.

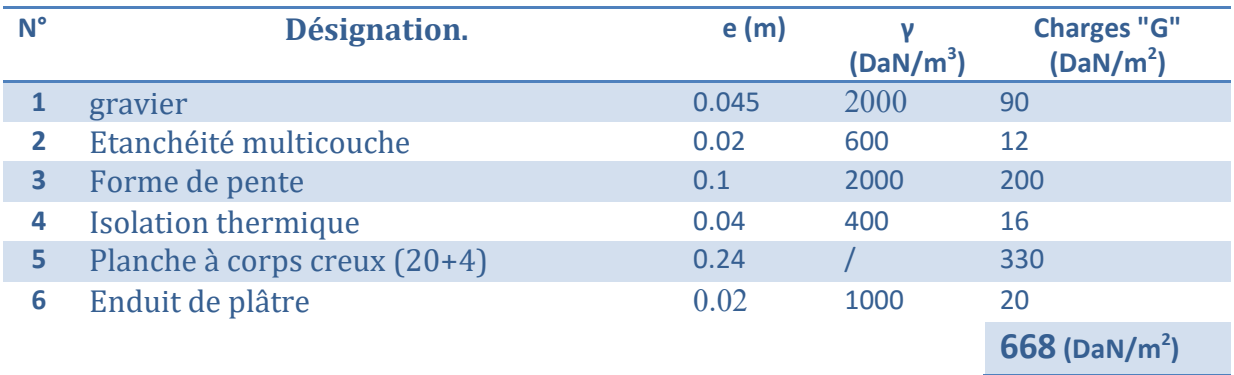

Tableau III.1 : Charge permanente revenant aux Plancher étage terrasse.

\*Surcharge d'exploitation : (DTR .BC2-2)

\*Qt=100 DaN  $/m^2$  = 100×1m =100 DaN/ml.

### **III.3. Plancher étage courant :**

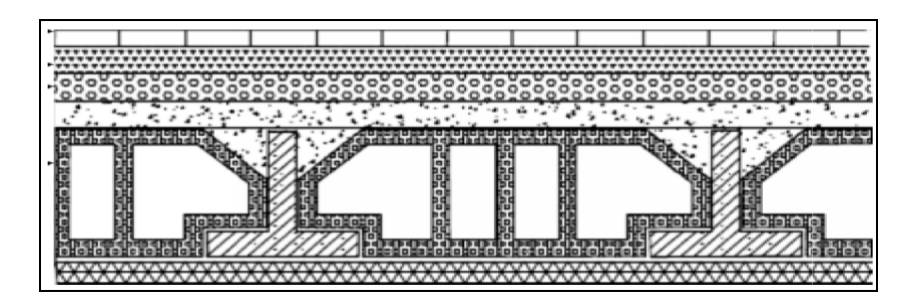

Figure III.2: Plancher étage courant et RDC.

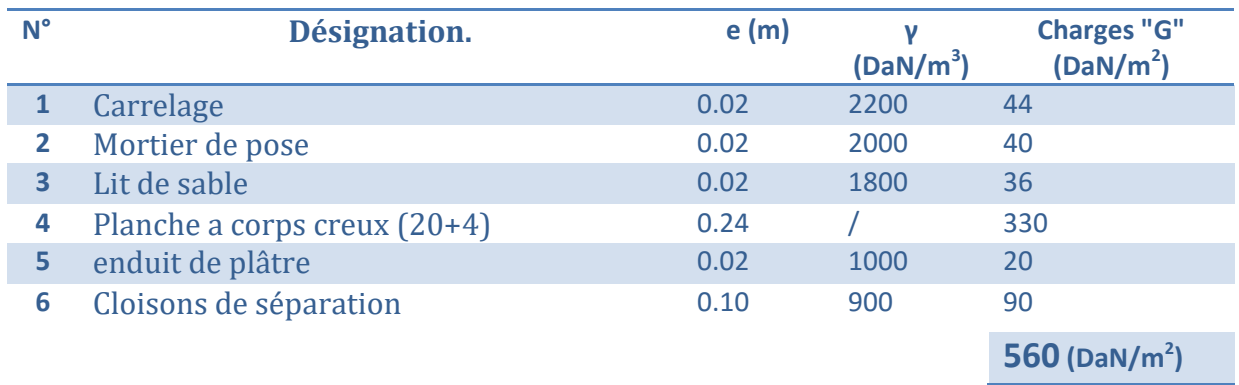

Tableau III. 2 : Evaluation des Charge permanente dans plancher d'étage courant.

\*La charge permanente totale est estimée à : G = 560 DaN /m2.

\* La charge exploitation Plancher à usage habitations : Q = 150 DaN /m2 ...…DTR B.C.2.2

### **III.4.Les Murs extérieur :**

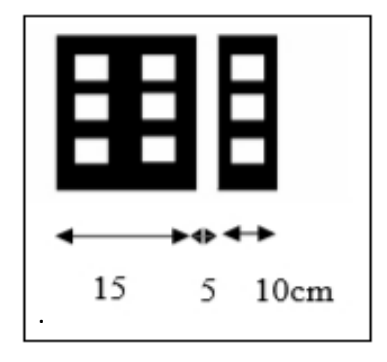

Figure III.3: Mur extérieur.

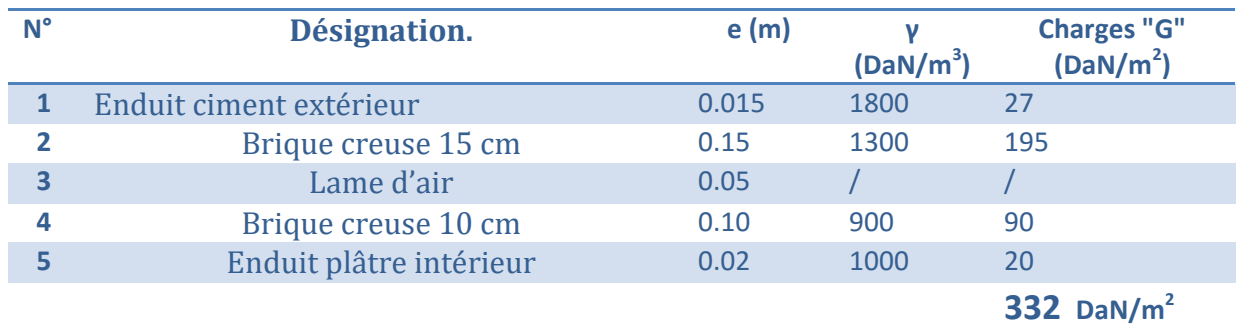

Tableau III.3: Charge permanente revenant aux murs extérieurs.

\*La charge totale :  $g = 267$  DaN /m<sup>2</sup>

 $G = g \times 70$  %=186.9 DaN /m<sup>2</sup>

### **III.5.Dalles pleine (Balcon):**

**Etage courant Type (1) :**

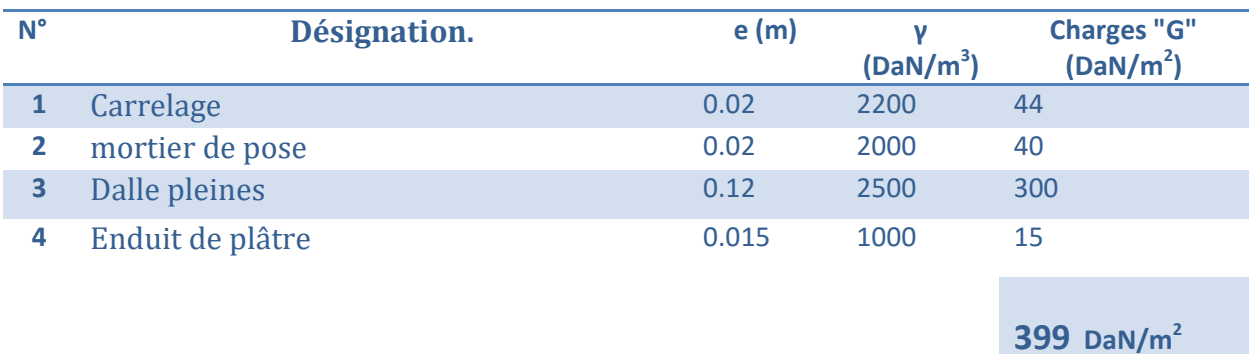

Tableau III.4: Charge permanente dans les balcons d'étage courant.

\* La charge permanente totale :  $G = 399$  DaN /m<sup>2</sup>.

\*La charge exploitation des balcon d'étage courant :  $Q = 350$  DaN /m<sup>2</sup>.....DTR B.C.2.2

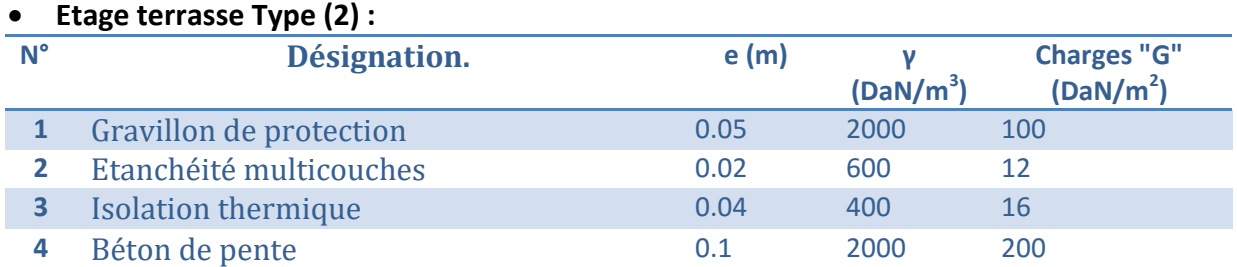

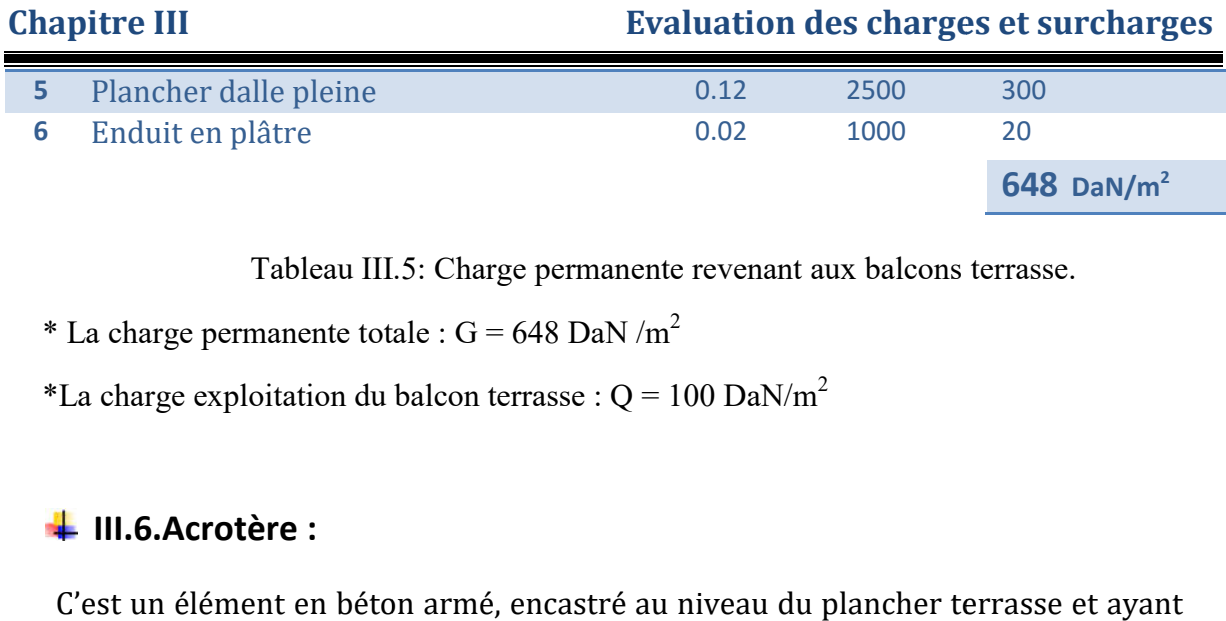

Tableau III.5: Charge permanente revenant aux balcons terrasse.

\* La charge permanente totale :  $G = 648$  DaN /m<sup>2</sup>

\*La charge exploitation du balcon terrasse :  $Q = 100 \text{ DaN/m}^2$ 

### **III.6.Acrotère :**

C'est un élément en béton armé, encastré au niveau du plancher terrasse et ayant pour rôle d'empêcher l'infiltration des eaux pluviales entre la forme de pente et le plancher terrasse, ses dimensions sont mentionné dans les plans d'architecture. Pour la terrasse inaccessible on prend  $H = 60$  *cm*.

- G1 : poids de L'acrotère par mètre linéaire
- G2 : poids de mortier de crépissage par mètre linéaire.

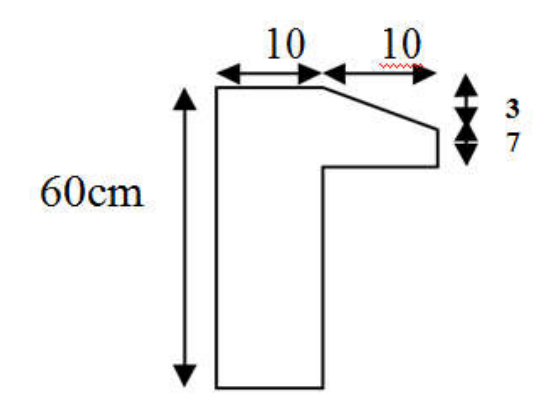

Figure III.4: Dimension de l'acrotère.

G1=  $0.0685 \times 2500 \times 1 = 171.25$ da N/ml

G2= 1 x (0.01 x 0.6) x 2000= 12 da N/ml

Le poids propre  $G = G1 + G2 = 171.25 + 12 = 183.25$  da N/ml

### $\frac{1}{2}$  **III.7. Les escaliers :**

**III.7.1. Evaluation des charges et sur charges du paillasse :** 

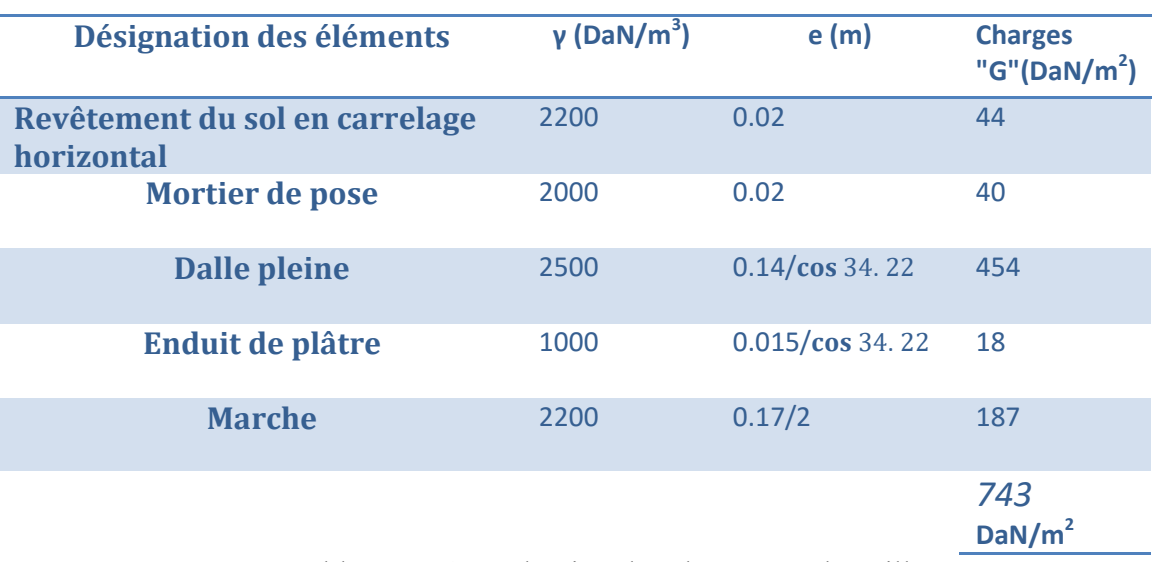

Tableau III.6: Evaluation des charges sur la paillasse.

\*La charge permanente totale de paillasse:  $G=743$  DaN/m<sup>2</sup>

\*La charge exploitation de paillasse : 250 Dan/m<sup>2</sup>

### **III.7.2 : Evaluation des charges sur le palier :**

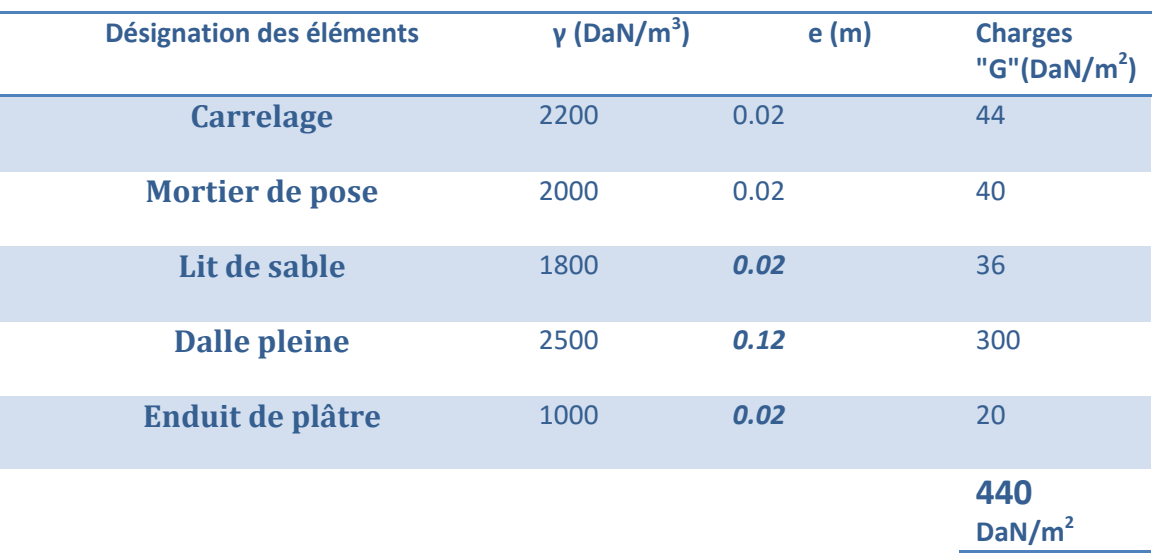

Tableau III.7: Evaluation des charges sur le palier.

\*La charge permanente totale de palier:  $G=440$  DaN/m<sup>2</sup>

\*La charge exploitation de palier :  $Q 250 \text{ DaN/m}^2$ 

### $\frac{1}{2}$  **III.8.Loi de dégression :**

Les charges d'exploitation de chaque étage sont réduites dans les proportions indiquées ci-dessous :

- $\checkmark$  Pour la toiture ou terrasse : 00
- $\checkmark$  Pour le dernier étage : Q
- $\checkmark$  Pour l'étage immédiatement inférieur : 0.90
- $\checkmark$  Pour l'étage immédiatement inférieur : 0.80

Et ainsi de suite réduisant de 10% par étage jusqu'à 0.50 (valeur conservée pour les étages inférieurs suivants).  $\checkmark$  Pour la toiture ou terrasse : Q0<br>  $\checkmark$  Pour l'étage immédiatement inférieur : 0.9Q<br>  $\checkmark$  Pour l'étage immédiatement inférieur : 0.8Q<br>
Et ainsi de suite réduisant de 10% par étage jusqu'à 0.5Q (valeur conservée po

N1: 00=2048 DaN

N2: Q1=2048+3042=5090 DaN

N3 : Q2= Q1+0.9×3042=5090+2737.8=7827.8 DaN

N4 : Q3= Q2+0.8×3042=7827.8+2433.6=10261.4 DaN

N5: Q4= Q3+0.7×3042=10261.4+2129.4=12390.8 DaN

N6 : Q5= Q4+0.6×3042=12390.8+1825.2=14216 DaN

N7: Q6= Q5+0.5×3042=14216+1521=15737 DaN

N8 : Q7= Q6+0.5×3042=15737+1521=17258 DaN

N9: Q8= Q7+0.5×3042=17258+1521=18779 DaN

N10: Q9= Q8+0.5×3042=18779+1521=20300 DaN

$$
\begin{array}{|c|c|c|c|c|}\n\hline\n\frac{2}{\omega} & \frac{2}{\omega} & \frac{2}{\omega} & \frac{2}{\omega} & \frac{2}{\omega} & \frac{2}{\omega} \\
\hline\n\hline\n\end{array}
$$

Figure III.5 Les charges d'exploitation de chaque étage

### $\blacksquare$  **III.9. Descente de charge:**

La descente de charge est le chemin suivit par les différentes actions (charges et surcharges) du niveau le plus haut de la structure jusqu'au niveau le plus bas avant sa transmission au sol, on effectuera la descente de charges pour le poteau le plus sollicité et qui a souvent la plus grande surface afférente.

### **Poteau 3-c :**

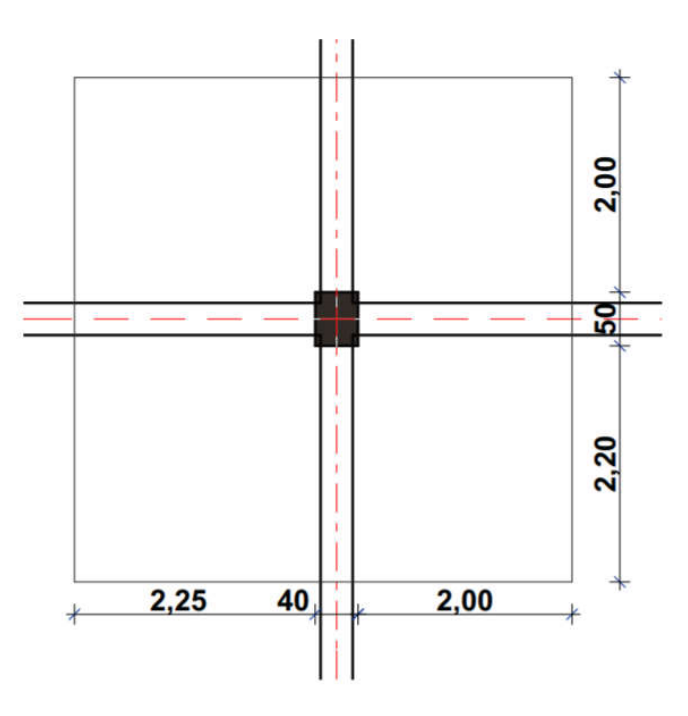

### **III.9.1.La surface afférente Les charges et surcharges:**

Figure III.6. Surface afférente Les charges et surcharges:

### **Poteaux** : (40×50)cm<sup>2</sup>

- $\checkmark$  SG=(2.25+2) × (2.2+2)=17.85 m2
- $\checkmark$  SQT=(2.25+2+0.3) × (2.2+2+0.3)=20.48 m2
- $\checkmark$  SQ étage=20.48-(0.4×0.5)=20.28 m2
- $\checkmark$  GT=668×17.85=11924 DaN
- $\sqrt{QT=100\times20.48=2048\text{ Dan}}$
- ← G étage=399×17.85=7122 DaN
- Q étage=150×20.28=3042 DaN
- $\checkmark$  G pot=0.4×0.5×(3.06-0.45) ×2500=1280 DaN

### *Les poutres :*

- $\checkmark$  G pp=0.3×0.45×4.25×2500=1434.38 DaN
- $\checkmark$  G ps=0.30×0.40×4.20×2500=1260 DaN
- $\checkmark$  G poutres= 1434.38+1260=2694.38 DaN

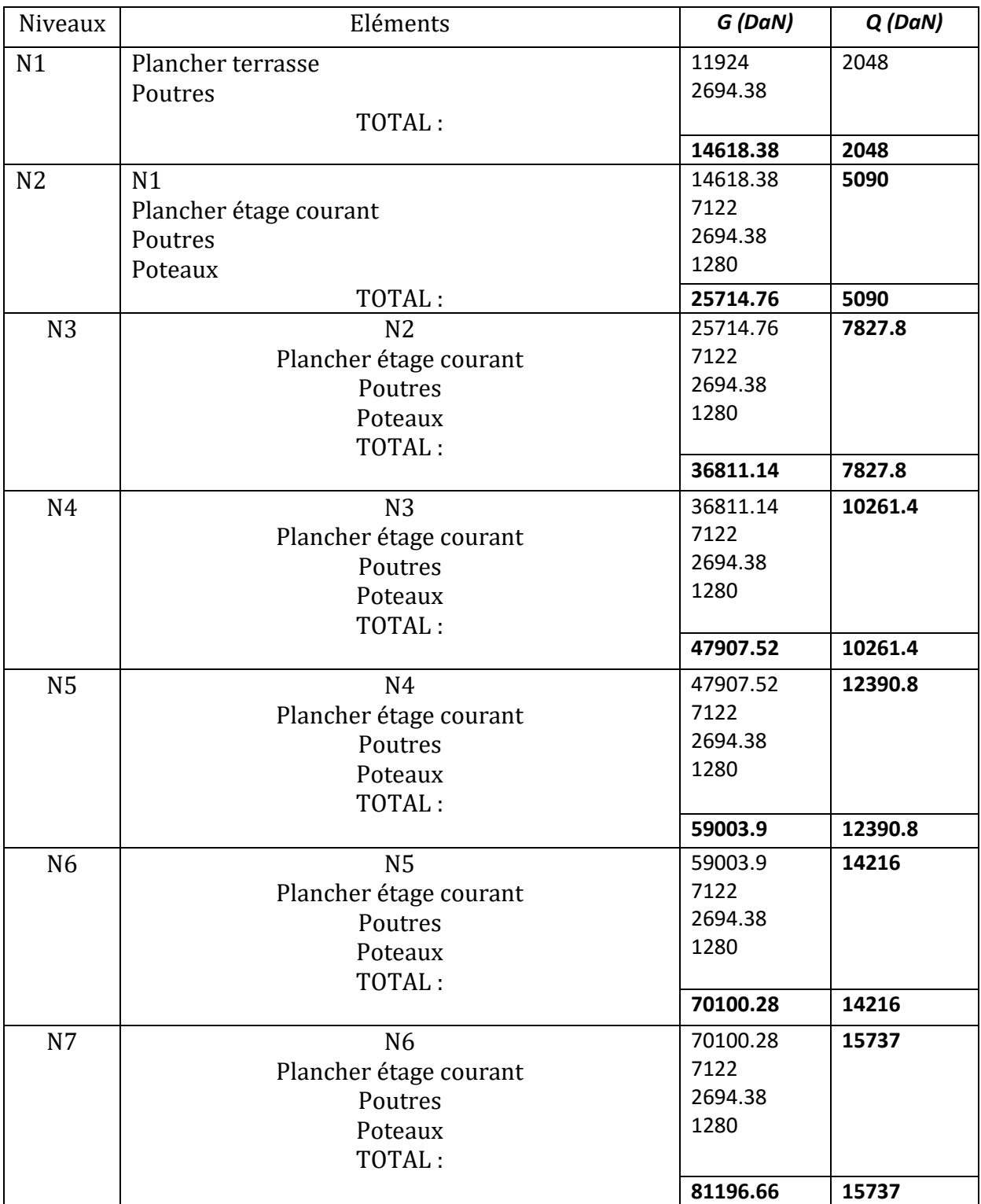

### **Chapitre III Evaluation des charges et surcharges**

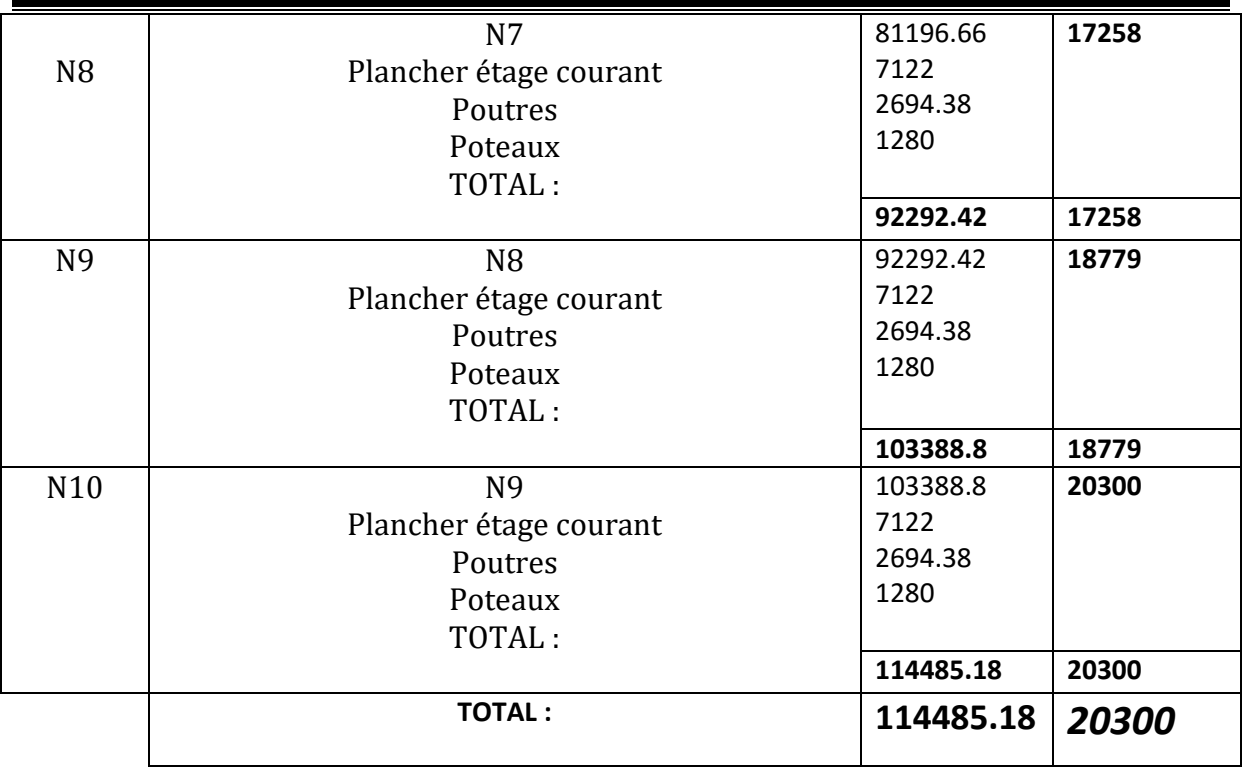

Tableau III.8 : Descente de charge du poteau 3-c.

- Nu= $1.35G+1.50Q = 1.35(114485.18)+1.5(20300)=185004.99$  DaN.
- N ser=  $G+Q = 114485.18+20300=134785.18$  DaN.

### **III.10.Vérification :**

**-Vérification de la section de poteau : BAEL91 (B.8.4.1)**

Nu /B  $\leq \sigma$ - bc

 $\sigma$ - bc =0.85×fc28/1.5=14.2 ; f<sub>c28</sub>=25 Mpa

### *B : la section du poteau*

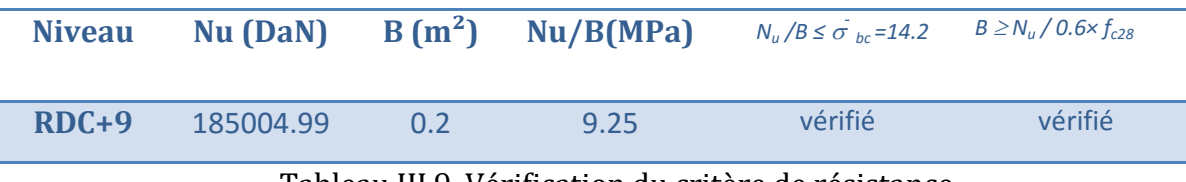

Tableau III.9. Vérification du critère de résistance.

**- vérifier la condition suivante :**

 $B \geq N_u / 0.6 \times f_{c28}$ 

### **-Vérification au flambement : Vérification**

D'après le (CBA 93), on doit faire vérification suivante :

 $Nu \leq Br \times ((fc28/0.9 \times \gamma b) + As \times fe/\gamma s)$ 

CBA 93 (Article B.8.2.1)

- Br : Section réduite du béton.
- As: Section des armatures.
- $\bullet$   $\gamma$ b : coefficient de sécurité de béton. = 1.5
- $\gamma s$ : coefficient de sécurité des aciers = 1.15
- $\bullet$  a: Coefficient en fonction de l'élancement).

 $\alpha \texttt{=} (0.85/1 \texttt{+} 0.2 {\times} (\lambda/35)^2) \rightarrow 0 \texttt{<} \lambda \texttt{ \leq } 50$ 

 $\alpha=0.6\times(50/\lambda)^2\rightarrow 50<\lambda\leq 70$ 

On calcule l'élancement  $\lambda = \frac{1}{f}$ i

- l<sub>f</sub>: Longueur de flambement. If=0.7 $\times$  10
- l0: Longueur.
- i: Rayon de giration. i=√I/B
- I: Moment d'inertie. I = $b \times h^3/12$
- $\bullet$  F<sub>e</sub>=400 Mpa

D'après le BAEL91 on doit vérifier que :

- $B_r \geq N_u / \alpha \times ((f_{c2}8/0.6 \times \gamma_s) + fe/200 \times \gamma_s)$
- $\lambda = \max(\lambda_x, \lambda_y)$

 $\lambda_x = \sqrt{12 \times \frac{1}{6}}$ 

$$
\lambda_{\rm y} = \sqrt{12 \times l_{\rm f}/h}
$$

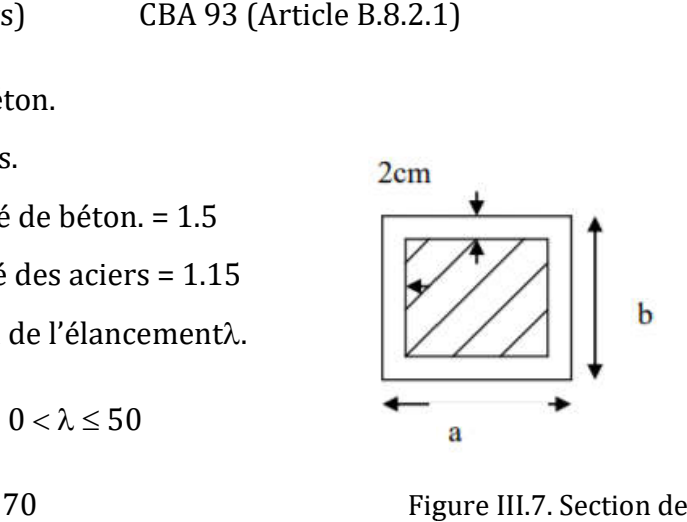

Figure III.7. Section de poteau

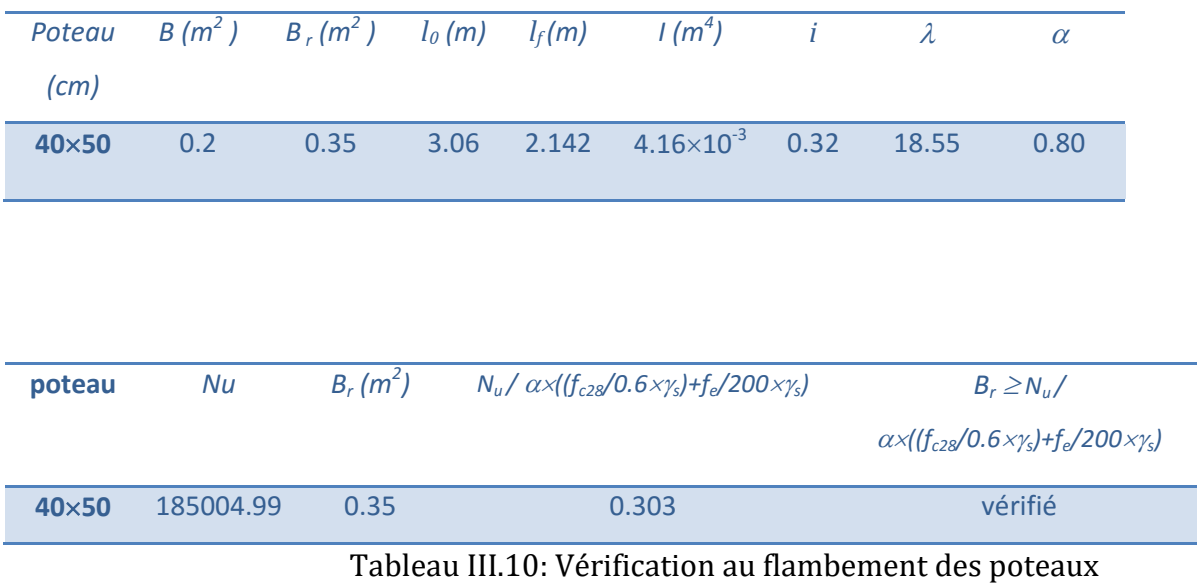

### **- Vérification vis-à-vis du RPA 99 (ART 7.4.3.1) :**

Selon le RPA99 /2003(Art 7.4.3.1), l'effort normale de compression de calcul est limité par la condition suivante:

 $V = N_d / Bc \times f_{ci} \leq 0.3$ 

Où:

*N<sub>d</sub>*: désigne l'effort normal de calcul s'exerçant sur une section de béton.

Nd=NG+NQ

 $B_c$ : est l'aire (section brute) de cette dernière.

*Fcj* : est la résistance caractéristique du béton.

Donc on calcule la section qu'est assurée la stabilité du poteau selon la condition de l'RPA99 :

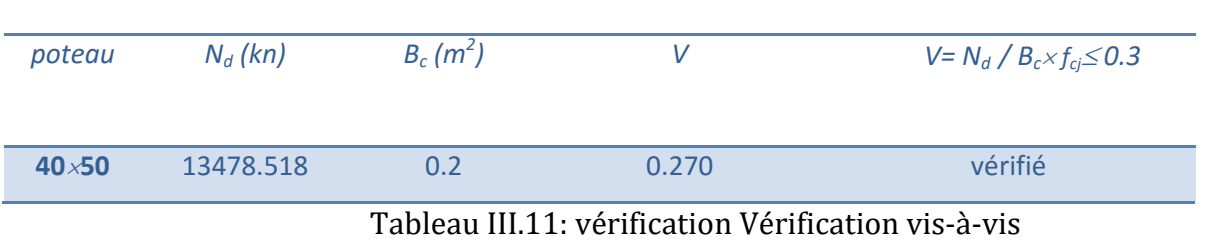

# *Chapitre IV Etude des éléments secondaires*

## Etude des éléments secondaires

### **IV.1. L'acrotère :**

L'acrotère se compte comme une console encastrée à sa base au niveau du plancher terrasse, , ses dimensions sont adoptées d'après les plans architecturaux.

-Largeur b=100cm

- Hauteur H=60cm
- Epaisseur e=10cm

 $-S=0.069$  m<sup>2</sup>

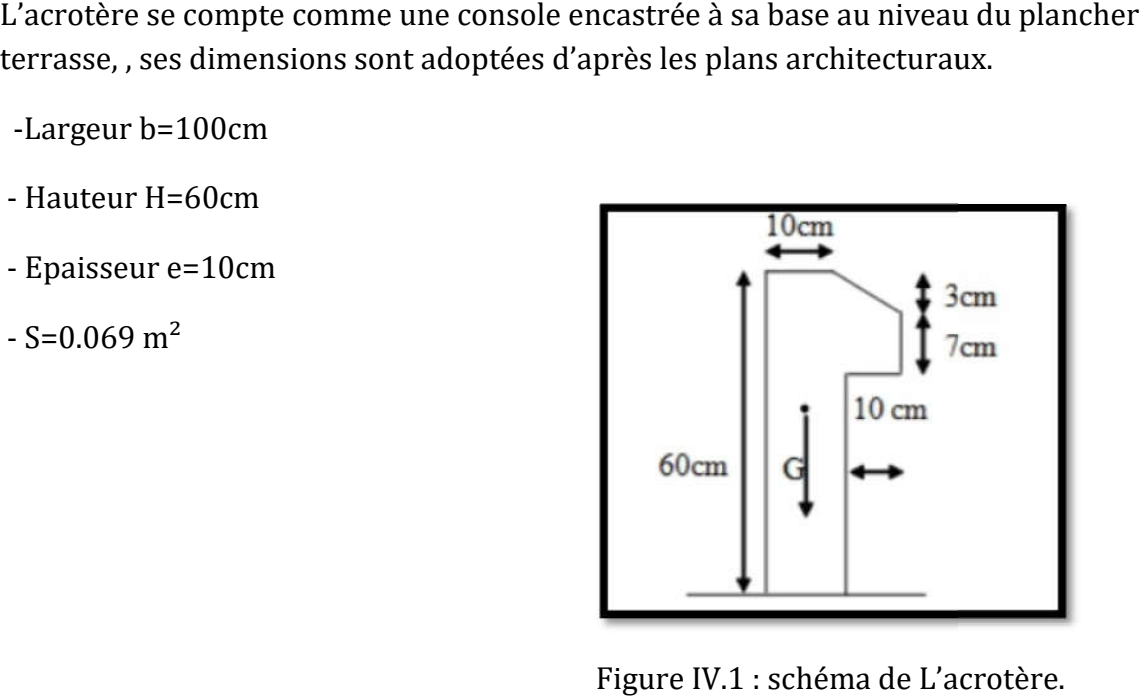

Figure IV.1 : schéma de L'acrotère.

### *IV.1.1. Evaluation des charges :*

 $-Poids$  propre :  $G=2500\times0.069\times1=172.5$  daN/ml.

-Poids d'enduit extérieure  $(e=2cm)$ : G1= 2000× 0.01×0.6×1=12 daN/ml.

-Poids d'enduit intérieure (e=2cm) : G2= 2000× 0.01×0.6×1=12 daN/ml.

 $W = G + G1 + G2 = 172.5 + 2(12) = 196.5$  daN/ml.

 $Q = 100$  dan/ml.

### **IV.1.2. Vérification du ferraillage vis-à-vis au séisme :**

D'après RPA 99/ V2003 (Art 6.2.3), Les éléments non structuraux doivent être calculés sous l'action des forces horizontales suivant la formule :

 $F_p = 4 \times A \times Cp \times W$ 

Avec:

A : Coefficient d'accélération de zone (groupe d'usage 2, zone III, A= 0.25). (Tableau 4.1 RPA 99/2003).

 $\mathsf{C}_{\mathsf{p}}$  . Facteur de force horizontal (Cp = 0.8). (Tableau 6.1 RPA 99/2003).

**W :** Poids de l'acrotère.

**Fp= 4× 0.25 × 0.8 × 196.5 = =157.2 dan /ml**

Soit :  $Q = 100$  dan /ml (surcharge due à la main courante)

*Fp*=1572 N.

*Q*=1000 N**.**

*F* = *max* (*F<sub>p</sub> ; Q*)

•  $F = F_p = 1572 N$ .

**MQ** =1572×1=1572 N.m

**Tµ** *= Fp* = **1572** N

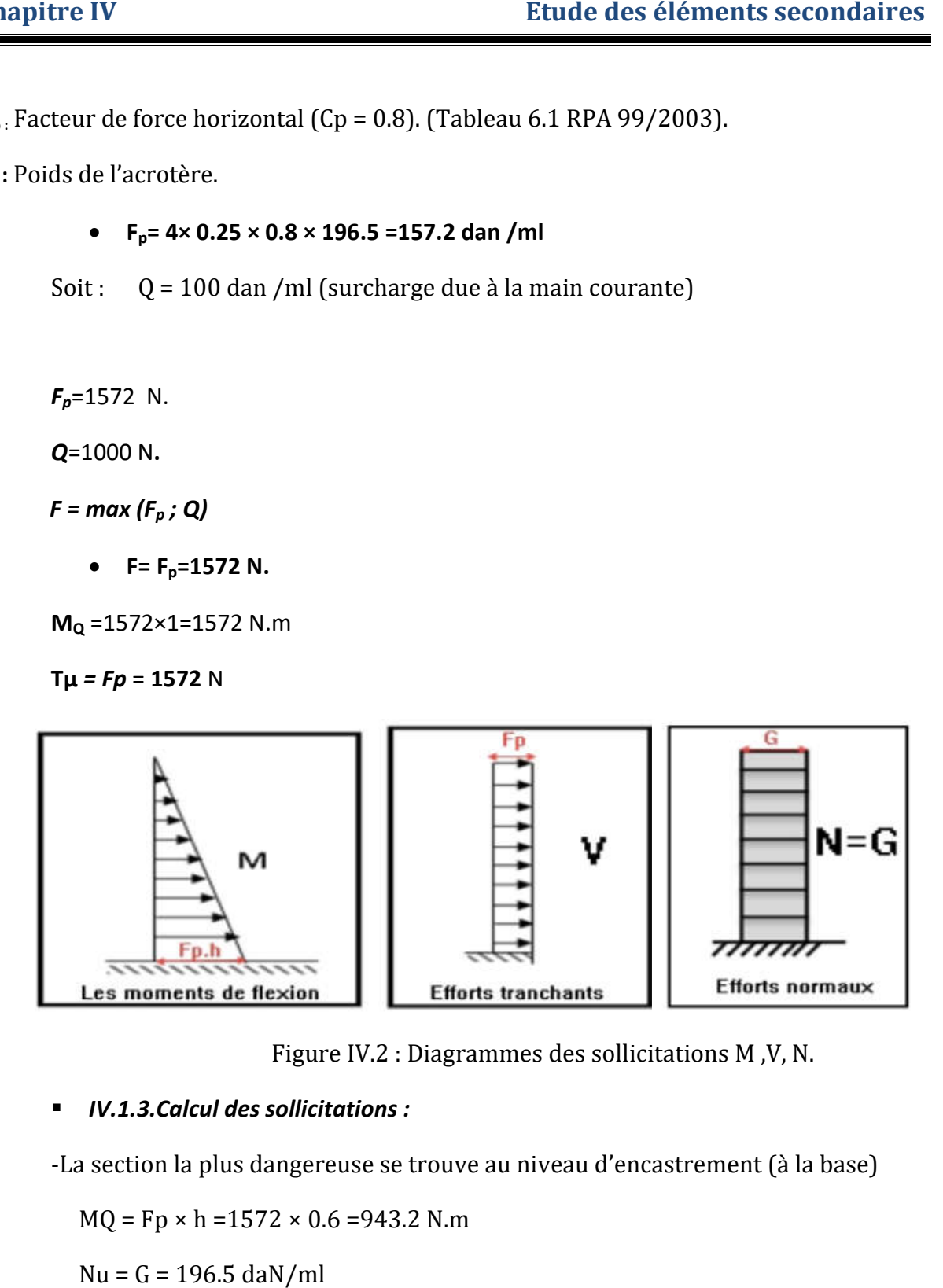

Figure IV.2 : Diagrammes des sollicitations M ,V, N.

### *IV.1.3.Calcul des sollicitations :*

-La section la plus dangereuse se trouve au niveau d'encastrement (à la base)

 $MQ = Fp \times h = 1572 \times 0.6 = 943.2 N.m$ 

 $Nu = G = 196.5$  daN/ml

 $T=Q=100$  daN/ml

**Combinaison d'action :**

*à l'état limite de résistance (ELU) :*

 $Nu=1 \times W=1\times1965=1965 N$ 

On ne le majore pas puisque le poids du béton travaille dans le sens favorable :

 $Mu= 1.5 M = 1.5 \times 943.2 = 1414.8 N/ml$ 

Vu= 1.5  $Fp= 1.5\times 1572=2358 N$ 

*à l'état limite de service (ELS) :*

 $Ns = G = 1965 N$ 

 $Ms = Fp \times h = 1572 \times 0.6 = 943.2 N.m$ 

 $Vs = Fp = 1572 N$ 

*IV.1.4. Ferraillage de l'acrotère :*

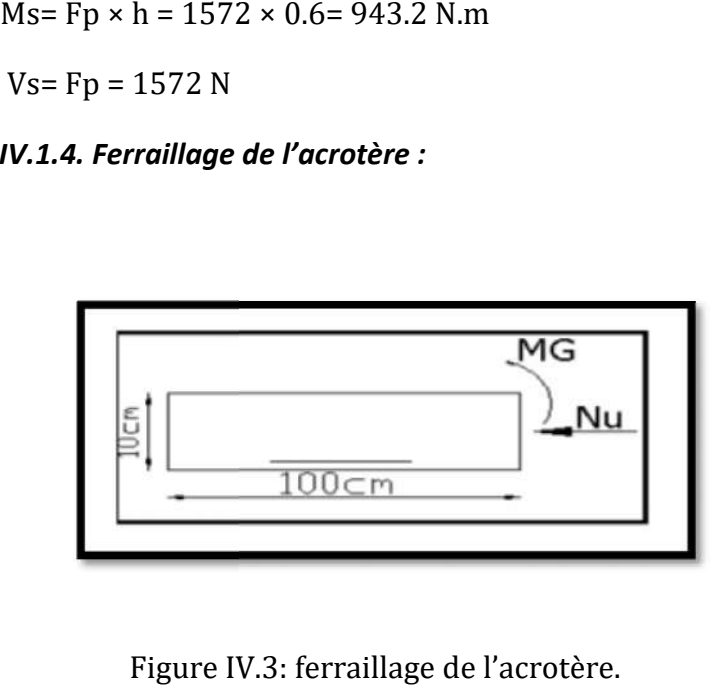

Figure IV.3: ferraillage de l'acrotère.

 c =3 cm ,d=7cm , Acier FeE400 (Fissuration préjudiciable) c =3 cm ,d=7cm , Acier FeE400 (Fissuration préjudiciable)

La section de calcul est rectangulaire de largeur  $b = 100$  cm et de hauteur  $h = 10$ cm « *épaisseur*»

- *IV.1.4.1. Armatures longitudinales : .1.4.1.* 
	- $\circ$  Calcul à l'ELU :

-Détermination de l'excentricité du centre de pression :

**e= M<sub>u</sub>/N<sub>u</sub> =1414.8/1965=0.72 m.** 

 $\,$  **h/2** =0.1/2 =0.05 m  $\Rightarrow$   $\bm{e}_{\bm{G}}$ = 0.72 m  $>$  h/2 = 0.05 m

Le centre de pression se trouve à l'extérieur de la section

Donc : la section est partiellement comprimée, et par conséquent elle sera calculée en flexion simple soumise à un moment M1 égale au moment par rapport aux armatures tendues.

-Détermination de la section des armatures à la flexion simple :

 $M_1=M_u+N_u(h/2-c)=1414.8+1965(0.05-0.03)=1454.1 N/ml.$  $\mu = M1/\sigma_b \times b \times d^2$  $\sigma_{b}$ =0.85×f<sub>c28</sub> / 1.5 = 14.2 MPa.  $\mu$  = 1454.1 / 14.2×100×72 = 0.02 <  $\mu$ =0.392

Donc : les armatures comprimées ne sont pas nécessaire  $(A' = 0)$ .

```
\alpha= 1.25 (1-\sqrt{1}-2 \mu)= 0.025.
\beta= (1- 0.4\alpha)= 0.99.
```
 $A_1^{\text{u}}$ =1454.1 / 348×0.99×7 = 0.60 cm<sup>2</sup>

-Détermination de la section des armatures à la flexion composée :

N est un effort de compression A =  $A_u - (N_u / 100 \times \sigma_s)$ 

On a : A' = A'1 =  $0 \Rightarrow$  A= 0.60 – (1965/100×348) = 0.544 cm<sup>2</sup>

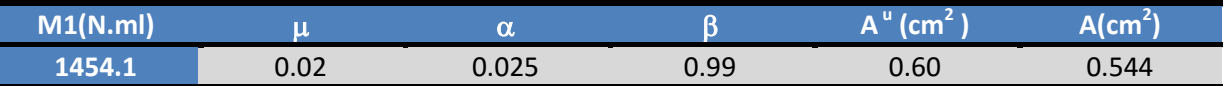

### *IV.1.4.2.Vérification :*

- $\bullet$  E.L.U:
- Condition De Non Fragilité : BAEL (A.4.2.1)

 $A_{\text{min}} \geq 0.23 \times b \times d \times (ft28/f_e) \times (e_G - 0.455d / e_G - 0.185d)$ 

 $A_{min} \geq 0.23 \times 100 \times 7 \times (2.1/400) \times (72-0.455 \times 7 / 72-0.185 \times 7)$ 

 $A_{\text{min}} = 0.822 \text{ cm}^2$ 

 $\circ$  Pourcentage minimal d'armature longitudinale : (B.5.3.1)

 $A_l \geq 0.0025 \times b \times h = 0.0025 \times 100 \times 10 = 2.5$  cm2

Donc:  $A = max (A cal, A min, AL) \Rightarrow A = AL = 2.5 cm<sup>2</sup>$ 

On adopte :  $A = 5 \emptyset 8 = 2.51$  cm<sup>2</sup>

 $\bullet$  E.L.S : o La contrainte de traction d'armature : (BAEL91 A.4.5,33) Fissurations Préjudiciables :  $\sigma$ -s  $\leq$  min (2/3 fe ; 110 $\sqrt{\eta}$ ft28)

 $\eta$ : Coeff de fissuration = 1.6 pour les barres HA.

 $\sigma$ <sup>-</sup><sub>s</sub>≤ min (2/3 ×400 ; 110√1.6×2.1) ⇒ $\sigma$ <sup>-</sup><sub>s</sub>≤ min (266.66 ;201.63)

 $\sigma$ <sup>-</sup><sub>s</sub>=201.63 Mpa.

o Détermination du centre de pression :

 $G_{bc}$ = $M_{ser}$  /  $N_{ser}$  =943.2 / 1965=0.48 m

La section est partiellement comprimée.

Alors le point c se trouve hors de la section :

 $C = G_{bc} - h/2 = 48 - 10/2 = 43$  cm.

Compte tenu les conventions des signes :  $c = -43$  cm

- $C = -43$  cm.
- $d=7$  cm.

 b= 100 cm.

 $A' = 0$ .

 $A = 2.51$  cm<sup>2</sup>.

P=-3×c<sup>2</sup>-((90× A')/b) × (c-d)+ ((90× A)/b) ×(d-c)

 $P=-3\times(-43)2-0+((90\times 2.51)/100)\times(7-(-43))$ 

 $*P = -4867.041$  cm<sup>2</sup>

q=-2×c<sup>3</sup>- ((90× A ')/b) ×(c-c,)2-((90× A)/b) ×(d-c)<sup>2</sup>

 $q=-2\times(-43)3-[(90\times2.51)/100)\times(7-(-43))^2$ 

 $*q=152739$  cm<sup>3</sup>

 $Y_2$ : racine de l'équation cubique :

 $Y_{23}$  + p ×  $Y_2$  + q=0

 $Y_{23}$  - 4867.041  $Y_2$  +152739=0

 $A=2.51$ cm<sup>2</sup> qui égale à 5T8

*IV.1.4.3.Armatures de répartition : (A.8.2.41)*

Ar= $A_{\text{adp}}$  /4=2.51/4=0.63cm<sup>2</sup>

Donc :  $A_r = 3Ø6 = 0.85$ cm<sup>2</sup>

### *IV.1.4.4.Espacement entre les armatures : (B.5.3.3)*

 $e_1 \leq min$  (2.5h; 25cm)  $\Rightarrow e_1 \leq 25$ cm

Soit :  $e_i = 20$  cm.

Pour l'emplacement des armatures de répartition on prend : 3T6 par face, ces armatures longitudinales restent nécessaires pour également reprendre la traction dans le béton du aux variations de température que subit l'acrotère.

*IV.1.4.5Vérification de l'effort tranchant :*

 $\tau_u=v_u$  /b<sub>0</sub>×d........b<sub>0</sub>=b

 $v_u = F \times 1.5 = 1000 \times 1.5 = 1500$  N

 $*_\tau$ <sub>u</sub>= 1500/1000×70=0.0214 MPa

La fissuration est préjudiciable, alors :

 $\tau$ -u=min (0,15×fcj/ $\gamma$ b ;4 MPa)  $\Rightarrow \tau$ <sup>-</sup>u=2.5 MPa

 $\tau_{u}$ =0.0214 $\leq$ τ-u=2.5 MPa ..........(cv)

Donc : les armatures transversales ne sont pas nécessaires.

*IV.1.5.présentation du ferraillage :* 

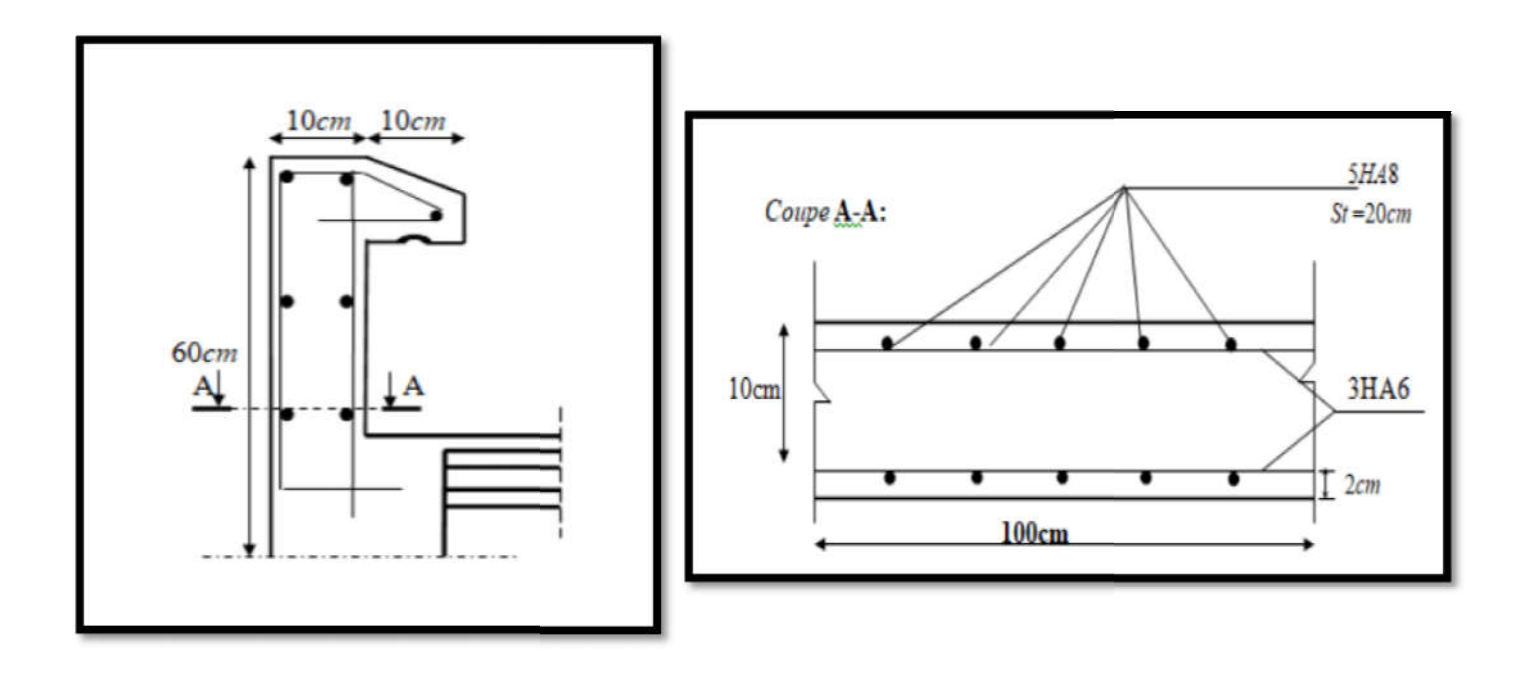

Figure IV.4: Schéma ferraillage de l'acrotère.

**1V.2. Calcul des planchers:** 

- *IV.2.1.Etude des poutrelles .2.1.Etude :*
- *IV.2.1.1.Différents types des poutrelles :*

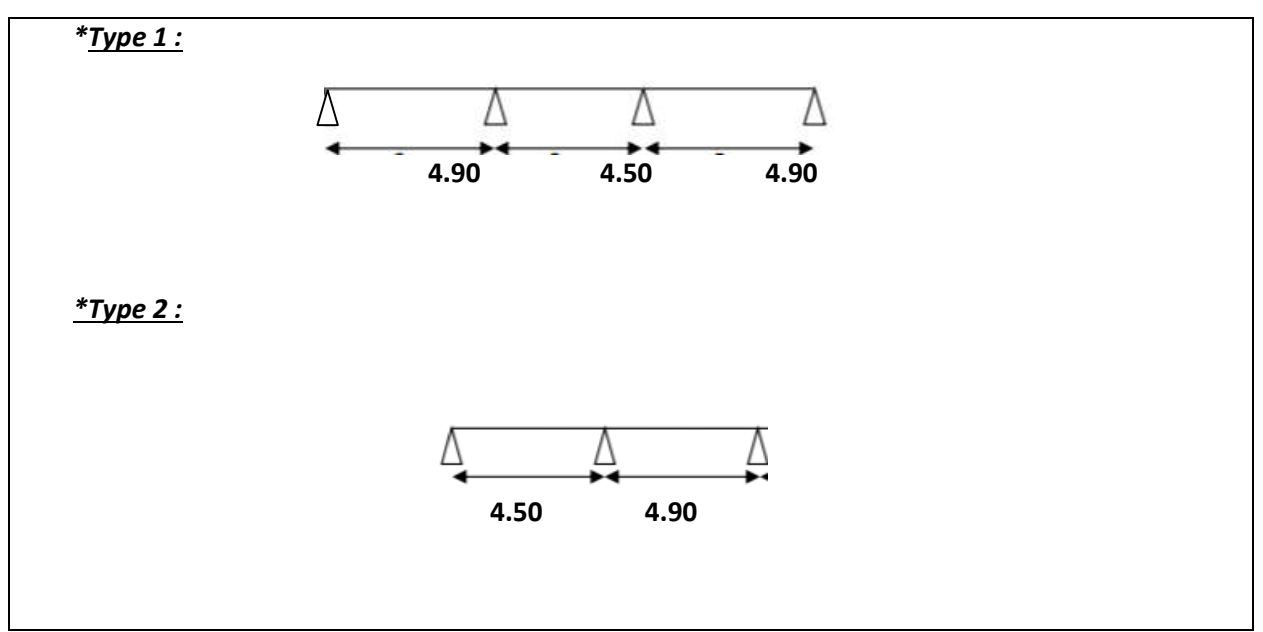

. Figure IV.5: Schéma dus 2 types des poutrelles

plancher terrasse inaccessible:

- $\bullet$  *G* = 6.68 KN/m<sup>2</sup>
- $\bullet$  **Q**=1.00 KN/m<sup>2</sup>

Plancher d'étage courant :

- $G = 5.60$ KN/m<sup>2</sup>
- $\bullet$  **Q**=1.50KN/m<sup>2</sup>

### *IV.2.1.2. Méthode de calcul :*

Les poutrelles sont calculées en section en T comme des poutres continues soumise à la flexion simple sous la charge Q .Pour le ferraillage, il faut calculer les sollicitations internes le moment et l'effort tranchant (M, V) . pour les éléments (poutre continue) on utilise :

- $\circ$  la méthode forfaitaire
- o la méthode de Caquot
- **-** *IV.2.1.2.1 méthode forfaitaire :* (Art. B 6.2.2.1.0) [4]

Pour la détermination des efforts  $(M)$  et  $(T)$  on utilise la méthode forfaitaire si :

La fissuration n'est pas préjudiciable.

Les charges d'exploitation sont modérées  $Q \leq 2G$ .

Les moments d'inertie des sections transversales sont les même dans les différents travées.

Les portées successives sont comprises entre  $(0.8 \text{ et } 1.25)$ :

*0.8 ≤ Li / Li+1 ≤ 1.25*

*Vérification des conditions d'application de la méthode forfaitaire :*

\*Plancher à surcharge modérée : *Qmin (2G ;5) KN/m²*

 $\checkmark$  Plancher terrasse inaccessible :

$$
\mathsf{G}\texttt{=6.68}\;\mathsf{KN/m}^2
$$

$$
Q=1.00~\text{KN/m}^2 \Rightarrow 1.00 \leq \text{min}~(2 \times 6.68~;5)~\text{KN/m}^2~\text{......(cv)}
$$

 $\checkmark$  Plancher étage courant :

 $G = 5.60$ KN/m<sup>2</sup>  $Q=1.50$ KN/m<sup>2</sup> $\Rightarrow$ 1.50 min (2×5.60 ;5) KN/m<sup>2</sup> …….(cv) \*Le rapport *0.8 ≤ Li / Li+1 ≤ 1.25*

Type 1 : 0.8≤ 4.90/4.50=1.08 ≤1.25 ……. (cv)

Type 2 : 0.8≤4.50/4.90=0.92≤1.25 ……. (cv)

Donc : on peut appliquer la méthode forfaitaire.

 *Principe de la méthode forfaitaire :* (Art. B 6.2.2.1.1) *1. Les moments fléchissant :*

 $M_0$ : Moment max de la travée indépendante.

Mt: Moment max dans la travée étudiée.

 $M_g$ : Moment sur l'appui de gauche de la travée.

 $M_d$ : Moment sur l'appui de droite de la travée.

 $\alpha$  : Le rapport de charges d'exploitation « Q » sur la somme des charges permanentes « G » et les charges d'exploitation « Q » :  $\alpha$  = Q / (Q+G)

2. *Les valeurs prise pour «M<sub>ti</sub> M<sub>ai</sub> M<sub>d</sub> » doivent vérifier les conditions suivantes* :

Travée de rive :

$$
M_t \geq max \left[ \left( max \left[ (1+0.3 \alpha) M_0; 1.05 M_0 \right] \cdot \left( M_g + M_d / 2 \right) ; \left( (1.2+0.3 \alpha) / 2 \right) M_0 \right] \right].
$$

Travée intermédiaire :

 $M_t \ge \max \left[ \left( \max \left[ \left( 1+0.3a \right) M_0 \right) 1.05 M_0 \right] - \left( M_a + M_d/2 \right)$ ;  $\left( \left( 1+0.3a \right) /2 \right) M_0 \right]$ .

### *3. Les moments sur appuis doivent avoir les valeurs suivantes :*

1) cas de 02 travées :

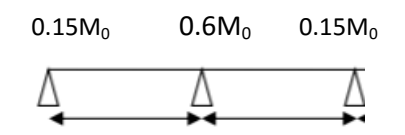

2) cas de 03 travées :

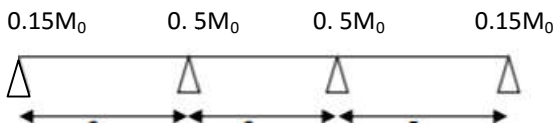

### *4. Les efforts tranchants :*

Les efforts tranchants aux appuis sont calculés par la méthode générale applicable aux poutres (forfaitaire) ou par la méthode de la RDM.

En supposant la discontinuité entre les travées. Dans ce cas l'effort tranchant hyperstatique est confondu avec l'effort tranchant isostatique sauf pour le premier appui intermédiaire où l'on tient compte des moments de continuité en majorant<br>l'effort tranchant isostatique V<sub>0</sub> avec : l'effort tranchant isostatique  $V_0$  avec :

- $\geq 15\%$  pour une poutre à deux travées.
- $\geq 10\%$  pour une poutre à plus de deux travées.

*5. Méthode de la RDM :*

*Vi= V0+( Mi - Mi-1)/Li*

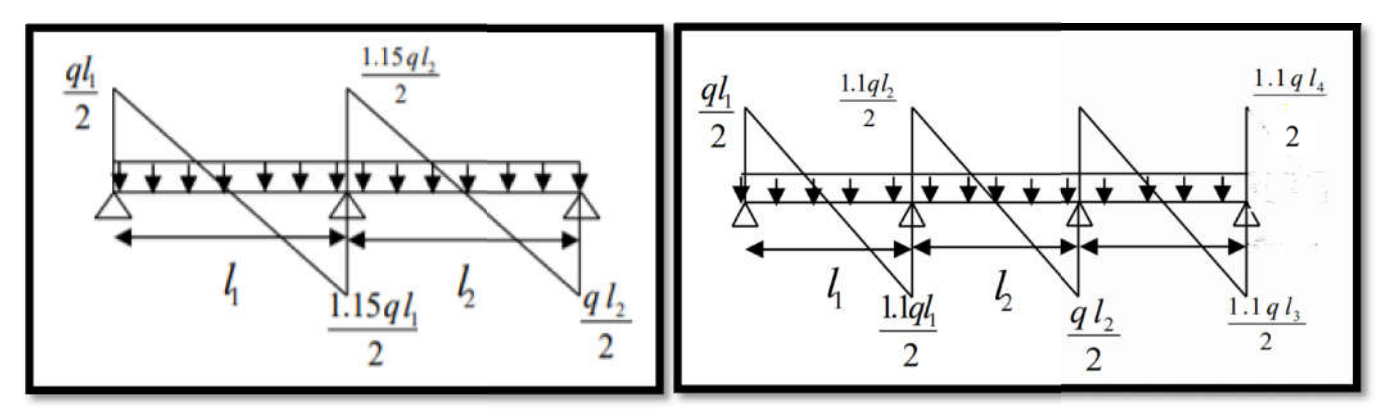

Figure IV.6 : Effort tranchant sur une poutre à 2 travées.

Figure IV.7. Effort tranchant d'une 

Poutre à 3 travées Poutre à 3 travées. 

*IV.2.1.3 : Calcul des moments et des efforts tranchants dans les poutrelles des moments et :*

1) Calcul des charges et surcharges revenants aux poutrelles :

à **l'ELU :** *qu= 1.35×G+1.5×Q* et *pu=0.67×qu*

à **l'ELS :** *qs= G+Q* et *ps=0.67×q =0.67×qs*

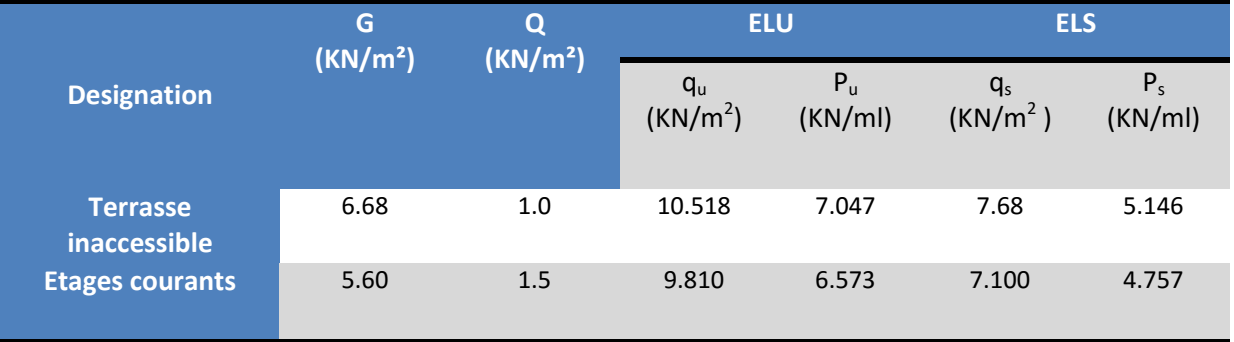

Tableau IV.1 : Charges et surcharges d'exploitation.

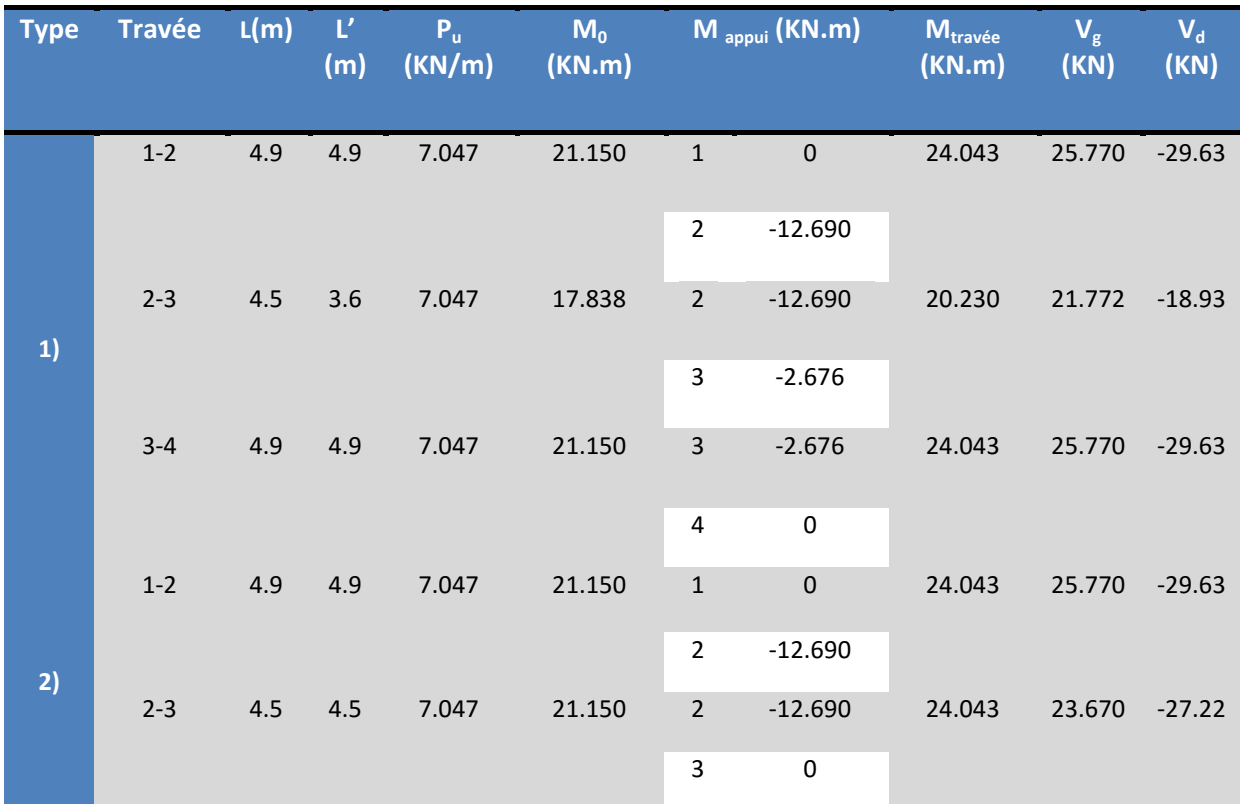

Tableau IV.2 : Sollicitations à l'ELU des poutrelles du plancher terrasse inaccessible.

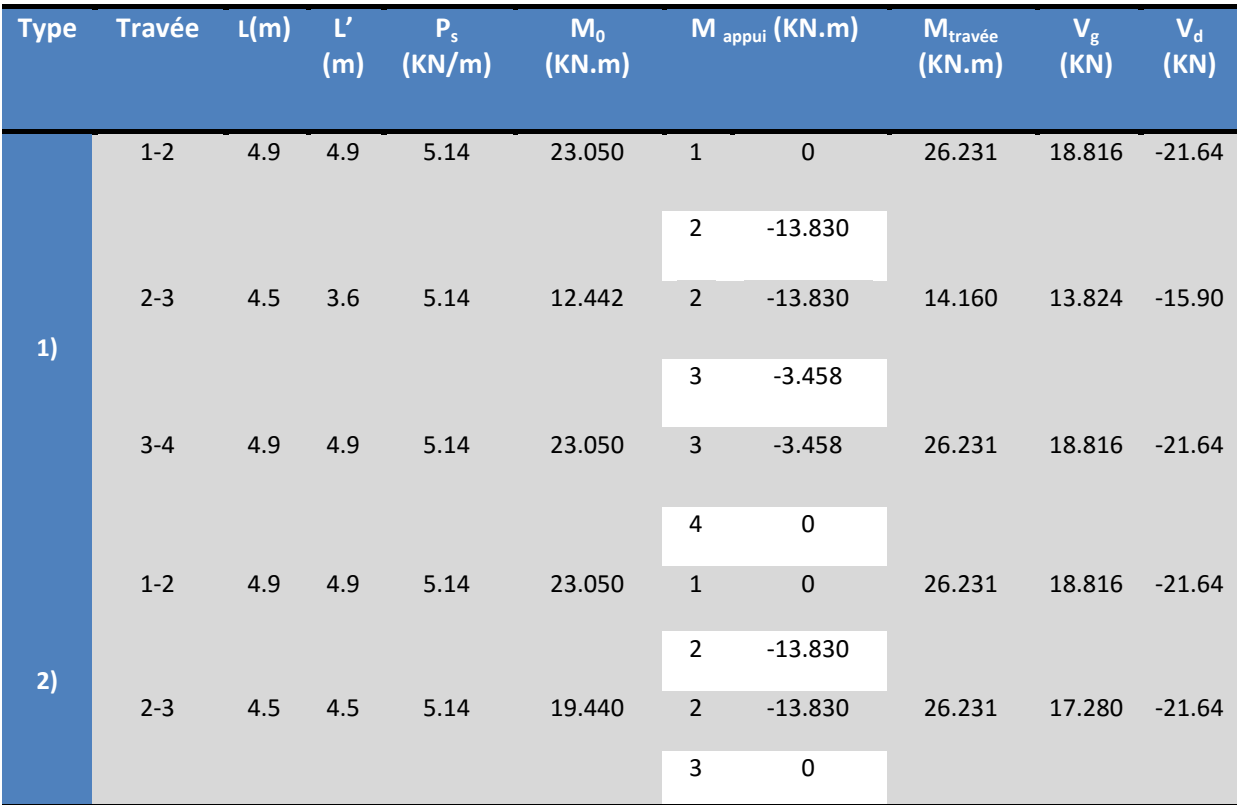

Tableau IV.3: Sollicitations à l'ELS des poutrelles du plancher terrasse inaccessible.

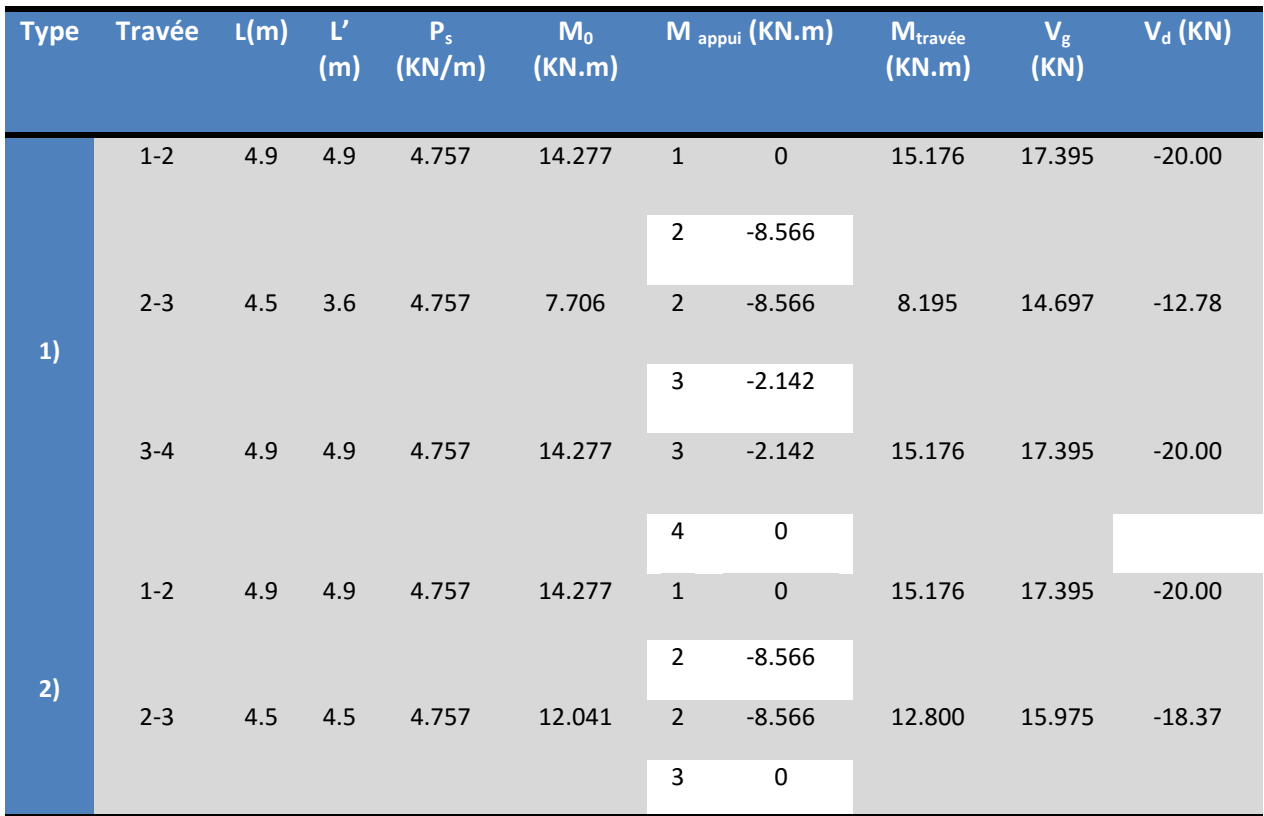

Tableau IV.4: Sollicitations à l'ELS des poutrelles du plancher d'étage.

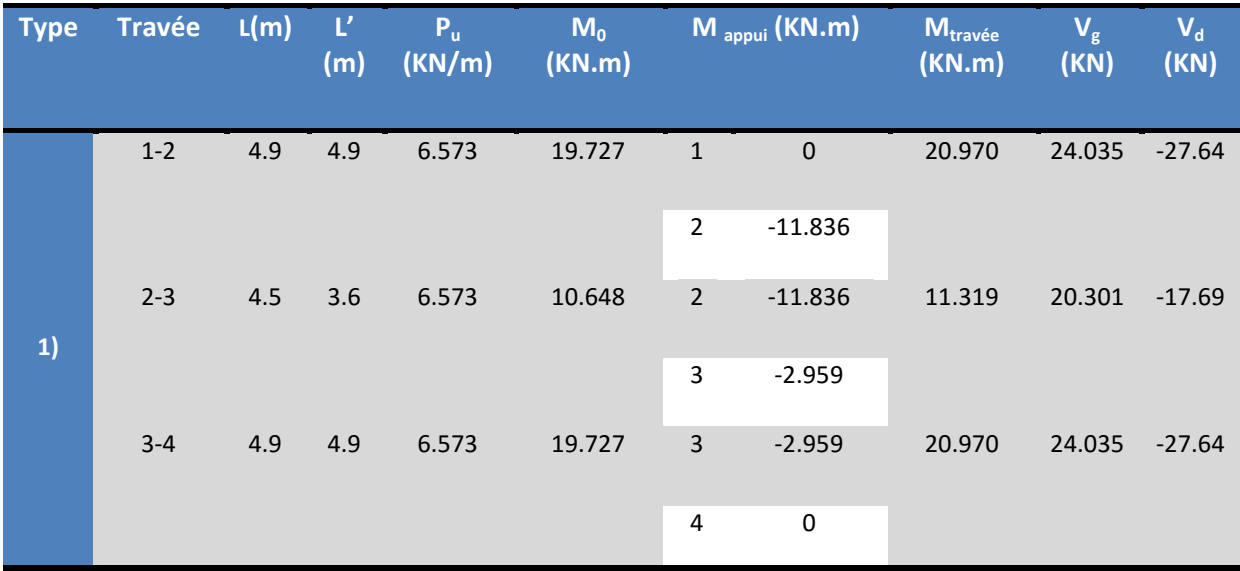

|              | $1 - 2$ | 4.9 | 4.9 | 6.573 | 19.727 | <b>AI</b>                | $\overline{0}$ | 20.970 | 24.035 | $-27.64$ |
|--------------|---------|-----|-----|-------|--------|--------------------------|----------------|--------|--------|----------|
| $\mathbf{2}$ |         |     |     |       |        | $\overline{\phantom{0}}$ | $-11.836$      |        |        |          |
|              | $2 - 3$ | 4.5 | 4.5 | 6.573 | 16.638 | $\overline{2}$           | $-11.836$      | 17.686 | 25.383 | $-22.07$ |
|              |         |     |     |       |        | 3                        | $\mathbf 0$    |        |        |          |

Tableau IV.5 : Sollicitations à l'ELU des poutrelles du plancher d'étage.

### *IV.2.1.4. Ferraillage des poutrelles :*

### *Tableau récapitulatif :*

M  $a_{\text{rive}}$ : le CBA93 exige une quantité d'acier équilibrant un moment égale à 0.15M<sub>0</sub>

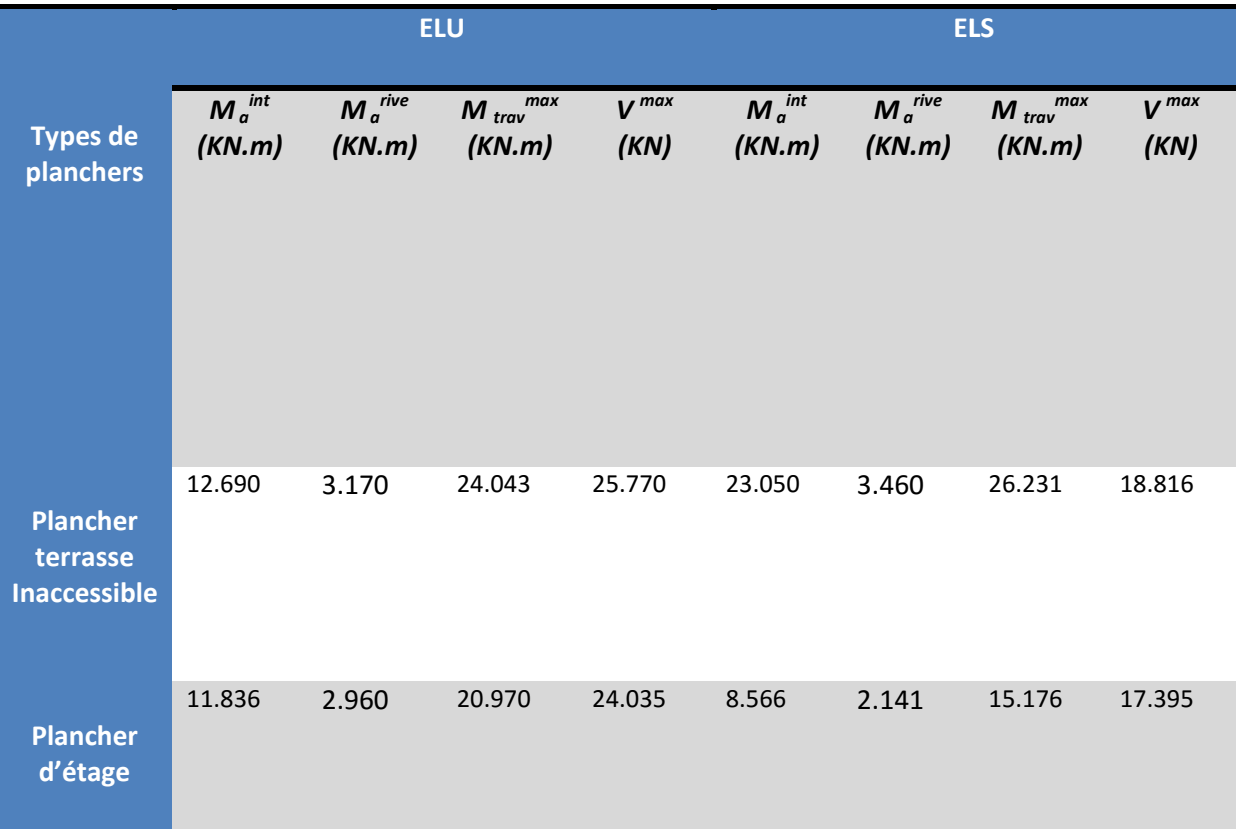

Tableau IV.6: Récapitulation des moments et efforts tranchants maximaux.

*plancher terrasse inaccessible :*

h= 24cm;  $h_0$  =4cm;  $b$ =65cm;  $b_0$ =10cm; d= 22cm.

 $M_t$ =24.043 KN.m;  $M_a$ = 12.690 KN.m; V=25.770 KN.

**Calcul à l'ELU :** 

**Les armatures longitudinales : :** 

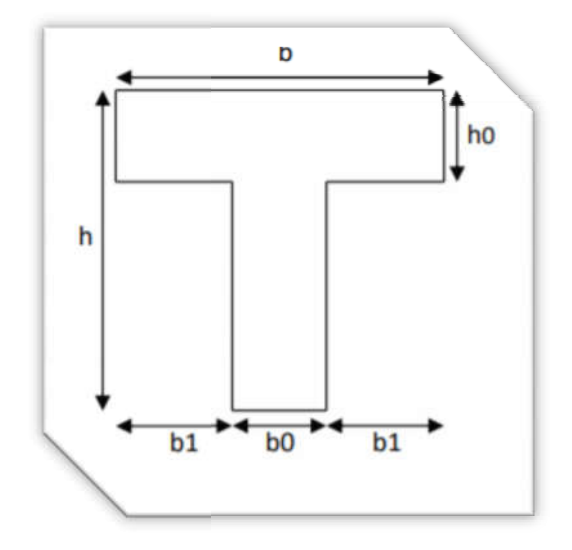

Figure IV.8
# **En Travée :**

Le moment fléchissant  $M_0$  équilibré par la table est :

 $M_{tu} = \sigma_b \times b \times h_o$  [d-(h<sub>o</sub>/2)]

 $M_{tu} = 14.2 \times 65 \times 4[22-(4/2)] = 73.84$  KN.m

 $M_{tu} = 73.84$  KN.m

 $M_t$  <  $M_{tu}$ , Le calcul sera mené pour une section rectangulaire (b  $\times$  h)

# *bu=Mt/b×d<sup>2</sup> ×fbu*

 $\mu_{\text{bu}}=[(24.043\times10^{-3})/(0.65\times0.222\times14.2)]=0.054$ 

 $\mu_{\text{bu}}$  =0.054< L<sub>u</sub> =0.392 (Les armatures comprimées ne sont pas nécessaires).

*α=1.25 (1*-*√1-2bu)*= 1.25(1-√1-2×0.054)=0.07

 $Z=d(1-0.4 \alpha)=0.22[1-(0.4×0.07)]=0.214$  m

 $\bm A_t$ = $\bm M_a$  / (Z×f<sub>st</sub>)= 24.043×10<sup>-3</sup> /(0.214×348)=3.228×10<sup>-4</sup> m<sup>2</sup> =3.23cm<sup>2</sup>

*Vérification de la condition de non fragilité : BAEL (A.4.2.1)*

 $A_{min} = 0.23 \times b \times d \times (f_{t28} / f_e) \leq A_t$ 

Amin=0.23  $\times$  0.65  $\times$  0.22  $\times$  (2.1 / 400)=1.73 $\times$ 10<sup>-4</sup> =1.73 cm<sup>2</sup>  $\leq$  A<sub>t</sub>=3.23cm<sup>2</sup>  $\Rightarrow$ .....(c.v)

*Pourcentage minimale : BAEL 91 (art B.6.4)*

### *Am ≥0.001×b×h*

 $A_m$  ≥0.001×65×24=1.56 cm<sup>2</sup>

On choisit A =  $2HA14 + 1HA12 = 3.08 + 1.13 = 4.21$  cm<sup>2</sup>

### **En appuis :**

La table de compression est tendue, Donc : le calcul se ramène à une section rectangulaire  $(h \times b_0)$ .

 $M_{tu} = 73.84$  KN.m

 $M_a=12.690$  KN.m  $\Rightarrow$  M<sub>tu</sub>  $> M_a$ 

 $\mu_{bu}$ = M<sub>a</sub>/b<sub>o</sub>×d<sup>2</sup>×f<sub>bu</sub>=12.690×10<sup>-3</sup>/(0.1×0.22<sup>2</sup>×14.2)=0.185

 $\mu_{\text{bu}}$ =0.185< $\mu_{\text{l}}$ =0.392 (Les armatures comprimées ne sont pas nécessaires).

*α=1.25 (1*-*√1-2bu)*= 1.25 (1-√1-2×0.185)=0.258

*Z=d (1-0.4 α)*= 0.22 [1-(0.4×0.258)]=0.197m.

 $\bm A_t$ = $\bm M_a$  / (Z× $f_{st}$ )=  $12.690\times{10}^3$ /(0.197 $\times$ 348)=1.85 $\times{10}^4$ 

Vérification de la condition de non fragilité : BAEL  $(A.4.2,1)$ 

### $A_{min} = 0.23 \times b_0 \times d(f_{t28} \times f_e) \leq A_t$

A $_{\sf min}$ =0.23 × 0.10 × 0.22 × (2.1 / 400)= 0.266×10<sup>-4</sup> m<sup>2</sup>=0.266cm<sup>2</sup>≤ A<sub>t</sub>=1.85cm<sup>2</sup> ⇒.....(c.v)

*Pourcentage minimale : BAEL 91 (art B.6.4)*

*Am ≥ 0.001 × b × h*

 $A_m \geq 0.001 \times 10 \times 24 = 0.24$  cm<sup>2</sup>

On choisit  $A = 1H A12+1H A14 = 1.13+1.54=2.67$ cm<sup>2</sup>

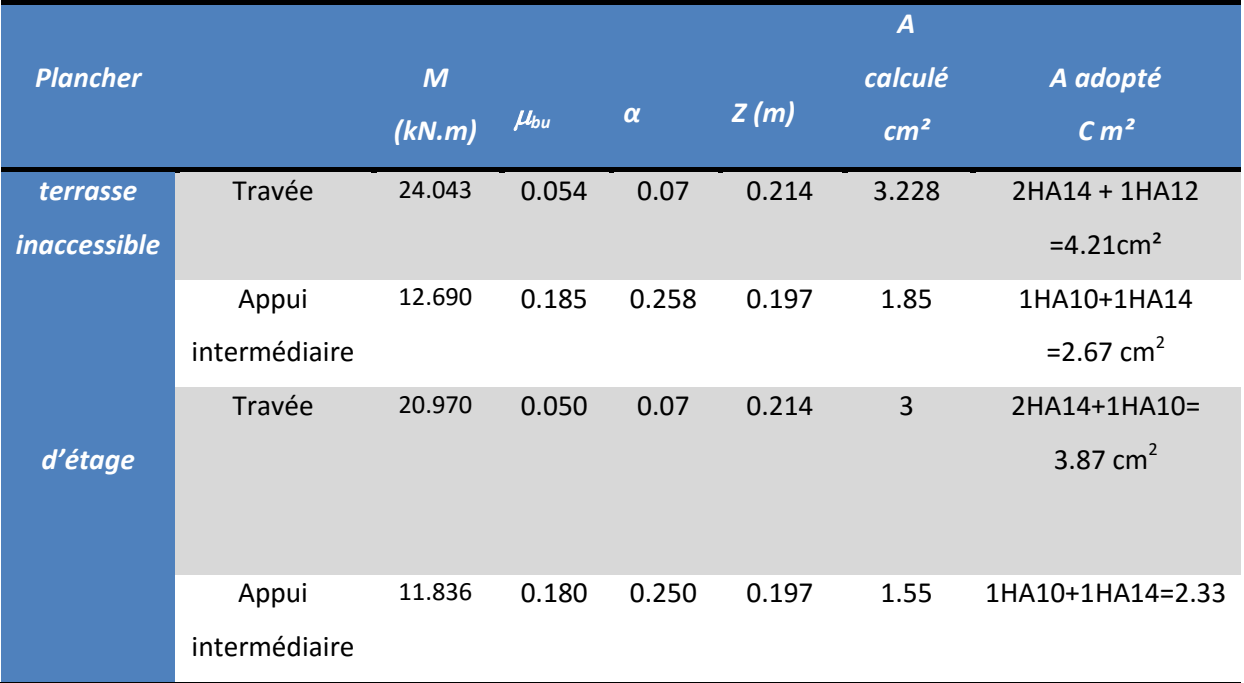

Tableau IV.7 : résultat de ferraillage.

*Vérification à l'ELU :*

# $A_{min}=0.23 \times b \times d \text{ (f}_{t28}/f_e) < A_t$

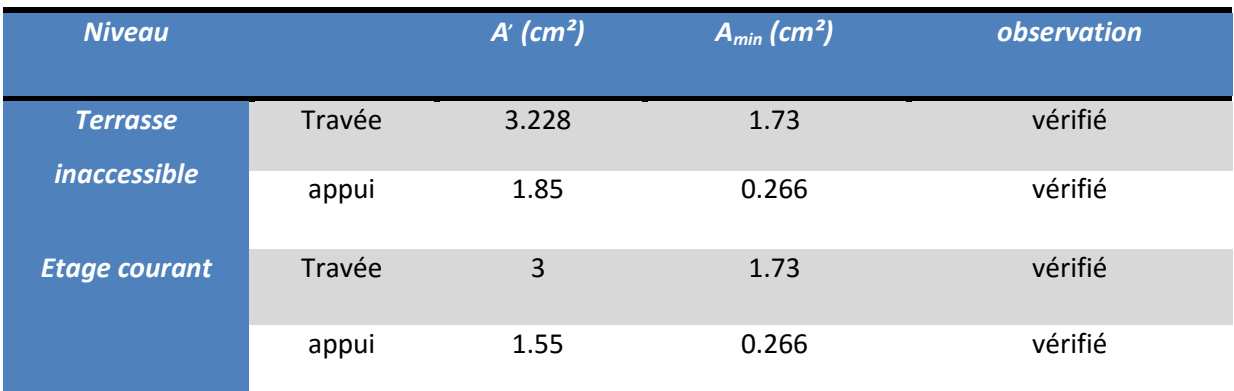

Tableau IV.8: vérification à l'ELU.

- *Vérification de l'effort tranchant : BAEL91 (art A.5.1)*
- $\mathbf{\hat{P}}$  La contrainte tangente :  $\tau_u = V_u/b_0 \times d$  BAEL91 (A.5.1,1)

 $V_u$ : La valeur de calcul de l'effort tranchant vis-à-vis d'E.L.U.

 $b_0$ : Désigne de largeur de l'âme.

*d* : La hauteur utile de la nervure.

 $V_u$ =25.770 KN $\Rightarrow \tau_u$ = 25.770×10<sup>-3</sup> / (0.1× 0.22)=1.171 MPa

 $\tau_u$  = min (0.13×f<sub>c28</sub>;5 MPa) = min(3.25;5 MPa) = 3.25 MPa  $\Rightarrow$  V<sub>u</sub> <  $\tau_u$  (vérifié).

 $\bullet$  Diamètres minimales  $\Phi$ t: BAEL91 (A.7.2, 2)

#### $\phi_t \leq \min (h_t/35; \phi_t/b_0/10).$

 $\phi_t$ : Diamètre minimal des armatures longitudinales.

 $\phi_t \leq \min$  (240/35;  $\phi_t$ ; 100/10)  $\Rightarrow \phi_t \leq$  (min 6.86;  $\phi_t$ ; 10).

Soit :  $\phi_t$ =6mm

 $A_t = 2 \phi 6 = 0.57$  cm<sup>2</sup>

*L'espacement des cadres St: BAEL91 (A.5.1, 22).*

 $S_t \leq min$  (0.9d, 40cm)  $\Rightarrow$  min (0.9×22, 40cm)  $\Rightarrow$  min (19.8cm, 40cm)

 $S_t \leq A_t(0.8 \times f_e \text{ [sin } \alpha \times \text{cos } \alpha)) / b_0(\tau_u - 0.3 \times f_{ti} \times K)$  CBA 93 (Article A.5.1.2.2).

K=1 flexion simple FPN, pas de reprise de bétonnage.

 $\alpha$ =90° Flexion simple, armatures droites.

 $S_t \leq A_t(0.8\times f_e)$  /  $b_0(\tau_u$ -0.3×  $f_{t28}$ )  $\Rightarrow$  0.57(0.8×400) / 10(1.171-0.3×2.1)=33.72 cm

- $S_t \le 33.72$  cm
- $S_t \leq A_t \times f_e / 0.4 \times b_0 \Rightarrow S_t \leq 0.57 \times 400 / 0.4 \times 10 = 57$ cm

On prend  $S_t = 15$ cm

On dispose nos armatures transversales avec un espacement de 15 cm avec un premier espacement auprès de l'appui de 10 cm.

#### *Vérification à l'effort tranchant:*

Vérification des armatures longitudinales  $(A_L)$  à l'effort tranchant  $(V_u)$ :

#### **l'appui intermédiaire :**

 $A_{L} \geq \gamma_{s} (V_{u} + M_{u}/0.9 \times d)/f_{e}$ 

 $\mathsf{A}_\mathsf{L}\,{\geq}\,1.15\,(25.770\,{\times}10^{^{-3}\mathsf{-}}\,12.690{\times}10^{^{-3}}/0.9{\times}0.22)\,/\mathsf{400}$ = -0.984 $\mathsf{cm}^2$ 

Au niveau de l'appui intermédiaire Vu est négligeable devant Mu (n'a pas d'influence sur les  $A_L$ )

*Influence de l'effort tranchant au voisinage des appuis : BAEL91 (A.5.1,31).*

Sur un appui de rive ou intermédiaire on vérifier que L'on a :

# $T_u \leq 0.267 \times a \times b_0 \times d \times f_{c28}$

Au maximum  $a = 0.9 \times d = 0.9 \times 22 = 19.8$  cm.

 $T_u = 0.267 \times 19.8 \times 10 \times 100 \times 25 = 132165N$ 

 $V_u$ = 25770N ≤ T<sub>u</sub> = 132165N ⇒ ....(c.v)

 $A \geq \gamma_s \times V_u$  /f<sub>e</sub>

 $A_{\alpha p}$ =1HA12+1HA14 =2.67 cm<sup>2</sup>=267mm<sup>2</sup>

 $A \ge 1.15 \times 25770$  /400=74.089 mm<sup>2</sup>

A=267mm $^2$  $\geq$  74.089 mm $^2$ .........(c.v)

- *Vérification de la flèche : BAEL91 (B.6.8, 424).*
- 1.  $h / L \ge 1/22.5$   $\Rightarrow$  24/306=0.08  $\ge 0.04$  ………. (c.v)
- 2.  $h / L \ge M_t / 10 \times M_0 \Rightarrow 0.08 \ge 0.045$  ……… (c.v)
- 3. **A** /(b<sub>0</sub>×d) ≤ 3.6/f<sub>e</sub>  $\Rightarrow$  2.67/65×22=0.0018 ≤ 0.009.....(c.v)

Donc : il n'est pas nécessaire de calculer la flèche.

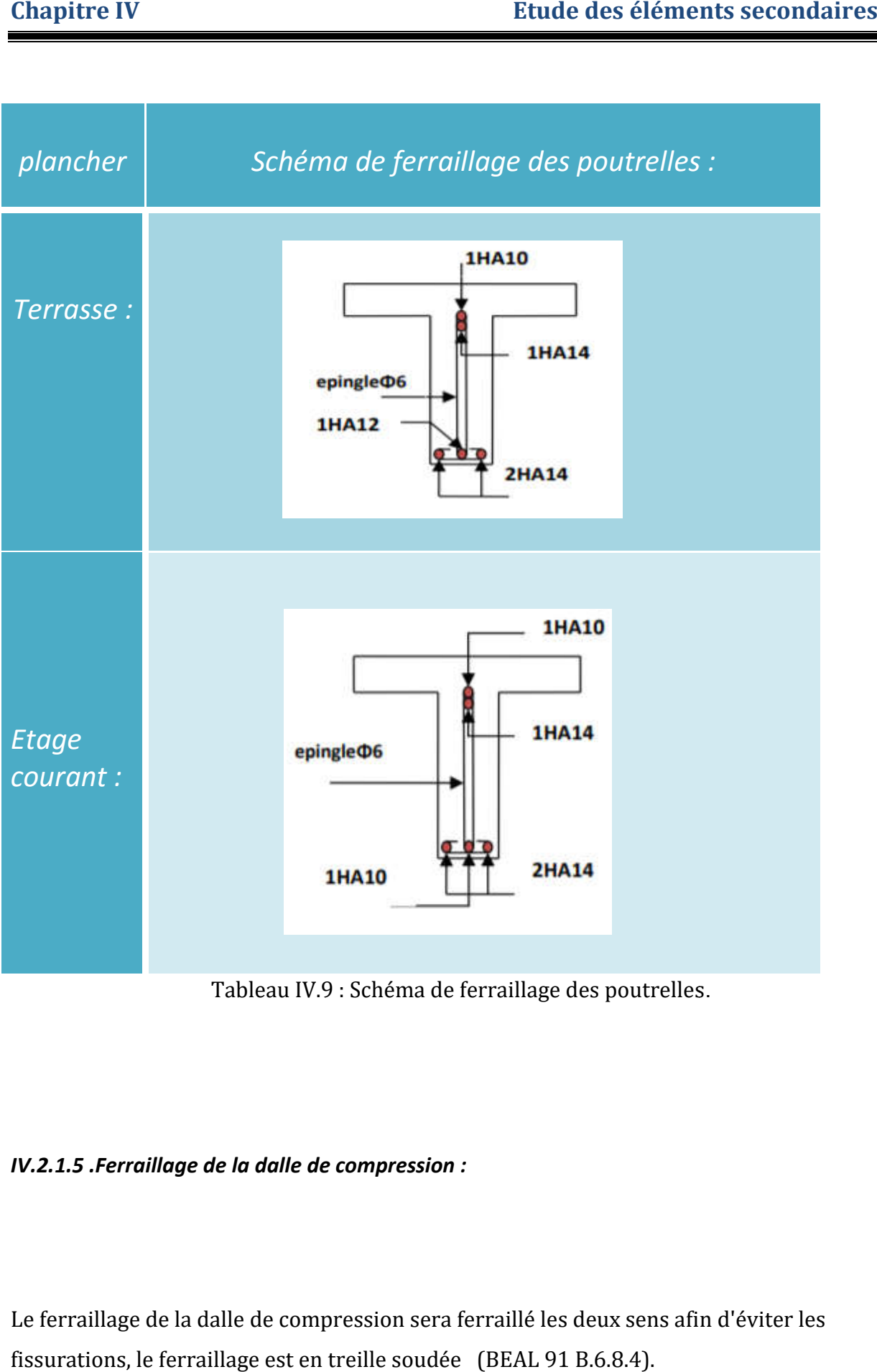

Tableau IV.9 : Schéma de ferraillage des poutrelles.

*IV.2.1.5 .Ferraillage de la dalle de compression :*

Le ferraillage de la dalle de compression sera ferraillé les deux sens afin d'éviter les fissurations, le ferraillage est en treille soudée (BEAL 91 B.6.8.4).

-Les conditions suivantes doivent être respectés :

-les dimensions des mailles sont normalisées (ART.B68.BAEL91) comme suit :

20 cm : pour les armatures perpendiculaires aux nervures.

30 cm : pour les armatures parallèles aux nervures

Soit, (A) : la section des armatures perpendiculaires aux nervures. (A en :  $cm<sup>2</sup>$  pour mètre de nervures). Les conditions suivantes doivent être respectés :<br>les dimensions des mailles sont normalisées (ART.B68.BAEL91) comme suit :<br>20 cm : pour les armatures perpendiculaires aux nervures.<br>Soit, (A) : la section des armatures pe

 $Avec: A \perp = 4 \times b/f_e$ 

Avec :  $L_1$  : distance entre l'axe des poutrelles ( $L_1$ =65 cm).

 ${\rm A_1}$  : diamètre perpendiculaire aux poutrelles.

 $\rm A_2$  : diamètre parallèle aux poutrelles.

 $A_2 = A_1/2$ ; Fe=400 MPa

 $A_1$ = 4×65/400=0.65 cm2/mL A<sub>1</sub>= 4×65/400=0.65 cm2/mL<br>
5T6⇒A1=1.41 cm2<br>
St=100/5=20 cm<br>
A<sub>2</sub>= A<sub>1</sub>/2=1.41/2=0,71cm<sup>2</sup>

 $5T6 \Rightarrow A1=1.41$  cm2

 St=100/5=20 cm

Soit :  $5T6 \Rightarrow A_1=1.41 \text{ cm}^2 \text{ et } St=20 \text{ cm}.$ 

Pour le ferraillage de la dalle de compression, on adopte un treillis Soudés dont la dimension des mailles est égale à 20 cm suivant les deux sens.

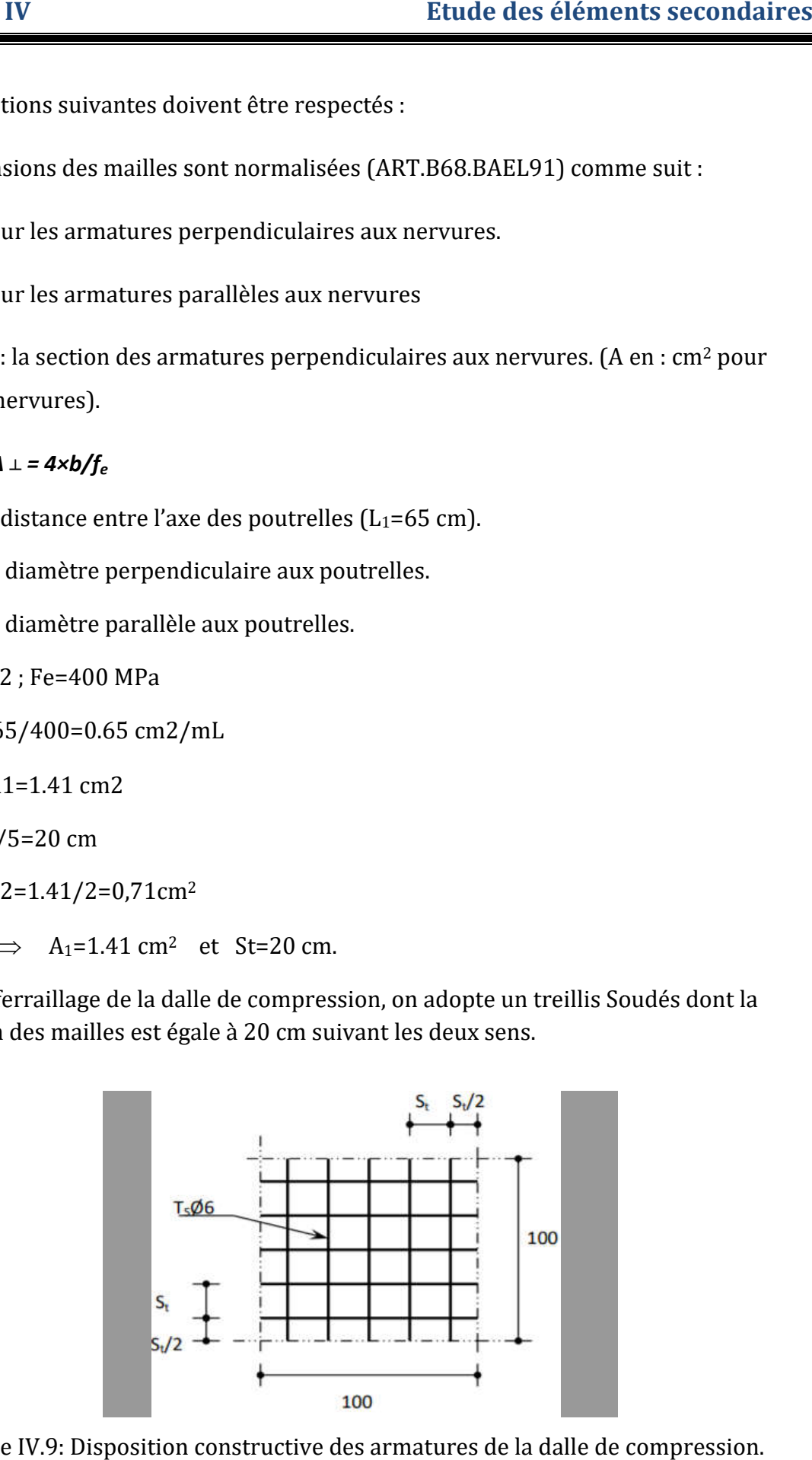

Figure IV.9: Disposition constructive des armatures de la dalle de compression.

# **IV.3. calcul du balcon:**

#### *IV.3.1.Introduction* :

Le balcon est assimilé d'une dalle console uniformément chargé encastrée au niveau de la poutre, le béton sera réalisé en dalle pleine de 14 cm d'épaisseur, soumise à son poids propre (G), à une charge d'exploitation (Q), et à une charge concentrée a son extrémité libre due à la maçonnerie du garde-corps (P).

#### *IV.3.2.Evaluation des charges :*

**\*type(1) :**

#### *Etage courant :*

- $\geq$  La charge permanente totale : G = 6.48 KN/m<sup>2</sup>.
- $\triangleright$  La charge exploitation des balcon : Q = 3.5 KN/m<sup>2</sup> ....DTR B.C.2.2
- $\geq$  Poids de mur P = 1.8 KN.
	- $-La$  hauteur du mur :  $h = 1.20$ m

On prend une bande de 1 m.

 $P = 1500 \times 1.20 \times 1m = 1800 N$ 

#### *\*type(2) :*

#### *Terrasse :*

La charge permanente totale :  $G = 3.99$  KN/m<sup>2.</sup>

La charge exploitation des balcon :  $Q = 1$  KN/m<sup>2</sup> ....DTR B.C.2.2

Poids de mur  $P = 1.869$  N

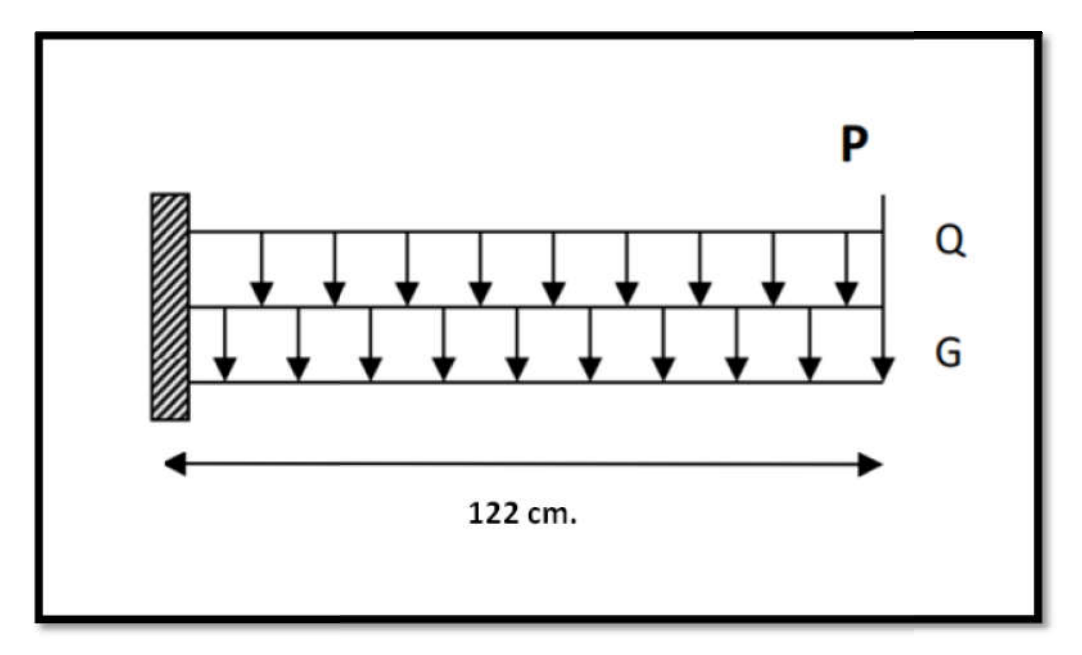

Figure IV.10. : Schéma statique de balcon.

*IV.3.3.Calcul des sollicitations Calcul :*

```
 Etage courant :
```
 $M<sub>G</sub> = G \times L<sup>2</sup>$  / 2 = 6.48  $\times$  1.22<sup>2</sup> / 2 = 4.82 KN.m

*<i>M<sub>Q</sub>=q×L<sup>2</sup>/ 2*=3.5×1.22<sup>2</sup>/ 2=2.60 KN.m

*MP= P×L*=1.8×1.22=2.20 KN.m

*TG= G×L*=6.48×1.22=7.91 KN

*TQ= Q×L*=3.5×1.22=4.27 KN

 $T_p = P = 1.8$  KN

 *Terrasse :*

*M<sub>G</sub>* = *G×L<sup>2</sup> / 2* =3.99×1.22<sup>2</sup> / 2=2.97 KN.m

*MQ=q×L<sup>2</sup> / 2*=1×1.22<sup>2</sup> / 2=0.74KN.m

*M<sub>P</sub>= P×L*=1.869×1.22=2.28 KN.m

*TG= G×L*=3.99×1.22=4.87 KN

*TQ= Q×L*=1×1.22=1.22 KN

*Tp= P* =1.869 KN

```
 Les combinaisons d,
action :
```
*E.L.U* **:**

*Mu=1.35 (MG+ MP) +1.5 MQ*

 $T_{u}=1.35 (T_{G}+T_{p})+1.5 T_{Q}$ 

*E.L.S :*

*Mser=MG ×MQ ×MP*

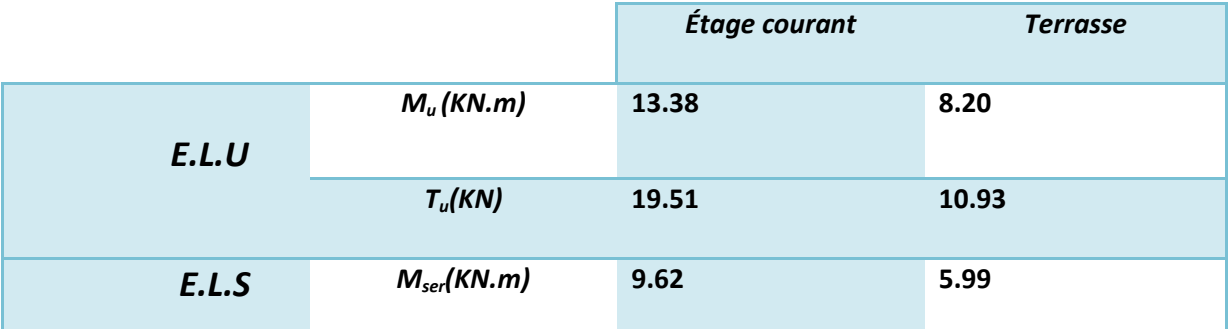

# *IV.3.4.Calcul du Ferraillage :*

Le calcul peut se faire pour une bande de 1m de largeur

- **Armatures Longitudinales :**
- **Terrasse :**
- **E.L.U :**

On prend :  $C = 3$  cm ;  $d = h - C = 14 - 3 = 11$  cm.

 $\mu$  = **M<sub>u</sub>** / $\sigma$ <sub>b</sub> × **b** × **d**<sup>2</sup> = 8.20×10<sup>3</sup>/14.2×100×(11)<sup>2</sup>=0.048 <  $\mu$ <sub>L</sub>=0.392

 (Pas d'armature comprimée*)*

 *α=1.25 (1*-*√1-2bu)=* 1.25 (1-√1-2×0.048)=0.061

 $Z=d(1-0.4 \alpha) = 0.11[1-(0.4\times0.061)]=0.107$ 

 $A_t = M_u / (Z \times f_{st}) = 12.690 \times 10^{-3} / (0.197 \times 348) = 8.20 \times 103 / 0.107 \times 348 = 2.202$  cm<sup>2</sup>.

**Vérification de la condition de non fragilité : BAEL (A.4.2,1).**

#### $A_{min} = 0.23 \times b_0 \times dx$  ( $f_{t28}/f_e$ )  $\leq A_t$

A<sub>min</sub>=0.23× 100 × 11× (2.1/400)=1.33 cm<sup>2</sup>  $\leq$  2.202 cm<sup>2</sup>  $\Rightarrow$ ... (cv)

**Choix des barres** :

**4HA10** =  $3.14$  cm<sup>2</sup>.

**Les armatures de répartition :**

 *Ar=As/4 = 3.14/4 = 0.79 cm<sup>2</sup> soit : Ar=4HA6=1.13 cm2 . mL*

#### **Calcul de l'espacement :**

Sensé x-x :  $S_t$  < min(3e cm, 33 cm) = min(33 cm, 33 cm)=33cm, on adoptée  $S_t$  = 25 cm. Sensé  $y-y: S_t < min(4e \text{ cm},45 \text{ cm}) = min(44 \text{ cm},45 \text{ cm}) = 44 \text{ cm}$ , on adoptée  $S_t = 25 \text{ cm}$ .

#### **Vérification de l'effort tranchant : BAEL91 (art A.5.1).**

La contrainte tangente :  $\tau_u = V_u / b_0 \times d$  (BAEL91 (A.5.1,1))

 $V_u$ : La valeur de calcul de l'effort tranchant vis-à-vis de E.L.U.

 $b_0$ : désigne de largeur de l'âme.

*d* : La hauteur utile de la nervure.

 *Vu* **= 19.51** *(KN).*

 $\tau_{\text{u}}$  = 19.5×10<sup>3</sup> /1000×110 = 0.18 MPa

La fissuration est peu nuisible : τ<sup>2</sup>u =min (0.15 f<sub>c28</sub>/γb ; 5 MPa)=2.5 MPa

u*=* 0.18 MPa < *- <sup>u</sup>*= 2.5 MPa *… (cv)*

(Les armatures transversales ne sont pas nécessaires).

# *Vérification de l'état limite de compression du béton :*

On doit vérifier que :  $\sigma_{bc}$  =  $(M_{ser} / I) y \le \sigma_{bc}$ 

 $\sigma_{bc}$ =0.6× $f_{c28}$ =15 Mpa

Le résultat des calculs sont résumés dans le tableau suivant :

Position de l'axe neutre :

*(b×y<sup>2</sup> /2)-15 As (d-y)*=0 (100×y2 /2)-15× *3.14* ( 11 - y)=0 Y=7.29cm.  $I = (b \times y^3/3) + 15 \times A_s (d \cdot y)^2 = (0.0729^3/3) + 15 \times 3.14 \times 10^{-4} \ (0.11 - 0.0729)^2 = 1.4 \times 10^{-4} \ \text{m}^4.$ *σ*<sub>bc</sub> = (M<sub>ser</sub> / I) y = (9.62×10<sup>-3</sup>/1.4×10<sup>-4</sup>) × 0.0729= 5.01 MPa < σ<sup>-</sup><sub>bc</sub> ……C'est vérifié

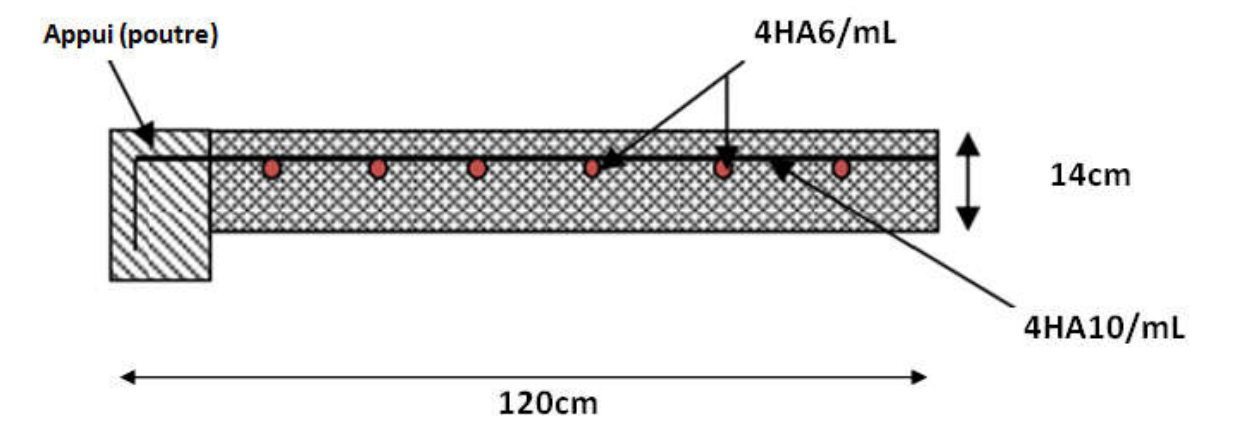

Figure IV.11 : schéma de ferraillage du balcon.

**1V.4. calcul des escaliers:** 

*IV.4.1.Charges et surcharges : .Charges* 

 *G paillasse* = 7.43 KN/m<sup>2</sup>

*G palier* = 4.40 KN/m<sup>2</sup>

 $Q = 2.5$  KN/m<sup>2</sup>

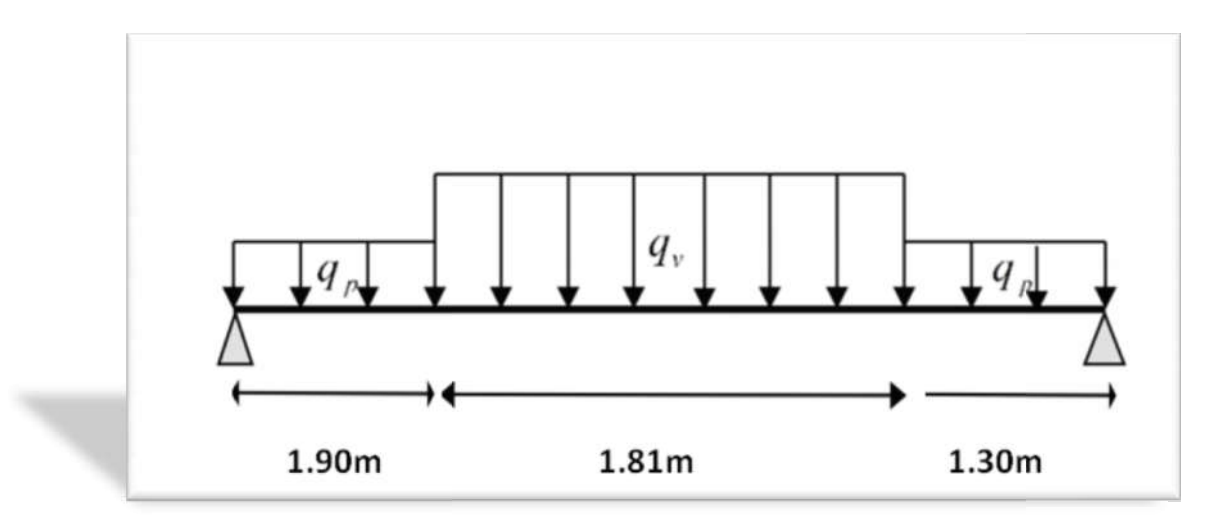

Figure IV.12: Schéma statique avec chargement.

#### *IV.4.2. Combinaison du charge : .*

#### *2.1. L'ELU :*

q paillasse = 1.35G + 1. 5Q= 1.35 (7.43) + 1.5 (2.5)=13.78 KN/mL

q *palier* = 1.35G + 1. 5Q= 1.35 (4.40) + 1.5 (2.5)=9.69 KN/m KN/mL

### *La charge équivalente :*

*q<sub>eq</sub>*=  $\sum q_i l_i / \sum l_i$  = [(13.78×1.81) + (9.69×1.30) + (9.69×1.90)] / [1.81+1.90+1.30] = 11.17 KN/mL

*2.2. Moments et efforts tranchants :*

*Le moment isostatique :*

 $M_0 = q_{eq} \times L^2 / 8 = 11.17 \times 5.01^2 / 8 = 35.05$  KN.m

*Moment sur travée :*

*Mt=0.85× M0*=0.85*×*35.05=29.79 KN.m

#### *Moment sur appuis :*

*M<sub>a</sub>=0.3×M<sub>0</sub>=*0.3×35.05=10.52 KN.m

*2.3. ELS :*

 $q_{\text{p}aillasse} = G + Q = 7.43 + 2.5 = 9.93$  KN/mL

q *palier* = G +Q= 4.40 + 2.5=6.46 KN/mL

### *La charge équivalente :*

 $q_{eq} = \sum_{i} q_{i} l_{i} / \sum_{i} l_{i} = [(9.93 \times 1.81) + (6.46 \times 1.30) + (6.46 \times 1.90)] / [1.81 + 1.90 + 1.30] = 7.71$  KN/mL

- *Moments et efforts tranchants :*
	- *Le moment isostatique :*

*M*<sub>0</sub>=  $q_{eq}$ ×L<sup>2</sup> /8 =7.71×5.01<sup>2</sup> /8 =24.19 KN.m

*Moment sur travée :*

*Mt s =0.85× M0*=0.85*×*24.19=20.56 KN.m

*Moment sur appuis :*

*Ma s =0.3×M0=*0.3×24.19=7.26 KN.m

# *IV.4.3. Calcul du ferraillage :*

Le calcul se fait à la flexion simple pour une section rectangulaire ( $b \times h$ ).

 Avec :

 *Mt= 29.79 KN.m*

 *Ma= 10.52 KN.m*

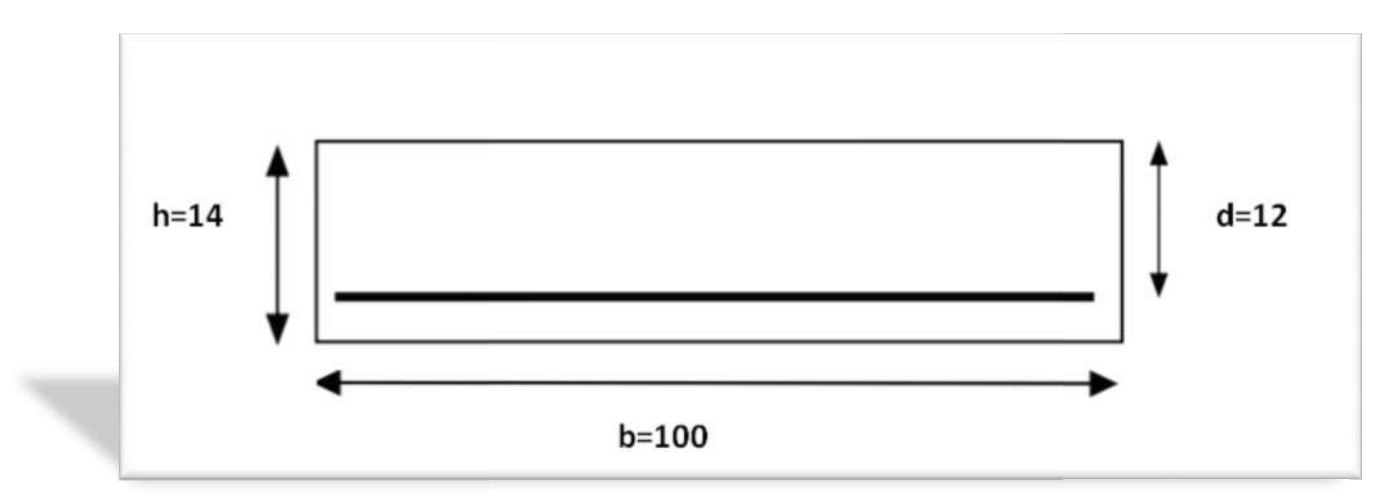

Figure IV.13: Section à ferrailler.

 **\*En travée ;**

 $\mu_{\text{bu}}=M_t/b \times d^2 \times f_{\text{bu}}$  = 29.79×10<sup>-3</sup> /1×0.122×14.2 = 0.15

 $\mu_{\text{bu}}$ =0.15 <  $\mu_{\text{L}}$  =0.392 (Les armatures comprimées ne sont pas nécessaires).

*α=1.25 (1*-*√1-2bu)*= 1.25 (1-√1-2×0.15)=0.2

 $Z=d(1-0.4α) = 0.12 [1-(0.4×0.2)] = 0.11m$ 

 $\bm A_t$ = $\bm M_t$  **/ (Z×f**<sub>st</sub>)= 29.79×10<sup>-3</sup> /0.11×348=7.78×10<sup>-4</sup>m<sup>2</sup> = 7.78 cm<sup>2</sup>

 **\*En appuis ;**

*bu=Mt/b×d<sup>2</sup> ×fbu* =10.52×10-3 /1×0.12<sup>2</sup> ×14.2 =0.051

 $\mu_{ba}$ =0.051 <  $\mu_{l}$ =0.392 (Les armatures comprimées ne sont pas nécessaires).

 $\alpha$ =1.25 (1- $\sqrt{1-2\mu_{\text{bul}}}=1.25$  (1- $\sqrt{1-2\times0.051}=0.065$ 

*Z=d (1-0.4 α)*=  $0.12$  [1-( $0.4 \times 0.065$ )]=  $0.117$ m

 $\bm A_t$ = $\bm M_t$  **/ (Z×f**<sub>st</sub>)=  $10.52\times10^{-3}$  /0.117×348=2.58 $\times10^{-4}$ m<sup>2</sup> = 2.58 cm<sup>2</sup>

|             | $M$ (KN.m) | $\mu_{bu}$ | $\alpha$ | Z(m)  | $A$ (cm <sup>2</sup> /mL) | $A$ Adobté<br>(cm <sup>2</sup> /mL) |
|-------------|------------|------------|----------|-------|---------------------------|-------------------------------------|
| En travée : | 29.79      | 0.15       | 0.2      | 0.11  | 7.78                      | 6HA14= $9.24 \text{cm}^2$           |
| En appuis : | 10.52      | 0.051      | 0.065    | 0.117 | 2.58                      | <b>3HA12</b> = 3.39 cm <sup>2</sup> |

Tableaux IV.10: Résumé des résultats de ferraillage.

*Vérification à l'ELU :*

*Conditions de non fragilité : BAEL 91 (art A.4.2,1).*

 $A_{min}$ =0.23*× b<sub>0</sub>× d× (f<sub>t28</sub>/f<sub>e</sub>)* =0.23*×* 1*×* 0.12*×* (2.1 / 400)=1.45 $m^2$ =1.45cm<sup>2</sup>

 $A_{min} = 0.23 \times b_0 \times dx$  (f<sub>t28</sub>/f<sub>e</sub>) = 1.45 cm<sup>2</sup> < A<sub>t</sub> = 7.78 cm<sup>2</sup> *……* (cv)

*Pourcentage minimale : BAEL 91 (art B.6.4).*

 $A_m \ge 0.001 \times b \times h = 0.001 \times 100 \times 14 = 1.4$  cm<sup>2</sup>

*Vérification de l'effort tranchant : BAEL91 (art A.5.1).*

-La contrainte tangente :  $\tau_{u} = V_{u}/b_{0} \times d$  (BAEL91 (A.5.1, 1))

 $V_u$ : La valeur de calcul de l'effort tranchant vis-à-vis d'E.L.U.

*b*<sub>0</sub> : désigne de largeur de l'âme.

*d* : La hauteur utile de la nervure.

 $V_u = (q_u \times L)/2 = (11.17 \times 5.01)/2 = 27.98$  KN  $\Rightarrow \tau_u = 27.98 \times 10^3$  /1×0.12 = 0.23 MPa

**-La fissuration est peu nuisible :**  $\tau$ **<sup>1</sup> =min (0.15 f<sub>c28</sub>/γ<sub>b</sub>; 5 MPa)=2.5 MPa** 

 $\tau_{u}$ = 0.23 MPa <  $\tau_{u}$  = 2.5 MPa  $\implies$  (cv)

(Les armatures transversales ne sont pas nécessaires).

*Vérification des armatures longitudinales au cisaillement :*

On doit d'abord vérifier la condition suivante :

 $\mathsf{A}>[\mathsf{V}_\mathsf{u}+\mathsf{(Mu/O.9xd)}\times\!\mathsf{(}\gamma_\mathsf{s}\mathsf{/f}_\mathsf{e}\mathsf{)}]$ = [27.98× $10^{-3}$  - (29.79× $10^{-3}/0.9\!\times\!0.12)\times\!\mathsf{(1.15/400)}]$ =0.027m

#### *Calcul des armatures de répartition :*

 *Ar=As/4=9.24/4=2.31*cm2 /mL

Soit : *Ar=4HA10=3.14* cm2 /mL

# *Espacement des barres :*

Armatures principales::  $St < min(3e cm, 33 cm) = min(42 cm, 33 cm) = 33 cm$ , on adoptee  $St = 16$  cm.

Armatures de répartition:  $St < min(4e cm, 45 cm) = min(46 cm, 45 cm) = 45 cm$ , on adoptée  $St = 20$  cm.

### *Vérification à l'ELS :*

La fissuration est peu nuisible car les escaliers sont à l'abri des intempéries, donc les vérifications à faire sont :

# *1. Vérification de la contrainte d'adhérence :*

 $\tau_{\textit{ser}} \leq \tau_{\textit{ser}}$ 

$$
\tau_{ser}
$$
=0.6× $\psi$ <sup>2</sup>× $f_{t28}$ =0.6 (1.5)<sup>2</sup>x2.1=2.84 MPa

 $\lambda$  *avec* : 1.5 =  $\psi$  pour les HA

*ser=Vser / 0.9×d×Ui*

 $\sum U_i$ : Somme des périmètres des barres =  $\phi \times n \times \pi$ 

$$
\sum U_i = \phi \times n \times \pi = 6 \times 1.4 \times 3.14 = 26.38
$$
 cm.

 $\tau_{ser} = V_{ser} / 0.9 \times dx \sum U_i$   $V_{ser} = (8.45 \times 5.01) / 2 = 21.17$ KN.

*ser* =*21.17×10-3 /(0.9×0.12×26.38×10-2 )=0.26MPa*

 $\tau_{\text{ser}} < \tau_{\text{ser}}$  …….. (cv)

# *2. Vérification de l'état limite de compression du béton :*

On doit vérifier que *:*  $\sigma_{bc} = M_{ser} \times Y / I \le \sigma_{bc}$ 

 $\sigma_{bc}$ =(20.56×10<sup>-3</sup>×0.014)/ 1.57×10<sup>-4</sup>

 *bc=1.83 MPa*

$$
\sigma_{bc}
$$
 =0.6× $f_{c28}$  =0.6×25= 15MPa

Le résultat des calculs sont résumés dans le tableau suivant :

 *-Position de l'axe neutre Position :*

*(b×y<sup>2</sup> /2)-15 As (d-y)*=0 (100×y (100×y2 /2)-15× *9.24*( 12 - y)=0 *Y=1.4cm*

*I = (b × y3 /3) + 15×As(d-y)2*

 *I = (100 × 1.4<sup>3</sup> /3)+15×9.24(12 /3)+15×9.24(12-1.4)<sup>2</sup> =1.57×10-4 m4*

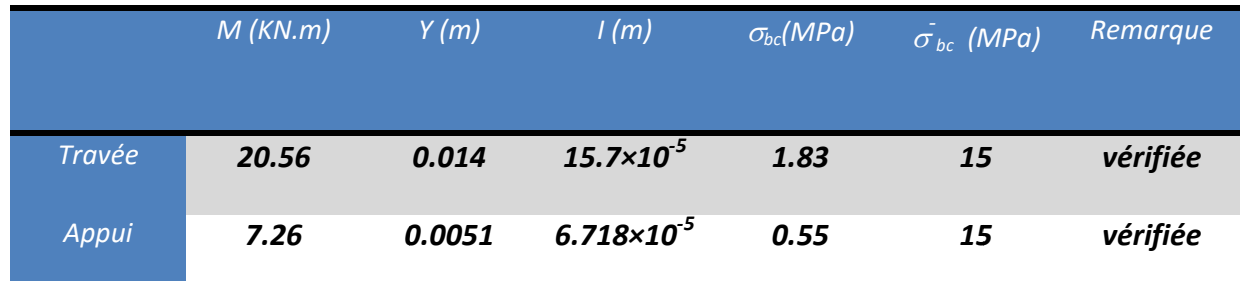

Tableaux IV.11: Vérification de l'état limite de compression du béton.

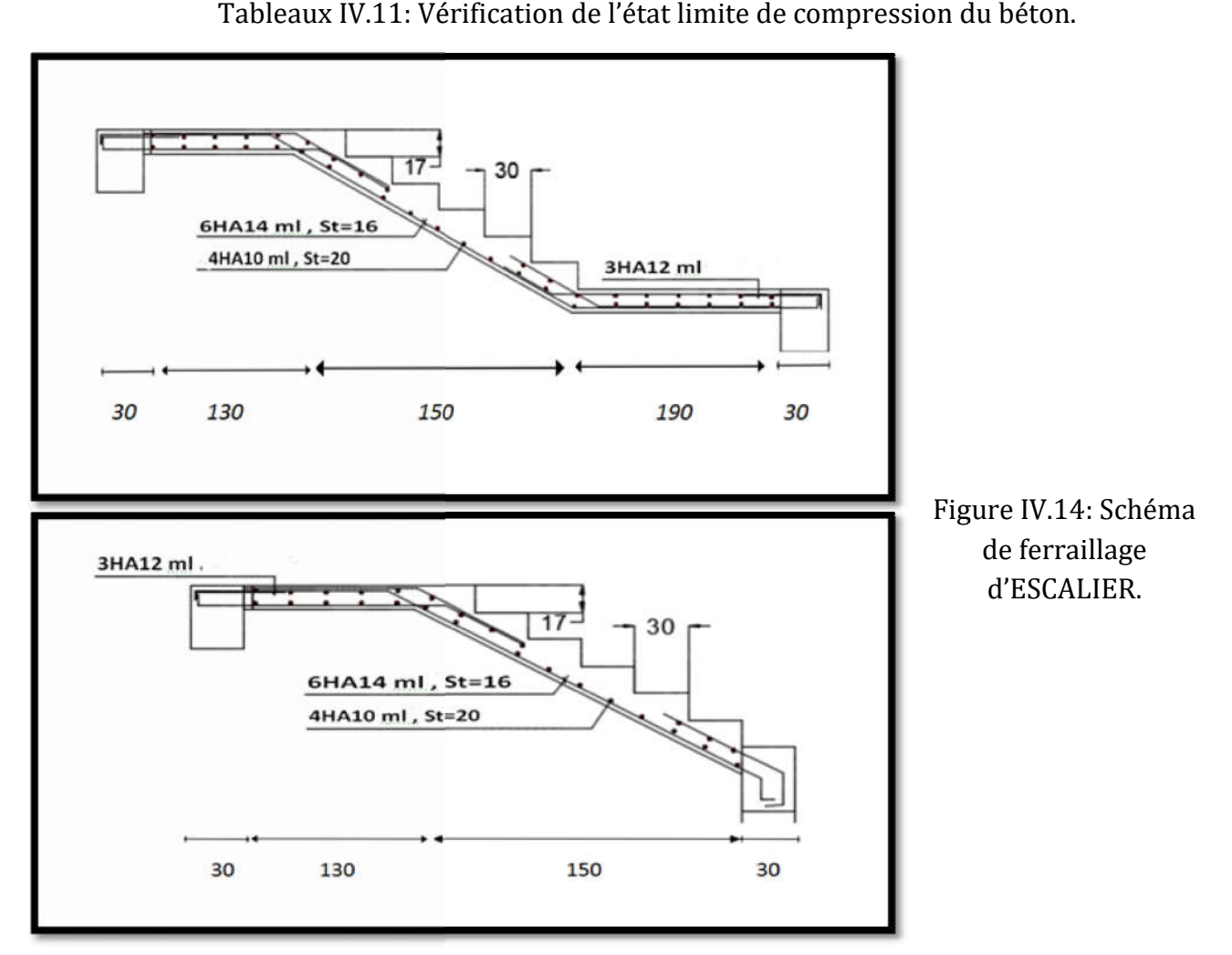

# **IV.5.calcul de poutre palière :**

La poutre palière est un élément qui est soumis à la torsion droite peuvent être réduite à un couple situé sur la section lorsque les forces agissent sur elle y comprit la réaction d'appuis sont située à gauche d'une section*.*

#### **IV.5.1. Pré dimensionnement :**

Selon RPA 99, les poutres doivent respecter les dimensions ci-après :

 $b \ge 20$ cm

 $h \ge 30$ cm  $\Rightarrow$  On adopte une section de (30x40) cm2

 $1/4 \leq h/b \leq 4$ 

#### **IV.5.2.Les charges sur la poutre :**

G<sub>o</sub>=Poids propre de la poutre.

G<sub>o</sub>=0.3×0.4×25×1.3=3.90 KN

*Poids propre de mur :*

**p mur=** G mur× (3.06 - 1.02) ×1.3 =1.869 × 2.04 × 1.3 = 4.957 KN

#### *La charge transmise par l'escalier :*

C'est la réaction d'appui

 **ELU** : **R= p ×L / 2** =11.17×5.01 / 2 =27.98 KN.

 **ELS : R= p ×L / 2=**7.71×5.01 / 2=19.31 KN.

Les sollicitations :

*\*Pu=1.35 (G0+ p mur)+Ru*

 *Pu=1.35 (G0+ p mur)+R =1.35(3.90+4.957)+27.98 = 39.94* KN/m.

*\*Ps= G0+ p mur + Rs*

 *Ps= 3.90+4.957+19.31 = 28.17* KN/m.

*\*Mu= (Pu×L2 ) /2 Mu= (39.94×1.3<sup>2</sup> ) / 2 = 33.75* KN.

*\*Ms= (Ps×L2 ) /2*

 *Ms=(28.17 ×1.3<sup>2</sup> ) / 2 = 23.80 KN.*

*\*V= P×L.*

 *V= 39.94×1.3=51.92 KN.*

#### **IV.5.3. Calcul d'armature :**

La section : (30x40) cm2

 *d= 0.9xh=0.9x40=36cm d=36cm.*

*bu=Mt/b×d<sup>2</sup> ×fbu =33.75 x10-3 / 0.3 x0.36 x14.2=0.022*

 $\mu_{bu}$  <  $\mu_{l}$ =0.392  $\Rightarrow$  (Pas d'armatures comprimée).

*α=1.25 (1*-*√1-2bu)= 1.25 (1*-*√1-2×0.022)=0.028*

*Z=d(1-0.4 α)= 0.36[1-(0.4×0.028)]= 0.356m*

*At=Mt / (Z×fst)*= *33.75 x10-3* /*0.356*×348=2.72×10-4 m2 = 2.72 cm2

**IV.5.4.Vérification de la condition de non fragilité : BAEL (A.4.2,1).**

*Amin=0.23× b0× d× (ft28/fe) =0.23× 0.3× 0.36× (2.1 / 400)=1.3×10-4 =1.3cm<sup>2</sup> At=2.72 cm2* (cv)

**IV.5.5.Choix des barres :**

*3HA 12 = 3.39 cm2*

**IV.5.6.Les armatures de répartition :**

*Ar=As/4=3.39 /4=0.85cm2*

 soit *: Ar=0.85cm<sup>2</sup> =4ø6=1.13 cm2*

#### **IV.5.7.Vérification de l'effort tranchant : BAEL91 (art A.5.1).**

 $-La$  contrainte tangente *:*  $\tau_u = V_u / b_0 \times d$  *(BAEL91 (A.5.1,1))* 

 $V_u$ : La valeur de calcul de l'effort tranchant vis-à-vis d'E.L.U.

*b*<sub>0</sub> *:* désigne de largeur de l'âme.

*d* : La hauteur utile de la nervure.

 *Vu* **=** *51.92 (KN).*

 $\tau_u$ = 51.92 ×10<sup>-3</sup> /0.3×0.36 = 0.48 MPa

*La* fissuration est peu nuisible *:*  $\tau_u$  =min (0.15 f<sub>c28</sub>/ $\gamma_b$ ; 5 MPa)=2.5 MPa $\Rightarrow$  $\tau_u$  <  $\tau_u$  .....(cv)

*Diamètres minimales t: BAEL91 (A.7.2, 2)*

 $\phi_t \leq \min (h_t/35; \phi_t; b_0/10).$ 

 $\phi$  *:* Diamètre minimal des armatures longitudinales.

 $\phi_t \leq \min$  (240/35; 12; 100/10)  $\Rightarrow \phi_t \leq \min(6.86; 12; 10)$ .

*Soit : t=6mm*

 $A_t = 2 \phi 6 = 0.57$  cm<sup>2</sup>

#### **IV.5.8.L'espacement :**

 $S_t \leq min$  (0.9d, 40cm)  $\Rightarrow$  min (0.9×36, 40cm)  $\Rightarrow$  min (32.4, 40cm)

#### $\Rightarrow$  *S<sub>t</sub>*  $\le$  32.4cm

On prend :  $S_t = 15$ cm

**IV.5.9.Vérification de l'état limite de compression de béton :**

On doit vérifier que : *σ<sub>bc</sub>=M<sub>ser</sub> ×Υ /I* ≤σ<sub>*bc*</sub>

Position de l'axe neutre :

$$
(\mathbf{b} \times \mathbf{y}^2/2) - 15 \mathbf{A}_s(\mathbf{d} - \mathbf{y}) = 0 \implies (30 \times \mathbf{y}^2/2) - 15 \times 2.72 \ (36 - \mathbf{y}) = 0
$$

 $\Rightarrow$  y=0.41cm

$$
I = (b \times y^3/3) + 15 \times A_s (d-y)^2
$$

 *(30 × 0.41<sup>3</sup> /3)+15×2.72 (36-0.41)2 =5.17×10<sup>4</sup> cm4* 

 *bc=Mser ×Y /I =23.80×10-3 ×0.41 / 5.17×104 =1.81 MPa - bc=15 MPa….. (Cv)*

.

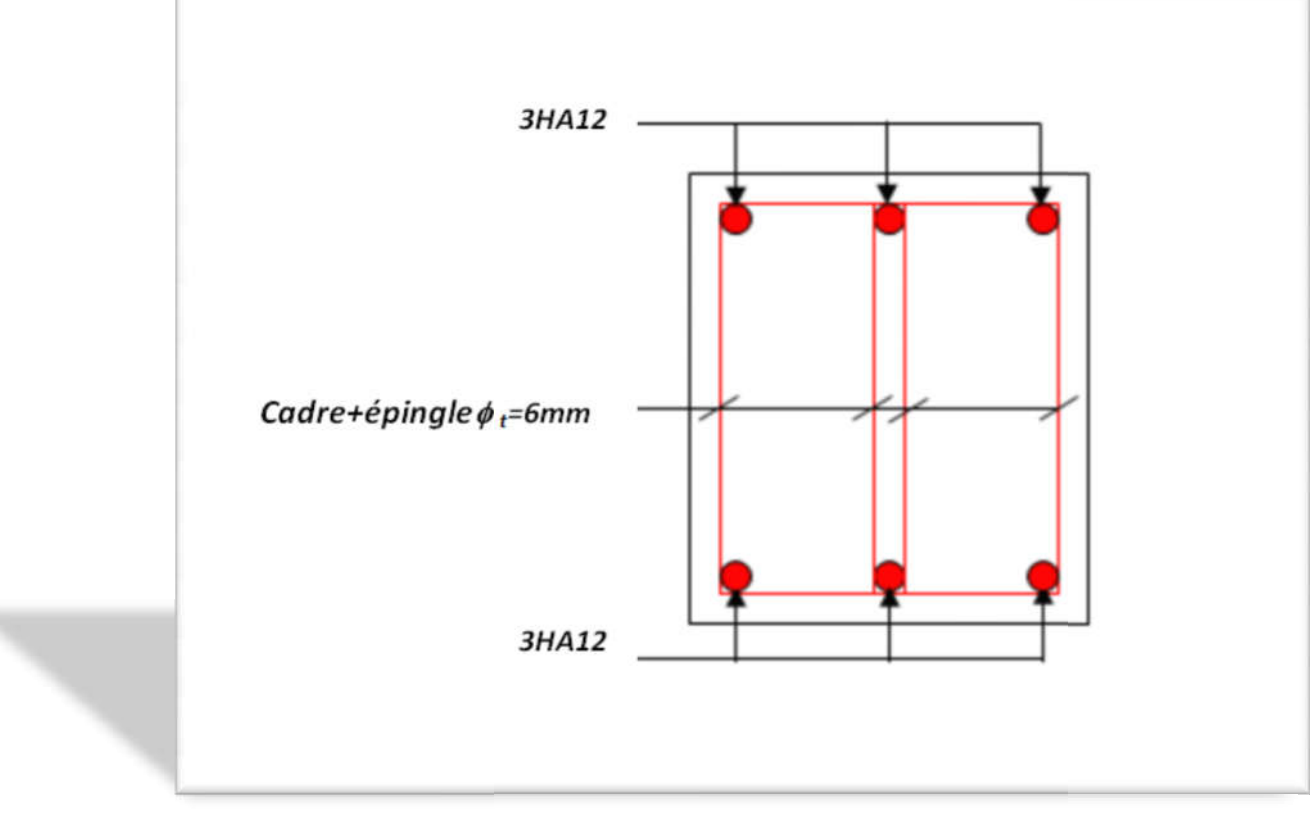

Figure IV.15: Schéma de ferraillage de poutre palière.

*Chapitre V Etude dynamique*

# **Etude dynamique**

# **V.1.Introduction :**

Le séisme est un phénomène naturel, correspondant à des secousses qui se propagent sous Forme d'onde, qui à leur tour, engendrent un mouvement du sol libérant une énergie de Déformation.

En présence du phénomène sismique, le bâtiment sera considéré comme un Système à plusieurs degrés de liberté.

Etant donné que notre structure est implantée à Alger, zone III selon le classement du RPA99/version2003, l'étude au séisme s'avère un passage obligatoire. A cause de l'énormité Des pertes causées par les séismes, l'étude du comportement de la construction sous action Dynamique ainsi que la garantie antisismique de la structure s'impose comme une nécessité Absolue du point de vue socio-économique. La détermination d'un modèle qui répond aux Exigences de la conception parasismique fait l'objet de ce chapitre.

# **V.2.Objectif de l'étude dynamique:**

L'objectif initial de l'étude dynamique d'une structure est la détermination des caractéristiques dynamiques propres de la structure lors de ces Vibrations Libres Non Amorties (VLNA).

L'étude dynamique d'une structure telle qu'elle se présente, est souvent très complexe. C'est pour cela qu'on fait souvent appel à des modélisations qui permettent de simplifier Suffisamment le problème pour pouvoir l'analyser.

# **V.3.Choix de la méthode de calcul :**

L'étude sismique à pour but de calculer les forces sismiques ; ces forces peuvent être déterminées par trois méthodes qui sont les suivantes : (RPA99/version2003).

- $\triangleright$  la méthode statique équivalente.
- $\geq$  la méthode d'analyse modale spectrale.
- $\triangleright$  la méthode d'analyse dynamique par Accélérogrammes.

# *V.3.1. Méthode statique équivalente :*

Les forces réelles dynamiques qui se développent dans la construction sont remplacées par un système de forces statiques fictives dont les effets sont considérés équivalents à ceux de l'action sismiques Le mouvement du sol peut se faire dans une direction quelconque dans le plan horizontal. Les forces sismiques horizontales équivalentes seront considérées appliquées successivement suivant deux directions orthogonales caractéristiques choisies par le projeteur. Dans le cas général, ces deux directions sont les axes principaux du plan horizontal de la structure.

### *Principe:*

Les forces réelles dynamiques qui se développent dans la construction sont remplacées par Un système de forces statiques fictives dont les effets sont considérés a ceux de l'action Sismique.

Les forces sismiques horizontales équivalentes seront considérées appliquées successivement suivant deux directions des axes principales du plan horizontal de la structure.

## *Demain d'application:*

Les conditions d'application de la méthode statique équivalente sont citées dans l'article (4.1.2 RPA 99.version 2003 p25).

# *V.3.1.1. Calcul de la force sismique totale :* RPA99 (Article 4.2.3) p25*.*

La force sismique V : appliquée à la base de la structure, doit être calculée successivement dans les deux directions horizontales et orthogonales selon la formule :

# $V_{st} = (A \times D \times Q / R)W$ .

- **A : Coefficient d'accélération de la zone**. RPA99 (Tableau 4.1) p26
	- La ville de : Alger
	- Zone fort sismique : zone III  $\Rightarrow$  A = 0.25
	- Groupe d'usage : groupe 2

**R** : Coefficient de comportement global de la structure. il est fonction du système de contreventement. RPA99 (Tableau 4.3) p28

Dans le cas des projets, on adopte un système Mixte portiques/voiles avec interaction. Donc: R=5

#### **Q : Facteur de qualité.**

La valeur de Q est déterminée par la formule : **Q=1+∑1<sup>6</sup> P<sub>q</sub> RPA99 (Formule** 4.4) p29.

Pq est la pénalité à retenir selon que le critère de qualité q « est satisfait ou non »

Les valeurs à retenir sont dans le : RPA99 (Tableau 4.4)p30.

Donc:  $Q=1.2$ 

#### **D : Facteur d'amplification dynamique moyen :**

Le coefficient D est le facteur d'amplification dynamique moyen, il est fonction de la période fondamentale de la structure (T), de la nature du sol et du facteur de

$$
D = \begin{cases} 2.5\eta & 0 \le T \le T_2 \\ 2.5\eta \left(\frac{T_2}{T}\right)^{2/3} & T_2 \le T \le 3.0 \\ 2.5\eta \left(\frac{T_2}{3.0}\right)^{2/3} \left(3.0\right) / \gamma^{5/3} & T \ge 3.0 \text{ s} \end{cases}
$$

correction d'amortissement  $(\eta)$ . On comprendra aisément qu'il devrait y en avoir une infinité, mais pour simplifier on est amené à prendre des courbes enveloppes et à supprimer la partie descendante de la courbe vers les valeurs faibles de la période de la **Etude dynamique**<br> **Etude dynamique**<br> **Etude dynamique**<br> **Etude dynamique**<br> **ETUDE EXECUTE CONSECUTE:**<br> **ETUDE EXECUTE:**<br> **ETUDE EXECUTE:**<br> **ETUDE EXECUTE:**<br> **ETUDE EXECUTE:**<br> **ETUDE EXECUTE:**<br> **ETUDE EXECUTE:**<br> **ETUDE EX** 

structure T (ceci pour tenir compte des formules forfaitaires de la période qui donnent des valeurs faibles de T).

RPA99 (Formule  $4-2$ ) p26.

T2 : Période caractéristique, associée à la catégorie du site. RPA 99 (Tableau 4.7) p34

Le site est considéré comme sole meuble σ sol =1.7

la classification des sites  $RPA 99$  (Tableau3-2) p15.

on trouve que ces caractéristiques correspondent à un site de catégorie S3, donc on aura :

 $\Rightarrow$   $*$ *T<sub>1</sub>=0.15s* 

 *\*T2=0.50s*

#### *V.3.1.2.Calcul de la période fondamentale de la structure :*

Le facteur de correction d'amortissement  $\eta$  est donné par :

 $\eta = \sqrt{7/(2+\zeta)} \ge 0.7$ . RPA99 (Formule 4.3) p 34.

Où  $\zeta(\%)$ : est le pourcentage d'amortissement critique fonction du matériau constitutif, du type de structure et de l'importance des remplissages. RPA 99 (Tableau 4.2) p26.

On prend :  $\zeta$ =7%

 $\text{Donc}: \eta = \frac{\sqrt{7}}{2 + 7} = 0.88 > 0.7$ 

 $T_c = C_T \times h_n^{3/4}$ 

*h*<sub>n</sub>: Hauteur mesurée en mètre à partir de la base de la structure jusqu'au dernier niveau.

 *h n =3.06m*

 $C_T$ : Coefficient, fonction du système de contreventement du type de remplissage et donnée

Par: RPA 99 (Tableau 4.6)  $p$  31.

Portiques auto stables en béton armé ou en acier avec remplissage en maçonnerie

Donc :  $C_T = 0.050$ 

 *T = 0.050 30.6 3/4 = 0.66 s*

On peut également utiliser aussi la formule suivante :

 $T_{XX} = 0.09 \times h_n / V_{X,y}$  RPA99 (Formule 4-7)p 31

*L* : Distance du bâtiment mesuré à la base dans les deux directions.

$$
L_x=22.80m, L_y=14.50m.
$$

 $\Rightarrow$   $*7_x=0.54s$ 

 *\*Ty=0.74s*

*Tx=min (Tx ; T)=0.54 s T2=0.50 s*

 $T_v$ =min ( $T_v$ ; *T*)=0.74 s >  $T_2$ =0.50 s

 $\Rightarrow$  *D=2.5n*(*T*<sub>2</sub>/*T*)<sup>2/3</sup> *;T*<sub>2</sub> < *T* < 3.0s

 $\Rightarrow$ *D<sub>x</sub>=2.5×0.88 (0.5/ 0.54)<sup>2/3</sup>=1.90* 

$$
\Rightarrow D_{y}=2.5\times0.88(0.5/0.74)^{2/3}=1.50
$$

### *W : Poids total de la structure :*

La valeur de W comprend la totalité des charges permanentes pour les bâtiments d'habitation.

Il est égal à la somme des poids  $Wi$ ; calculés à chaque niveau  $(i)$ :

 $W=\sum n_i=1$  *Wi*  $\qquad \qquad \text{avec : } W_i=W_G_i+\beta\times W_Q$  i RPA99 (Formule 4.5) p 30.

 $W_{G_i}$ : Poids dû aux charges permanentes et à celles des équipements fixes éventuels, solidaires de la structure.

*W<sub>Q</sub> i*: Charges d'exploitation.

 $\beta$ : Coefficient de pondération, il est fonction de la nature et de la durée de la charge  $d'$ exploitation, il est donné par : RPA99 (Tableau 4.5) p 30.

Le projet à usage d'habitation donc un coefficient de pondération  $\beta$  = 0.20

### *W=26361.676 KN*

La force sismique totale à la base de la structure est :

 $V_{st} = (A \times D \times Q / R)$  W.

 *\*V x = (0.251.91.2 / 5 ) 26361.676=3005.23 KN.*

 *\*V y = (0.251.51.2 / 5) 26361.676=2372.55 KN.*

*V.3.2.Méthode d'analyse modale spectrale:*

### *Principe:*

Par cette méthode, il est recherché pour chaque mode de vibration le maximum des effets engendrés dans la structure par les forces sismique représentés par un spectre de réponse de calcul. Ces effets sont par la suite combinés pour obtenir la réponse de la structure.

L'étude dynamique sismique a été faite du logiciel de calcul de Structure (Robot), par ailleurs ce calcul a été complète par des vérifications analytiques conformément aux recommandations du chapitre 04 du règle RPA99 v2003.

### *Demain d'application*:

La méthode analyse modale spectrale est appliquée pour tous les cas de bâtiment, et en particulier dans les cas ou méthodes statique équivalente est inapplicable.

*V.3.3.Méthode d'analyse dynamique par Accélérogrammes :*

# *Principe:*

Le même principe que la méthode d'analyse spectrale sauf que pour ce procédé, au lieu d'utiliser un spectre de réponse de forme universellement admise, on utilise des Accélérogrammes réels.

Cette méthode repose sur la détermination des lois de comportement et la méthode d'interprétation des résultats. Elle s'applique au cas par cas pour les structures stratégiques (Centrales nucléaires par exemple) par un personnel qualifié.

# **V.4.Calcul Des Actions Sismiques (Selon La Méthode Dynamique Modale Spectrale):**

# *V.4.1. Présentation du logiciel de calcul :*

Le logiciel de calcul adopté pour effectuer cette Analyse, et logiciel **ROBOT** *Structural*

### *Analyses Professional :*

Le système Robot est un logiciel **CAO/DAO** destiné à modéliser, analyser et dimensionner les différents types de structures.

# *Description de logiciel ROBOT :*

- Les Poteaux et les Poutres sont modélisés comme des éléments *(barre) à (02 nœuds),* (Chaque nœud ayant *(06 dégrée de liberté*)).
- Les Plancher sont considère rigides dans leur plans et sont simulés par des diaphragmes.
- Calcul automatique de centre de Torsion et centre de Masse ainsi que la prise en compte.
- Les voiles sont modélisés comme des éléments *(dalle) à (04 nœuds).*
- Il permet une descente de charge automatique et rapide.
- Il est connu exclusivement pour le calcul des bâtiments, il permet de modéliser facilement et rapidement tout type de bâtiment grâce à une interface graphique. Il est connu exclusivement pour le calcul des bâtiments, il permet de<br>modéliser facilement et rapidement tout type de bâtiment grâce à un<br>interface graphique.<br>**ts de l'analyse dynamique:**<br>**OF** termination des caractéristi
- *buts de l'analyse dynamique:*
	- Détermination des caractéristiques dynamiques propres de la structure.
	- Déterminer les modes et les périodes propres.

*ROBOT* considère un modèle brochette encastré à la base où les masses sont considérées Concentrées au niveau de chaque plancher.

• La masse des planchers est calculée de manière à inclure une partie de la surcharges d'exploitation  $Q$ ....  $(\beta = 0.2)$  tab.4.5.RPA99-v2003. considère un modèle brochette encastré à la base où les masses sont<br>rées Concentrées au niveau de chaque plancher.<br>nasse des planchers est calculée de manière à inclure une partie de la<br>charges d'exploitation Q.... (β = 0

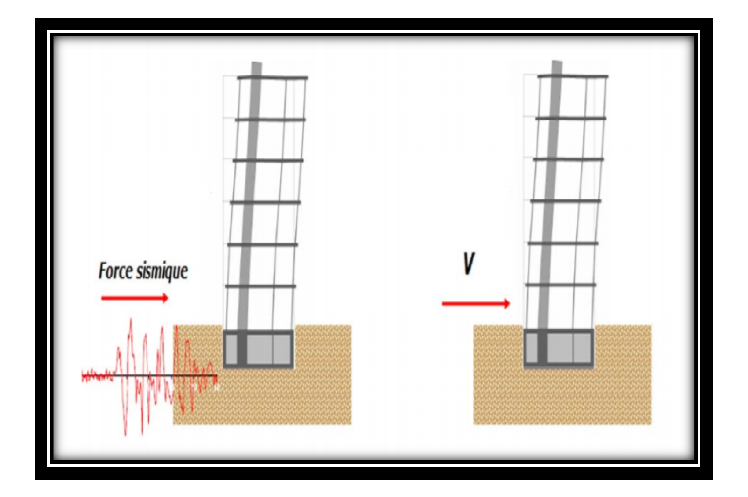

Figure V.1 *:* Simulation de la force sismique.

### *V.4.2. Spectre de réponse de calcul :*

Cette analyse compte essentiellement à représenter l'action sismique par un spectre de calcul comme il est indiqué dans l'article. 4.3.3 du RPA 99 / version 2003 :

Pour les structures représentées par des modèles plans dans deux directions ombre de modes de vibration à retenir dans chacune des deux **Etude dynamique**

*A :* coefficient d'accélération de zone (*A = 0,25*)

 $\eta$ : Facteur de correction d'amortissement.

*η=***V7/ (2+7)=0.8 > 0.7** Où ξ (%) est le pourcentage d'amortissement critique fonction du matériau constitutif, du type de structure et de l'importance des remplissages structure.

Donc: 
$$
\eta = \frac{1}{7} \left( \frac{2+7}{5} \right) = 0.88 > 0.7
$$

 $\boldsymbol{Q}$  *:* facteur de qualité, il est déterminé par la forme :  $\boldsymbol{Q}$ =1+∑1 $^6\boldsymbol{P_q}$ 

$$
Q=1.20
$$

### *V.4.3. Nombre de modes à considérer :*

 RPA99/version2003 (article 4.3.4 RPA99/version2003 (article 4.3.4 -a).

Préconise de prendre en considération ce qui Suit:

Pour les structures représentées par des modèles plans dans deux directions orthogonales, le nombre de modes de vibration à retenir dans chacune des deux Directions l'excitation doit être tel que :

La somme des masses modales effectives pour les modes retenus soit égale à 90% au Moins de la masse totale de la structure.

- **-** Où que tous les modes ayant une masse modale effective supérieure à 5% de la masse totale de la structure soient retenus pour la détermination de la réponse totale de la Structure. rous les modes ayant une masse modale effective supérieure à 5% de la<br>tale de la structure soient retenus pour la détermination de la réponse<br>la Structure.<br>num de modes à retenir est de trois dans chaque direction considér
- Le minimum de modes à retenir est de trois dans chaque direction considérée. Dans le cas où les conditions décrites ci-dessus ne peuvent pas être satisfaites à cause de le cas où les conditions décrites ci-dessus ne peuvent pas être satisfaites à cause de<br>l'influence importante des modes de torsion, les nombres minimal de modes **K** à Retenir doit être tel que :

*K* ≥ 3*V*<sup>*N*</sup> et  $T_K$  ≤ 0.20 s.

Ou :  $N$  est le nombre de niveaux au dessus du sol et  $T$  la période du mode  $K$ .

*V.4.4 .Analyse de la structure :*

*V***.4.4 .1.Premier variant : étude d'un bâtiment son voiles : étude** 

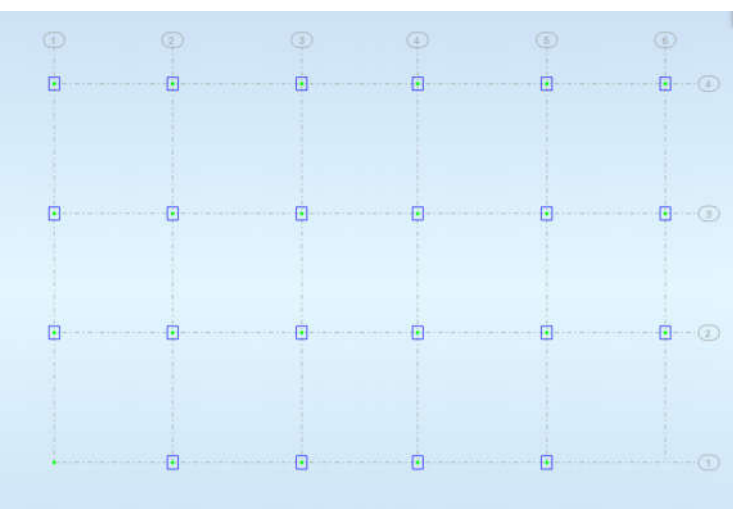

Figure V.2: vu à la plane des fondations.

# *V***.4.4.2. Résultat de l'analyse dynamique par ROBOT :**

Variante initiale :

La structure initiale est présentée dans la figure suivante: (la position des voiles).

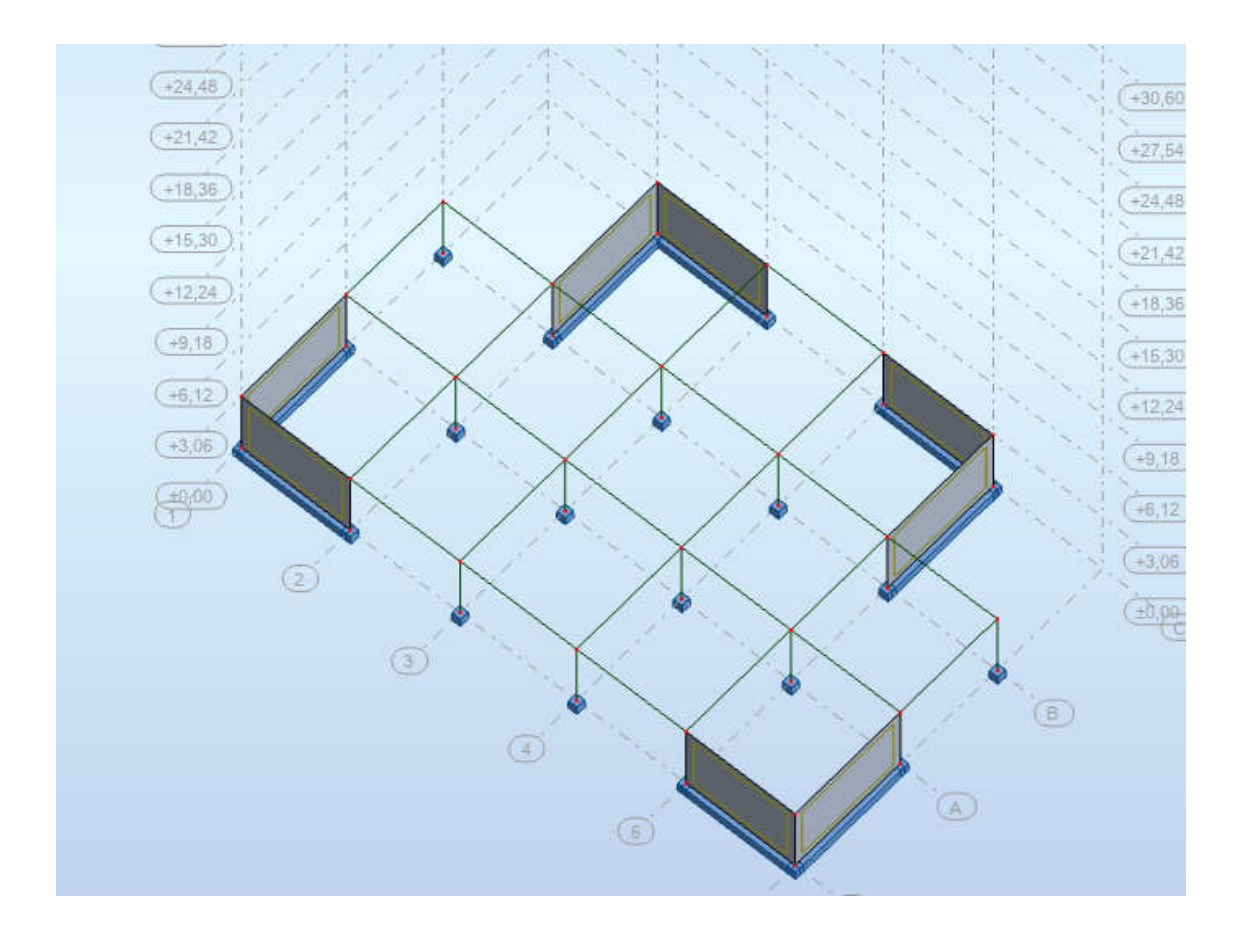

Figure V.3: la disposition des voiles à RDC et étages de la structure.
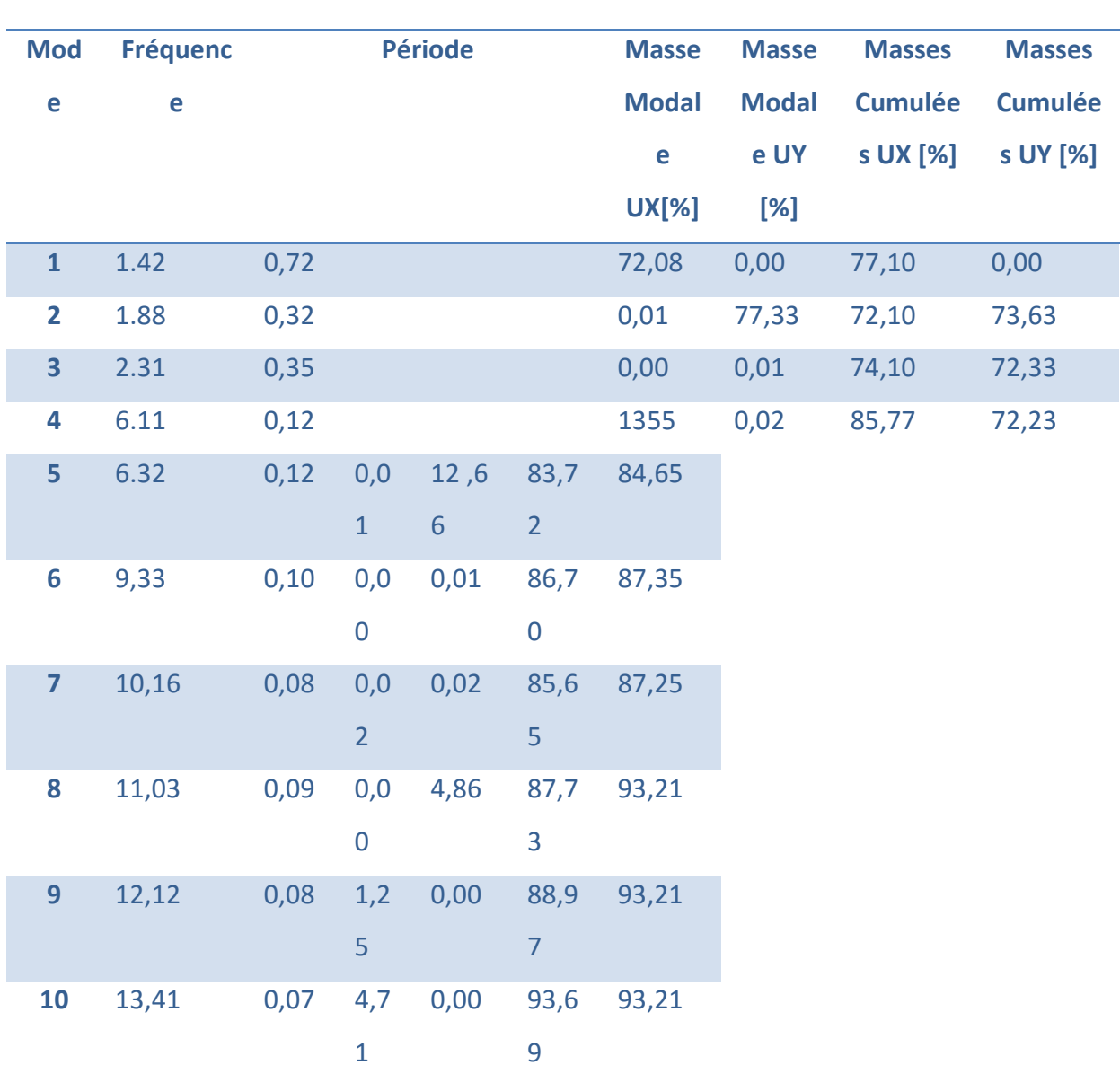

Les résultats obtenus de la structure initiale sont récapitulés dans le tableau suivant :

V.1.Tableau : Les résultats obtenus de la structure initiale sont récapitulés.

Pour les trois premiers modes fondamentaux, il y a un couplage entre les degrés de liberté de Translation  $(U_x, U_y)$ , ce qui a engendré des efforts supplémentaires dus à la torsion dans les éléments résistants.

Pour cela on propose une autre disposition des voiles pour essayer de rapprocher le

Centre détorsion au centre de gravité.

La variante proposée est présentée dans la figure suivante:

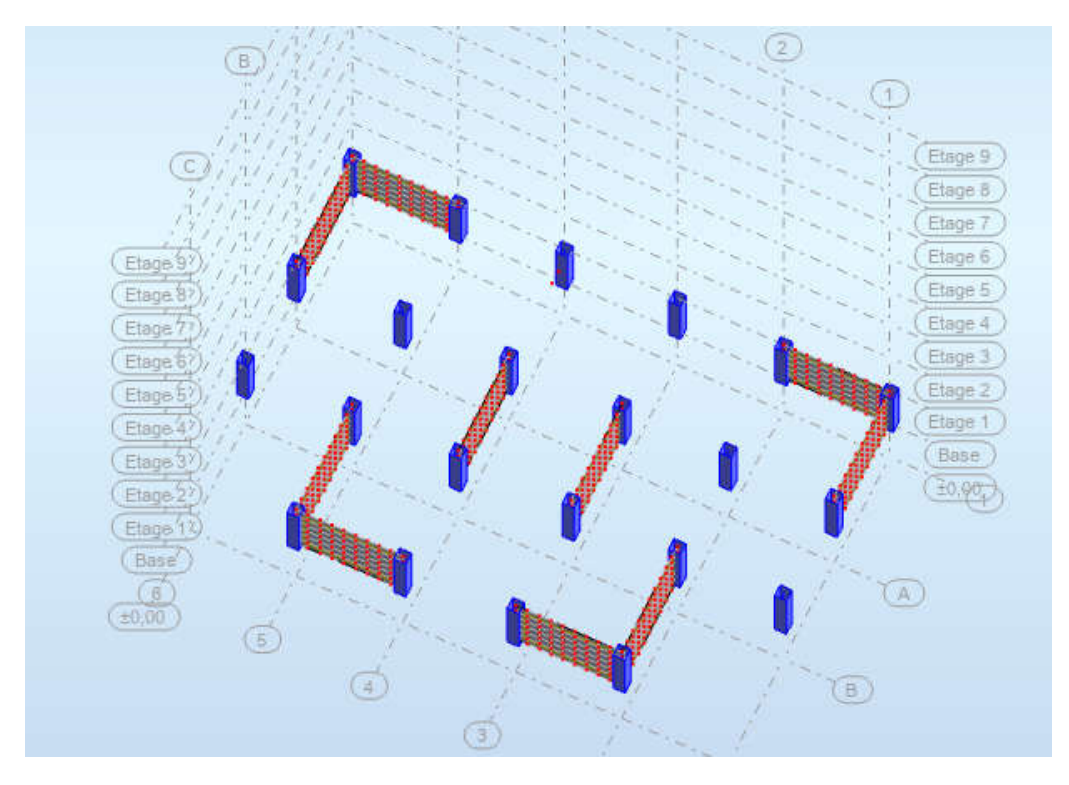

Figure V.4: Disposition des voiles à RDC et étages de la structure.

## > Centre de masse et centre de torsion : (par logicielle ROBOT)

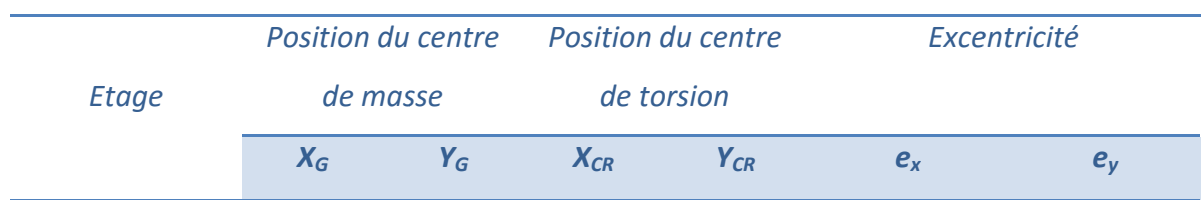

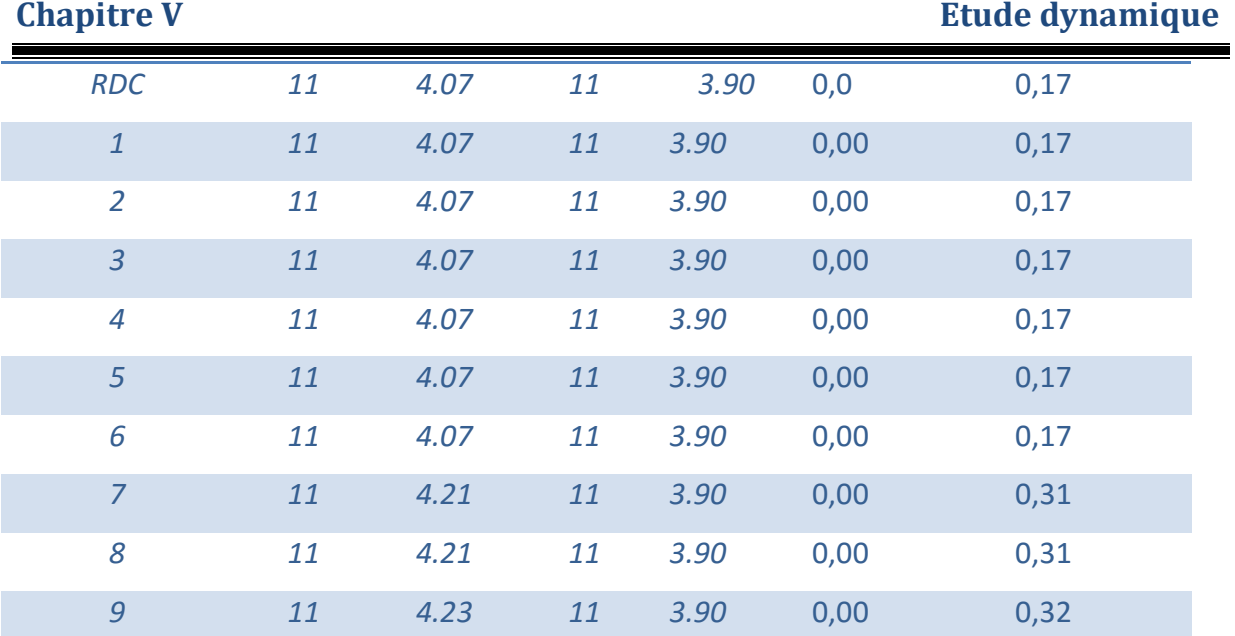

V.2.Tableau : Centre de masse et centre de torsion.

#### **Etage :**

e <sub>x</sub> =5% L x ; e <sub>y</sub> =5% Ly

#### **Excentricité accidentelle :**

L'excentricité est la distance entre le centre de gravité des masses et le centre de torsion.

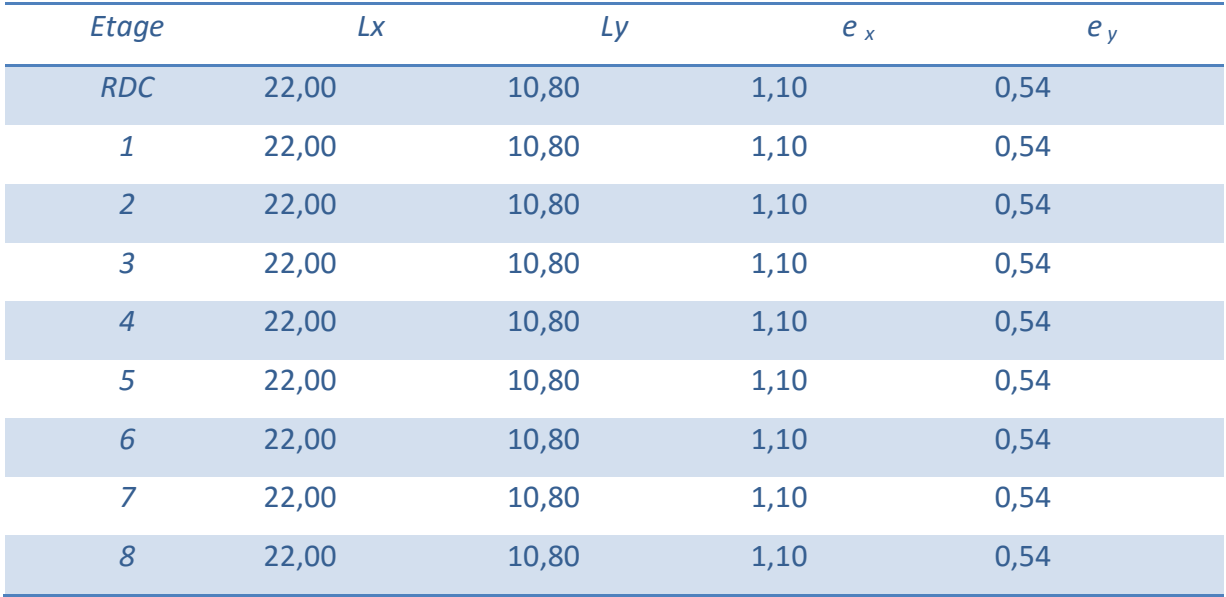

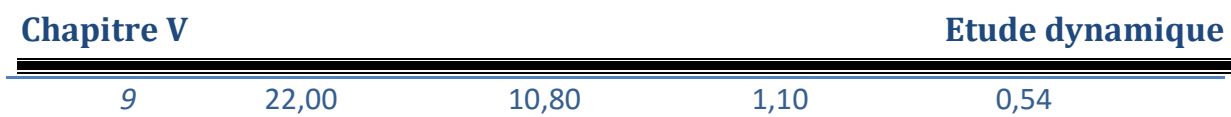

V.3.Tableau : la distance entre le centre de gravité des masses et le centre de torsion.

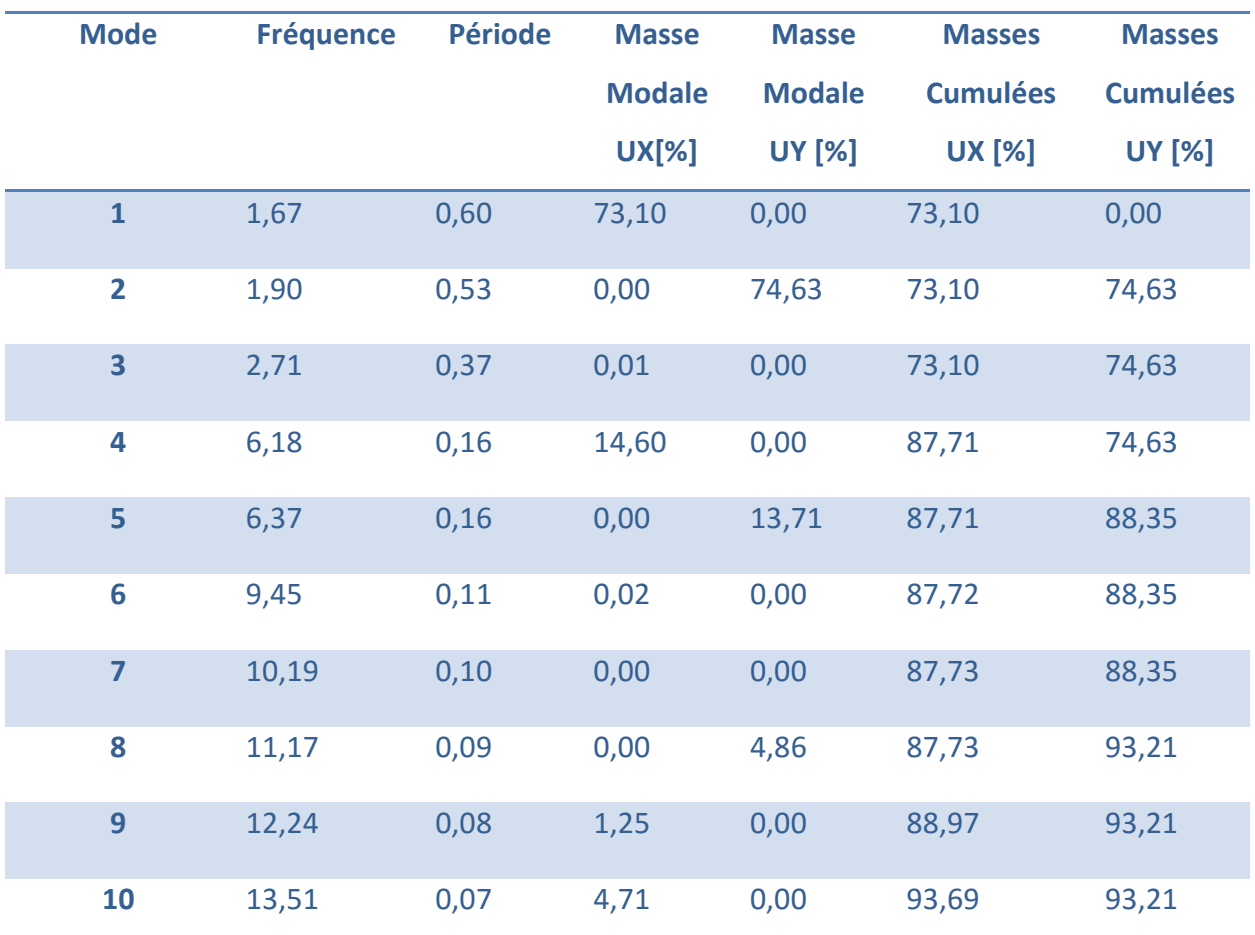

V.4.Tableau : les périodes et les factures de participation massique modale.

## **Calcul du poids de la structure a chaque niveau :**

D'après le RPA99 :  $W_i = W G_i + \beta W Q_i$ 

 $\beta$ : Coefficient de pondération, fonction de la nature et de la durée de la charge β : Coefficient de pondération, fonction de la nature et de la durée de la charge<br>d'exploitation et donné par le tableau (RPA99VER2003) β = 0 ,20.

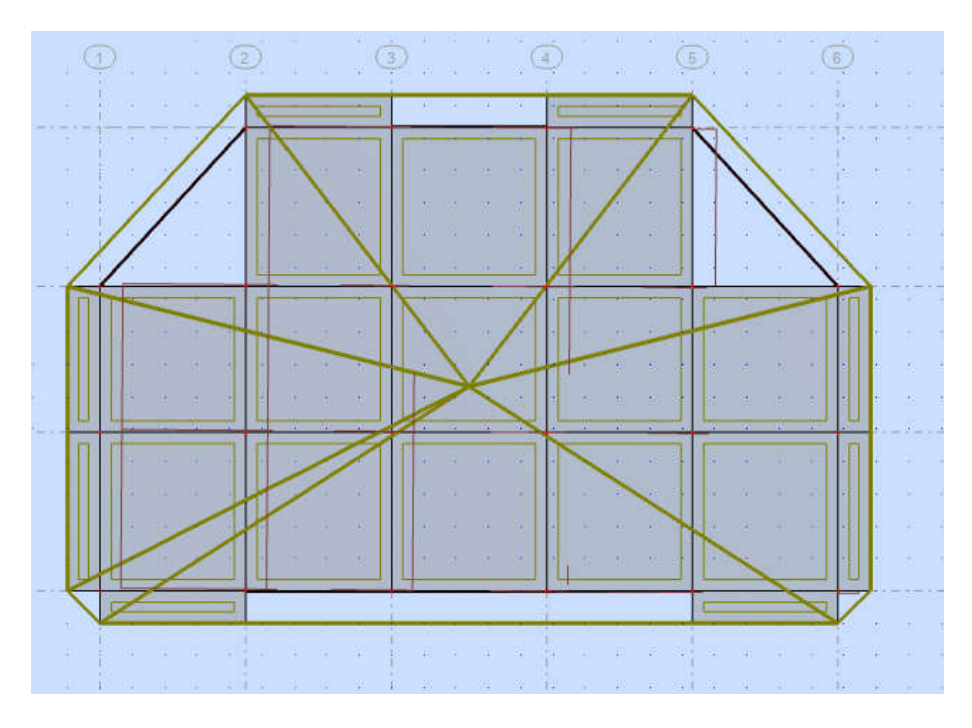

Figure V Figure V.5 **:** Translation selon X**. (Mode1)**

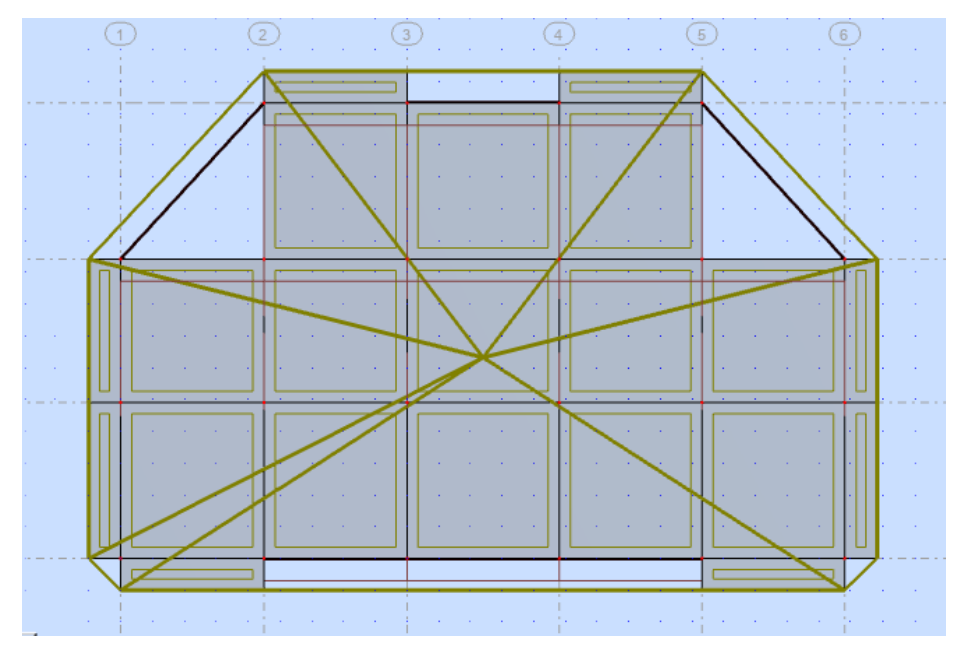

Figure Figure V.6 : Translation selon Y. **(Mode2)**

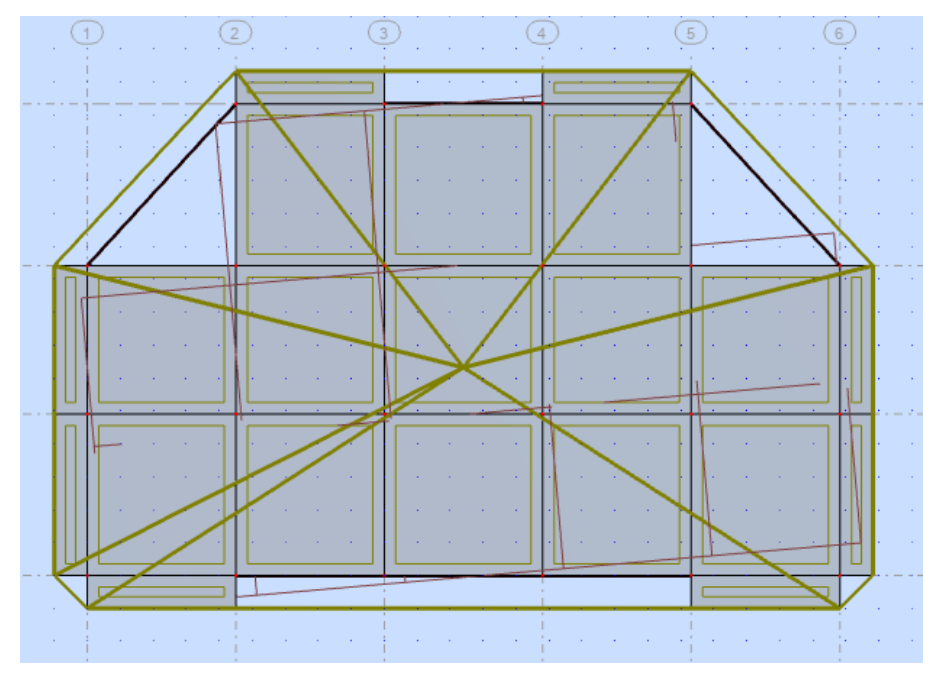

Figure Figure V.7 : torsion selon Z. (**Mode 3)** 

## **Distribution horizontale des forces sismiques:**

L'effort tranchant au niveau de l'étage k est donné par la formule:

$$
V_k = F_t + \sum n_i = k F_i
$$

Les résultats sont donnés dans les tableaux suivants :

## **-Sens longitudinal :**

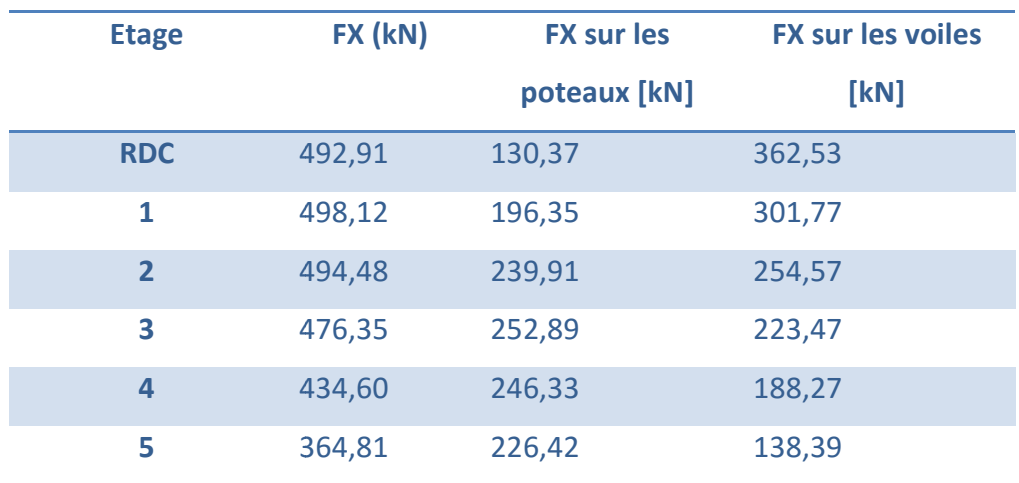

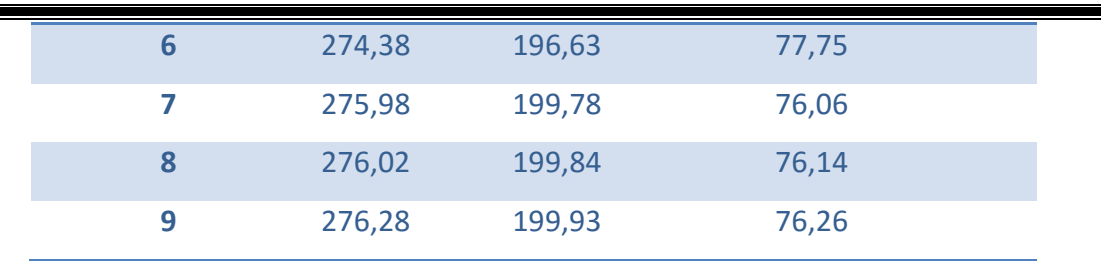

#### **Vérification selon RPA 99 :**

Que les portiques reprennent au moins 25 % de l'effort tranchant de l'étage :

 $\frac{\text{Fxpoteau}}{\text{Fxtotal}} = \frac{130.37}{492.91}$  $\frac{130.37}{492.91}$  = 26.44 % > 25% Vérifier par contreventement mixte.

 $\frac{\text{Fypoteau}}{\text{Fytotal}} = \frac{141.6}{494.29}$  $\frac{141.0}{494.29}$  = 28.66 % > 25% Vérifier par contreventement mixte.

#### **Vérification des déplacements:**

Le déplacement horizontal à chaque niveau « k » de la structure est calculé comme suit:

$$
\delta_{\scriptscriptstyle{k}} = R \!\times\! \delta_{\scriptscriptstyle{ck}}
$$

 $\delta_{ck}$ : Déplacement dû aux forces sismique  $F_i$ 

 $R:$  coefficient de comportement =  $5$ 

 $\Delta$ K : le déplacement relatif au niveau « k » par rapport au niveau « k-1 » est égal à  $\Delta K = \delta_k - \delta_{k-1}$ 

## **-Sens longitudinal :**

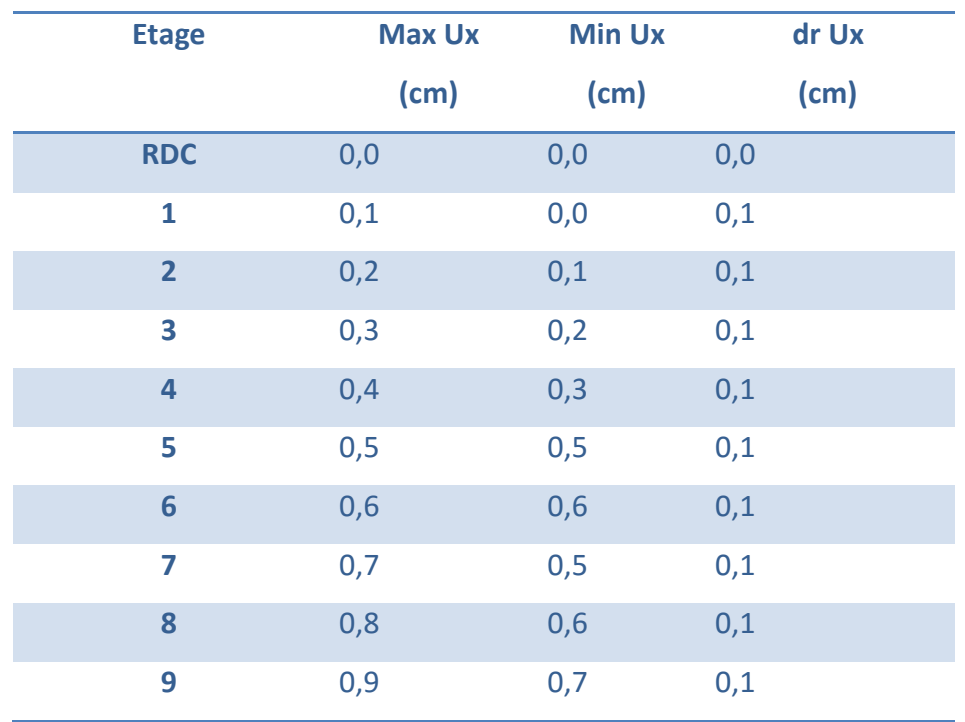

#### **-Sens transversal :**

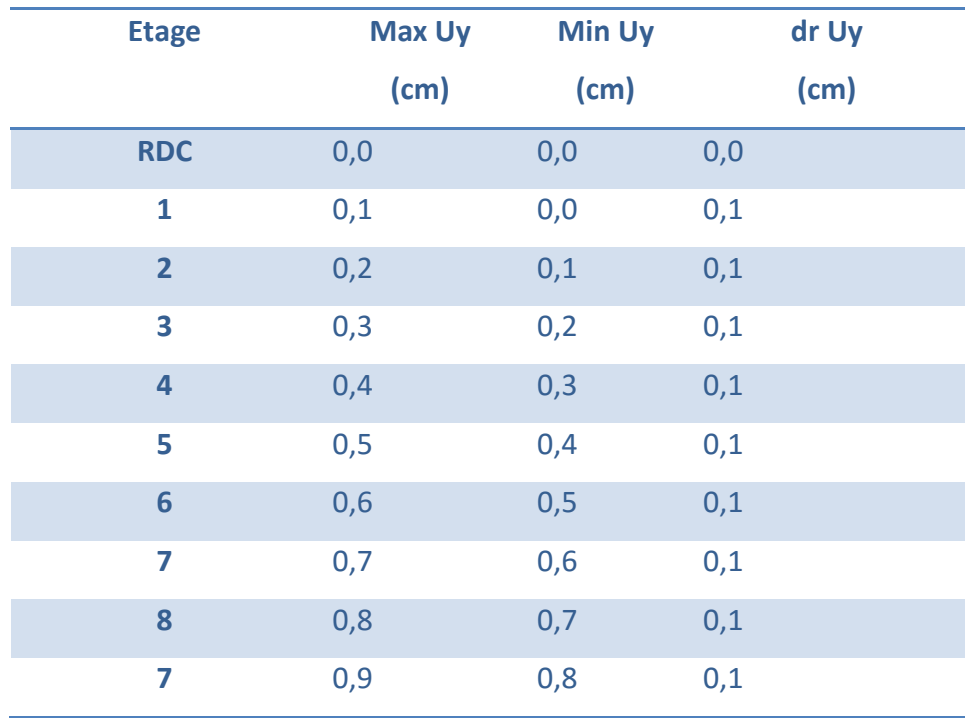

## **V.5. Justification de l'effet P-Δ :**

L'effet du second ordre (ou effet de P- $\Delta$ ) peut être négligé lorsque la condition suivante est satisfaire à tous les niveaux : L'article 5.9 du RPA99/version2003 p40

 $\Theta = \text{Pk} \Delta_k / V_k h_k \leq 0,10$ 

Avec :

Pk : poids total de la structure et des charges d'exploitation associée au dessus de niveau k

**V<sub>k</sub>** : effort tranchant d'étage au niveau k.

 $\Delta_k$ : déplacement relatif du niveau k par rapport au niveau k-1.

**h**<sub>k</sub>: hauteur de l'étage k.

**-Sens longitudinal :**

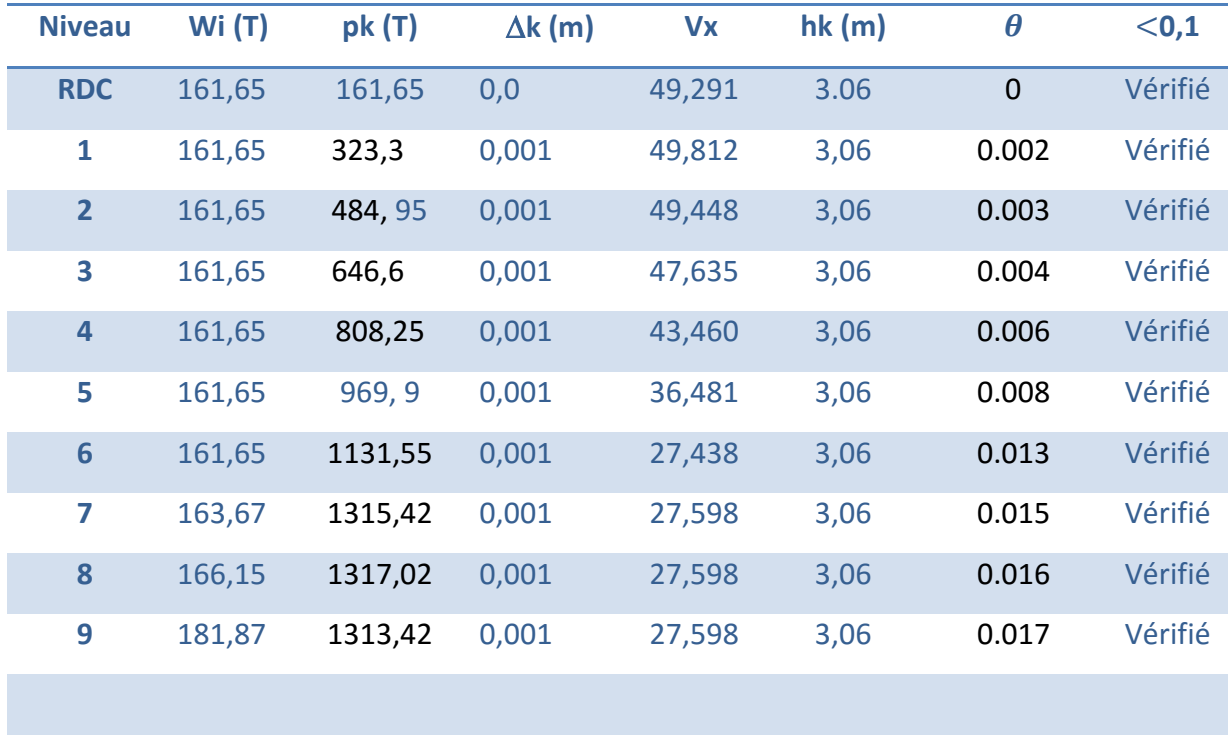

**-Sens transversal :**

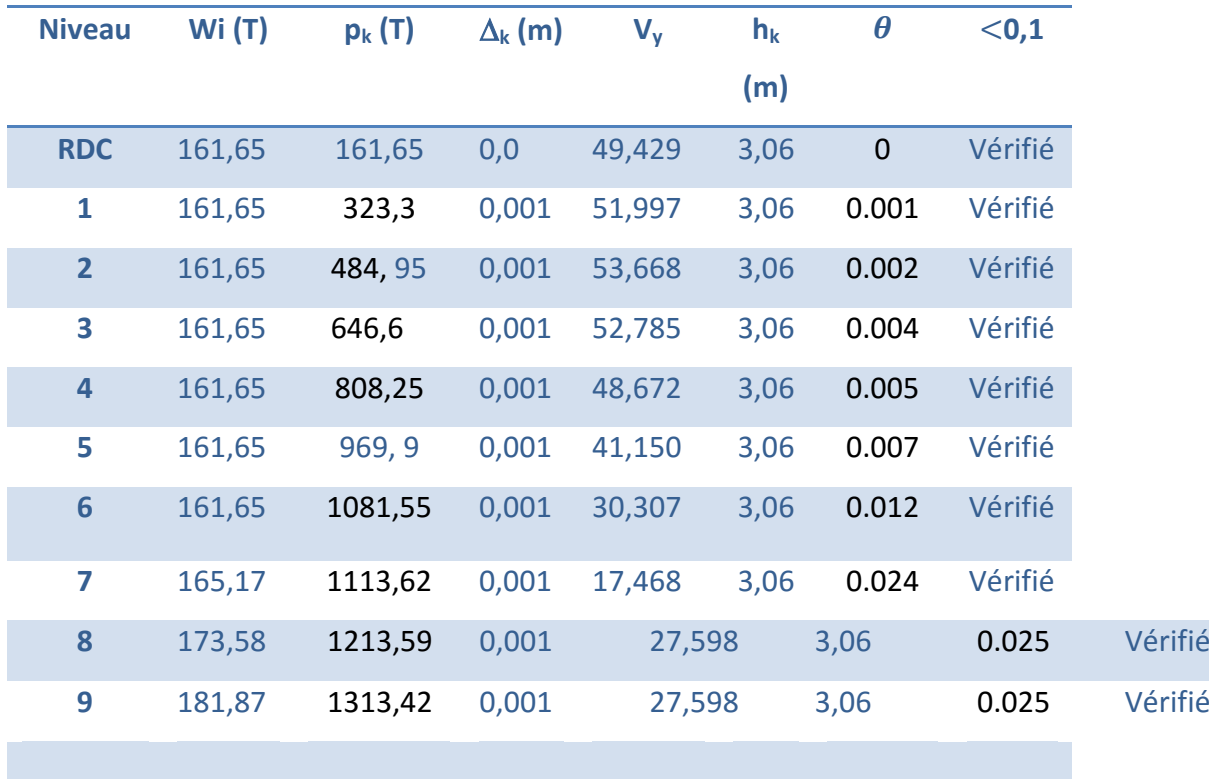

**-Remarque** : Puisque tous les coefficients θ k sont inférieurs à 0,10, donc l'effet P-Δ peut être négligé pour les deux sens.

## **V.6.Justification vis-à-vis de l'équilibre d'ensemble :**

La vérification se fera pour les deux sens (longitudinal est transversal) avec la relation suivante :

$$
M_{\rm s}/M_{\rm r} \geq 1.5
$$

 $M_r$ : moment de renversement provoqué par les charges horizontales.

$$
Mr = \sum F_i \times h_i
$$

 $M_s$ : moment stabilisateur provoqué par les charges verticales.

 $M_s = W \times L/2$ 

W : le poids total de la structure.

## **-Sens longitudinal :**

 $Ms = 144476.2$  KN.m

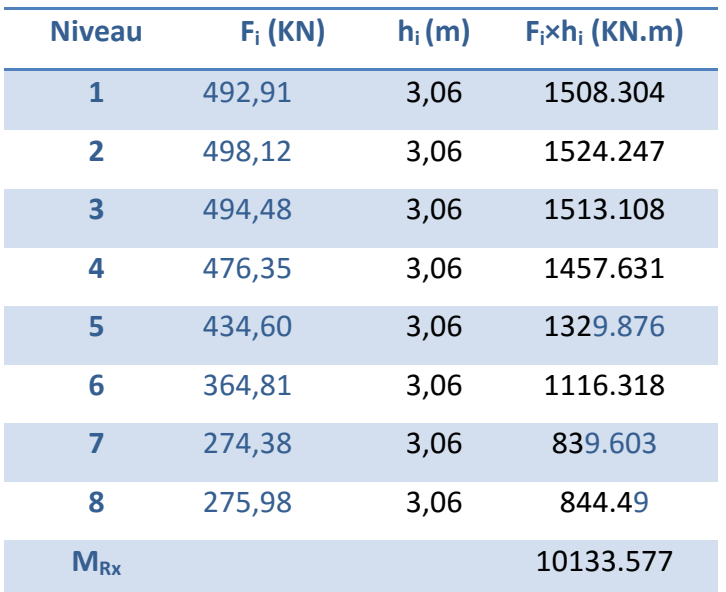

#### **-Vérifications:**

Ms /M Rx= 14.2>1,5……….vérifié

#### **-Sens transversal :**

 $Ms = 70294.68$  KN.m

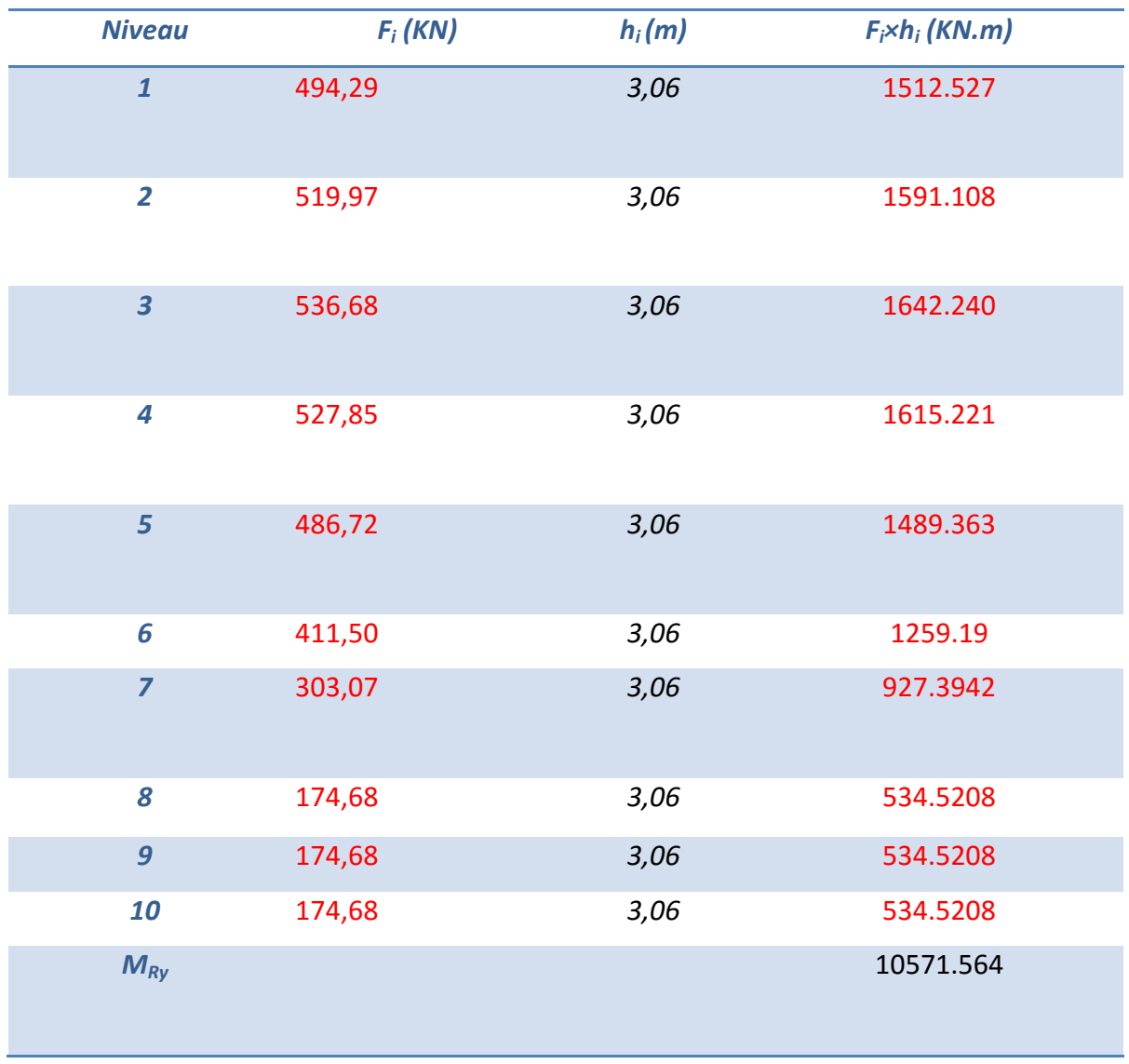

**-Vérifications:**

Ms/M Ry=6.64>1,5……….vérifié

La stabilité au renversement est alors vérifiée pour les deux sens.

## **V.7. Conclusion:**

Après toutes ces vérifications on peut dire que notre structure est une structure parasismique. Le résultat obtenu pour le logiciel ROBOT 2011 (différentes sollicitation des éléments principaux) seront utilisés pour calcules les armatures de ces éléments ce qui va venir dans Notre prochain chapitre (calcul des éléments principaux).

 *Chapitre VI Etude au vent*

# $\pm$  Etude au vent :

## **VI.1.Introduction :**

Le vent est un phénomène de mouvement de l'air qui se déplace d'une zone de haute pression vers une zone de basse pression. Dans le domaine du génie civil, les actions climatiques ont une grande influence sur la stabilité de l'ouvrage. Pour cela il faut tenir compte des actions dues au vent sur les différentes parois d'une construction.

## **VI.2. Généralités et définitions :**

On admet que le vent a une direction d'ensemble moyenne horizontale, mais qu'il peut venir de n'importe quel côté. L'action du vent sur un ouvrage et sur chacun de ses éléments dépend des caractéristiques suivantes :

- Vitesse du vent.
- Catégorie de la construction et de ses proportions d'ensemble.
- Configuration locale du terrain (nature du site).
- Position dans l'espace : (constructions reposants sur le sol ou éloignées du sol).
- Perméabilité de ses parois : (pourcentage de surface des ouvertures dans la surface totale de la paroi).

## **VI.3. Application du R.N.V 99 :**

- Le projet implante dans la willaya **d'Alger** …… Zone I (annexe -1 : RNV99).
- **•**  $q_{ref}$  = 375 N/m<sup>2</sup> ..... (tableau 2.3 : RNV99)
- Catégorie terrain  $(IV)$  ....... $($  tableau  $2.4$  : RNV99).
- Site plate (tableau  $2.5 : RNV99$ )……  $C_t = 1$
- Le calcul suit la réglementation de calcul d'une structure rectangulaire :

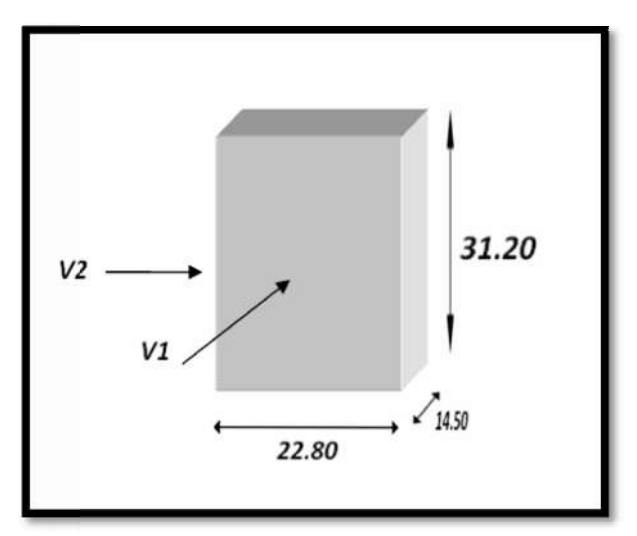

Figure VI.1: Forme de structure

à étudier*.*

## **VI.4. détermination de la pression statique due au vent : .4.**

La pression due au vent **Ph** qui s'exerce sur une construction à la hauteur (h) est donnée par la formule suivante : **(***C<sub>pi</sub>)**N/m<sup>2</sup>***<br>***C<sub>pi</sub>)**N/m<sup>2</sup>***<br>***C<sub>pi</sub>)**N/m<sup>2</sup>***<br>***C<sub>pi</sub>)**N/m<sup>2</sup>***<br>ique de la constriction.<br>que du vent calculée à la hauteur h considé<br>ression extérieure.<br>ession intérieure.<br><b>a**l *de la pression dynamique* q<sub>h</sub> :<br>

## *q <sub>j</sub>=C<sub>d</sub>×q<sub>dyn</sub>×(C<sub>pe</sub> –C<sub>pi</sub>) N/m<sup>2</sup>*

 $C_d$ : coefficient dynamique de la constriction.

*q h :* pression dynamique du vent calculée à la hauteur h considérée.

 $C_{pe}$  *:* coefficients de pression extérieure.

 $C_{pi}$ *:* coefficients de pression intérieure.

#### $V1.4.1$ .calcul de la pression dynamique  $q_h$ :

La pression dynamique **qh** qui s'exerce sur un élément de surface au niveau de la hauteur h est donnée comme suit :

 *q dyn (Z)=qref ×Cex(Z) …. da(N/m²)* 

*q* ref: est la pression dynamique de référence pour les constructions permanentes donnée par le tableau ci-dessous en fonction de la zone du vent.

 $C_{ex}$ : est le coefficient d'exposition au vent.

## *VI.4.2.valeur de la pression dynamique de référence :*

La pression dynamique de référence pour les constructions permanentes donnée par le tableau1 ci-dessous en fonction de la **zone** du **vent**.

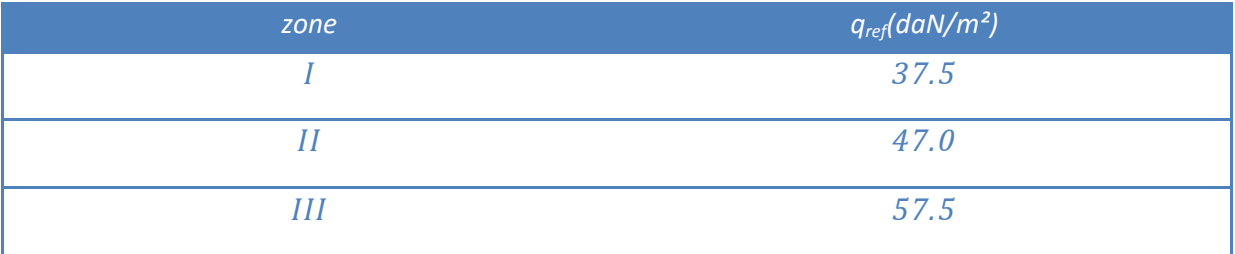

Tableau VI.1: pression dynamique de référence (tab 2.3 du R.N.V99 p46)

Notre bâtiment est situé **d'Alger** qui est classé en zone I: **q ref = 370 N/m<sup>2</sup> .** 

## **VI.5.calcul du coefficient d'exposition :**

Le coefficient d'exposition au vent C<sub>ex</sub> tient compte des effets de la rugosité du terrain, de la topographie du site et de la hauteur h au-dessus du sol. En outre, il tient compte de la nature turbulente du **vent**.

*1. Cas de structures peu sensibles aux excitations dynamiques :*

Ce  $(Z)$  = Ct  $(Z)$  2 × Cr  $(Z)$  2 ×  $[1+(7\times KT) / (Cr(Z) \times Ct (Z)]$ 

## *2. Cas de structures sensibles aux excitations dynamiques :*

C ex  $(Z)$  = Ct  $(Z)$  2 × Cr  $(Z)$  2 ×  $[1 + 2 \times g \times I_V(Z)]$ 

 *Avec :*

 *Cr : coefficient de rugosité.*

 *Ct : coefficient de topographie.*

 *g : facteur de pointe.*

 *Iv : l'intensité de la turbulence.*

 *KT : facteur du terrain.*

Notre structure peu sensible aux excitations dynamiques.

$$
C_e(Z_j) = C_t (Z_j)^2 \times C_r (Z_j)^2 \times \left[1 + (7 \times K_T) / (C_r(Z) \times C_t (Z)\right]
$$

## **VI.6.calcul des facteurs de site :**

#### *VI.6.1.catégories de terrain :*

Les catégories de terrain sont données dans le **tableau2** ci-dessous ainsi que les valeurs des paramétres suivants :

 $K_T$ : facteur du terrain.

**Z<sub>0</sub>** : paramètre de rugosité(m).

 $Z_{min}$ : hauteur minimale(m).

**ε** : coefficient utilisé pour le calcul du coefficient dynamique C<sub>d</sub>

Catégories de terrain (tab 2.4du RNV99 p47) :

Notre terrain est de catégorie IV dont : *K<sub>T</sub>* = 0.24 ; Z<sub>o</sub>=1 m ; Z<sub>min</sub> = 16 m ; ε = 0,46.

(**IV** : Zone urbaines dont au moins **15%** de la surface est occupée par des bâtiments de hauteur moyenne supérieure à 15 m).

#### *VI.6.2. coefficient de rugosité :*

Le coefficient de rugosité **Cr (Z)** traduit l'influence de la rugosité et de la hauteur sur la vitesse moyenne du vent. Il est défini par la loi logarithmique (logarithmique népérien).

*Cr (Z) = KT × Ln (Z /Z0 ) → pour : Z min ≤ Z ≤ 200 m*

*Cr (Z) = KT × Ln (Z min /Z /Z0) → pour : Z < Z min*

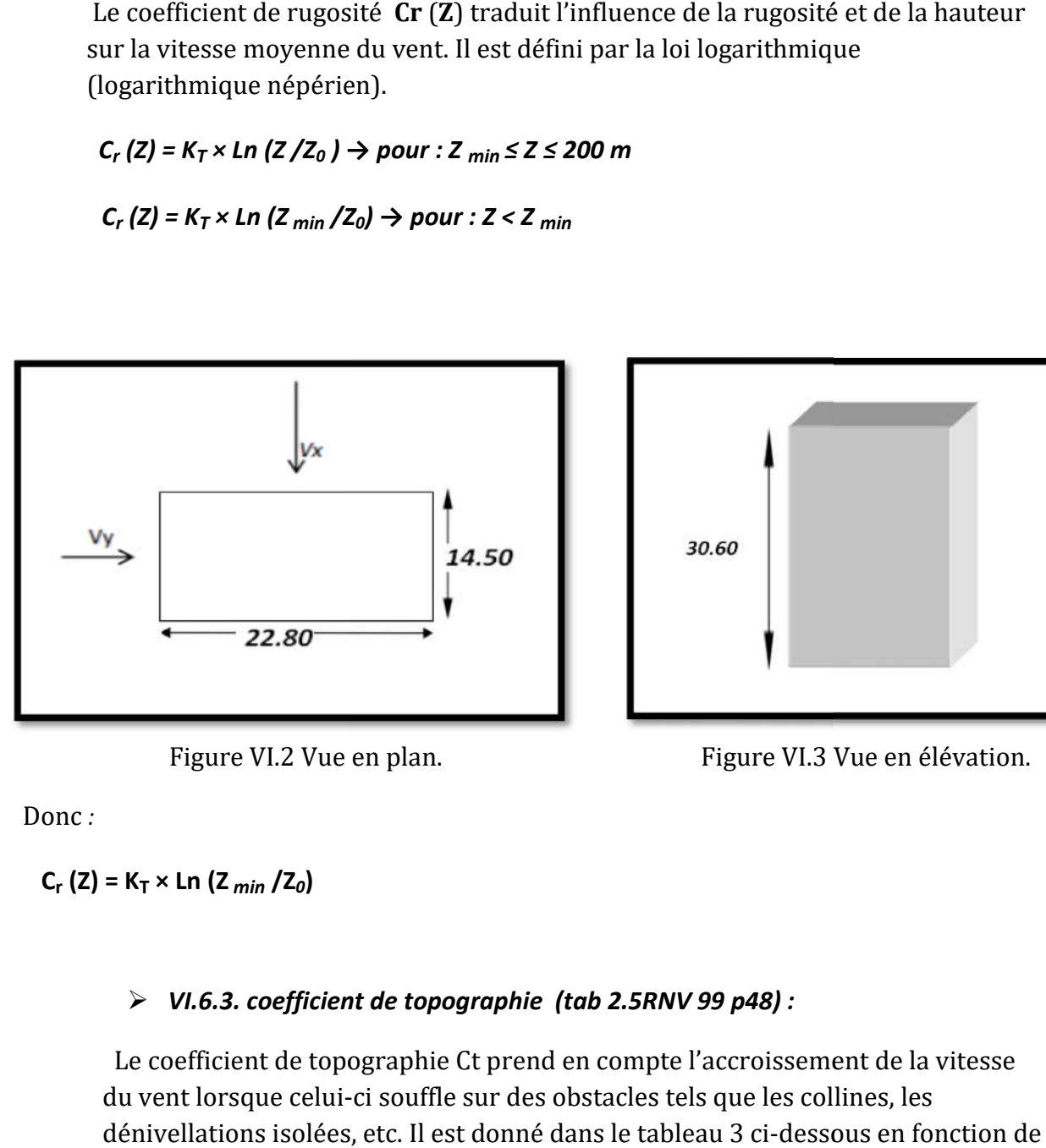

Figure VI.2 Vue en plan.

Figure VI.3 Vue en élévation.

Donc *:*

 $C_r$  (Z) = K<sub>T</sub> × Ln (Z<sub>min</sub> /Z<sub>0</sub>)

## *VI.6.3. coefficient de .6.3. topographie (tab 2.5RNV 99 p48) :*

Le coefficient de topographie Ct prend en compte l'accroissement de la vitesse du vent lorsque celui-ci souffle sur des obstacles tels que les collines, les dénivellations isolées, etc. Il est donné dans le tableau 3 ci-dessous en fonction de la nature du site

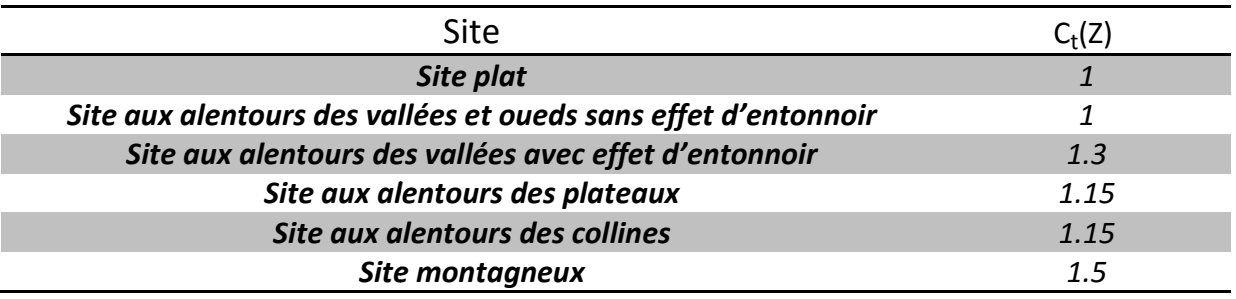

Pour un site plat comme il est le cas de notre site *(C<sub>t</sub> = 1).* 

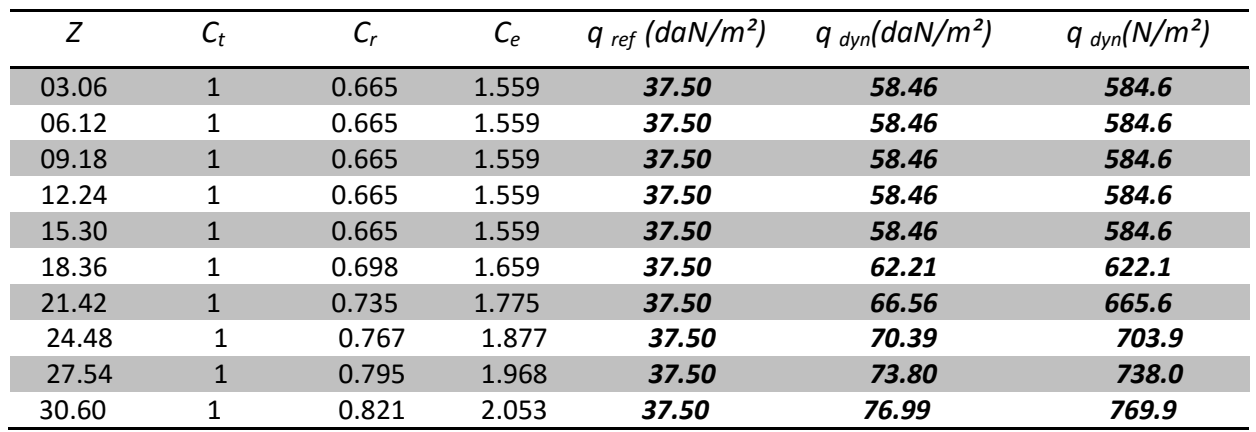

Les valeurs de Cr, Ce et q dyn en fonction de (Z) sont résumées dans le tableau suivant:

Tableau VI.2: calcul du coefficient (q <sub>dyn</sub> (daN/m<sup>2</sup>)- q <sub>dyn</sub>(N/m<sup>2</sup>).

## **VI.7. calcul du coefficient dynamique :**

Le coefficient dynamique Cd tient compte des effets de réduction dus à l'imparfaite corrélation des pressions exercées sur les parois ainsi que des effets d'amplification dus à la partie de turbulence ayant une fréquence proche de la fréquence fondamentale d'oscillation de la structure.

Le coefficient C<sub>d</sub> est déterminé à l'aide des abaques (voir annexe). Ces abaques correspondent à des bâtiments ou cheminées, il y a lieu d'interpoler ou d'extrapoler linéairement.

*C<sub>d</sub>* : est donné en fonction de :

**b** (m) : qui désigne la dimension horizontale perpendiculaire à la direction du vent prise à la base de la construction.

**h** (m) : qui désigne la hauteur totale de la construction.

*Sens XX :*

**b=***22.80* **m**

**h=***30.60* **m**

**Donc** :  $C_d = 0.94$ 

*Sens YY :*

**b=***14.50* **m**

**h=***30.60* **m**

**Donc** : C<sub>d</sub> =0.96

**VI.8. Détermination des coefficients de pression :**

*VI.8.1. Coefficient de pression extérieure:*

*Sens XX :*

#### *h =30.60m ; b =22.80m ; d =14.50m.*

e=min (b ; 2h) ⇒ e=min (22.80 ; 2×30.60) ⇒ e=22.80m

 *Donc : e = 22.80m.*

*e/5 = 4.56 m*

*d = 14.50m < e = 22.80m*

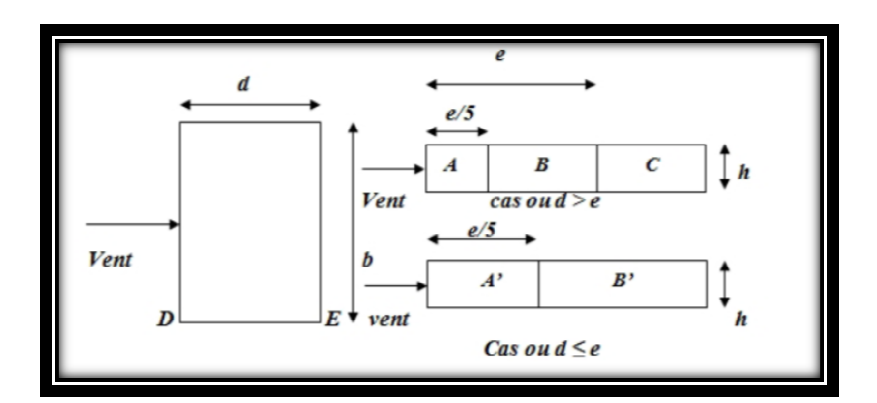

Figure VI.4: Répartition des Zones de Pression extérieur sur les parois.

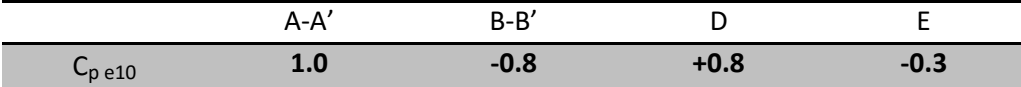

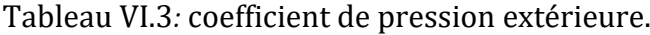

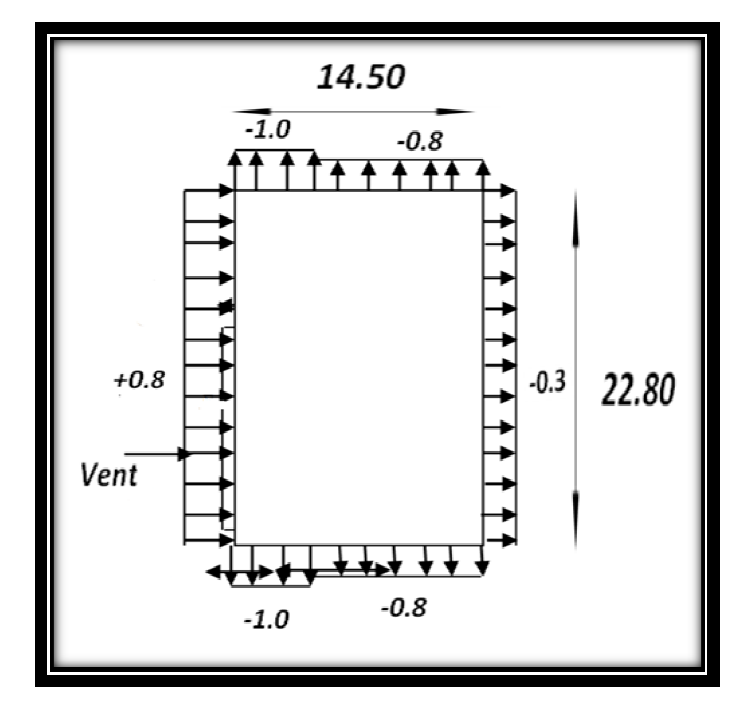

Figure VI.5*: C<sub>pe</sub> Pour les parois verticales du bâtiment à base rectangulaire (Vx).* 

*Sens YY :*

#### *h =30.60m ; b= 14.50m; d = 22.80m 30.60m*

e=min (b ; 2h) ⇒ e=min (*14.50*; 2×30.60) ⇒ e=*14.50m* 

 *Donc : e = 14.50m*

*e/5 = 4.56 m*

*d = 22.80m* > *e = 14.50m*

|             | .      | $B - B'$ |      |      | -    |
|-------------|--------|----------|------|------|------|
| ∽<br>-p e10 | $-1.0$ | -0.8     | -0.5 | +0.8 | -U.3 |

Tableau VI.4: coefficient de pression extérieure.

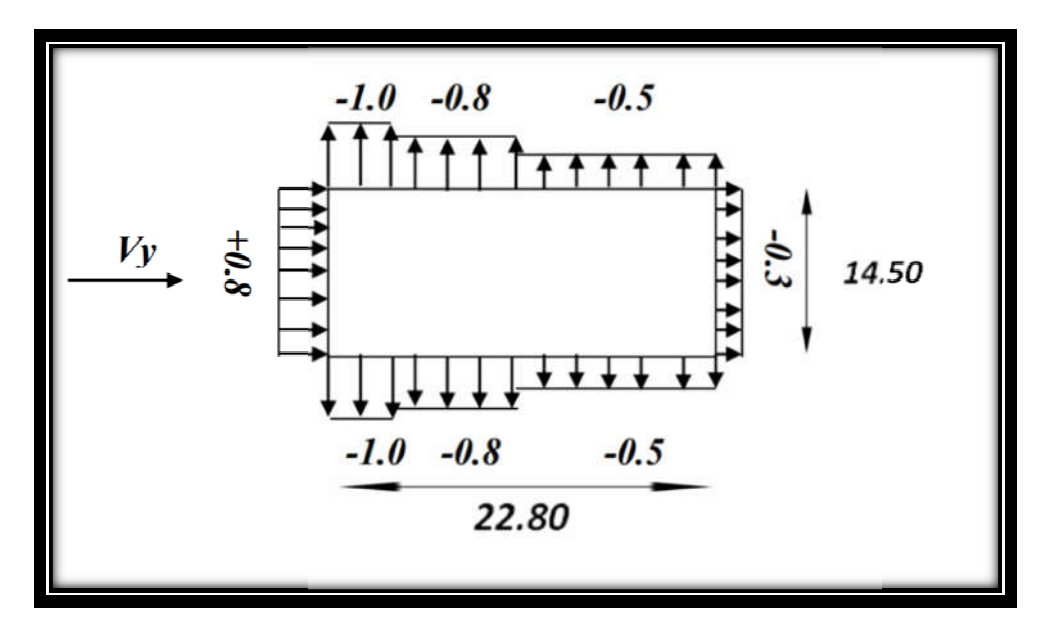

Figure VI.6*:*  $C_{pe}$  Pour les parois verticales du bâtiment à base rectangulaire (Vy).

#### *VI.8.2.Toitures plates : .8.2.Toitures*

Les toitures plates sont celles dont la pente est inférieure ou égale à 4°. Il convient De diviser la toiture comme l'indique la figure ci- après. Le coefficient C<sub>pe</sub> est donné Dans le **tableau** 5.2 (RNV99 P.66). les parois verticales du bâtiment à base rectangulaire (Vy).<br> **ates :**<br>
elles dont la pente est inférieure ou égale à 4°. Il convient De<br>'indique la figure ci- après. Le coefficient **C<sub>pe</sub> est donné** Dans le

*e = Min (b ; 2h)*

**b** : dimension du côté perpendiculaire au vent.

*e =min (22.80; 230.6) e =22.80m*

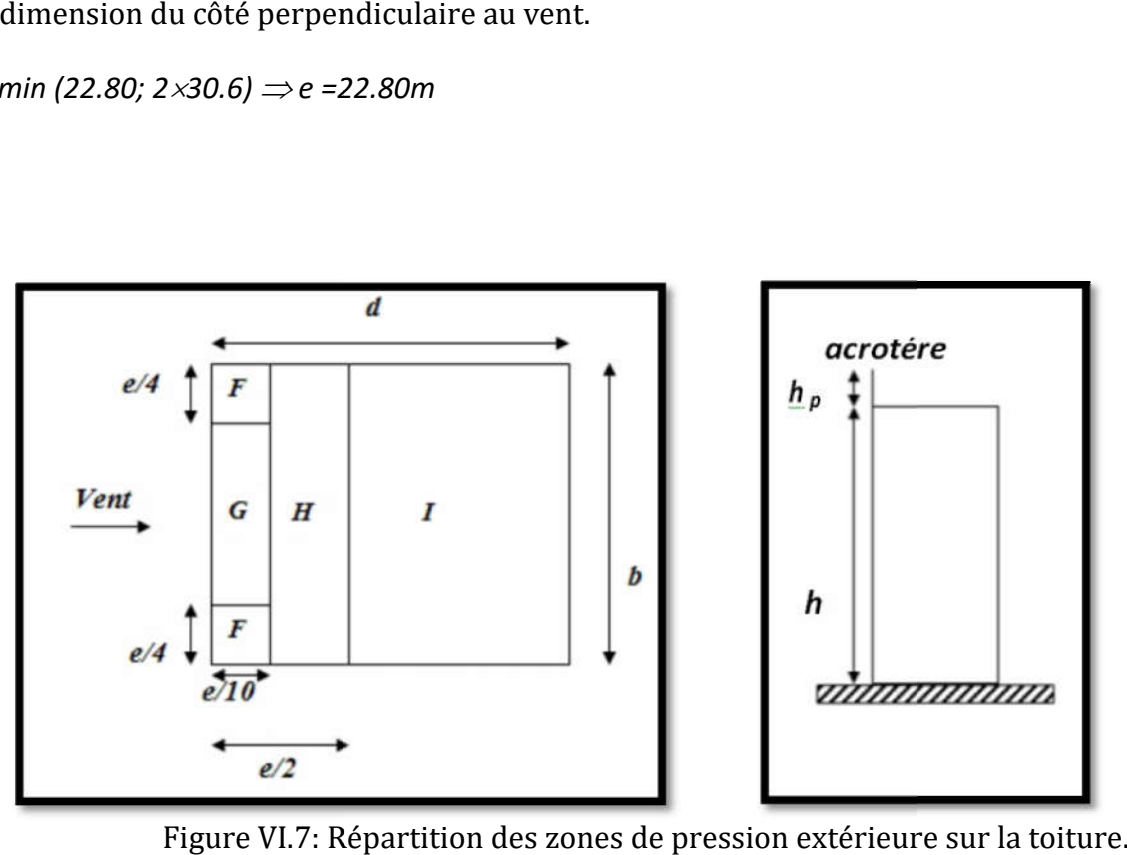

Figure VI.7: Répartition des zones de pression extérieure sur la toiture.

D'après le tableau 5.2 (RNV P.66) on a:

**h p / h = 0.60/30.60 = 0.02**

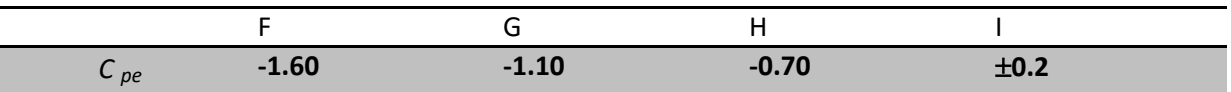

### *Evaluation de la pression intérieure (C pi ) :*

Dans le cas de bâtiments avec cloisons intérieure ; les valeurs suivantes doivent être utilisées : *C pi = 0.8 et C pi = -0.5*

On prend : *C pi = 0.8*

**VI.9. Détermination du coefficient de pression de vent Cp :** 

Le coefficient de pression  $C_p$  est calculé à l'aide de la formule suivante :  $C_p$  =  $C_{pe}$  – $C_{pi}$ 

On a  $C_{pi}$  = 0.8 Le tableau suivant montre les résultats de  $C_{p}$ :

| Zone       | $C_{pi}$ | $C_{pe10}$ | $C_p$   |
|------------|----------|------------|---------|
| $A-A'$     | 0.80     | $-1.00$    | $-1.80$ |
| $B - B'$   | 0.80     | $-0.80$    | $-1.60$ |
| $\epsilon$ | 0.80     | $-0.50$    | $-1.30$ |
| D          | 0.80     | $+0.80$    | 00      |
| E          | 0.80     | $-0.30$    | $-1.10$ |
| F          | 0.80     | $-1.60$    | $-2.40$ |
| G          | 0.80     | 1.10       | $-1.90$ |
| H          | 0.80     | $-0.70$    | $-1.50$ |
|            | 0.80     | $-0.20$    | $-1.00$ |
|            | 0.80     | $+0.20$    | $-0.60$ |

Tableau VI.5: du coefficient de pression de vent  $c_p$ 

## **VI.10. Détermination de la pression dynamique du au vent:**

La pression du au vent  $(q_i)$  qui s'exerce sur une construction à la hauteur **z** est donnée par la formule suivante :

$$
q_j = C_d \times q_{dyn} \times (C_{pe} - C_{pi})
$$

$$
q_j = C_d \times q_{dyn} (Z) \times C_p
$$

## **VI.11.Calcul des forces de frottement:**

Dans notre structure le calcul de la force de frottement et inutile parce que les deux conditions de l'article 1.4.2 page 41.

Les forces de frottement qui doivent être calculées sont celles pour lesquelles le rapport *(d / b ≥ 3),* et le rapport *(d / h ≥ 3),* soient vérifié.

 **b=22.80m; d=14.50m; h=30.60m.**

 **(d/b) =14.50/22.80=0.64<3 …… (cv)**

 **(d/h)= 14.50/30.60=0.47<3 …… (cv)**

Alors : la force de frottement **Fr =0**

### **VI.12. Force résultante :**

La force résultante **R** se décompose en deux forces :

- Une force globale horizontale F<sub>W</sub>.
- Une force de soulèvement **F**<sub>u</sub>.

Dans notre structure la force de soulèvement  $\mathbf{F}_u$  et négligeable parce que il y a des planchers très lourds **Fu = 0**

#### **Action d'ensemble:**

Ce sont les forces résultantes des pressions **q** *j* appliquées sur notre bâtiment. On les note par  $\mathbf{R}_x$ ;  $\mathbf{R}_y$ ;  $\mathbf{R}_z$ ; dirigées respectivement suivant les sens  $x$ ;  $y$  et  $z$ .

La force résultante **R** est donnée par : (art 2.1.2 page 44).

 $R = \sum (q_i \times S_i) + \sum F_r$ 

**q**  $\frac{1}{2}$  **(N/m<sup>2</sup>)** : la pression du vent sur un élément de surface **j**.

 **s j (m2 ) :** est l'air de l'élément de surface.- **s j=Lx, y he**

**F**<sub>Fr</sub> (N): La force de frottement.

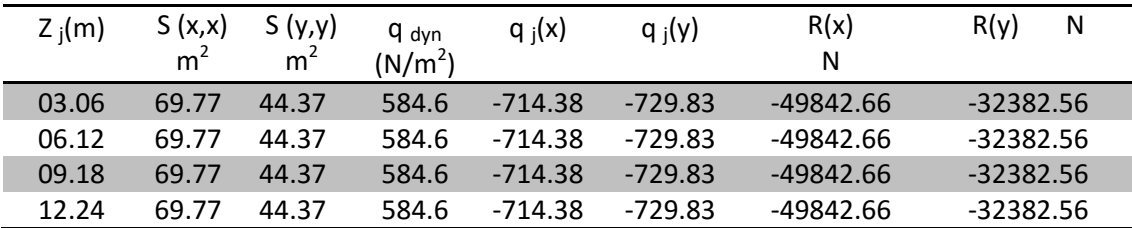

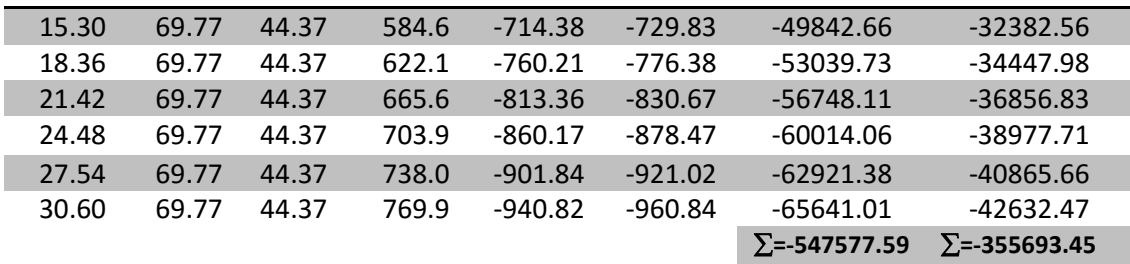

Tableau VI.6: résultat de vent

*les résultats :*

*R(x)=* **-547577.59** *N =* **-547.57759** *KN*

*R(y)=* **-355693.45** *N =* **-355.69345** *KN*

 *Chapitre VII Ferraillage des éléments structuraux*

# **Ferraillage des éléments structuraux**

## **VII.1. Introduction :**

Le ferraillage des éléments résistants se fait suivant le BAEL91 et le BAEL 83 ; le règlement parasismique algérien RPA99 v2003, Les éléments résistants qui reprennent l'action sismique sont : Poteaux, Poutres et Voiles

## **VII.2. FERRAILLAGE DES POTEAUX :**

Les poteaux sont soumis à des moments fléchissant en tête et à la base dans les sens transversaux et longitudinaux et aussi à des efforts normaux et des efforts tranchants. Ils seront donc calculés en flexion composée et la fissuration étant comme peu préjudiciable.

## **Caractéristiques mécaniques des matériaux :**

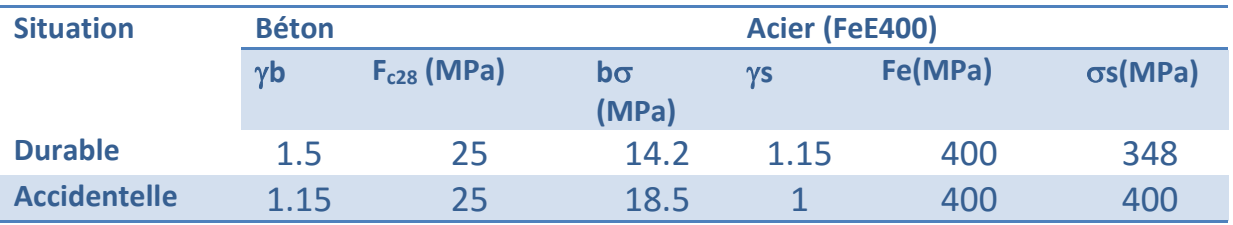

Tableau VII.1. Caractéristique de situation.

## **Combinaison de calcul :**

Les combinaisons d'actions sismiques et les actions dues aux charges verticales sont données d'après le RPA 99 et BAEL 91 comme suit :

• **Selon BAEL 91 :** Situation durable :

1.35 G +1.5 Q ………………... (1)

• **Selon le R.P.A 99** : situation accidentelle :

G+Q+E……………………… (2)

0.8G+E……………………… (3)

 **La section d'acier sera calculée pour différentes combinaisons d'efforts internes pour les deux sens X et Y comme suit :**

- 1. N max  $\rightarrow$  M corrp
- 2. M max $\rightarrow$  N corrp
- 3. N min $\rightarrow$  M corr

Chacune des trois combinaisons donne une section d'acier. La section finale choisit correspondra au maximum des trois valeurs.

## **Recommandation du RPA99/version 2003 :**

D'après le RPA99/version 2003 (Article 7.4.2), les armatures longitudinales doivent être à haute adhérence droites et sans crochet. Leur pourcentage en zone sismique III est limité par :

- $\checkmark$  Leur pourcentage minimal sera de :A<sub>min</sub> = 0.9 % b × h en Zone III.
- $\checkmark$  Leur pourcentage maximal : 4% en zone courante et 6 % en zone de recouvrement
- $\checkmark$  Le diamètre minimum est de 12mm
- $\checkmark$  La longueur minimale des recouvrements est de : 50 en zone III
- $\checkmark$  La distance entre les barres verticales dans une face du poteau ne doit pas dépasser : 20 cm en zone III.

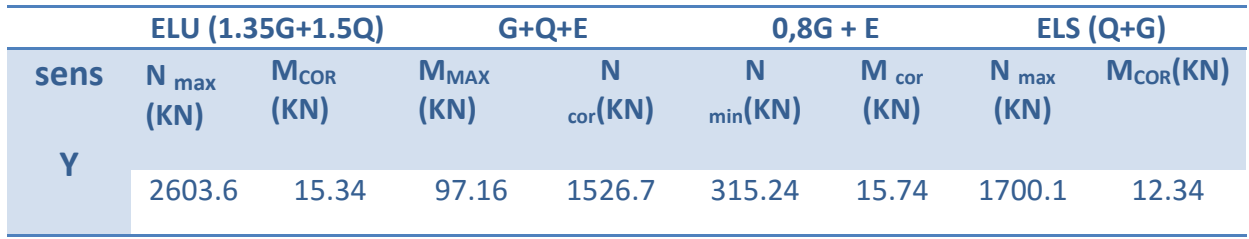

Tableau VII.2. Tableau résumé les résultats des efforts et moments pour chaque combinaison

## **VII.1.Vérification a L'ELU : 1.35 G+1.5 Q**

Les sections soumises à un effort de compression sont justifiées vis-à-vis de L'ELU de stabilité de forme conformément à L'article. A.4.3.5 du BAEL en adoptant une excentricité totale de calcul :

 $e_t = e_1 + e_2$ 

Cependant il est possible de tenir compte des effets du second ordre de façon forfaitaire lorsque :

```
L_f/h \leq max (15 ; 20 e<sub>1</sub>/h).
```
**Avec :** 

**h** : la hauteur totale de la structure dans la direction du flambement

**e**<sub>1</sub> : excentricité (dite du premier ordre) de la résultante des contraintes normales ;

*y* compris l'excentricité additionnelle.  $e_1$ = M/N+  $e_a$ 

**e** a : excentricité additionnelle traduisant les imperfections géométriques des efforts appliqués. **e a = max (2cm, L/250)**

**e a = max (2cm, 306/250)→ e a= 2 cm**

**e**<sub>2</sub> : excentricité due aux effets du second ordre, liés à la déformation de la structure.

 $e_2 = 3(Lf)^2/10^4$ h.(2+ $\alpha$  $\Phi$ )

 $\Phi$ : Le rapport de la déformation finale due au fluage à la déformation instantanée sous la charge considérée, ce rapport est généralement pris égal à 2.

 $\lambda$ =3.46L<sub>f</sub>/h

 $L_f = 0.7h = 0.7*3.06 = 2.142cm$ 

λ=3.46\*2.142 /3.06=2.422

 $\lambda$  <50 $\rightarrow$  $\alpha$ **=0.85/1+0.2(** $\lambda$ **/35)<sup>2</sup>= 0.8349** 

 **e2=**0.0045cm

## **Calcul l'excentricité :**

 $e_0$ =M / N  $\rightarrow$  15.34/2603.6=0.0059m

 $e_1 = 0.0059 + 0.02 = 0.026$ m

```
e= e_1 + e_2 = 0.026 + 0.0045 = 0.030m
```

```
M corrigé=N*e=2603.6*0.030=79.13 KN.m
```
#### **Les efforts corrigés seront :**

 $M_{cor}$ =79.13 KN.m ;  $N_{max}$ =2603.6 kn.

 $A = 0.337 \times h - 0.81$  c' $\times$  b $\times$  h $\times$  σb= 0.337 $\times$ 0.5-0.81 $\times$ 0.05 $\times$ 0.5 $*$ 14.2 $\times$ 103

 $A = 454.4$  KN. M

 $B = N_u \times (d - c') - M_{ua}$ 

Mua= M Corrigé + Nu × (d − h⁄2)= 79.13+2603.6(0.5-0.5/2)=730.03 KN. m

B =2603.6*×* (0.5-0.05)- 730.03 = 441.59KN.m

**Alors :** 

 $A = 454.4$  KN.  $m > B = 441.59$ KN.  $m$ 

**Donc** : La section est entièrement Comprimée

## **Détermination des Armatures a la flexion Simple :**

*= Mua /b × d2 × f bu* =730030 / 50*×*50<sup>2</sup> *×*14.2 = 0.411

 $\sigma$ <sub>bc</sub> =14.2MPa =>  $\sigma$ <sub>s</sub> = 348MPa

 $\mu$  =0.411<  $\mu$  =0.392 (Pas d'armatures comprimées)

*α= 1.25 (1-√1-2)=* 1.25 (1-√1-2×0.411)=0.7225

*Z=d (1-0.4 α)=* 0.45[1-(0.4×0.7225)]=0.356m

 $A_f = M_{uq}$  / (Z ×f <sub>st</sub>) = 730.03×10-3 / 0.356×348 = 58.9 cm<sup>2</sup>

#### **Détermination des Armatures a la flexion Composée :**

 $A_{s1}$  =  $A_f$  –  $N$  /100 $\sigma_s$  = 58.9 – 2603600/100×348= -15.092 cm<sup>2</sup>

## **VII.2.Vérification à 0.8G+E :**

**e** =**e**<sub>1</sub> + **e**<sub>2</sub> ; **e**<sub>1</sub> = **e**<sub>0</sub> + **e**<sub>a</sub>

 $e_0$ =M /N = 15.74/315.24=0.0499m=4.99cm

ea : excentricité additionnelle traduisant les imperfections géométriques initiales (après exécution)

e<sub>a</sub> =max (2cm ;L/250) → e<sub>a</sub>=max(2cm :306/250) → e<sub>a</sub>=2cm

 $e_1$ : excentricité du premier ordre de la résultante des contraintes normales avant application des excentricités additionnelles.

**e1**=4.99+2=6.99cm

 $e_2$ =0.0045cm

**e =**6.99 + 0.0045 =6.9945cm→e=0.07m

## **Les efforts corrigés seront :**

 $N$  min=315.24KN M Corrigé = N x e=315.24 x 0.07=22.067 KN.m

**N:** Est effort de compression

 $A = (0.337 \times h - 0.81 \times c')$  b×h×  $\sigma_b$ 

 $A = (0.337 \times 0.5 - 0.81 \times 0.05) \times 0.5 \times 0.5 \times 14.2 \times 10^3$ 

 $A = 454.4$  KN.m

 $B = N_u \times (d - c') - M_{ua}$ 

Mua= **M Corrig**é + N (d-h/2) = 22.067+315.24(0.45-0.5/2)

Mua=85.115 **KN.m**

 $B = N u \times (d - c') - M u$ a

 $B = 315.24 \times (0.45 - 0.05) - 85.115$ 

 $B = 40.981$  KN.m

**Alors** : A =454.4 KN.m > B =40.981 KN.m

**Donc** : La section est entièrement Comprimée.

#### **Détermination des Armatures a la flexion Simple :**

$$
\mu = M_{ua}/b \times d^2 \times \sigma_{bc} = 85115 / 50 \times 45^2 \times 14.2 = 0.059
$$

 $\sigma$ <sub>bc</sub> =14.2MPa =>  $\sigma$ <sub>s</sub> = 400MPa .....(Situation accidentelle)

 $\mu$  =0.059<  $\mu$  =0.392 (Pas d'armatures comprimées)

*α=1.25 (1*-*√1-2)*= 1.25 (1-√1-2×*0.059*)=0.07625

*Z=d (1-0.4 α)*= 0.45[1-(0.4×0.07625)]=0.436m

 $A_f = M_{uq} / (Z \times f_{st}) = 85.115 \times 10^{-3} / 0.436 \times 400 = 4.88 \times 10^{-4}$  m<sup>2</sup>

*A*  $_f$  = 4.88 cm<sup>2</sup>

## **détermination des Armatures a la flexion Composée :**

 $A_{s2} = A_f - N / 100 \times \sigma_s = 4.88 - 315240 / 100 \times 400 = -3.001$  cm<sup>2</sup>

#### **VII.3.Vérification à G + Q ± E :**

 $e = e_1 + e_2$  ;  $e_1 = e_0 + e_a$ 

 $e_0$ =M /N = 97.16/1526.7=0.064m=6.4cm

ea : excentricité additionnelle traduisant les imperfections géométriques initiales (après exécution)

e<sub>a</sub> =max (2cm ;L/250) → e<sub>a</sub>=max(2cm :306/250) → e<sub>a</sub>=2cm

 $e_1$ : excentricité du premier ordre de la résultante des contraintes normales avant application des excentricités additionnelles

 $e_1 = 6.4 + 2 = 8.4$ cm

e2=0.0045cm

e = 8.4 + 0.0045 = 8.405cm  $\rightarrow$  e= 0.09m

## **Les efforts corrigés seront :**

 $N corr = 1526.7 KN$ **M** Corrigé = N corr  $\times$  e

**M Corrigé = 1526.7**  $\times$  **0.09=137.403 KN.m** 

**N**: Est effort de compression

 $A = (0.337×h - 0.81×c<sup>3</sup>)$  b×h×σ<sub>b</sub>

 $A = (0.337 \times 0.5 - 0.81 \times 0.05) \times 0.5 \times 0.5 \times 14.2 \times 10^{3}$ 

 $A = 454.4$  KN.m

 $B = N u \times (d - c') - M u$ a

Mua= **M Corrig**é+ N(d-h/2)= 137.403 +1526.7 (0.45-0.5/2)

Mua=442.743 **KN.m**

$$
B = N \times (d - c') - Mua
$$

 $B = 1526.7 \times (0.45 - 0.05) - 442.743$ 

B =167.94 **KN.m** 

**Alors :**  $A = 454.4$  **KN.m**  $> B = 167.94$  **KN.m** 

**Donc**: La section est entièrement Comprimée.

## **Détermination des Armatures a la flexion Simple :**

*= Mua /b × d2 × bc* = 442743 / 50*×*452*×14.2=0.308*

 $\sigma$ <sub>bc</sub> =14.2MPa =>  $\sigma$ <sub>s</sub> = 400MPa .....(situation accidentelle)

 $\mu$  =0.308<  $\mu$ <sub>l</sub> =0.392 (Pas d'armatures comprimées)

*α=1.25 (1*-*√1-2)*= 1.25 (1-√1-2×*0.308*)=0.475

*Z=d (1-0.4 α)*= 0.45 [1-(0.4×0.475)]=0.3645m

*A f =Mua / (Z ×f st)*= 442.743 *×* 10-3 / 0.3645*×* 400 = 30.37*× 10-4*m<sup>2</sup>

 $A_f$  = 30.37 cm<sup>2</sup>

## **Détermination des Armatures a la flexion Composée :**

*As3= A f* – *N* /100*×<sup>s</sup> =*30.37 - 1526700 /100*×400=-7.8* cm2

## **VII.4.Vérification à G+Q**

Les sections soumises à un effort de compression sont justifiées vis-à-vis de L'ELU de stabilité de forme conformément à L'article .A.4.3.5 du BAEL99 en adoptant une excentricité totale de calcul :

 $e = e_1 + e_2$  ;  $e_1 = e_0 + e_a$ 

 $e_0$ =M /N = 12.34/1700.1=0.0073m=0.73cm

ea : excentricité additionnelle traduisant les imperfections géométriques initiales (après exécution)

e<sub>a</sub> =max (2cm ;L/250) → e<sub>a</sub>=max(2cm :306/250) → e<sub>a</sub>=2cm

 $e_1$ : excentricité du premier ordre de la résultante des contraintes normales avant application des excentricités additionnelles

 $e_1 = 0.73c + 2 = 2.73cm$
$e_2$ =0.0045cm

e =2.73+ 0.0045 =2.73cm→e=0.027m

# **Les efforts corrigés seront :**

max=1700.1KN **M** Corrigé =  $N s \times e$ 

M Corrigé = 1700.1× 0.027=45.903 KN.m

**N:** Est effort de compression

 $A = (0.337 \times h - 0.81 \times c')$  b×h×σ<sub>b</sub> A =  $(0.337 \times 0.5 - 0.81 \times 0.05) \times 0.5 \times 0.5 \times 14.2 \times 10^3$  A =454.4 **KN.m**

$$
B = N s \times (d - c') - M u a
$$

Mua= **M Corrig**é + N s(d-h/2)= 45.903 +1700.1 (0.45-0.5/2)

Mua=385.923 KN.m

$$
B = N_s \times (d - c') - Mua
$$

 $B = 1700.1 \times (0.45 - 0.05) - 385.923$ 

 $B = 294.117$  KN.m

**Alors :**  $= 454.4$  **KN.**  $m > B = 294.117$  **KN.**  $m$ 

**Donc** : La section est entièrement Comprimée.

### **Détermination des Armatures a la flexion Simple :**

$$
\mu = M_{ua}/b \times d^2 \times \sigma_{bc} = 385923 / 50 \times 45^2 \times 14.2 = 0.268
$$
  
\n
$$
\sigma^-_{bc} = 14.2 \text{ MPa} \implies \sigma^-_{s} = 400 \text{ MPa} \dots \text{(Situation accidentelle)}
$$
  
\n
$$
\mu = 0.268 < \mu_{\parallel} = 0.392 \quad \text{(Pas d'armatures comprising} \text{es)}
$$
  
\n
$$
\alpha = 1.25 (1 - \sqrt{1 - 2\mu}) = 1.25 (1 - \sqrt{1 - 2 \times 0.268}) = 0.399
$$

*Z= d (1-0.4 α)*= 0.45 [1-(0.4×0.399)]=0.378m

$$
A_f = M_{ua} / (Z \times f_{st}) = 385.923 \times 10^{-3} / 0.378 \times 400 = 25.52 \times 10^{-4} \, \text{m}^2
$$

*A*  $_f$  = 25.52 cm<sup>2</sup>

# **Détermination des Armatures a la flexion Composée :**

*As4= A f* – *N* /100*×<sup>s</sup> =*25.52 - 1700100 /100*×400 = -16.98* cm2

# **VII.5.Vérification des sections : RPA (99 ver 2003) :**

Le RPA99/version 2003 exige une section minimale :

A<sub>min</sub>==  $0.009 \times b \times h = 0.009 \times 50 \times 50 = 22.5$  cm<sup>2</sup>

# **VII.6.Vérification de la condition de non fragilité : BAEL91 art A.4.2**

 $A_{min} = 0.23 \times b \times dx f_{t28} / f_e$ 

 *Amin =0.23× 50 × 45×2.1 /400*

 $A_{min} = 2.72$  cm<sup>2</sup>

**DONC** :  $A = \max(A_{cal}; A^{RPA} \min; A^{BAEL} \min) \rightarrow A = 22.5$ 

| <b>Section</b> | AT 1<br>(cm <sup>2</sup> ) | AT 2<br>$\text{(cm}^2)$ | AT 3<br>(cm $^2$ ) | AT 4 A RPA<br>$\text{(cm}^2)$ | min<br>$\text{(cm}^2)$ | $A$ BAEL<br>$\min$<br>$\rm \left( cm^2 \right)$ | $A$ <sub>a dop</sub><br>(cm <sup>2</sup> ) | <b>CHOIX</b>    | $A_{corr}$<br>$\text{(cm}^2\text{)}$ |
|----------------|----------------------------|-------------------------|--------------------|-------------------------------|------------------------|-------------------------------------------------|--------------------------------------------|-----------------|--------------------------------------|
| 50x50          | $-15.092$ $-3.001$ $-7.8$  |                         |                    | $-16.98$                      | 22.5                   | 2.72                                            | 22.5                                       | 4HA20+<br>8HA14 | 24.89                                |

Tableau VII. 3 : récapitulatif du résultat.

# **VII.7.Vérification à L'ELS :**

Après avoir fait le calcul du ferraillage longitudinal des poteaux à l'ELU, il est nécessaire de faire une vérification à l'état limite de service.

- Les contraintes sont calculées à l'E LS sous les sollicitations de (N ser, M ser)

- Les contraintes sont calculées à l'E LS sous les sollicitations de (N ser, M ser)<br>- La fissuration est considérée peu nuisible donc il faut vérifier les contraintes dans la section de l'acier

\* La contrainte du béton est limitée par :  $\sigma_{bc} = 0.6$  fc28 = 15 MPA

\* La contrainte d'acier est limitée par :  $\sigma_s = 400 \text{ MPA}$ 

# **Les poteaux sont calculés en flexion composée.**

 $e_0$ =M ser/N ser  $\rightarrow$  12.34 / 1700.1 = 0.0073m

e0=0.0073 *h/*6=0.5/6=0.08

La section est entièrement comprimée et il faut vérifier que : σ <sub>bc</sub> < **σ <sup>-</sup> bc =0.6***fc<sub>28</sub> =15Mpo* 

Nous avons les notions suivantes :

B<sub>0</sub>= b x h +15 (A) =50 x 50+15(22.24)=2833.6 cm<sup>2</sup>

 $V_1$ =1/ B<sub>0</sub> [bh<sup>2</sup> /2 +15(A<sub>1</sub>xc+ A<sub>2</sub>xd)]= 1/ 2833.6 [50 x 50<sup>2</sup> /2 +15(36.16x5+ 36.16x45)]

 $V_1 = 18.39cm$ 

 $V_2$ =h – v =50-18.39=31.61 cm

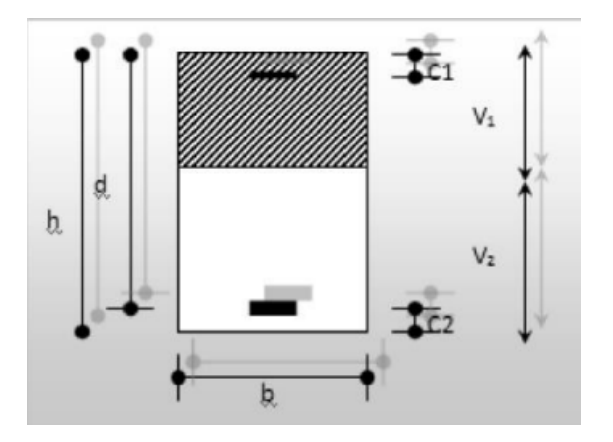

$$
I_{xx} = b/3(V_1^3 + V_2^3) + 15(A_1 x(V_1 - c_1) + A_2(V_2 - c_2))
$$
  
\n
$$
I_{xx} = 50/3(18.39^3 + 31.61^3) + 15(36.16x(18.39-5)^2 + 36.16 (31.61-5)^2)
$$
  
\n
$$
I_{xx} = 662151.39 \text{ cm}^4
$$

 $K = M_G / I_{xx}$ 

**MG** : Moment de flexion par rapport au centre de gravité de la section rendue homogène

MG= 12340 N.m

 $\sigma_0$ =N / 100xB<sub>0</sub> =1700100/100x2833.6 = 5.99 MPa

*K*= MG / *I* xx = 12340 / 662151.39=0.019

*b=0+k* x V1=5.99 *+*0.019 x18.39=6.34 *MPa*

 $\sigma_b = 6 \text{ MPa} < 15$  cv.

Donc les armatures déterminées pour L'E.L.U de résistance conviennent. La fissuration est peu préjudiciable, alors la vérification de  $\sigma s$  à L'E.L.S est :

$$
\sigma^1_{s} = 15[\sigma_0 + K (V_1 - c')] = 15[5.99 + 0.019 (18.39 - 5)] = 93.67 MPa
$$
  

$$
\sigma^2_{s} = 15[\sigma_0 + K (d - V_1)] = 15[5.99 + 0.019 (45 - 18.39)] = 97.43 MPa
$$

### **Armatures transversales :**

### **Vérification du poteau à l'effort tranchant :**

On prend l'effort tranchant max et on généralise la section d'armatures pour tous les poteaux. La combinaison  $(G + Q \pm E)$  donne l'effort tranchant max. **V** <sub>max</sub> = 130.37 KN

# **Vérification de la contrainte de cisaillement :**

 $\tau$  = v / b x d = 130.37 x 10<sup>3</sup> / 500 x 450=0.579

*u* : contrainte de cisaillement

**Vu** : effort tranchant de la section étudiée

**b**<sub>o</sub>: la largeur de la section étudiée

**d** : la hauteur utile

 $\tau$ <sup>-</sup> min (0.2 x fc28 /  $\gamma_b$ , 5 *MPa* )=0.2 x 25/1.5= 3.33 *MPa* Pour une fissuration peu nuisible.

 $\tau < \tau$  (conditions vérifiées).

# **Calcul d'armature transversale:**

RPA99 (VER2003) : Art 7.4.2.2

Les armatures transversales des poteaux sont calculées par la formule :

 $A_t/S_t = \rho_a x V_u/h x f_e$ 

**V<sub>u</sub>**: Effort tranchant de calcul

**h** : Dimension du poteau

**f<sub>e</sub>**: Contrainte limite élastique de l'acier transversale

 $\rho_a$ : Coefficient correcteur qui tient compte du mode fragile de la rupture par effort tranchant,

 $ρ_a = 2.50$ , si l'élancement géométrique  $λ_g ≥ 5$ 

 $ρ<sub>a</sub>$  = 3.75, si l'élancement géométrique  $λ<sub>g</sub>$  < 5

**a** et **b** : dimensions de la section droite du poteau dans la direction de déformation.

**Lf** : longueur de flambement du poteau (**Lf = 0.7 L**)

### **Dans notre cas** :

λ g= ( L f/a *ou* L f/b ) = ( 2.14/0.50 *ou* 2.14/0.50 )=4.28

On prend  $\rho_a = 4.28$ 

**En zone nodale** :

A<sub>t</sub> = ( $\rho_a$  x V<sub>u</sub>/h x f<sub>e</sub>)S<sub>t</sub> = (4.28 x 130.37 x 10<sup>3</sup> x0.10) / 50 x 400  $A_t = 2.79$  cm<sup>2</sup>

**En zone courante :**

 $A_t = (\rho_a \times V_u / h \times f_e)S_t = (4.28 \times 130.37 \times 10^3 \times 0.15) / 50 \times 400$ A  $t = 4.18$  cm<sup>2</sup>

**Donc** : A  $_1$  =4.18 cm<sup>2</sup> , soit : 6 cadres de Ø 10

 $A_1 = 4.71$ cm<sup>2</sup>

**La quantité des armatures transversales A t/ St x b1 en ℅ est donnée comme suit :**

Si  $\lambda$  g  $\geq$  5  $\rightarrow$  0.3 % Si  $\lambda$  g  $\leq$  3  $\rightarrow$  0.8 %

Si  $3 < \lambda g < 5$ : interpoler entre les valeurs limites précédentes.

#### **Dans la zone nodale t=10 cm**

A <sub>t</sub> / S<sub>t</sub> x b ≥ 0.3 % → A <sub>t</sub> = 0.003 x10 x50=1.5 cm<sup>2</sup>, Alors la condition est vérifiée.

#### **Dans la zone courant : t =15 cm**

A <sub>t</sub> / S<sub>t</sub> x b ≥ 0.3 % → A <sub>t</sub> = 0.003 x15 x50=2.25 cm<sup>2</sup>, Alors la condition est vérifiée.

#### **BAEL91 :(art A.8.1. 3)**

**1 .**Le diamètre des armatures transversales :  $\phi_t \ge \phi_l / 3$ 

$$
\phi_t \ge 20/3 = 6.67
$$
 cm<sup>2</sup>

**2** .leur espacement ∶ St ≤ min (15 $\emptyset$ <sub>1</sub>; 40cm ; a+10cm)

St≤ (30cm ; 40cm ; 60cm) ……..cv

#### **Les résultats sont résumés dans le tableau :**

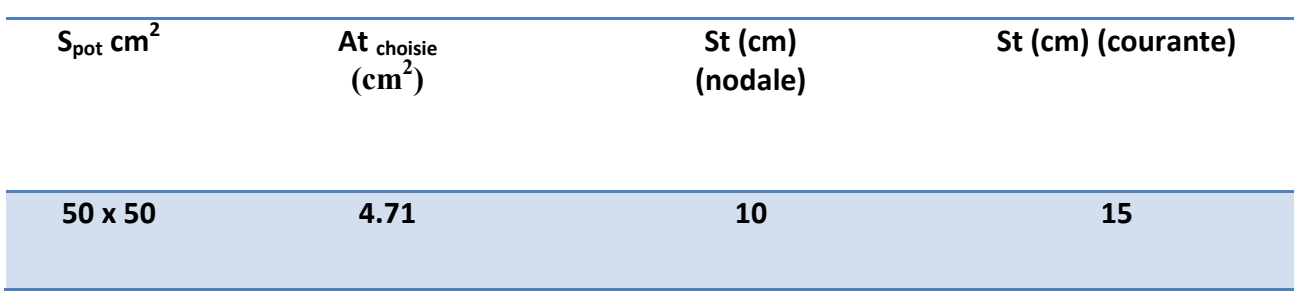

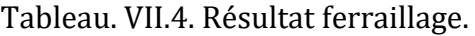

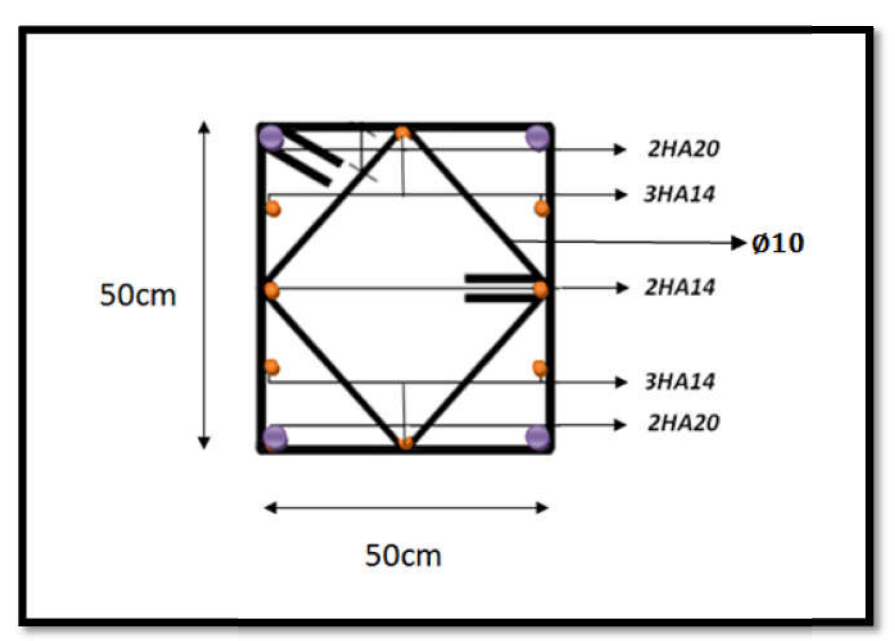

Figure VII.1. Le ferraillage des poteaux

# **VII.3. Ferraillage des poutres :**

Les poutres sont soumises aux moments fléchissant et des efforts tranchant donc elles sont calculées à la flexion simple, Les poutres sont des éléments non exposés aux intempéries par conséquent la fissuration est considérée comme peu préjudiciable. Les poutres sont soumises aux moments fléchissant et des efforts tranchant donc elles<br>sont calculées à la flexion simple, Les poutres sont des éléments non exposés aux<br>intempéries par conséquent la fissuration est considér

et aux appuis. On calculera la section d'armatures à l'ELU puis on effectuera la vérification nécessaire à l'E.L.S.

La section des armatures calculée doit satisfaire les conditions suivantes :

```
 Selon BAEL91 :
```
 $Amin \geq 0.23 \times d \times b \times ft_{28}/f_e$  (A .4.2.1)

**Le pourcentage minimal d'armature :**

 $A_{min}^{BAEL}$ =0.001 *x* b *x* h (B.6.4)

### **Vérification de l'effort tranchant :**

La contrainte de cisaillement est donnée par :

 $\tau_{u}^{max} = V_{u}^{max} / b \times d$ 

**On doit vérifier que :**

 $\tau_{\sf u}^{\sf max} \leq \tau^-$  avec :

### **Selon le CBA93 :**

 $\tau^{\pm}$  min (0.15fc28/ $\gamma_{\rm b}$ , 4MPa) Pour une fissuration préjudiciable, ou très préjudiciable.  $\tau$  = min (0.2 fc28/  $\gamma_{\rm b}$  , 5 MPa) Pour une fissuration peu nuisible.

### **Détermination de l'armature transversale :**

Ces armatures doivent faire avec l'axe un angle  $45^{\circ} \le \alpha \le 90^{\circ}$ 

Les conditions suivantes doivent être vérifiées :

Espacement  $St \leq min(0, 9d, 40 cm)$ .

Section minimale At des cours transversaux (BAEL A5.1.2.2)

 $A_t \times F_t / S_t \times b_0 \geq 0.4$  MPa Soit pratiquement :  $S_t \leq A_t \times F_t / 0.4 \times b_0$ 

Le diamètre Ø<sub>t</sub> des armatures d'âme d'une poutre Ø <sub>t</sub> ≤ min (h/35, b<sub>0</sub>/10) d'après Le (BAEL A7.2.2.)

- **h** : hauteur totale de la poutre.
- **b**<sub>0</sub> : largeur de l'âme.

La justification vis-à-vis de l'E.L.U des armatures d'âmes s'exprime par la relation:

 $A_t / S_t \times b_0 \ge \gamma_s (\tau_u - 0.3 \times f_{ti} \times k) / 0.9 \times f_e(\cos \alpha + \sin \alpha)$ 

Dans le cas courant de la flexion simple sans prise de bétonnage et avec des armatures droites : K=1,  $\alpha = \Pi/2$ , alors :

$$
A_t / S_t \times b_0 \ge ( \tau_u - 0.3 \times f_{tj} ) / 0.9 \times f_e
$$

### **Condition de non fragilité:**

A /  $b_0 \times d \ge 0.23 f_{t_i} / f_e$ 

### **Vérification de la flèche :** (BAEL B.6.5)

On peut admettre de ne pas justifier l'E.L.U de déformation des poutres par un calcul de flèche si les conditions suivantes sont vérifiées :

- $h_t / L \ge M_t / 10$  xM<sub>0</sub>
- *A* /  $b_0 \times d \ge 4.2$  /  $f_e$
- $0 \t1/l \ge 1/16$

#### *Avec :*

**Mt : moment MAX en travée.** 

**M<sub>o</sub>:** moment isostatique minimal

**B<sub>0</sub>** : largeur de la poutre.

**d**: hauteur utile.

A: Section d'armature.

# **Recommandation : RPA 99/version2003:**

-Le pourcentage total minimum des aciers longitudinaux sur toute la longueur de la poutre est de 0.5% en toute section.

-Le pourcentage total maximum des aciers longitudinaux est :

- $\circ$  4% en zone courante.
- $\circ$  6% en zone de recouvrement

Les poutres supportant de faibles charges verticales et sollicitées principalement par les forces latérales sismiques doivent avoir des armatures symétriques avec une section en travée au moins égale à la moitié de la section sur appui.

La longueur minimale de recouvrement est de :

-50 en zone III.

Les poutres en travée seront ferraillées pour une situation durable et en appui pour une Situation accidentelle.

# **Ferraillage longitudinal :**

**Pour les poutres principales :**

**S = 30×45 cm².**

 $\emptyset$  ≥ h / 10 →  $\emptyset$  ≥ 45 / 10 = 4.5cm, c ≥ 1+  $\emptyset$ /2 = 1 + 4.5/2 = 3.25cm

 $C = 3.25$ cm

**Pour les poutres secondaires**

#### **S = 30×40 cm².**

$$
\textcircled{1} \geq h / 10 \rightarrow \textcircled{2} \geq 40 / 10 = 4 \text{cm}, c \geq 1 + \textcircled{2} = 1 + 4/2 = 3 \text{cm}
$$

 $C=3cm$ 

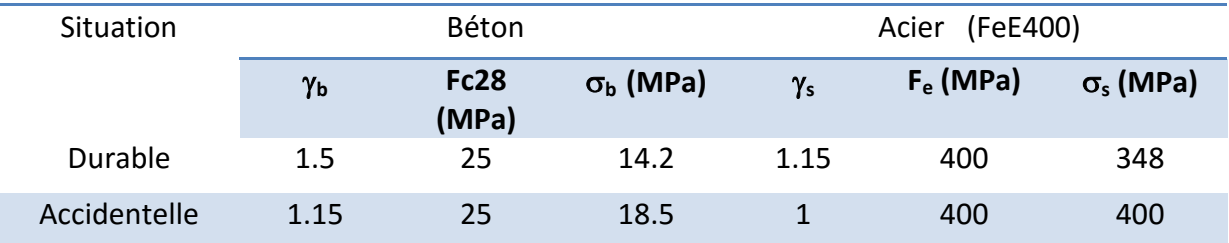

Tableau. VII.5. Contraintes caractéristiques du béton et de l'acier.

**Étapes de calcul des armatures longitudinales :**

**ELU :**

 $\mu = M_{ua}/b \times d^2 \times \sigma_{bc}$ 

 $\sigma$ <sub>bc</sub> =14.2MPa =>  $\sigma$ <sub>s</sub> = 348MPa

 $\mu_{\rm l} = 0.392$ 

*α= 1.25 (1*-*√1-2)*

*Z= d (1-0.4 α)*

*A f = Mua / (Z ×f st)*

**ELS :**

-La fissuration est peu nuisible, donc il n'y a aucune vérification concernant σs.

-Pour le béton : section rectangulaire + flexion simple + acier type FeE400, donc la vérification de la contrainte max du béton n'est pas nécessaire si l'inégalité suivante est vérifier :

 $\alpha \leq \overline{\alpha} = (\gamma - 1/2) + (f_{c28}/100)$ ,  $\gamma = M_u / M_{ser}$ 

### **Condition de non fragilité : BAEL91 (Art : 4.2) (p :23 ;24)**

 $A^{BAEL} \ge 0.23 \times b \times d \times f_{t28} / f_e$ 

**Pour les poutres principales :**

$$
A > 0.23 \times 30 \times 41.75 \times 2.1 / 400
$$

 $A=1.51cm<sup>2</sup>$ 

**Pour les poutres secondaires :**

 $A > 0.23 \times 30 \times 37 \times 2.1 / 400$ 

 $A=1.34$  cm<sup>2</sup>

- **Le pourcentage minimal d'armature :**
- **Pour les poutres principales :**

 $A<sup>BAEL</sup>$ <sub>min</sub>  $\geq$ 0.001×b×h=0.001×30×45=1.35cm<sup>2</sup>

#### **Pour les poutres secondaires :**

```
A<sup>BAEL</sup><sub>min</sub> \geq0.001×b×h=0.001×30×40=1.2 cm<sup>2</sup>
```
- **Le pourcentage minimal d'armature RPA 99 (révisé 2003):**
- **Pour les poutres principales :**

*A*  $_{min}$ <sup>RPA</sup>  $\geq 0.5\% \times b \times h = 0.005 \times 30 \times 45 = 6.75$  cm<sup>2</sup>

**Pour les poutres secondaires :**

*A*  $_{min}$ <sup>RPA</sup>  $\geq 0.5\% \times b \times h = 0.005 \times 30 \times 40 = 6$  cm<sup>2</sup>

# **En Travée :**

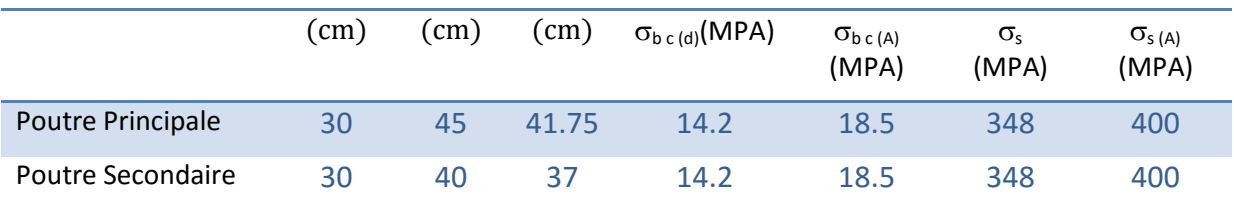

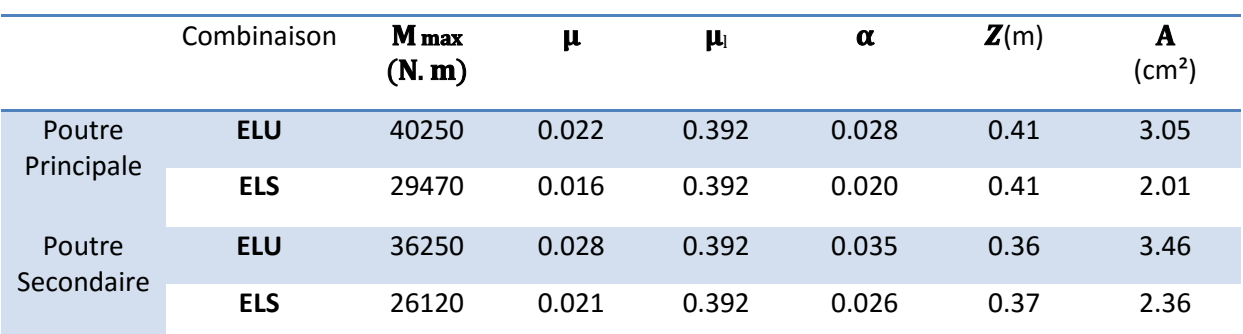

# **E.L.S : (G+Q) :**

 $\alpha \le \alpha = \gamma - 1/2 + f_{c28}/100$  ; Avec :  $\gamma = M_u / M_{ser}$ 

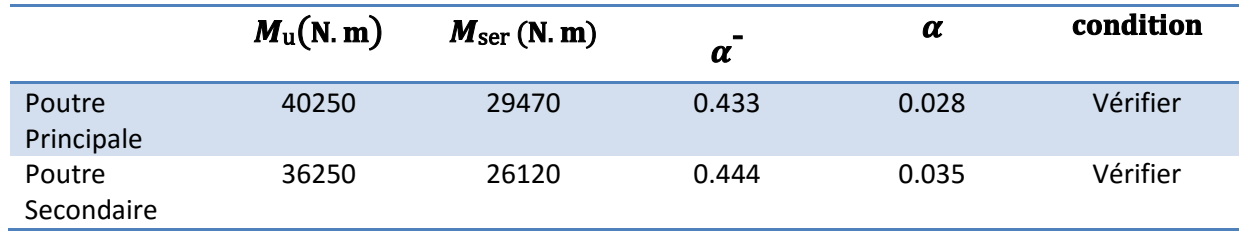

# **En Appui :**

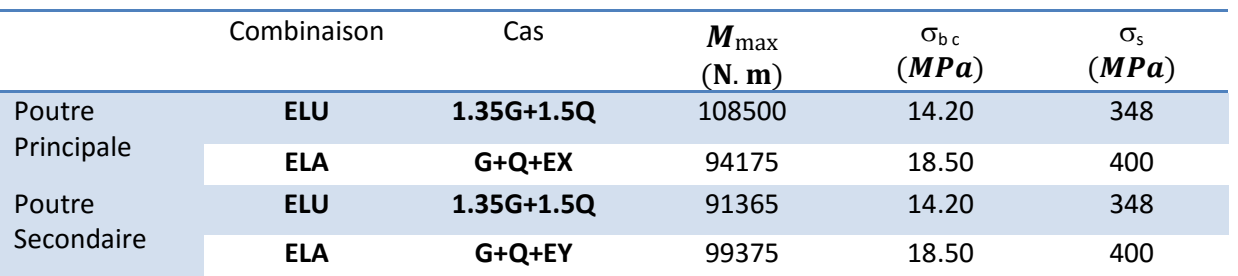

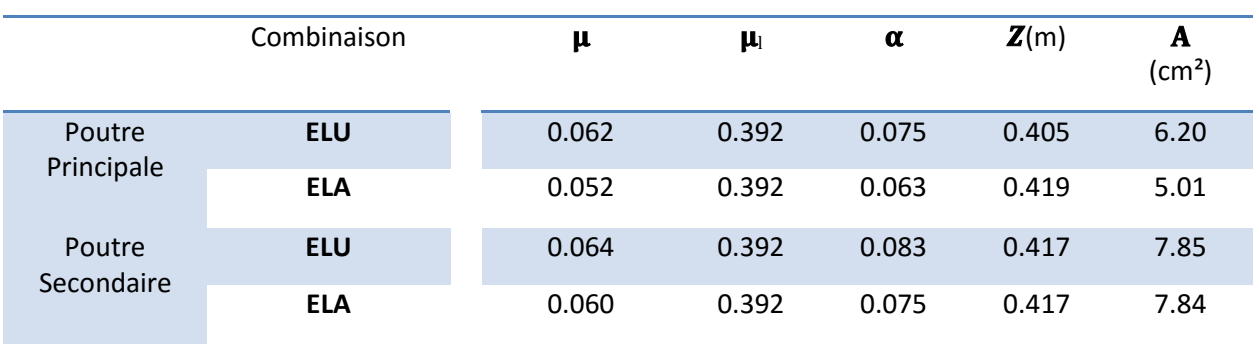

# **E.L.S : (G+Q)**

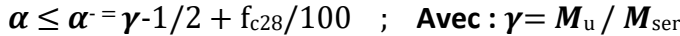

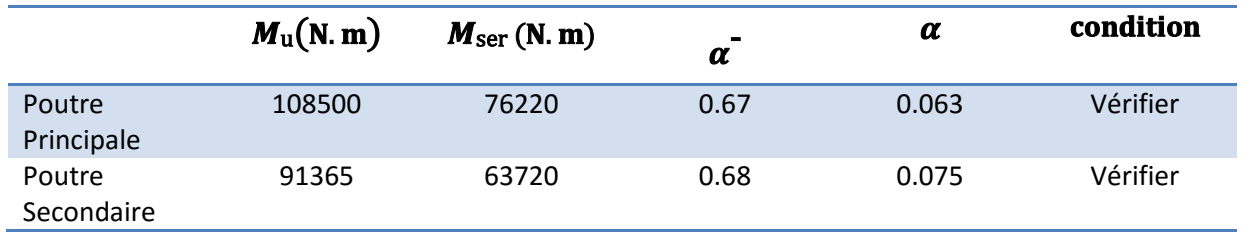

# **Tableaux récapitulatifs :**

 $A = max$  (  $\iota$ ; A<sup>RPA</sup> min; A<sup>BAEL</sup> min; A<sup>BAEL</sup>)

# **Poutre principale :**

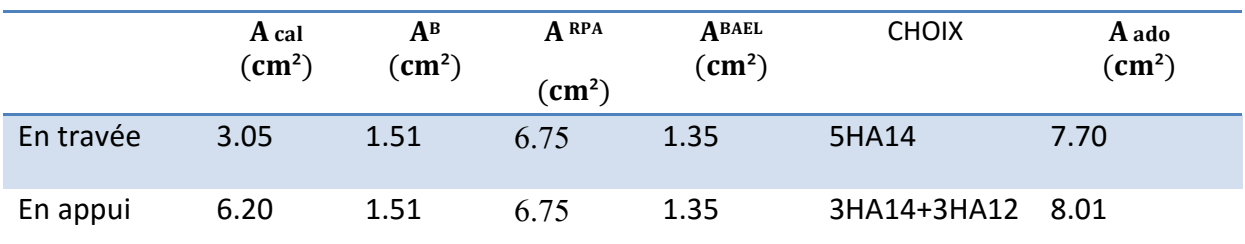

# **Poutre secondaire :**

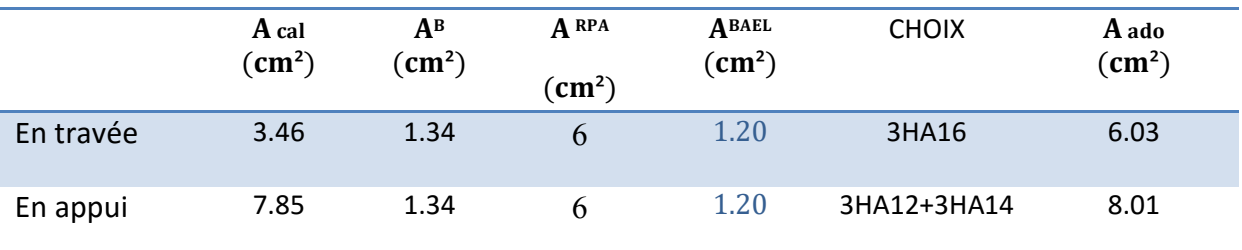

**Vérification de la Flèche (poutre principale) : BAEL91**

 $h/L \ge 1/16$  ;  $h/L \ge Mt / 10 \times M0$  ;  $4.2/f_e \ge A/b \times d$ 

#### **Poutre principale :**

 $h/L = 45/490 = 0.092 > 0.0625$ 

 $h/L = 45/490 = 0.092 > Mt / 10 \times M_0 = 0.0742$ 

 $4.2/f_e = 4.2/400 = 0.0105 > 7.70/30 \times 41.75 = 0.00615$ 

**Donc** : le calcul de flèche n'est pas nécessaire.

#### **Poutre secondaire :**

 $h/L = 40/490 = 0.082 > 0.0625$ 

 $h/L = 40/490 = 0.082 > Mt / 10 \times M_0 = 0.0742$ 

 $4.2/f_e = 4.2/400 = 0.0105 > 6.03/30 \times 37 = 0.00543$ 

**Donc** : le calcul de flèche n'est pas nécessaire

- **Ferraillage des armatures transversales :**
- **Vérification De La Contrainte De Cisaillement :**
- **Poutre principale :**

 $Vu^{max} = 106.2$  KN

 $\tau = V u^{max} / b \times d \leq \tau = min (0.2 f_{c28}/\gamma_b$ ; 5MPA) (Fissuration peu préjudiciable)

 $\tau = 106200 / 300 \times 417.5 = 0.85 \text{MPA} < \tau = 3.33 \text{ MPA}$  (Condition vérifiée)

#### **Poutre secondaire :**

 $Vu^{max} = 106.11$  KN

 $\tau = 106110 / 300 \times 370 = 0.96 \text{ MPA} < \tau = \text{min} (0.2 \frac{\text{f}}{\text{c28}} / \gamma_{\text{b}}$ ; 5MPA)=3.33 MPA

 (Condition vérifiée)

**Influence De L'effort Tranchant Au Voisinage Des Appuis :**

### **Poutre principale :**

*Vu* ≤ 0.267*×axbxf<sub>c28</sub> ; a=0.9<i>×d*=37.58

 $Vu=106.20 \le 0.267 \times 37.58 \times 30 \times 25 \times 10^2 = 752.540$  KN

### **Influence De L'efforts Tranchants Sur Les Armatures Longitudinales :**

Au doit d'un appui ou existe un moment M (Moment de continuité), la Section des Armatures inférieurs doit être que l'on ait :

### **Poutre Principale :**

 $A \ge 1.15 / f_e \times (V+M/0.9 \times d)$ *V*<sub>max</sub>=106.2 KN ; M max =40.25 KN A s =7.70cm<sup>2</sup> > (1.15/400 $\times$ (106.2+(40.25/0.9 $\times$ 0.4175*))*)=0.613 (Condition vérifié)

### **Poutre Secondaire :**

 $A \ge 1.15 / f_e \times (V+M/0.9 \times d)$ 

*V*<sub>max</sub>=106.11 KN ; M max =29.47 KN

A s = 6.03cm<sup>2</sup> > (1.15/400 \times (106.11 + (29.47 /0.9 \times 0.559 (Condition vérifié)

# **Armatures transversales :**

### **Les Poutres Principales :**

 $-En$  zone nodale : RPA99 (art. A.7.5.2.2)

 $St \le \min(h/4; 12\phi) = \min(11.25; 14.4)$  ...... en prend : *St=10cm* 

**St** : l'espacement des cours d'armatures transversales.

**-En zone courante: RPA99 (art. A.7.5.2.2)** 

*St*  $\leq h/2 \rightarrow St \leq 45/2 = 22.5$  ...... en prend : *St*=15cm

**Section minimale des armatures transversales : BAEL91 (A.5.1.23) :**

 $St \leq At \times fe$  /  $0.4 \times b_0 \rightarrow At \geq St \times 0.4 \times b_0$  / fe = 15 $\times$ 0.4 $\times$ 30 / 400=0.45cm<sup>2</sup>

#### **Condition exigée par le RPA2003 :**

La quantité d'armatures transversales minimales est donnée par :

A  $t=0,003 \times St \times b$ A<sub>t</sub>=0,003 $\times$ 15 $\times$ 30=1.35 *cm*<sup>2</sup>  $$ 

# **Les Poutres Secondaires :**

 $-En$  zone nodale : RPA99 (art. A.7.5.2.2)

*St min (h/4 ; 12 min (10 ; 14.4) …… en prend : St=10cm*

St : l'espacement des cours d'armatures transversales.

-En zone courante: RPA99 (art. A.7.5.2.2)

*St*  $\leq h/2 \to St \leq 40/2 = 20$  *cm* ...... en prend : St=15cm

### **Section minimale des armatures transversales : BAEL91 (A.5.1.23) :**

St  $\leq$  At $\times$ fe / 0.4 $\times$ b<sub>0</sub>  $\rightarrow$  At  $\geq$  St $\times$ 0.4 $\times$ b<sub>0</sub> / fe = 15 $\times$ 0.4 $\times$ 30 / 400=0.45cm<sup>2</sup>

#### **Condition exigée par le RPA2003**

La quantité d'armatures transversales minimales est donnée par :

*A*  $_{t}$ =0,003×S  $_{t}$ ×b.

*A t=0,0031530=1.35 cm2*

 $$ 

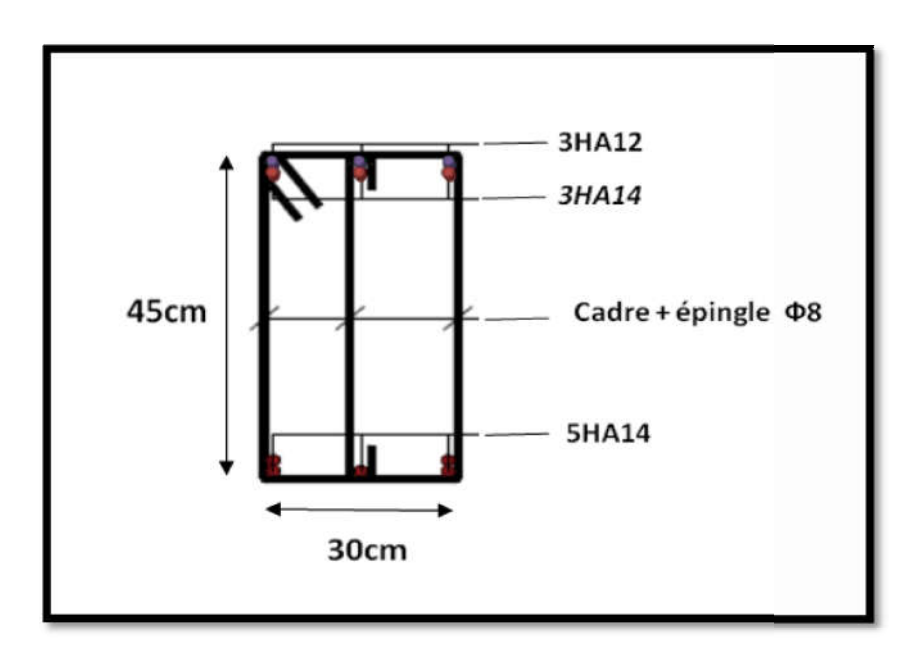

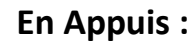

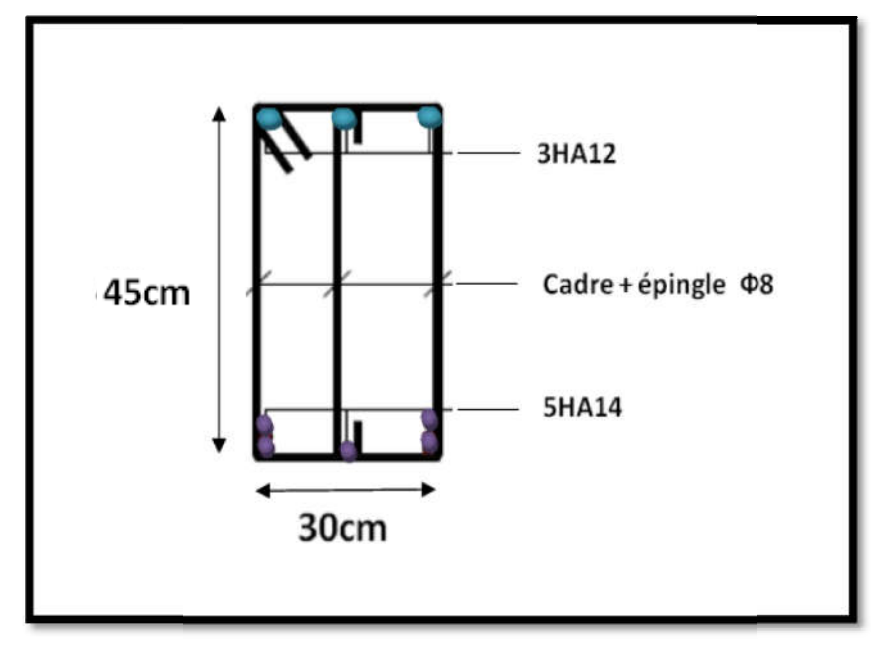

**En Travée :**

Figure. VII.2 .Ferraillage de la poutre principale.

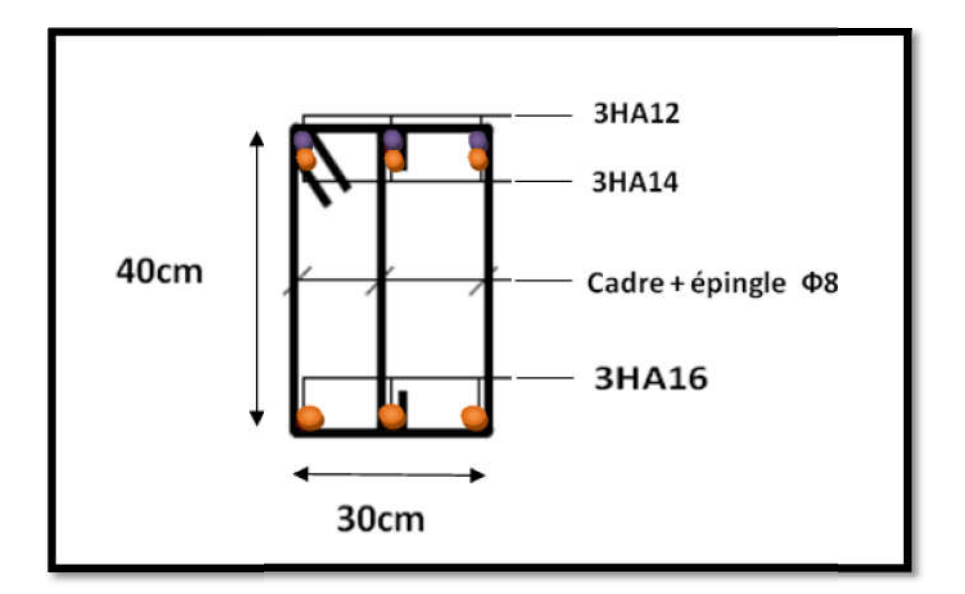

**En Appuis :**

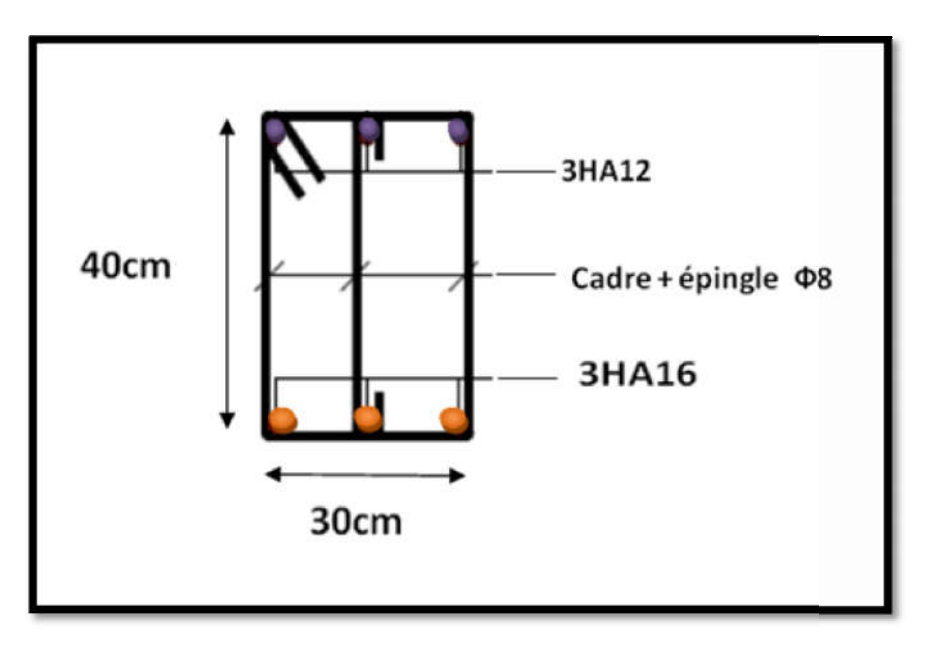

**En Travée :**

Figure. VII.3. Ferraillage de la poutre secondaire.

# **VII.4. Ferraillage des voiles :**

# **VII.4.1.Introduction :**

Le ferraillage des voiles s'effectuera selon le règlement BAEL91 et les vérifications selon les règles Parasismiques Algériennes RPA 99/Version 2003.

Sous l'action des forces horizontales (séisme, vent) ainsi que les forces dues aux charges Verticales, le voile est sollicité à la flexion composée avec effort tranchant.

Les sollicitations engendrées dans le voile sont :

- $\div$  Moment fléchissant et effort tranchant provoqués par l'action du séisme.
- $\triangle$  Effort normal du à la combinaison des charges permanentes, d'exploitations et la Charge sismique.

**VII.4.2Voiles pleins :**

# **VII.4.2.1. Ferraillage horizontal :**

Les armatures transversales sont des cadres disposés selon la hauteur du voile permettant la couture des fissures inclinées à 45° engendrées par l'effort tranchant. Ces barres doivent être munies de crochets à 135° ayant une longueur de 10Ø.

 ∅:Diamètre des barres horizontales

### **-Règles communes :**

Dans le calcul du ferraillage des voiles, le RPA 99/version 2003 préconise les recommandations suivantes :

 $S \leq 1.5a$  (a : Epaisseur du voile).

S≤30

- $\cdot$  Les deux nappes d'armatures doivent être reliées au moins avec quatre épingles au mètre carré. Dans chaque nappe, les barres horizontales doivent être disposées vers l'extérieur, Le diamètre des barres verticales et horizontales des voiles (à l'exception des zones d'about )ne devrait pas dépassé 1/10de l'épaisseur du voile.
- $\cdot$  Les longueurs de recouvrement doivent être de 40 opour les barres situées dans la zone ou le renversement du signe des efforts est possible.

 $\cdot$  Les longueurs de recouvrement doivent être de 20 opour les barres situées dans les zones comprimées sous l'action de toutes les combinaisons possibles des charges.

# **VII.4.2.2. Ferraillage vertical :**

Le ferraillage vertical sera disposé de telle sorte qu'il reprendra les contraintes de la flexion composée, en tenant compte des prescriptions du RPA 99/version 2003, citées ci-dessous:

- $\cdot$  L'effort de traction engendré dans une partie du voile doit être repris en totalité par les Armatures dont le pourcentage minimal est de 0.2% de la section horizontal du béton tendu.
- $\div$  Les barres verticales des zones extrêmes devraient être accrochées avec des cadres horizontaux dont l'espacement ne doit pas être supérieur à l'épaisseur du voile.
- $\cdot$  Les barres verticales de ces derniers doivent être menus de crochets (jonction de recouvrement).
- $\triangle$  A chaque extrémité du voile (trumeau), l'espacement des barres doit être réduit de moitié sur 1/10 de la longueur du voile, cet espacement est au plus égal à 15cm (le ferraillage vertical doit être symétrique en raison du changement du signe du moment).
- $\cdot$  Le pourcentage minimal d'armatures longitudinales des trumeaux dans chaque direction est donné comme suit :
	- Globalement dans la section du voile égale à 0.15%.
	- $\bullet$  En zone courante égale à 0.10%
- $\div$  Si il Ya des efforts importants de compression agissant sur l'extrémité, les barres verticales doivent respecter les conditions imposées au poteau.

# **VII.4.2.3.Armatures transversales :**

Elles sont perpendiculaires aux faces du voile et servent de lien entre les deux nappes d'armatures verticales et empêchent leur flambement éventuel.

Ces armatures sont généralement des épingles au nombre au moins de quatre par mètre carré.

**VII.4.3.Calcul de la section d'armature (Ferraillage vertical) :**

**VI.4.3.1.Les combinaisons d'action (RPA 99) :**

- $\bullet$   $G + Q + E$
- $\bullet$  0.8G  $\pm$  E

# **VII.4.3.2.Type de section qu'on peut avoir :**

Une section soumise à la flexion composée peut être :

- $\bullet$  Entièrement tendu (S. E. T).
- Entièrement comprimée (S. E.C).
- $\bullet$  partiellement comprimée  $(S, P, C)$ .
- **VII.4.3.3.Etapes de calcul :**
- **Calcul des sections suivant leurs natures :**
- **Section entièrement tendue :** on peut dire qu'une section est entièrement tendue si :
- N : L'effort normal appliqué est un effort de traction.
- C : Le centre de pression se trouve entre les deux nappes d'armatures :

$$
a_1 = (h/2) - c' + e
$$

 $a_2 = (h/2) - c' - e$ 

Les équations d'équilibres écrivent alors :

 $Nu = A' \times \sigma_s + A \times \sigma_{s10\%}$ 

 $M_a = A' \times \sigma_s (d-c)$ 

Donc : les sections d'armatures seront :

 $A = (Nu \times a_1) / (a_1 + a_2) \sigma_{s10\%}$ 

 $A = (Nu \times a_2) / (a_1 + a_2) \sigma_{s10\%}$  ; **Avec**:  $\sigma_2 \rightarrow \epsilon = 2\%$ 

**-Remarque : Vu** que l'effort sismique est réversible ; la section d'armature à prendre pour les deux nappes est le maximum entre A et A'.

**Section entièrement comprimée :** La section est entièrement comprimée si :

-N : L'effort normal est un effort de compression.

-C : Le centre de pression se trouve à l'intérieur de la section et la condition suivante soit vérifiée :

*N* (*d*- c') -  $M_A$  > (0.33×h-0.81×d) b×h<sup>2</sup>× $\sigma_{bc}$ 

**Ou** : M<sub>A</sub> : Moment par rapport aux aciers inférieurs.

Si : *N (d- c') - M<sub>A</sub>* > (0.33×h-0.81× c') b $\times$ h $^2\times\sigma_{bc}$ 

Les sections d'armatures sont données par :

 $A'$  = [M<sub>A</sub> - (d - 0.5×h) b × h ×  $\sigma_{bc}$ ] / (d+ *c*) ×  $\sigma_{2}$ 

 $A = (-Nu \times b \times h \times \sigma_{bc} / \sigma_{s}) - A'$ 

#### **Section partiellement comprimée :**

 $- N : L'$ effort normal est un effort de traction, le centre de pression «  $C \times S$  se trouve en dehors de la zone comprimée entre les armatures.

 $- N : L'$ effort normal est un effort de compression, le centre de pression «  $C \gg$  se trouve à L'intérieur de la section et la condition suivante soit vérifiée :

*N (d- c') - M<sub>A</sub>*  $\leq$  (0.33×h-0.81× c') b×h<sup>2</sup>× $\sigma_{bc}$ 

**Ou** : M<sub>A</sub> : moment par rapport aux aciers inférieurs.

$$
M_A = M_g + N (d - h/2)
$$
  
A=  $A'_{f}$   $\therefore$  A=  $A'_{f}$  -  $N / \sigma_{s}^{-1}$ 

Il faut déterminer la section tendue pour cela nous appliquons la formule suivante :

 $\sigma_1$  =(N/a×h)+(6×M/a×h<sup>2</sup>) → pour les voile pleins.

 $\sigma_2 = (N/a \times h) - (6 \times M/a \times h^2) \rightarrow$  pour les voile pleins.

 $1^{e}$ cas (s .p .c) :  $\sigma_1 \ge 0$ ;  $\sigma_2 \le 0$ ;  $|I_t = h \times |\sigma_2| / |\sigma_1| + |\sigma_2|$ 

 $2^{\text{eme}}$ cas (S.E.T) :  $\sigma_1 \le 0$ ;  $\sigma_2 \le 0$ ;  $I_t = h$ 

 $3^{\text{eme}}$ cas (S.E.C) :  $\sigma_1 \ge 0$ ;  $\sigma_2 \ge 0$ ;  $I_t = 0$ 

A  $_{\text{min1}}$   $_{\text{RPA}}$  = 0.002 $\times$ a $\times$  l<sub>t</sub>

A  $_{\sf min2}$   $_{\sf RPA}$  = 0.0015 $\times$ a $\times$ h

A  $_{\sf min3}$  <sup>RPA</sup>= 0.001×a×h(en zone courante)

# **Aciers horizontaux :**

-Les aciers horizontaux seront disposés perpendiculairement aux faces du voile.

-Elles doivent être munies de crochets à 135° ayant une longueur de 10 $\phi$ .

-Dans le cas où il existe des talons de rigidité, les barres horizontales devront être ancrées sans crochets si les dimensions des talons permettent la réalisation d'un ancrage droit.

**-Règles communes :** L'espacement des barres horizontales et verticales doit être inférieur à la plus petite des deux valeurs suivantes :

 $S \le 1.5a$  (a : Epaisseur du voile).

 $S \leq 30$ 

Les deux nappes d'armatures doivent être reliées avec au moins 4 épingles au mètre carré. Dans chaque nappe, les barres horizontales doivent être disposées vers l'extérieur.

Le diamètre des barres verticales et horizontales des voiles (à l'exception des zones d'about) ne devrait pas dépasser 1/10 de l'épaisseur du voile.

Les longueurs de recouvrement doivent être égales à :

- ❖ 40 Ø pour les barres situées dans les zones ou le reversement du signe des efforts est possible.
- 20 ∅ pour les barres situées dans les zones comprimées sous l'action de toutes les Combinaisons possibles des charges.

Le calcul se fera pour des bandes verticales dont la largeur d est déterminée à partir de :

*d*  $\leq$ min  $(h_e / 2 ; 2 / 3)$ 

**Où** L' : la longueur de la zone comprimée.

Pour déterminer les armatures verticales, on utilisera la méthode des contraintes.

Pour le ferraillage on a partagé l'ouvrage en deux zones.

# **VII.4.3.4.Armatures verticales :**

# **Exemple :**

Calcul de la section d'armature : selon les règles BAEL 91

Soit le voile  $VL(L = 4.9m)$ 

 $G+Q+E$ 

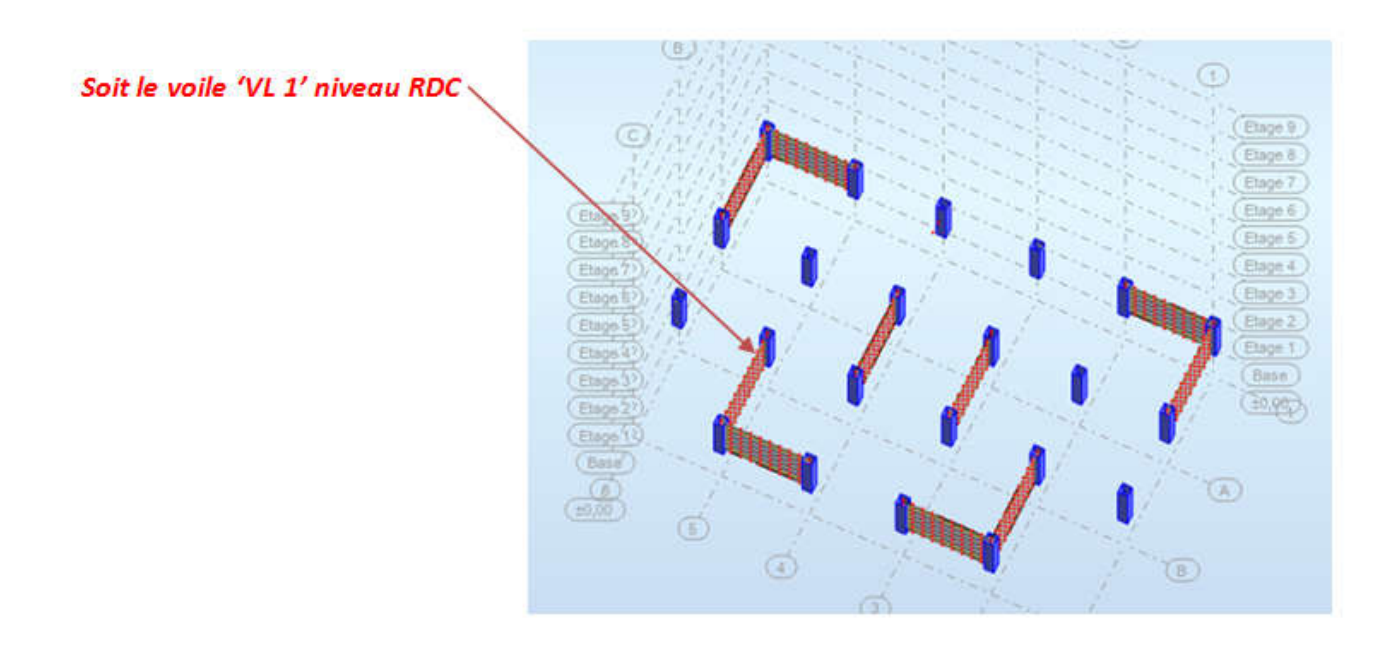

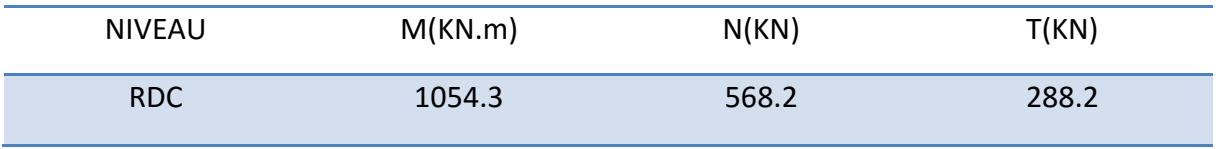

 $\rightarrow$ M <sub>max</sub> = 1054.3 **KN.m** ;  $\rightarrow$ N <sub>coor</sub> = 568.2 **KN.m** 

**h** =4.40 m ; **c** = 5 cm **d** = h - c = 4.35m ; **a**=0,15 m

**VII.4.3.4.1. Détermination de l'excentricité :**

$$
e = M/N = 1054.3 / 568.2 = 1.856 m < L
$$
  
\n
$$
A = (0.337 \times h - 0.81 \times c^*) b \times h \times \sigma_b
$$
  
\n
$$
A = (0.337 \times 4.40 - 0.81 \times 0.05) \times 0.15 \times 4.4 \times 18.5 \times 10^3
$$
  
\n
$$
A = 13652.3 \text{KN.m}
$$
  
\n
$$
B = N u \times (d - c') - M u a
$$
  
\n
$$
M u a = M u + N u (d - h/2) = 1054.3 + 568.2 (4.35 - 4.40/2)
$$

Mua=2275.93 KN.m

$$
B = N_u \times (d - c') - Mua
$$

$$
B = 568.2 \times (4.35 - 0.05) - 2275.93
$$

$$
B = 167.33
$$
 KN.m

 $B < A \Rightarrow$  donc la section est partiellement comprimée.

### **VII.4.3.4.2. Vérification de flambement :**

 $L_f/h \leq \max(15; 20 \times e/h)$ 

20 x e/h=20 x 1.856 / 4.40=8.44

L f /h=0.31

*L*  $_f/h \leq$  max (15 ; 7.58)  $\rightarrow$  (cv)

**VII.4.3.4.3. Calcul de ferraillage : 3.** 

**Calcul des armatures à la flexion simple :**

 $M_A$ = M<sub>ua</sub> + N (d-h/2) = 2275.93 + 568.2 (4.35-2.2)=3497.56 KN.m

σ b=18.5 *MPa* (cas accidentel)

σ  $_{\rm s}$ =f<sub>e</sub> /  $\gamma_{\rm s}$  = 400 *MPa (* $\gamma_{\rm s}$ =1 ; cas accidentel)

 $\mu$  = *M<sub>A</sub>/b × d<sup>2</sup>×*  $\sigma$ *<sub>bc</sub>* = 3497.56 x 10<sup>3</sup>/15 *× 435<sup>2</sup>×* 18.5=0.066

μ=0.066 < μ<sub>Ι</sub> = 0.392 (Pas d'armatures comprimées)

*α= 1.25 (1*-*√1-2)=1.25 (1*-*√1 1-2×)=0.085*

*Z= d (1-0.4 α) = 4.35 (1-0.4× 0.085 0.085)=4.20m*

*A f = Mua / (Z ×f st) =* 2275.93 *×* 10-3 */ (4.20 ×400)=13.92×10-4 =13.54m<sup>2</sup>*

### **Calcul des armatures à la flexion composée :**

*A cal= A f* – *N* /100*<sup>s</sup> =13.54 13.54*- 568.2*×*10<sup>3</sup> /100*×400 = -0.665* cm2

#### **L'armature verticale minimale:**

-D'après (RPA99.version 2003) Suivant la formule de Navier Bernoulli σ1=N /ah+6M / ah2 =(568.2 *×*10<sup>3</sup> /150*×*4400) + (6*×*1054.3*×*10<sup>6</sup> / 150*×*4900 49002 )=2.617*MPa* σ2= N /ah-6M / ah2 =(568.2 *×*10<sup>3</sup> /150*×*4400) - (6*×*1054.3*×*10<sup>6</sup> / 150*×*4900 4900<sup>2</sup> )=-0.895*MPa*

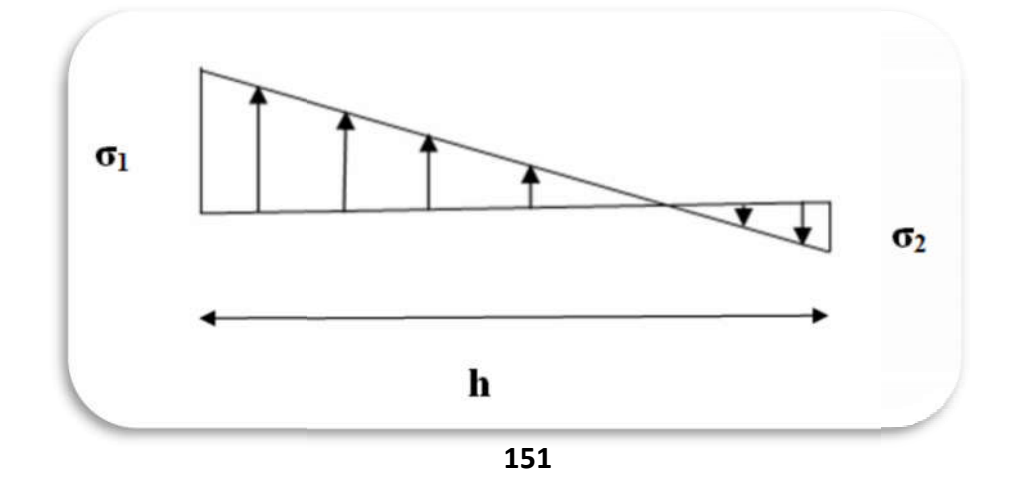

 $\sigma_1 > 0$ ;  $\sigma_2 \le 0$ ;  $\text{lt} = h \times |\sigma_2| / |\sigma_1| + |\sigma_2| = 4.4 \times 0.895/2.617 + 0.895 = 1.21 \text{m}$ 

**Alors : A<sub>min</sub>**  ${}^{RPA}$  = 0.002×a×1t=0.002×15×121=3.63cm<sup>2</sup>

**Le pourcentage minimum d'armatures verticales est donné comme suit :**

Globalement dans la section du voile :  $0.15 \%$  (RPA99/V 2003 Art.7.7.4.1)

**A g min=**0.0015×a×h=0.0015×15×440=9.90cm<sup>2</sup>

**Résultats final :**

**Dans la zone tendue** : A=max (*A*  $_{cal}$  ,  $A_{min}$ <sup>RPA</sup>)= 3.63cm<sup>2</sup>

 **En zone courante** :

 $h$ '=h-2lt > 0 = 4.40-2×1.21=1.98m

 $\rm A_{min2}$ = $\rm 0.001\times b\times$  h'=0.001×15×198=2.97 cm  $^2$ 

A total<sup>=2</sup> A tendu<sup>+</sup> A c > A<sup>g</sup> min

A  $_{\text{total}}$ =2×3.63+ 2.97 =10.23 cm<sup>2</sup> > A<sup>g</sup> <sub>min</sub>=9.90 cm<sup>2</sup>

#### **VII.4.3.4.4. L'espacement :**

 **-d'après (RPA99 version 2003) :**

S < min (1.5a; 30 cm) = min (1.5 $\times$ 15; 30 cm)

 **On prendre** : S = 20 cm

 **-Dans la zone h/10 :**

 $D \leq S/2 = 20/2 = 10$ cm

 **On prendre** : *D* = 10 cm

A nap 1= A nap 2= 10.23 cm<sup>2</sup>

**Soit : Anap1 = 8HA10+8HA10 = 12.56cm2**

 **Anap2 = 8HA10+8HA10 = 12.56cm²** 

 **-Vérification des contraintes de Vérification cisaillement :**

 $\tau_{\ b}^=\!\! =\!\! 0.2f_{c28}\!\! =\!\! 5Mpa$ 

 $\tau_{\sf b}$ =1.4T<sub>cal</sub> /ad = 1.4×288.2×10<sup>3</sup> / 150×4350=0.62 *Mpa* 

- **a** : épaisseur du voile (a = 15 cm)
- **h** : langueur totale de la section tout  $(h = 440cm)$

### **-Armatures horizontales : Armatures**

Le pourcentage minimum d'armatures horizontales pour une bande de 1 m de largeur

Globalement dans la section du voile : (RPA99 version 2003) 7.7.4.3

**A g min=**0.0015×a×1m=0.0015 =0.0015×15×100=2.25cm2

### **-En zone courante:**

 $A^{\text{c}}$ <sub>min</sub> =0.001×a×h=0.001×15×100=1.5 cm<sup>2</sup>

Donc on prend : A  $_{hor}$ =10 $\phi$ 4=3.14 cm<sup>2</sup>/ml

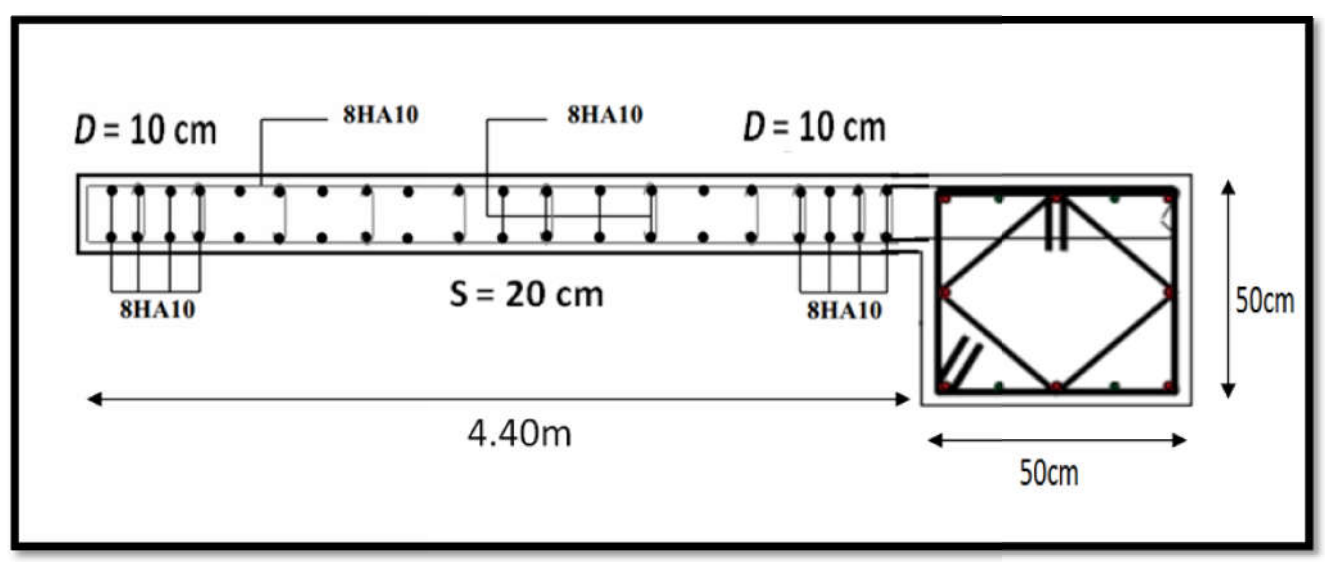

 Figure Figure VII.4. Ferraillage de la voile.

*Chapitre VIII ETUDE DE FONDATION*

# **ETUDE DE FONDATION :**

# **VIII.1.Introduction :**

Les fondations d'une construction sont constituées par les parties de l'ouvrage qui sont en contact direct avec le sol auquel elles transmettent les charges de la superstructure, elles constituent donc la partie essentielle de l'ouvrage dont leurs bonnes conceptions et réalisations découlent la bonne tenue de l'ensemble. L'ingénieur doit se baser sur trois préoccupations essentielles pour l'étude des fondations :

- $\checkmark$  La forme et l'emplacement de la fondation.
- $\checkmark$  La contrainte admissible du sol ne doit en aucun cas être dépassée.
- $\checkmark$  Le tassement doit être limité pour éviter le basculement ou la ruine de l'ensemble.

# **VIII.1.1.Différents types de fondations :**

- $\checkmark$  Fondation superficielle (Semelles isolées, filantes, radiers).
- $\checkmark$  Semi profondes (les puits).
- $\checkmark$  Profondes (les pieux).
- $\checkmark$  Les fondations spéciales (les parois moulées et les cuvelages...).

# **VIII .1.2.Présentation de rapport de sol :**

Le bâtiment est usage d'habitation dans la wilaya :  $*$  ALGER  $*$  Les données géotechniques préliminaires de l'étude de sol du projet sont :

- contrainte admissible :  $Q=1.7$  bars pour l'ensemble du site.

- types de sol : classé dans la catégorie S3 (site meuble).

# **VIII .2. Etude des fondations :**

# $\triangleright$  VIII .2.1. Charge admissible au sol :  $(\sigma_{sol})$

C'est une quantité déterminée par un bureau d'étude technique spécialisé, donc cette charge est une donnée du problème au moment de la conception des semelles en béton armé.  $\sigma_{sol} = 1.7$  bars.

# **VIII .2.2.Choix du type de fondation :**

**Le type de fondation est choisi essentiellement selon les critères suivants :**

- $\checkmark$  Le poids de la structure.
- $\checkmark$  La capacité portante du sol.
- $\checkmark$  L'économie dans la réalisation.
- $\checkmark$  La rapidité et la facilité d'exécution.
- $\checkmark$  Stabilité totale de L'ouvrage.

# **EXECUTE:** Choix de type de fondation :

Avec un taux de travail admissible du sol d'assise qui est égal à 1.7 bars, il y a lieu de projeter à

priori, des fondations superficielles de type :

- $\checkmark$  Semelle filante.
- $\checkmark$  Semelle isolé.
- $\checkmark$  Radier général.

Pour le cas de la structure étudiée, l'ouvrage a un poids élevé est un grand important on adopter un mode de fondation dont la modalité d'exécution du (coffrage et ferraillage) et facile de réaliser : (Le radier général).

# **VIII.2.3.Radiers :**

# **VIII .2.3.1.Généralités :**

Un radier est une dalle plane, éventuellement nervurée, constituant l'ensemble des fondations d'un batiment.il s'étend sur toute la surface de l'ouvrage. Elle comporte parfois des débords (consoles extérieures).

Comme toute fondation, elle transmet les charges du bâtiment, sur l'ensemble de sa surface, au sol. Avantages de la semelle unique :

**-** diminution des risques de tassement.

- très bonne liaison donc rigidité de la base du bâtiment.

# **VIII .2.3.2.Ce mode de fondation est utilisé dans deux cas :**

- lorsque la capacité portante du sol est faible : le radier est alors conçu pour jouer un rôle Répartisse de charges. Son étude doit toujours s'accompagner d'une vérification du tassement

Général de la construction :

lorsque le sous-sol d'un bâtiment est inondable : le radier joue alors le rôle d'un cuvelage étanche

Pouvant résister aux sous-pressions.

Ce type d'ouvrage ne doit pas être soumis à des charges pouvant provoquer des tassements Différentiels trop élevés entre les différentes zones du radier.

# **VIII .2.3.3. Critères de choix :**

Le radier est justifié si la surface des semelles isolées ou continues est très importante **(supérieure ou égale à 50 % de l'emprise du bâtiment)** Ce qui est le cas lorsque :

- $\checkmark$  le sol a une faible capacité portante mais il est relativement homogène.
- $\checkmark$  les charges du bâtiment sont élevées (immeuble de grande hauteur).
- $\checkmark$  l'ossature a une trame serrée (poteaux rapprochés).
- $\checkmark$  la profondeur à atteindre pour fonder sur un sol résistant est importante.
- $\checkmark$  Il est difficile de réaliser des pieux (coût vibrations nuisibles).
- $\checkmark$  Il existe des charges excentrées en rive de bâtiment.

# **VIII .2.3.4. Justification :**

**Si S** total semelle / **S** total ≥ 50% …… (Radier général)

**N** ser (max)= $N_G + N_Q$  = 1360.66 kn

 $\sigma$ <sub>sol</sub> = 1.7*bars* 

N=Nombre de poteaux au niveau de étage =  $22$ .

### **-Surface de semelle (S semelle):**

**S** semelle ≥ **N** ser / $\sigma$  sol = 1360.66×10<sup>-3</sup> / 0.17=8.004 m<sup>2</sup>

*S= A B* (semelle carrée A=B)

$$
A^2 = 8.004 \Rightarrow A = 2.83 \text{ m}
$$

**S** <sup>total</sup> semelle =  $N \times S = 22 \times 8.004 = 176.088$  m<sup>2</sup>

### **-Surface du bâtiment total :**

**S**  $\text{total} = (\text{Lx} \times \text{Ly}) - (\text{Lx} \times \text{Ly}) = (23.60 \times 14.80) - 2(4.90 \times 4.50) = 305.18 \text{ m}^2$ 

**S**<sup>total</sup> semelle **/ S**<sup>total</sup> = 176.088**/** 305.18 = 57.70 % > 50 % (Radier général)

# **VIII .2.4.Calcul le Radier :**

Un radier est définit comme étant une fondation superficielle travaillant comme un plancher renversé dont les appuis sont constituées par les poteaux de l'ossature et qui est soumis à la réaction du sol diminuées du poids propre de radier.

### **VIII .2.4.1.Combinaison D'action :**

- $\checkmark$  Pour le dimensionnement ELS (G+Q).
- $\checkmark$  Pour le Ferraillage ELU (1.35G + 1.5Q).
- $\checkmark$  Accidentelle (0.8G  $\pm$  E) pour la vérification.

# **VIII .2.4.2.Pré dimensionnement :**

### **a. Epaisseur du radier :**

L'épaisseur du radier (h) doit satisfaire les conditions suivantes.

#### **b. Condition forfaitaire :**

**\*Sous voiles :** L max/8  $\leq h$   $\leq$  L max/5

- $\bullet$  h<sub>r</sub>: Épaisseur du radier.
- L  $_{\text{max}}$ : le plus grand travail.

L max = 490cm  $\rightarrow$  61.25 cm  $\leq h_r \leq 98$  cm

La valeur de l'épaisseur du radier à adopter est :  $h_r = 70$  cm

### **\*Sous poteaux :**

La dalle : La dalle du radier doit satisfaire aux conditions suivantes :

*h r* ≥ L max / 20 = 490 / 20 = 24.50 cm

**Avec** : L max : la plus grande distance entre deux poteaux.

Une hauteur minimale de 25 cm

La valeur de l'épaisseur de dalle est :  $h_r = 70$  cm

**VIII .2.4.3.Calcul de la surface minimale du radier :**

#### **a) Détermination des efforts :**

**ELU:** Nu= 18673.383KN

**ELS:** Ns= 13606.580KN

**ELU** : **S** radier  $\geq$  Nu / 1.33 $\sigma$ <sup>-</sup> sol = 18673.383 / 1.33 $\times$ 170 = 82.589 m<sup>2</sup>

**ELS: S** radier  $\ge$  Ns / 1.33 $\sigma$   $_{sol}$  =13606.58 / 1.33 $\times$ 170=60.179 m<sup>2</sup>

S bâtiment =  $305.18 \text{ m}^2$  > max (s1 ;s2) =  $82.589 \text{ m}^2$ 

Alors : La surface de bâtiment > la surface de Radier

La surface du bâtiment est supérieure à la surface de radier, à cet effet, nous avons prévu un débord minimum prescrit par le règlement pour des raisons techniques de réalisation.

L'emprise totale avec un débordement (D) sera:

$$
S' = S + D \times 2 \times (Lx + Ly)
$$

Lx: longueur en plan  $(23.60 \text{ m})$ .

L y: largeur en plan  $(14.80 \text{ m})$ .

### **Calcul de débordement D :**

D  $\geq$  Max (hr/2; 30cm). Où: hr = 0.70m  $\Rightarrow$  D  $\geq$  Max (35cm; 30 cm).

**On prend**  $: D = 0.4$  m alors l'emprise totale avec D est:

 $S' = S + D \times 2 \times (Lx + Lv) = 305.18 + 0.4 \times 2 \times (23.60 + 14.80) = 335.90$  m<sup>2</sup>

**-Poids du radier :**

 $G = (335.90 \times 0.70 \times 25) = 5878.25$  KN

#### **-Combinaison d'action :**

Nu = 18673.383 + 1.35 (5878.25) = 26609.02 KN

Ns = 13606.580 + 26609.02 = 40215.60 KN

- **VIII .2.5. Vérifications de radier :**
- **VIII .2.5.1.Vérification de la contrainte de cisaillement :**

u= vu / bd min (0.15×fc28 / <sup>b</sup> ; 4*MPa) …………………..* BAEL 91 (Art : 5.1) :

**Avec :** b = 100 cm ; d = 0,9 h = 45 cm

*Tu max=q u*× L max /2 = N u × b × L max / 2× **S radier =**26609.02×1×4.9 / 2×335.90

 *Tu max=194.08 KN*

 $\tau_{\rm u}$  = 194.08×10<sup>3</sup> / 1000×450 = 0.43 MPa  $\leq \tau_{\rm u}$  = 2.5 MPa ....... (cv)

### **VIII .2.5.2.Vérification au poinçonnement: BAEL91 (Art : A.5.2.42)**

Le poinçonnement se fait par expulsion d'un bloc de béton de forme tronconique à 45°

La Vérification se fait pour le voile ou de Poteau la plus sollicité a L'ELU). Nous devons 

Vérifier la condition suivante :

$$
N_{u} \leq 0.045 \times \mu_{C} \times h \times f_{c28}/\gamma_{b}
$$

**Avec :**

N<sub>u</sub>: Charge revenant plus chargé.

 $\mu_c$ : Périmètre de la surface d'impact projeté sur le plan moyen.  $\mu c = 2(a+b+2hr)$ 

**Vérification pour les Voiles :**

 $\mu$ <sub>C</sub> = 2(0.15+4.4+2×0.70)=11.90m

 $N_u = 1054.3 \le 0.045 \times \mu_c \times h \times f_{c28}/\gamma_b = 5431.03 \text{KN}$  ......(cv)
**Vérification pour les Peteau :**

 $\mu$ <sub>C</sub> = 2(0.50+0.50+2×0.70)=4.80m

 $N_u = 2603.6 \le 0.045 \times \mu_c \times h \times f_{c28}/\gamma_b = 2608.96 \text{KN}$  ......(cv)

**Donc** : La condition est Vérifier pour la structure il n'ya pas de risque de rupture du radier par poinçonnement.

### **VIII .2.5.3.Vérification de l'effort de sous pression :**

Cette vérification justifiée le non soulèvement de la structure sous l'effet de la pression hydrostatique.

 $G \ge \alpha \times S$  *rad*  $\times \gamma_w \times z$  = 1.5×335.90×10×1.8 = 9069.30 KN

G : Poids total du bâtiment à la base du radier =NG + G radier

 $\alpha$ : Coefficient de sécurité vis à vis du soulèvement  $\alpha$  = 1.5

 $\gamma_{\sf w}$  : Poids volumique de l'eau ( $\gamma_{\sf w}$  = 10KN/m<sup>3</sup>)

Z : Profondeur de l'infrastructure  $(h = 1.8 m)$ 

G=22290.45 KN > 9069.30 KN

 $\rightarrow$  Pas de risque de soulèvement de la structure.

#### **VIII .2.5.4.Vérification de la stabilité du radier sous (0.8G ± E) :**

-Moment de renversement du au séisme pour chaque sens (x, y)

- e : l'excentricité de la résultante des charges verticales.
- M : moment dû au séisme.
- N : charge verticale.

D'après le RPA99/version2003(art10.1.5)le radier reste stable si :

**e =M/N ≤ L /4** → e : l'excentricité de la résultante des charges verticales.

 **N =3582.47 KN**

 **M x =1369.54 KN**

 **M y = 1369.54 KN**

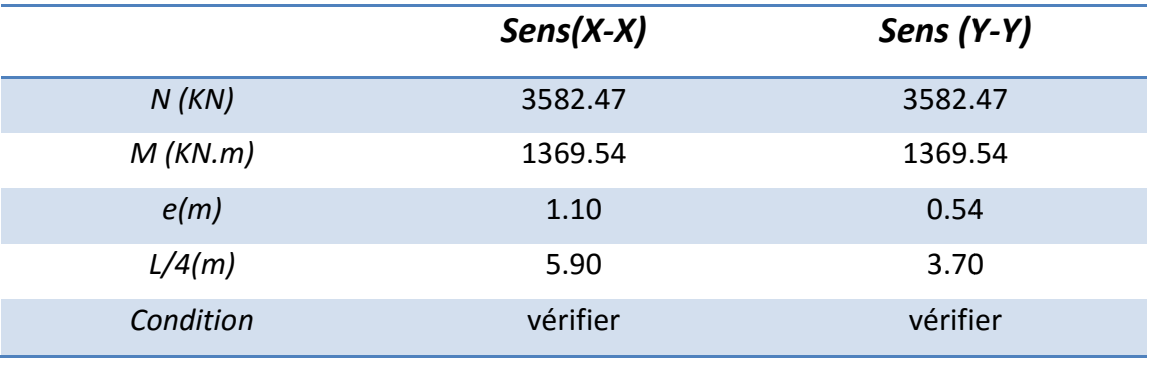

Tableau VIII Tableau VIII.1.: résultat du M et T.

**-Les moments d'inertie suivant les deux directions sont :**

 $Ix - x = b \times h^3 / 12 = 6375.52$  m<sup>4</sup> *Iy−y= b×h<sup>3</sup> /*12=16211.25 m<sup>4</sup>

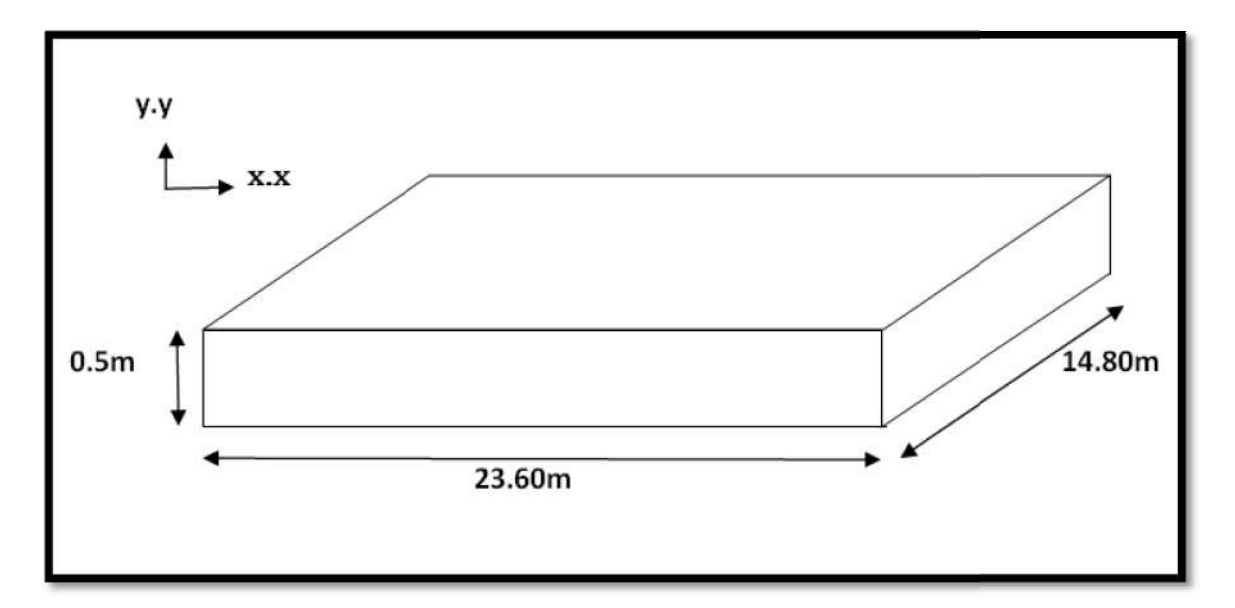

Figure VIII.1.schéma de radier.

**-Le centre de gravité :**

 $X = \sum S_i \times X_i / \sum S_i = 11$ 

 $y = \sum S_i \times y_i / \sum S_i = 4.07$ 

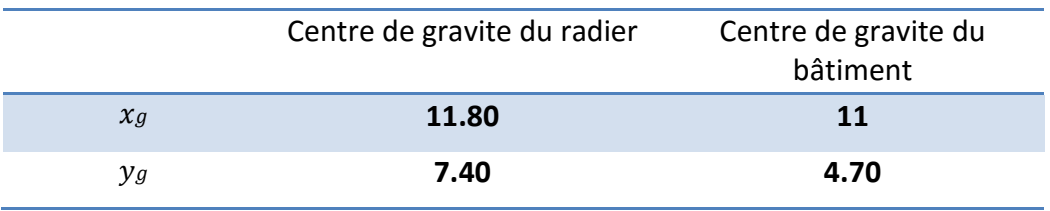

 $\sigma_m \leq \sigma_{\text{sol}}$  ;  $\sigma_{1, 2} = N/S_{\text{rad}} \pm M \times V/I$  ;  $\sigma_m = 3\sigma_1 + \sigma_2/4$ 

σ-sol=1.33× σ adm=1.33× 170=226.10KN/m

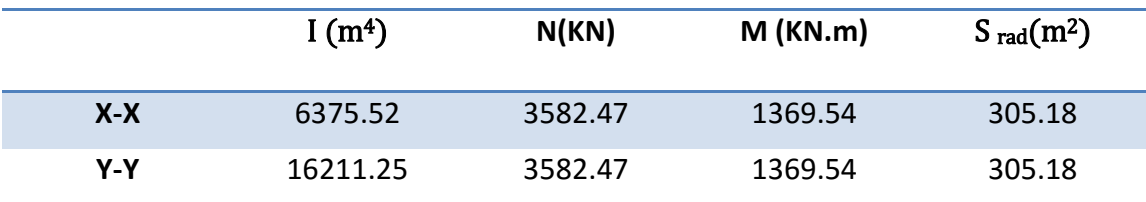

|     | $\sigma_1$ (KN/m <sup>2</sup> ) | $\sigma_2$ (KN/m <sup>2</sup> ) $\sigma_m$ (KN/m <sup>2</sup> ) |        | $\sigma$ <sub>sol</sub> | $\sigma_m \leq \sigma_{sol}$ |
|-----|---------------------------------|-----------------------------------------------------------------|--------|-------------------------|------------------------------|
| X-X | 121.56                          | 113.22                                                          | 119.48 | 226.10                  | <b>CV</b>                    |
| Y-Y | 121.56                          | 113.22                                                          | 119.48 | 226.10                  | CV                           |

**Tableau VIII.2: Vérification au non soulèvement des fondations.** 

## **VIII .3. Ferraillage du radier :**

Le radier se calculera comme plancher renversé appuyé sur les voiles et les poteaux. Nous avons utilisé pour le ferraillage des panneaux la méthode proposée par le CBA 93.

La fissuration est considérée préjudiciable, vu que le radier peut être alternativement noyé, émergé en eau douce.

Les panneaux constituant le radier sont uniformément chargés et seront calculés comme des dalles appuyées sur quatre cotés et chargées par la contrainte du sol, pour cela on utilise la méthode de PIGEAUD pour déterminer les moments unitaires  $\mu$ x,  $\mu$ y qui dépend du rapport ( $\rho$ =LX / LY). et du coefficient de POISSON  $(v)$ 

### **VIII .3.1.Méthodes de calcul :**

**-**Dans le sens de la petite portée : M  $x = \mu_x.q_u.lx^2$ 

-Dans le sens de la grande portée : M y =  $\mu_v$ . M x

Tel que :

**μx** ; μy : sont des coefficients en fonction de **α =lx/ly** et *v* (prend 0.2 à l'ELS, 0 à l'ELU)

Pour le calcul, on suppose que les panneaux sont partiellement encastrés aux niveaux des appuis, d'où on déduit les moments en travée et les moments sur appuis. En tenant compte des modes de fixation on effectue les ventilations des moments comme suit :

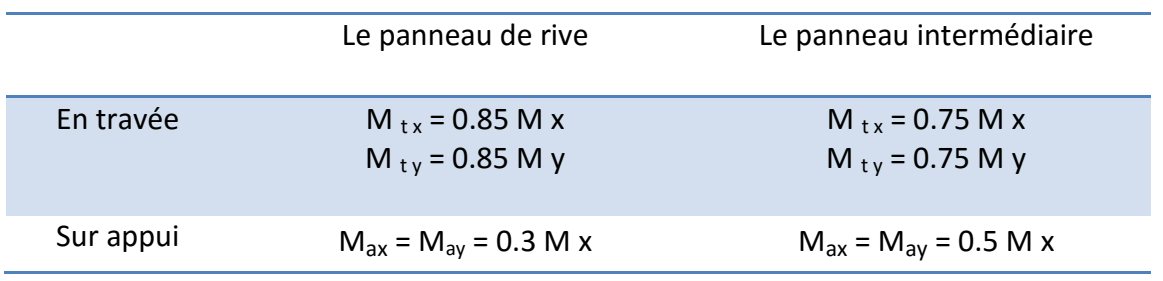

Nous avons utilisé pour le ferraillage des panneaux, la méthode proposée par le règlement BAEL91. La fissuration est considérée comme étant préjudiciable.

#### **Calcul des moments fléchissant :**

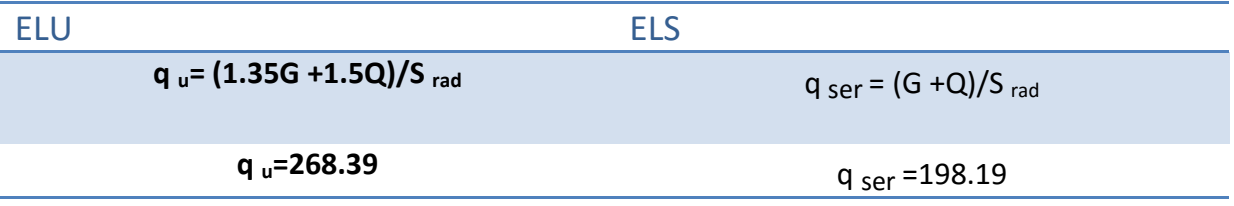

**VIII .3.2.Ferraillage de la dalle de radier :**

Le plus grand panneau est le panneau du  $(4.90\times4.90)$  m<sup>2</sup>.

**L'ELU** :  $v = 0$ ;  $q_u = 268.39$ KN/m

 $\alpha$  = 4.90/4.90 = 1 > 0.4  $\rightarrow$  lors le panneau travaille dans les deux sens.

**-A partir du tableau:**

 $\mu$  **x** = 0.0213  $\mu$  **y** = 0.0213

**-Donc les moments sont:**

 $M x = \mu_x \times q_u \times l_x^2 \Rightarrow M x = 0.0213 \times 268.39 \times 4.9^2 = 137.26$  KN.m/ml.  $M y = \mu_y \times M x \Rightarrow M y = 0.0213 \times 137.26 = 2.92$  KN.m/ml.  $M_{tx} = 0.85 \times M x \Rightarrow M_{tx} = 0.85 \times 137.26 = 116.67$  KN.m/ml.  $M_{\text{tv}} = 0.85 \times M$  y  $\Rightarrow M_{\text{tv}} = 0.85 \times 2.92 = 2.48$  KN.m/ml.  $M_{\text{ax}}$  = M <sub>av</sub> = 0.3×M x  $\Rightarrow$  0.3×137.26 = 41.18 KN.m/ml

#### **Calcul des armatures :**

 $\mu$  = *M* /*b* × *d*<sup>2</sup> × **o**<sub>*b*</sub> ; **o**<sup>-</sup><sub>*b*</sub> = 14.2MPa =>  $\sigma$ <sup>-</sup><sub>*s*</sub> = 348MPa *α= 1.25 (1-√1-2) ; Z=d (1-0.4 α) ; A s =M / (Z × s)*

b=100cm ;  $\phi_s \le h / 10 = 490 / 10 = 49$ mm

 $d_x = h - c - \phi_x/2 = 50 - 5 - (4.9/2) = 42.55$ cm

 $d_v = d_x - (\phi_x + \phi_y)/2 = 42.55 - 5 = 37.55$ cm

#### **Condition de non fragilité : BAEL91 (art. A.4.2)**

 $A_{\text{min}} \geq 0.23 \times b \times d$  ( $f_{t28}/f_e$ )

**-Sens- X :** A<sub>min</sub>=0.23  $\times$  100  $\times$  42.55 (2.10/400)=5.12cm<sup>2</sup>

**-Sens- v :** A<sub>min</sub>=0.23  $\times$  100  $\times$  37.55 (2.10/400)= 4.53cm<sup>2</sup>

**Pourcentage minimal des armatures ; BAEL91 (art B.6.4) :**

 $A \ge 0.001 \times b \times h = 4.90cm^2$ 

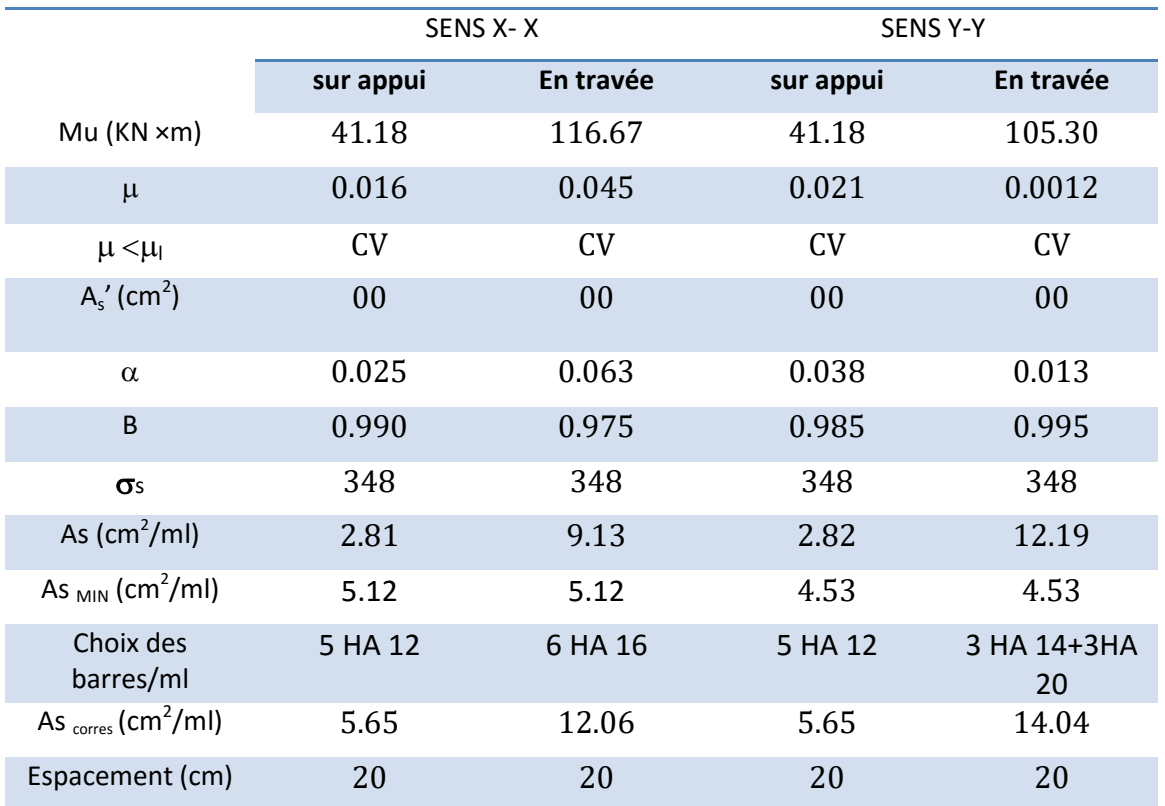

Tableau VIII.3: résultat des ferraillages de radier a L'ELU.

**L'ELS** :  $v=0.2$  ; q<sub>s</sub> = 198.19KN/m

 $\alpha$ =4.9/4.9 = 1 > 0.4  $\rightarrow$  Alors le panneau travaille dans les deux sens.

σ-b =0.6fc28=15*MPa …………………* BAEL91(Art.4.5.2)

 $\sigma$ <sub>s</sub>=min [ (2/3)f<sub>e</sub>; 110 $\sqrt{\eta}$ f<sub>t28</sub>] FeE400  $\rightarrow$  η=1.6

σ-s=min [266.67 ; 201.63] → σ-s=201.63 *MPa*

**-A partir du tableau:**

 **μ x** = 0,068  $\mu$  y = 0,458

#### **-donc les moments sont:**

 $M x = \mu_x \times q_s \times I_x^2 \Rightarrow M x = 0.068 \times 198.19 \times 4.9^2 = 323.58$  KN.m/ml.

 $M y = \mu_y \times M x \Rightarrow M y = 0.068 \times 323.58 = 22.00$  KN.m/ml.

 $M_{tx}$  = 0.85× M x ⇒ M  $_{tx}$  = 0.85×323.58 = 275.04 KN.m/ml.

 $M_{\text{tv}} = 0.85 \times M$  y  $\Rightarrow M_{\text{tv}} = 0.85 \times 22.00 = 18.70$  KN.m/ml.

 $M_{ax}$  = M<sub>ay</sub> = 0.3×M x ⇒ 0.3×323.58 = 97.07 KN.m/ml

#### **Calcul des armatures :**

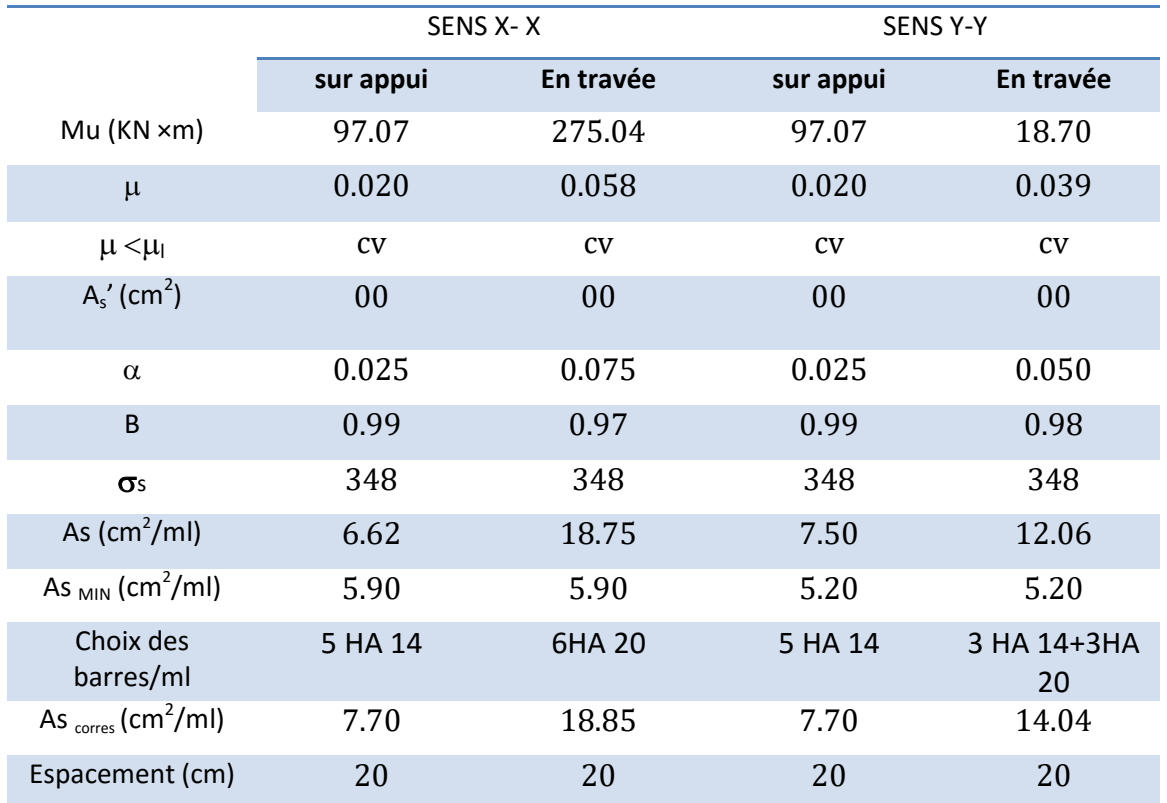

Tableau VIII.4: résultat des ferraillages de radier a L'ELS.

#### **VIII .3.3.Vérification de la contrainte de cisaillement :**

### **BAEL 91(A.5.1 ,21)**

 $\tau_u$ =T<sub>u</sub> / b × d ………………….(Art.5.1.1)

 $T_u = p_u \times I_x \times I_y / 2 I_y + I_x = 141.21 \times 4.90 \times 4.90 / 2 \times 4.90 + 4.90 = 230.64$ kn

 $\tau_{\sf u}$ =230.64×10 $^3$  / 1000 × 450 = 0.513 MPa < min (0.15×f $_{\rm c28}/\gamma_{\sf b}$  ; 4 MPa)=2.5 ….cv

La condition est vérifiée ; on n'a pas besoin des armatures transversales.

## **VIII .3.4.Etude de débord du radier : Etude**

Le débord du radier est assimilé à une console de largeur L=0.50 m. Le calcul du Ferraillage se fait pour une bande de largeur égale à un mètre liner.

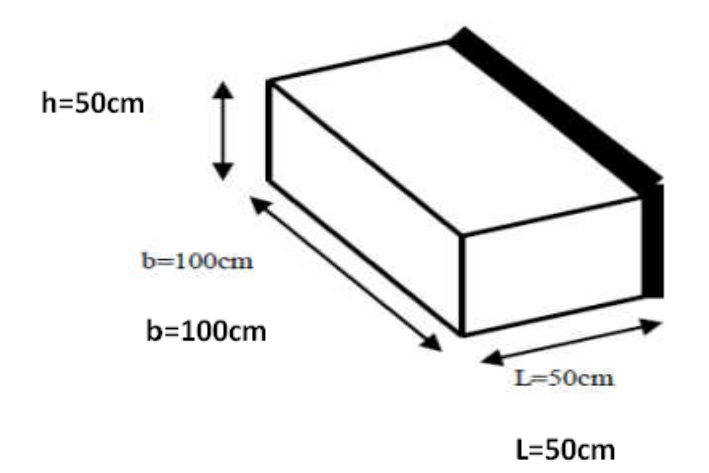

h=0.50 m ; b=1 m ; d=0.9h=0.45 m ; L=0.50 m

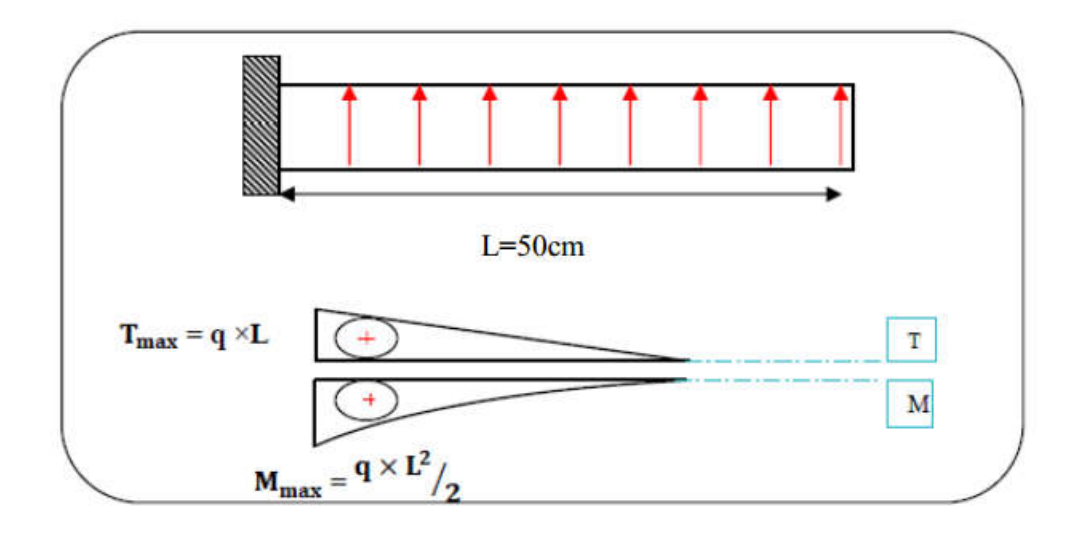

Figure VIII.2.schéma isostatique et sollicitions de les débords.

#### **-L'ELU :**

M  $_{\text{max}}$  =  $q_u \times L^2$  / 2 = 268.39×0.5<sup>2</sup> / 2 = 33.55kn.m

## **-L'E LS** : (fissuration préjudiciable)

M  $_{\text{max}}$  =  $q_s$ × L<sup>2</sup> / 2 = 198.19×0.5<sup>2</sup> / 2 = 24.77kn.m

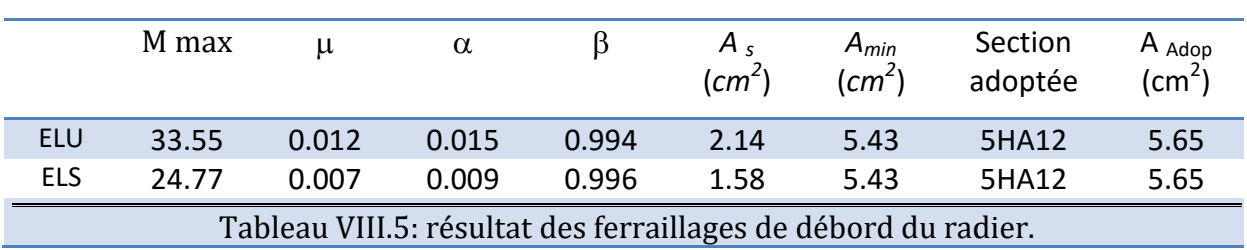

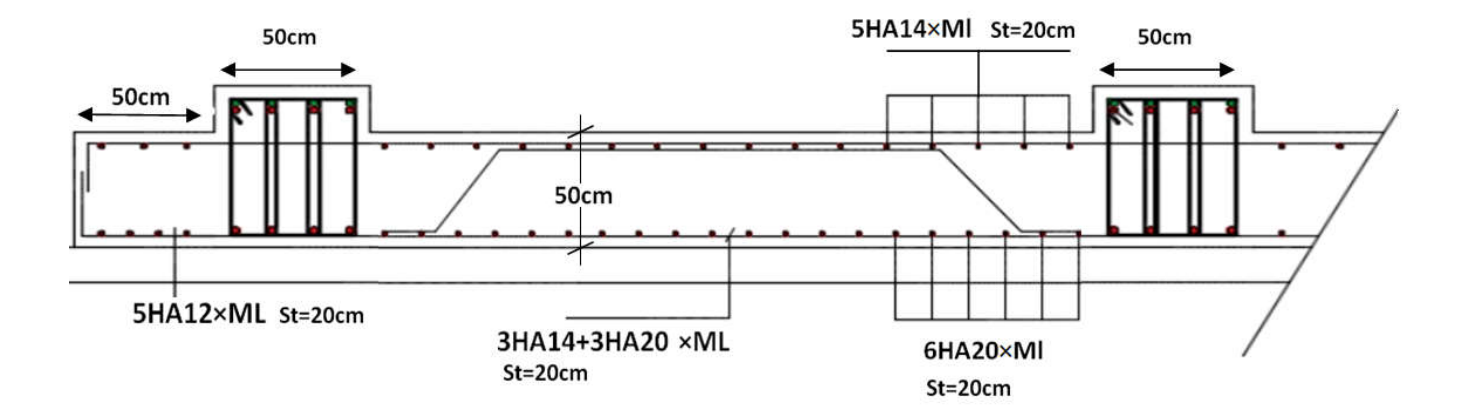

Figure VIII.3 : Schéma ferraillage du radier.

# conclusion générale :

Ce projet nous a permis d'un coté d'assimiler les différentes techniques et logiciels de calcul ainsi que la réglementation régissant les principes de conception et de calcul des ouvrages dans le domaine du bâtiment.

On a utilisé le logiciel ROBOT afin d'interpréter les résultats qui nous ont permis d'aboutir au ferraillage des différents éléments de construction.

D'après l'étude qu'on a faite, il convient de souligner que pour la conception parasismique, il est très important que l'ingénieur civil et l'architecte travaillent en étroite collaboration dès le début du projet pour éviter toutes les conceptions insuffisantes et pour arriver à une sécurité parasismique réalisée sans surcoût important.

L'étude de l'infrastructure, elle est conçue en radier général du fait de la faible portance du sol support et l'importance de la structure et cela pour bien reprendre les charges transmises par la structure au sol.

Enfin, nous espérons que ce modeste travail sera un référence pour d'autres projets de fin d'études.

# Bibliographie :

#### **Les règlements :**

-RPA99/Version2003 : règlement parasismique algérien.

-D.T.R.B.C .2.2: Document technique réglementaire (charges permanentes et charges d'exploitation).

**-**BAEL91 : béton armé aux états limites.

-RNV 1999:Règlement neige et vent.

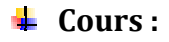

**-**Béton armé.

**-**Résistance des matériaux.

**-**Dynamique des structures.

#### **Logiciels :**

**-**ROBOT 2011

**-**AUTOCAD 2016

**-**WORD 2007

#### **Annexe**

## *Annexe :*

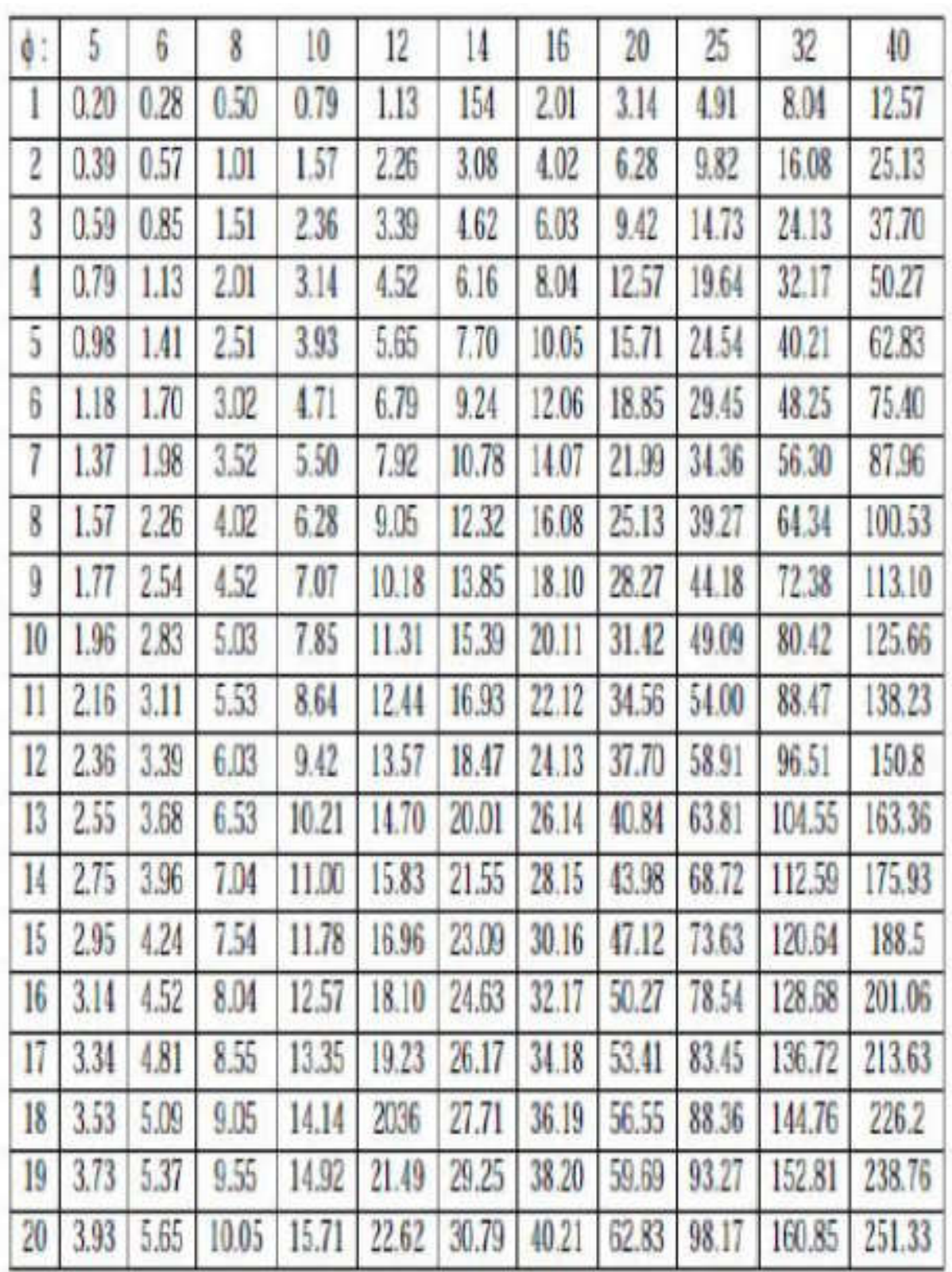